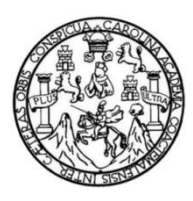

Universidad de San Carlos de Guatemala Facultad de Ingeniería Escuela de Ingeniería Civil

# **DISEÑO DE LA EDIFICACIÓN DE DOS NIVELES PARA EL CENTRO DE ATENCIÓN A DISCAPACITADOS (CADIM) Y DE LA CARRETERA Y PAVIMENTO A MORAZÁN, EL PROGRESO**

## **Josué Absalón Galindo Escobar**

Asesorado por el Ing. Juan Merck Cos

Guatemala, noviembre de 2015

UNIVERSIDAD DE SAN CARLOS DE GUATEMALA

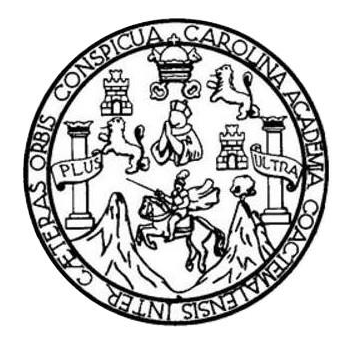

FACULTAD DE INGENIERÍA

## **DISEÑO DE LA EDIFICACIÓN DE DOS NIVELES PARA EL CENTRO DE ATENCIÓN A DISCAPACITADOS (CADIM) Y DE LA CARRETERA Y PAVIMENTO A MORAZÁN, EL PROGRESO**

TRABAJO DE GRADUACIÓN

# PRESENTADO A LA JUNTA DIRECTIVA DE LA FACULTAD DE INGENIERÍA POR

## **JOSUÉ ABSALÓN GALINDO ESCOBAR**

ASESORADO POR EL ING. JUAN MERCK COS

AL CONFERÍRSELE EL TÍTULO DE

**INGENIERO CIVIL**

GUATEMALA, NOVIEMBRE DE 2015

# UNIVERSIDAD DE SAN CARLOS DE GUATEMALA FACULTAD DE INGENIERÍA

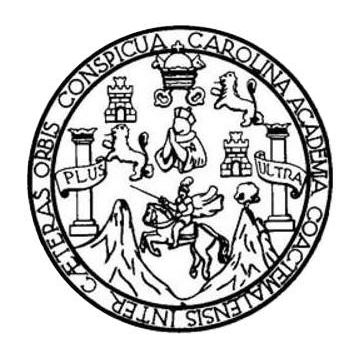

### **NÓMINA DE JUNTA DIRECTIVA**

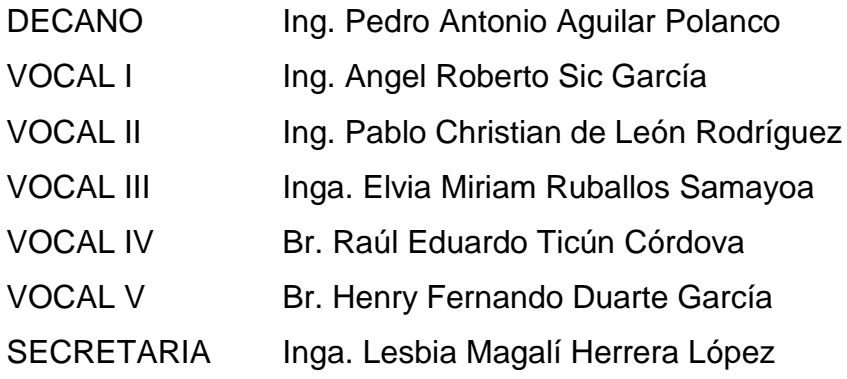

## **TRIBUNAL QUE PRACTICÓ EL EXAMEN GENERAL PRIVADO**

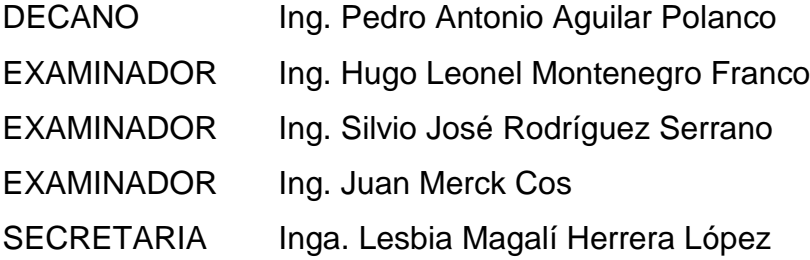

## HONORABLE TRIBUNAL EXAMINADOR

En cumplimiento con los preceptos que establece la ley de la Universidad de San Carlos de Guatemala, presento a su consideración mi trabajo de graduación titulado:

> DISEÑO DE LA EDIFICACIÓN DE DOS NIVELES PARA EL CENTRO DE ATENCIÓN A DISCAPACITADOS (CADIM) Y DE LA CARRETERA Y PAVIMENTO A MORAZÁN, EL PROGRESO

Tema que me fuera asignado por la Dirección de la Escuela de Ingeniería Civil, con fecha 27 de octubre de 2014.

Josué Absalón Galindo Escobar

**IINIVERSIDAD DE SAN CARLOS** · DE GUATEMALA

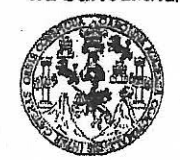

FACULTAD DE INGENIERÍA

**UNIDAD DE EPS** 

Guatemala, 1 de septiembre de 2015 Ref.EPS.DOC.568.09.15

Ing. Silvio José Rodríguez Serrano Director Unidad de EPS Facultad de Ingeniería Presente

Estimado Ingeniero Rodríguez Serrano.

Por este medio atentamente le informo que como Asesor-Supervisor de la Práctica del Ejercicio Profesional Supervisado (E.P.S.), del estudiante universitario Josué Absalón Galindo Escobar con carné No.201020641, de la Carrera de Ingeniería Civil, procedí a revisar el informe final, cuyo título es: DISEÑO DE LA EDIFICACIÓN DE DOS NIVELES PARA EL CENTRO DE ATENCIÓN A DISCAPACITADOS (CADIM) Y DE LA CARRETERA Y PAVIMENTO A MORAZÁN, EL PROGRESO.

En tal virtud, LO DOY POR APROBADO, solicitándole darle el trámite respectivo.

Sin otro particular, me es grato suscribirme.

Atentamente,

"Id y Enseñad Todbs dad de San Carlos de .<br>Ing. Juan Merck Cos ASESOR SUPERVISOR DE EPS ilni*dad d*e Práctidos de Ingeniería y E r. Iuan Me dealing Aselor-Supervisor de lug lea de Ingeniería Civ

c.c. Archivo JMC/ra

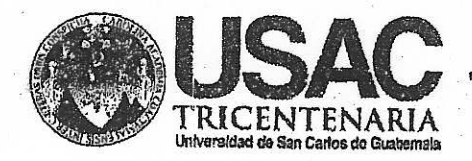

http;//civil.ingenieria.usac.edu.gt

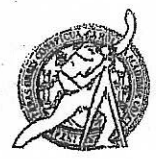

Universidad de San Carlos de Guatemala FACULTAD DE INGENIERÍA Escuela de Ingeniería Civil

Guatemala. 28 de septiembre de 2015

Ingeniero Hugo Leonel Montenegro Franco Director Escuela Ingeniería Civil Facultad de Ingeniería Universidad de San Carlos

Estimado Ingeniero Montenegro.

Le informo que he revisado el trabajo de graduación DISEÑO DE LA EDIFICACIÓN DE DOS NIVELES PARA EL CENTRO DE ATENCIÓN A DISCAPACITADOS (CADIM) Y DE LA CARRETERA Y PAVIMENTO A MORAZÁN, EL PROGRESO, desarrollado por el estudiante de Ingeniería Civil Josué Absalón Galindo Escobar, quien contó con la asesoría del Ing. Juan Merck Cos.

Considero este trabajo bien desarrollado y representa un aporte para la comunidad del área y habiendo cumplido con los objetivos del referido trabajo doy mi aprobación al mismo solicitando darle el trámite respectivo.

Atentamente,

ID Y ENSEÑAD A TODOS

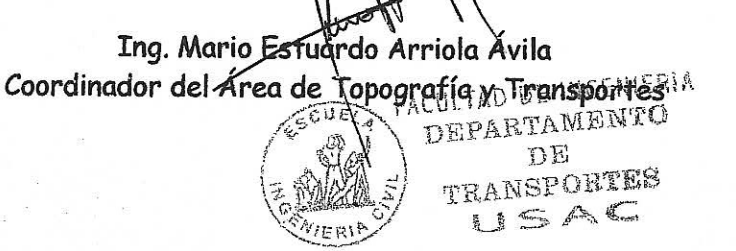

bbdeb.

Mas de 134 años de Trabajo Académico y Mejora Contínua

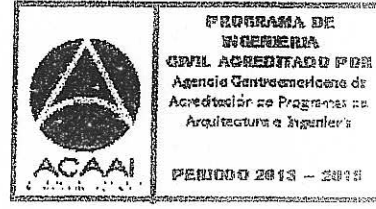

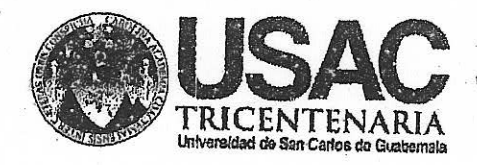

http;//civil.ingenieria.usac.edu.gt

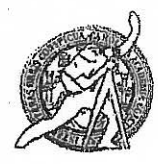

Universidad de San Carlos de Guatemala FACULTAD DE INGENIERÍA Escuela de Ingeniería Civil

Guatemala. 09 de octubre de 2015

Ingeniero Hugo Leonel Montenegro Franco Director Escuela Ingeniería Civil Facultad de Ingeniería Universidad de San Carlos

Estimado Ingeniero Montenegro.

Le informo que he revisado el trabajo de graduación DISEÑO DE LA EDIFICACIÓN DE DOS NIVELES PARA EL CENTRO DE ATENCIÓN A DISCAPACITADOS (CADIM) Y DE LA CARRETERA Y PAVIMENTO A MORAZÁN, EL PROGRESO, desarrollado por el estudiante de Ingeniería Civil Josué Absalón Galindo Escobar, con Carnet No. 2010-20641, quien contó con la asesoría del Ingeniero Juan Merck Cos.

Considero este trabajo bien desarrollado y representa un aporte para la comunidad del área y habiendo cumplido con los objetivos del referido trabajo doy mi aprobación al mismo solicitando darle el trámite respectivo.

Atentamente,

ID Y ENSEÑAD A TODOS

Ing. Ronald Estuardo Galindo Cabrera

Jefe del Departamento de Estructuras

FACULTAD DE INGENIERIA DEPARTAMENTO DE **ESTRUCTURAS** USAC

/bbdeb.

Mas de 134 años de Trabajo Académico y Mejora Contínua

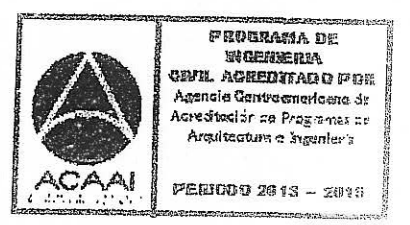

**IINIVERSIDAD DE SAN CARLOS DE GUATEMALA** 

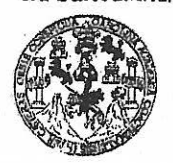

**FACULTAD DE INGENIERÍA** 

**UNIDAD DE EPS** 

Guatemala, 12 de octubre de 2015 Ref.EPS.D.541.10.15

Ing. Hugo Leonel Montenegro Franco Director Escuela de Ingeniería Civil Facultad de Ingeniería Presente

Estimado Ingeniero Montenegro Franco:

Por este medio atentamente le envío el informe final correspondiente a la práctica del Ejercicio Profesional Supervisado, (E.P.S) titulado DISEÑO DE LA EDIFICACIÓN DE DOS NIVELES PARA EL CENTRO DE ATENCIÓN A DISCAPACITADOS (CADIM) Y DE LA CARRETERA Y PAVIMENTO A MORAZÁN, EL PROGRESO, que fue desarrollado por el estudiante universitario Josué Absalón Galindo Escobar, carné 201020641, quien fue debidamente asesorado y supervisado por el Ing. Juan Merck Cos.

Por lo que habiendo cumplido con los objetivos y requisitos de ley del referido trabajo y existiendo aprobación del mismo por parte del  $a$ Asesor – Supervisor de EPS, en mi calidad de Director apruebo su contenido solicitándole darle el trámite respectivo.

Sin otro particular, me es grato suscribirme.

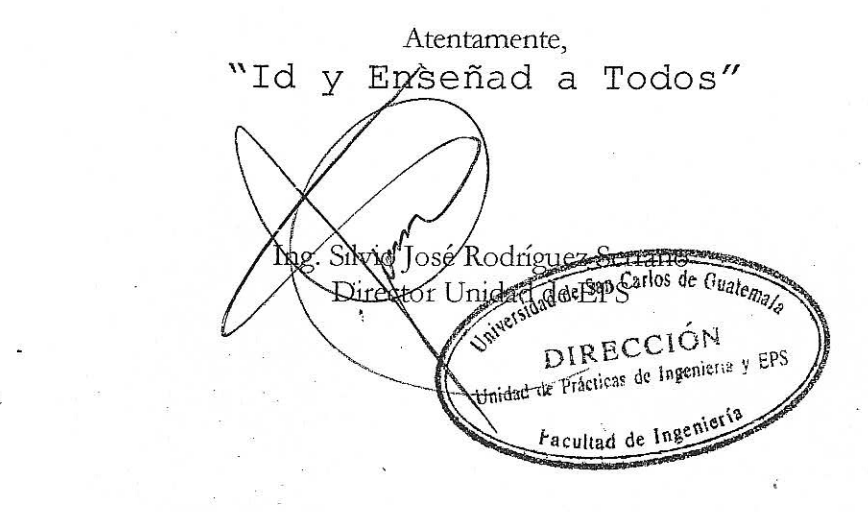

SJRS/ra

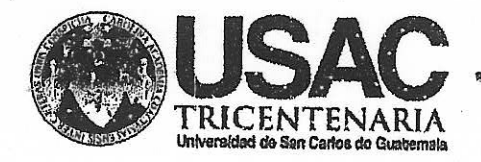

http;//civil.ingenieria.usac.edu.gt

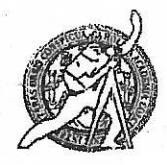

Universidad de San Carlos de Guatemala **FACULTAD DE INGENIERÍA** Escuela de Ingeniería Civil

El director de la Escuela de Ingeniería Civil, después de conocer el dictamen del Asesor Juan Merck Cos y del Coordinador de E.P.S. Ing. Silvio José Rodríguez Serrano, al trabajo de graduación del estudiante Josué Absalón Galindo Escobar, titulado DISEÑO DE LA EDIFICACIÓN DE DOS NIVELES PARA EL CENTRO DE ATENCIÓN A DISCAPACITADOS (CADIM) Y DE LA CARRETERA Y PAVIMENTO A MORAZÁN, EL PROGRESO, da por este medio su aprobación a dicho trabajo.

**RIGIDAD DE SANCA** ESCUELA DE INEUROS SIVIL  $DIRBCIER$ INGENIE Ing Hogo Lear

Guatemala, noviembre 2015.

Abbrich

Mas de 134 años de Trabajo Académico y Mejora Contínua

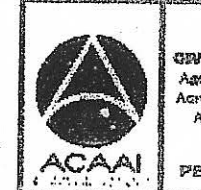

**FROGRAMA DE WARAMERIA** gr<mark>il acredita</mark>do por Agencie Gentrecencriceno de .<br>Acrediteción de Programas de Arquitectura e Ingunier's

PENINO 2013 - 2018

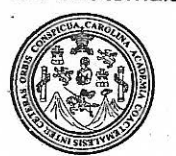

Facultad de Ingeniería Decanato

 $\ddot{\phi}$ 

Ref. DTG.598.2015

El Decano de la Facultad de Ingeniería de la Universidad de San Carlos de Guatemala, luego de conocer la aprobación por parte del Director de la Escuela de Ingeniería Civil, al trabajo de graduación titulado: DISEÑO DE LA EDIFICACIÓN DE DOS NIVELES PARA EL CENTRO DE ATENCIÓN A DISCAPACITADOS (CADIM) Y DE LA CARRETERA Y PAVIMENTO A MORAZAN, EL PROGRESO, presentado por el estudiante universitario: Josué Absalón Galindo Escobar, y después de haber culminado las revisiones previas bajo la responsabilidad de las instancias correspondientes, se autoriza la impresión del mismo

**IMPRÍMASE** ng. Pedro Antonio Aguilar Polanct Decano

Guatemala, noviembre de 2015

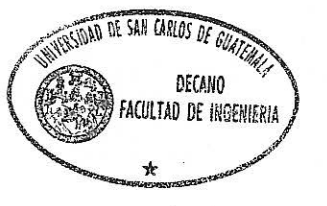

 $/cc$ 

# **ACTO QUE DEDICO A:**

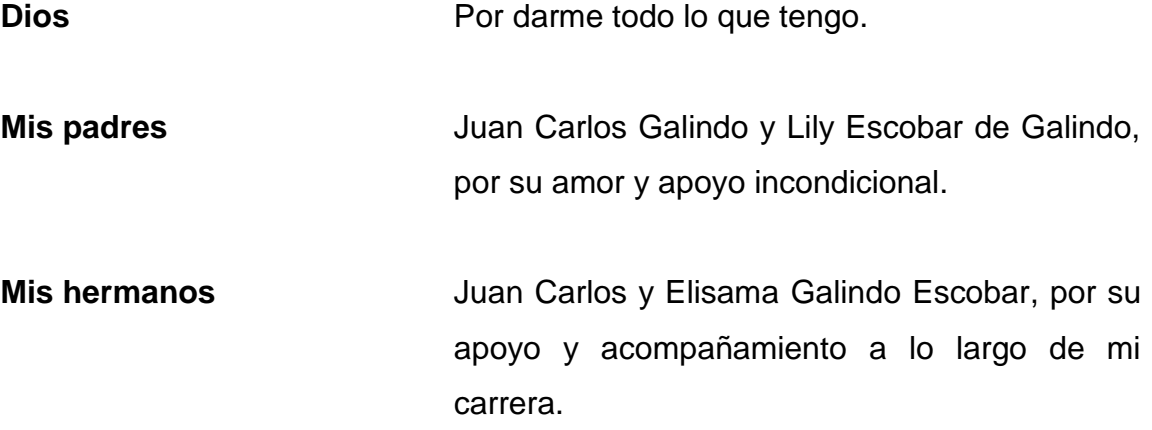

## **AGRADECIMIENTOS A:**

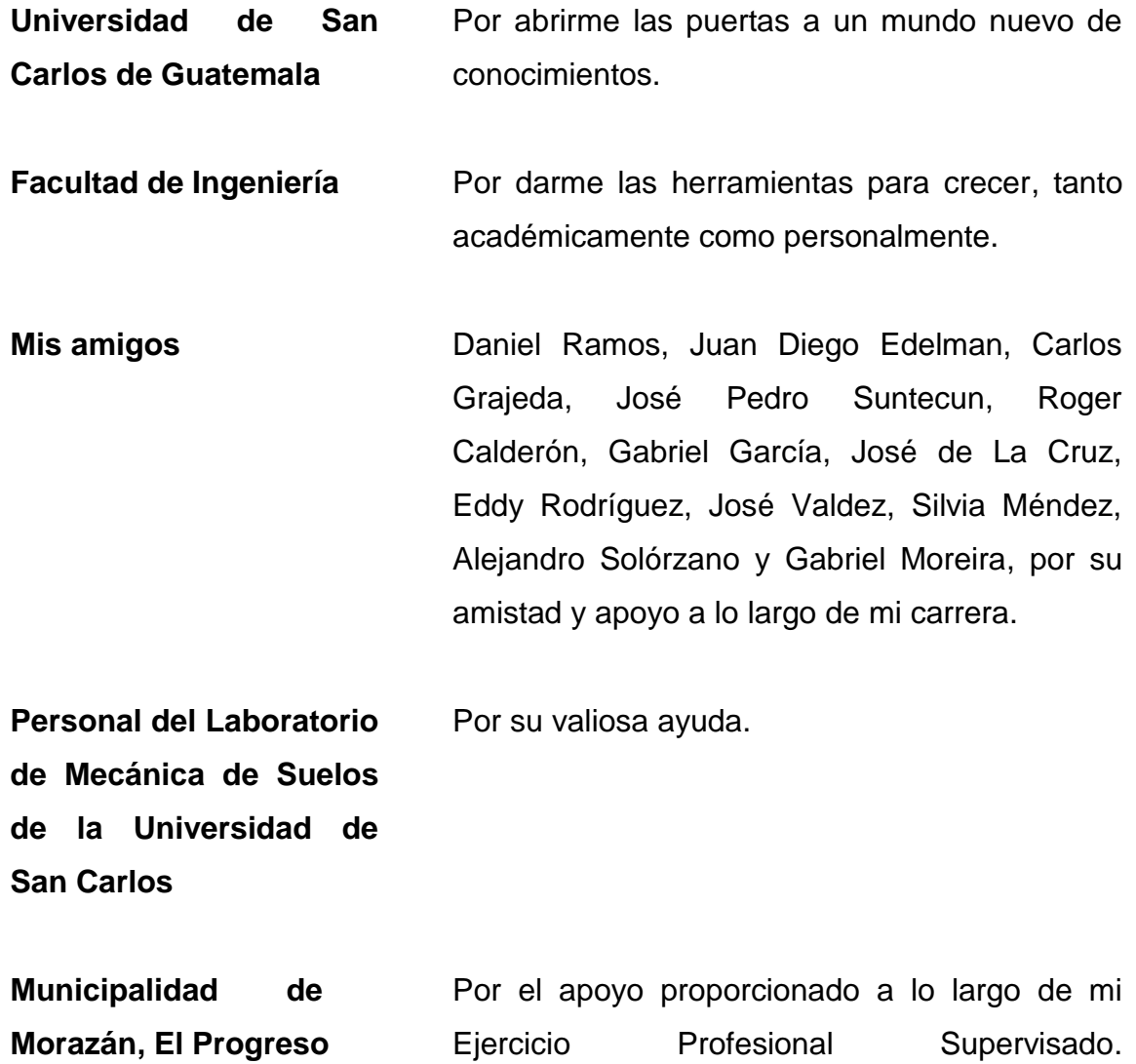

# **ÍNDICE GENERAL**

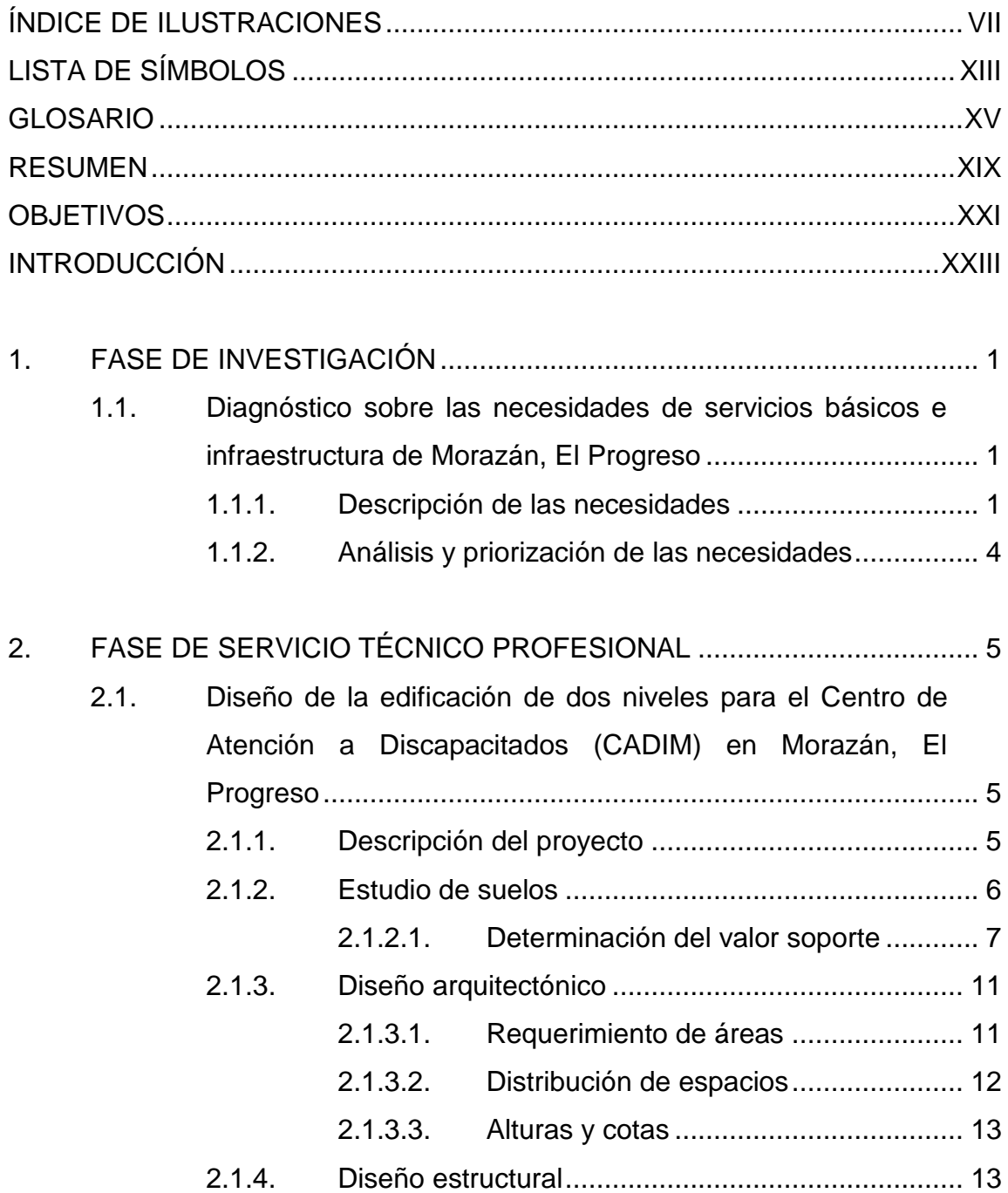

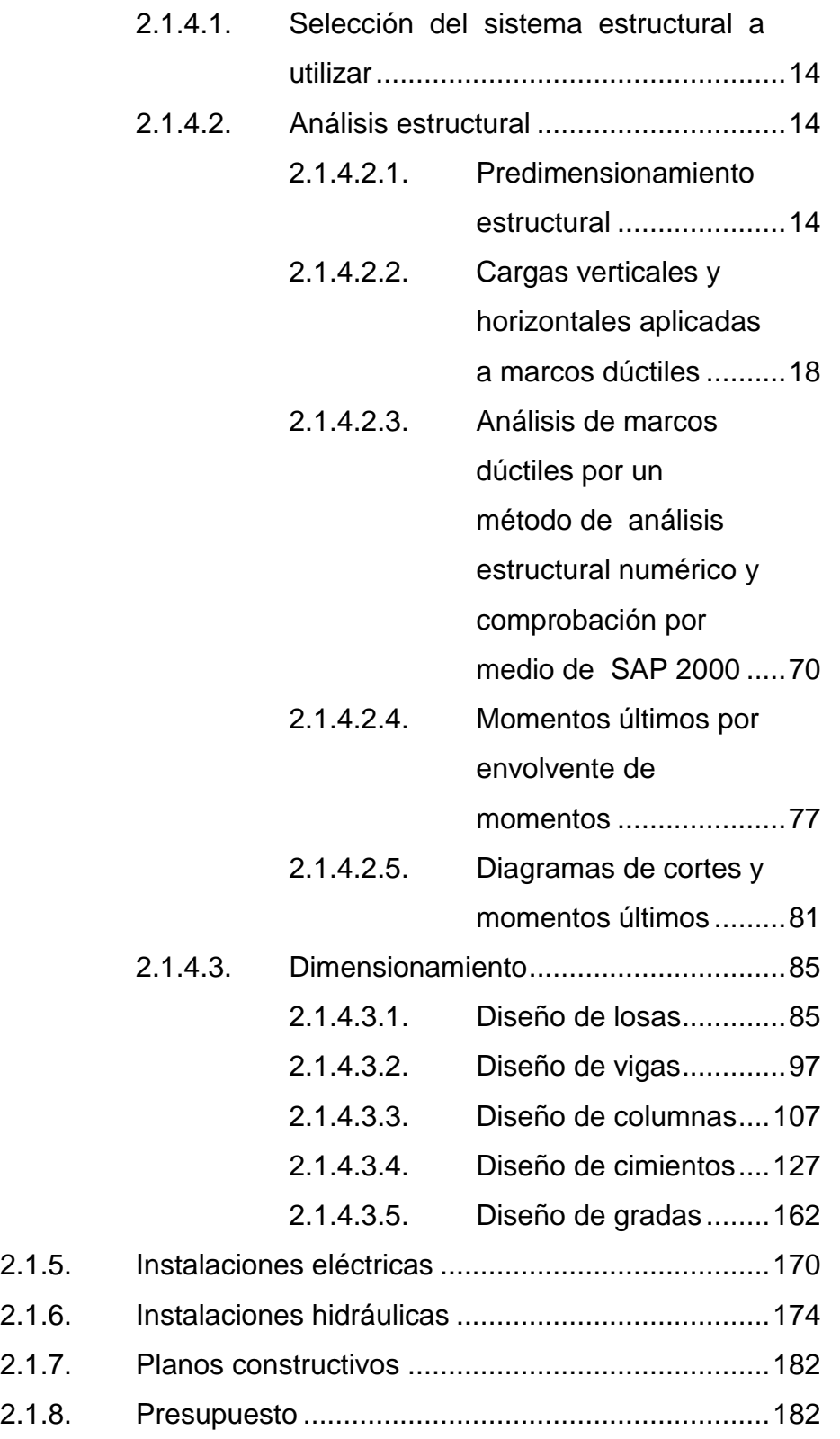

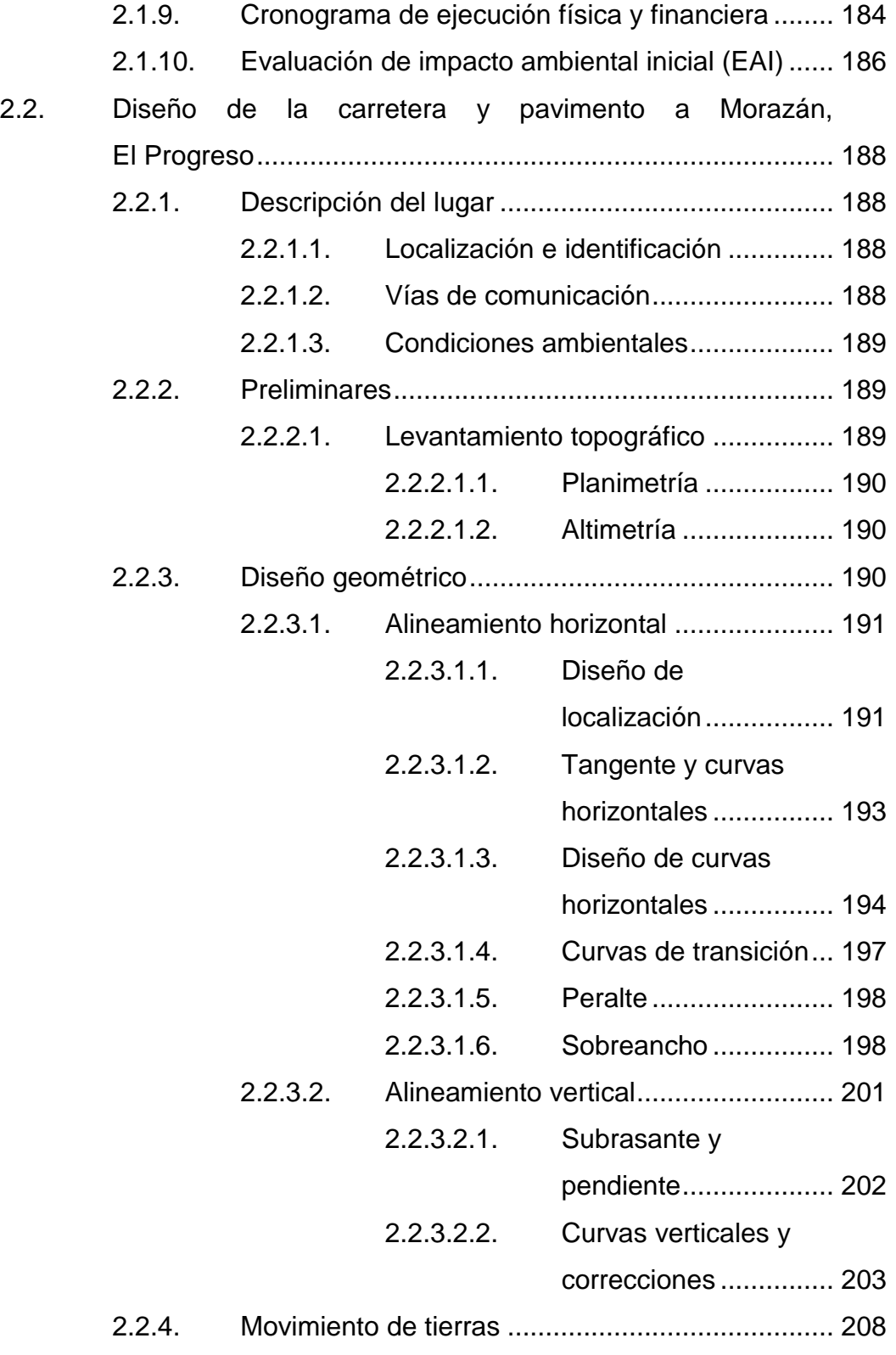

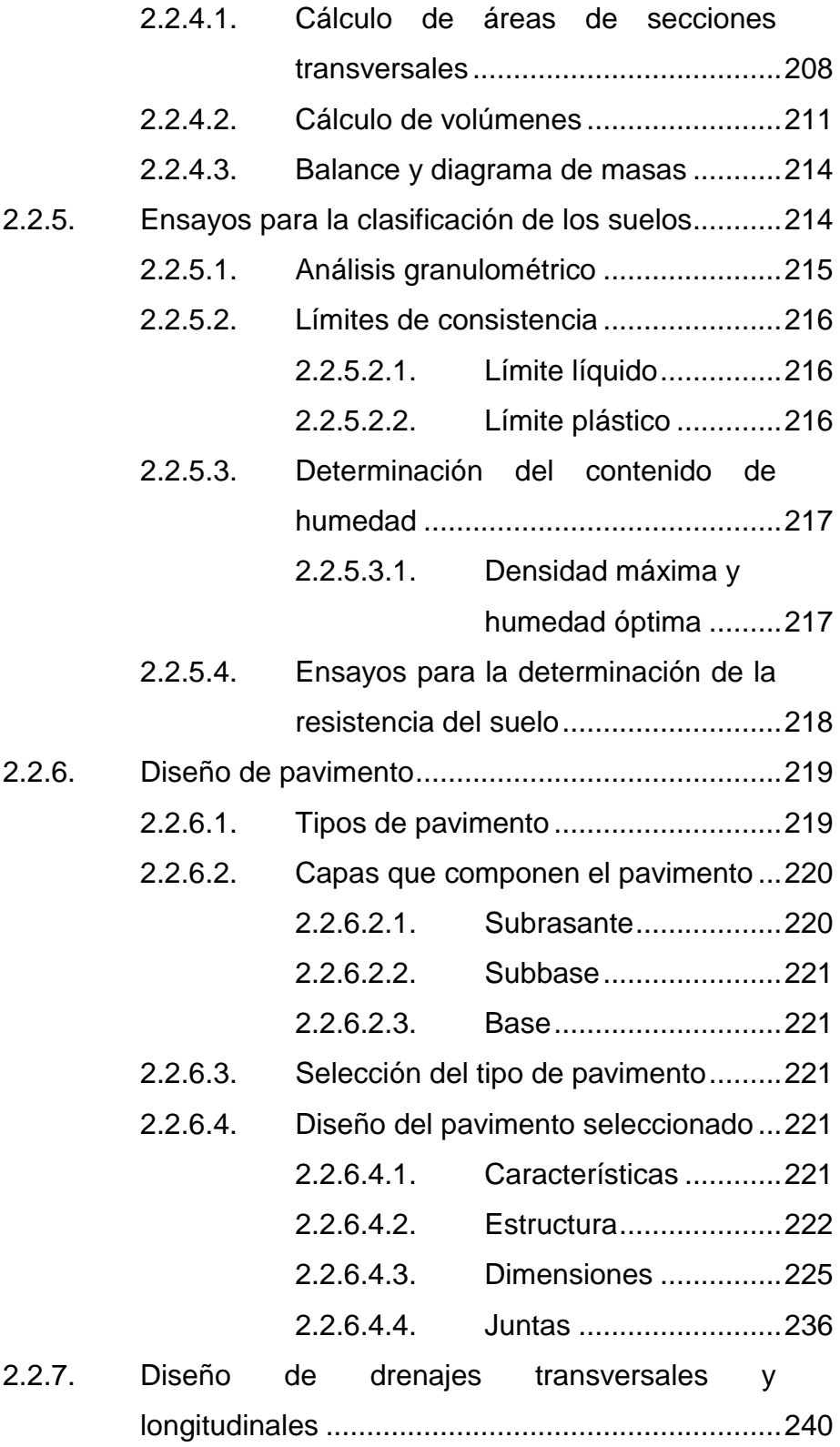

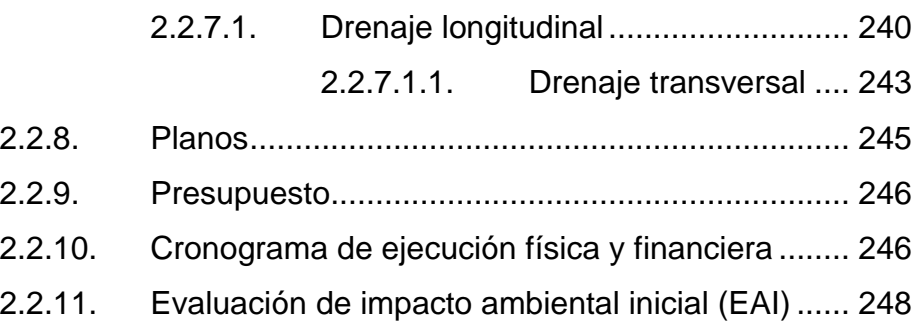

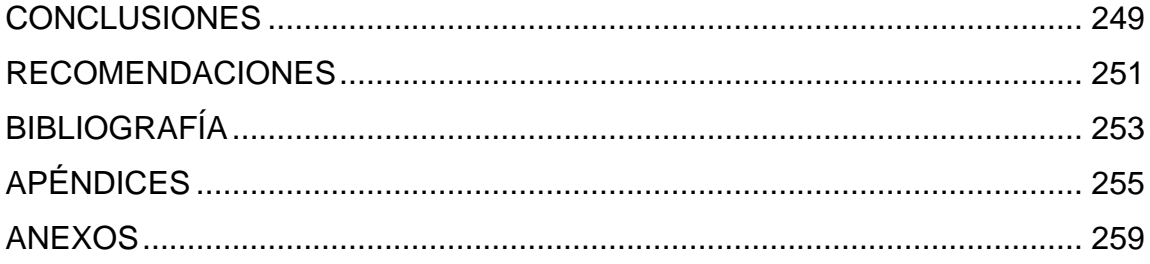

VI

# <span id="page-18-0"></span>**ÍNDICE DE ILUSTRACIONES**

## **FIGURAS**

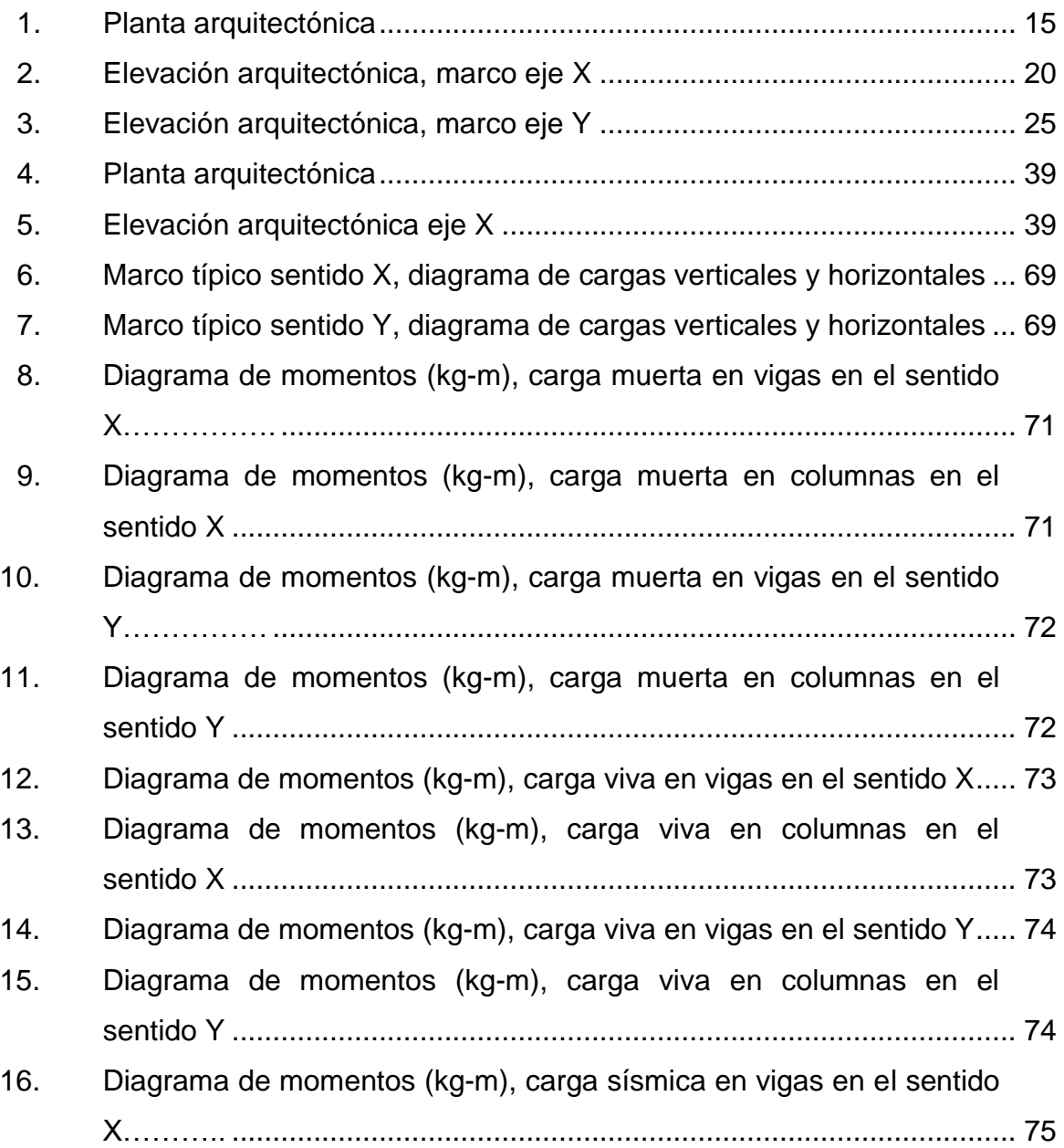

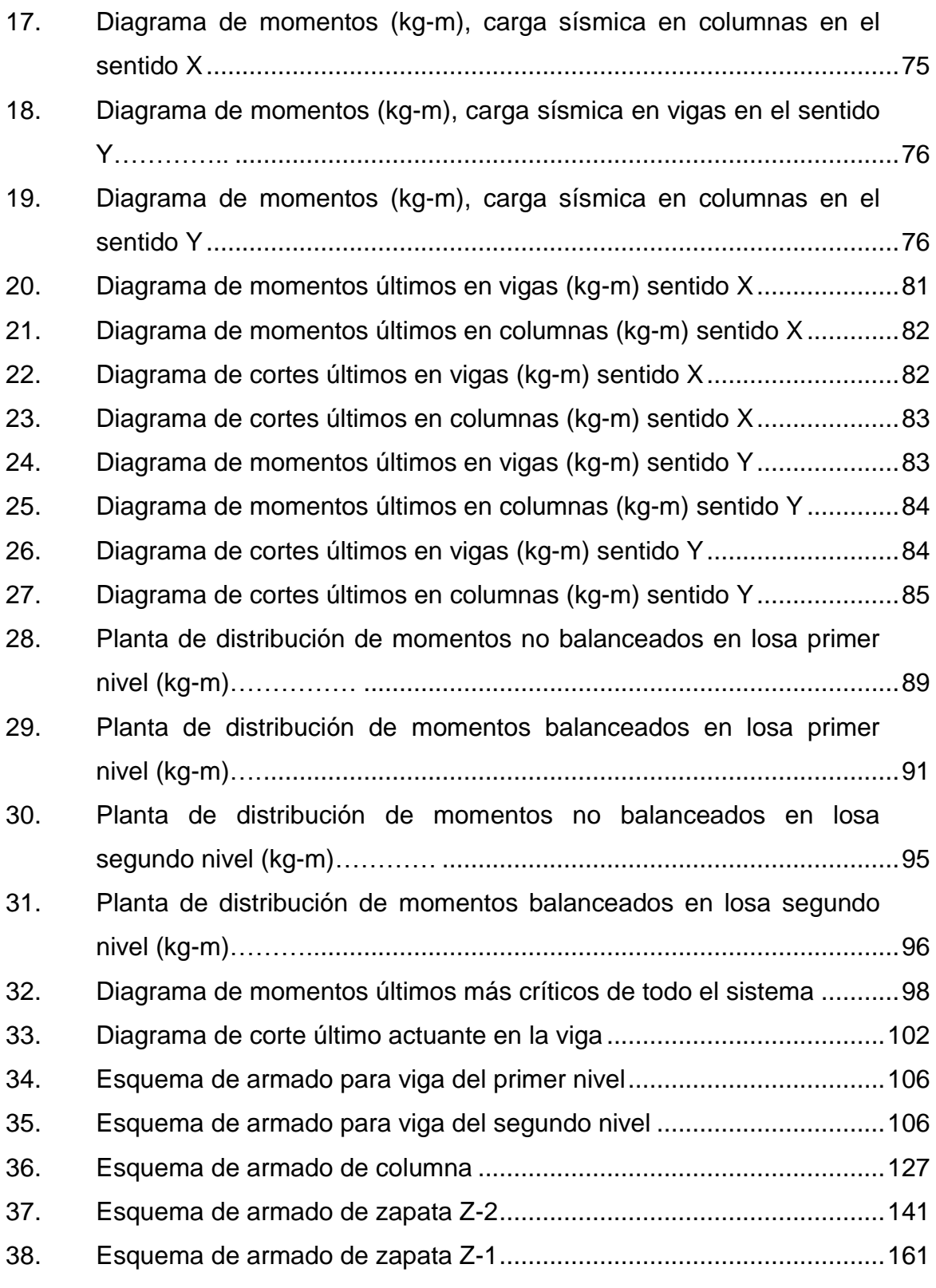

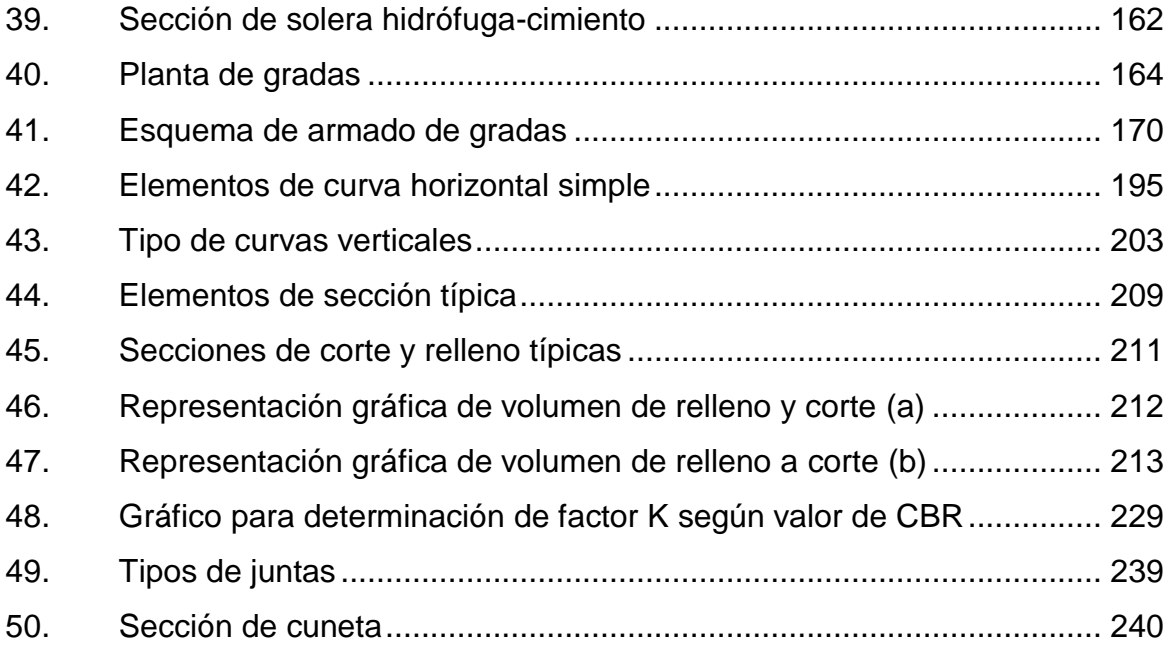

### **TABLAS**

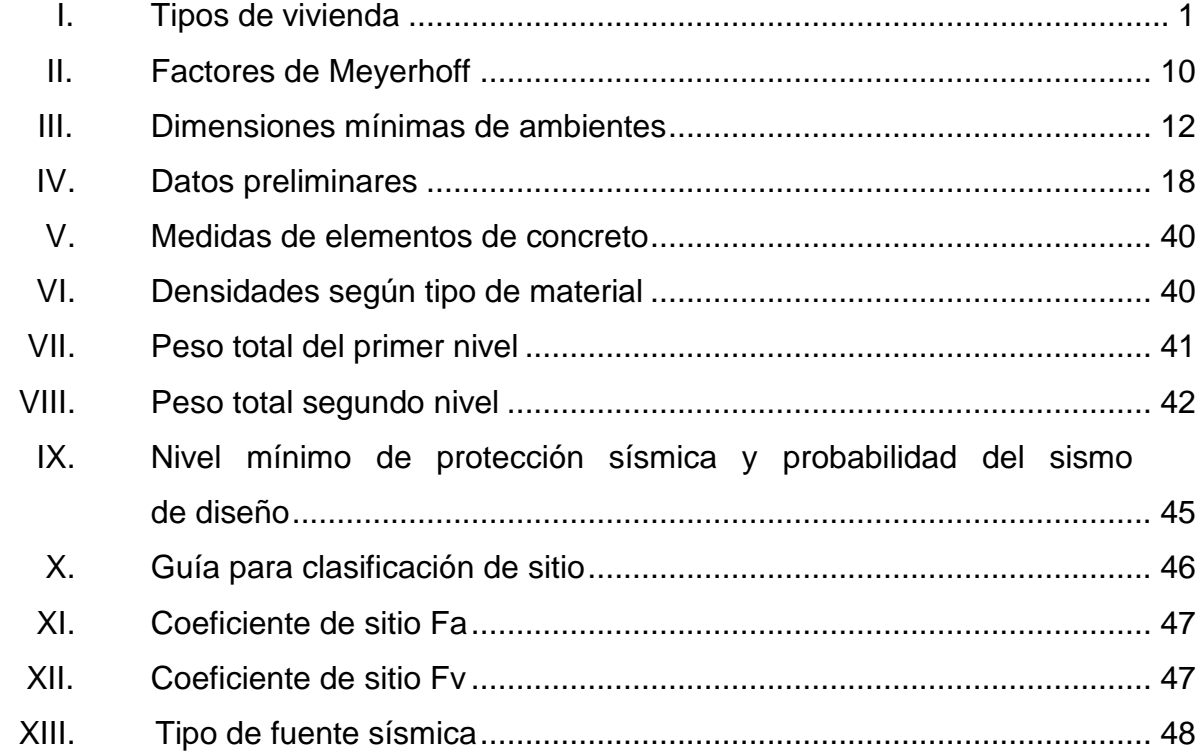

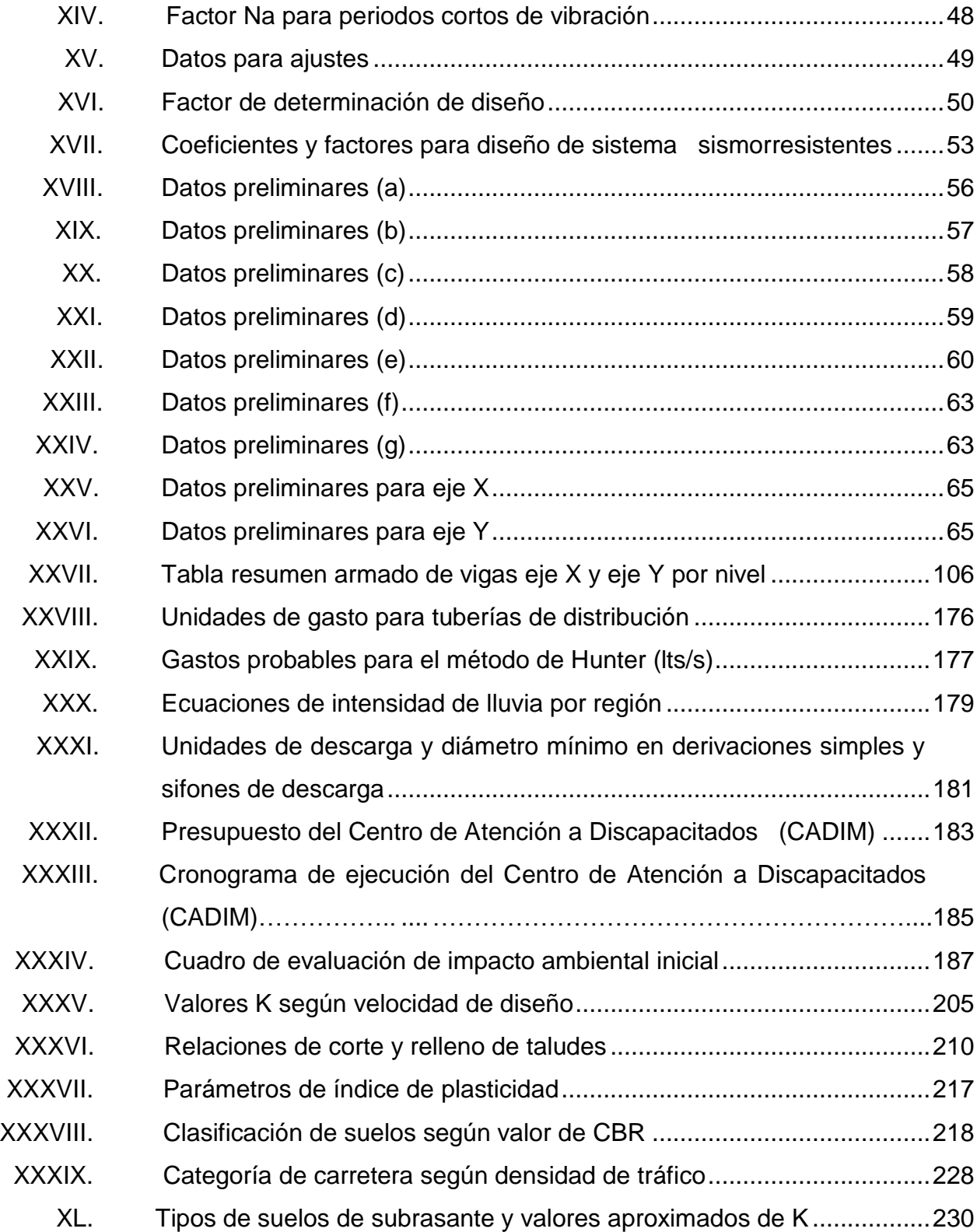

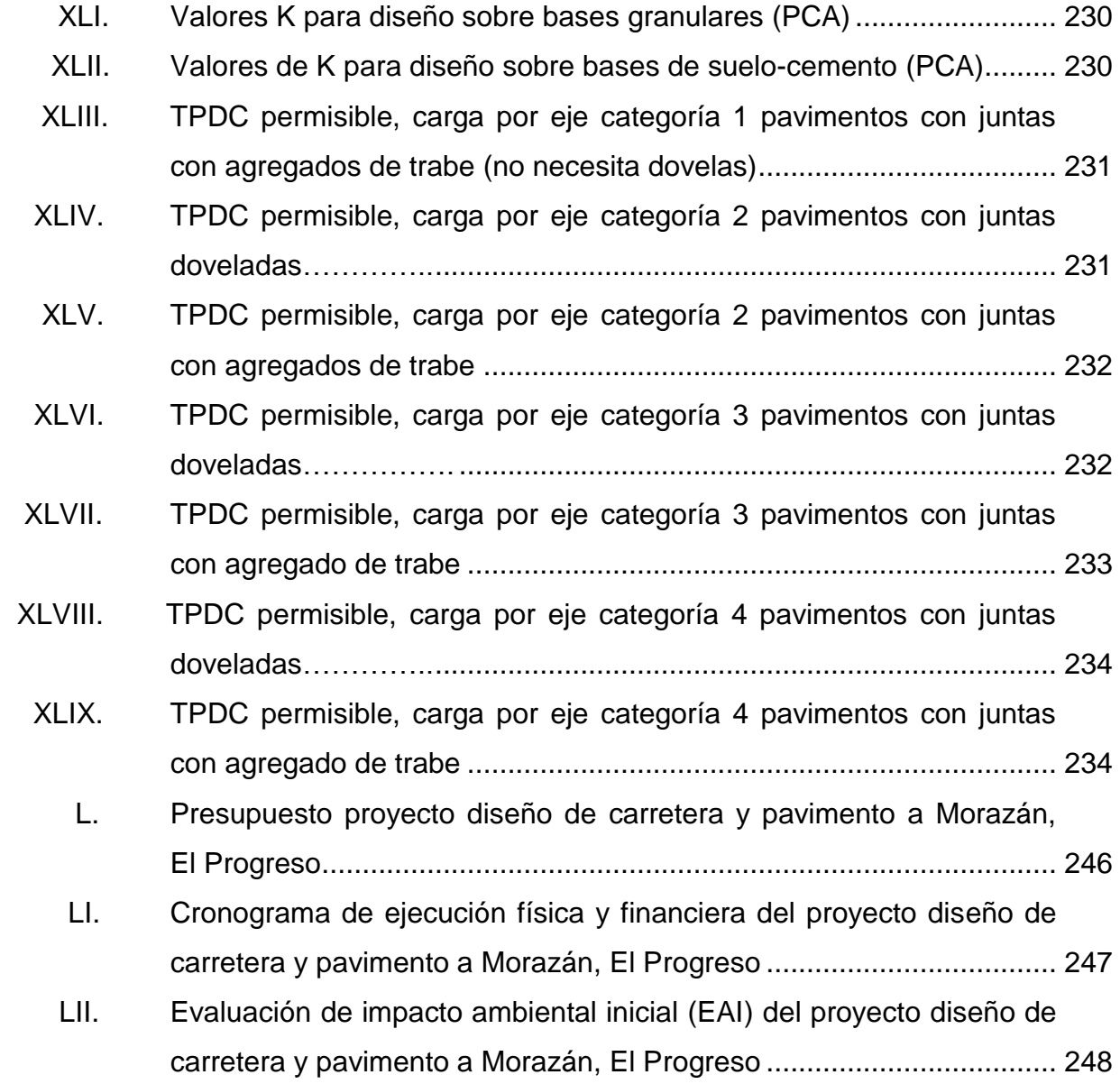

XII

# **LISTA DE SÍMBOLOS**

# <span id="page-24-0"></span>**Símbolo Significado**

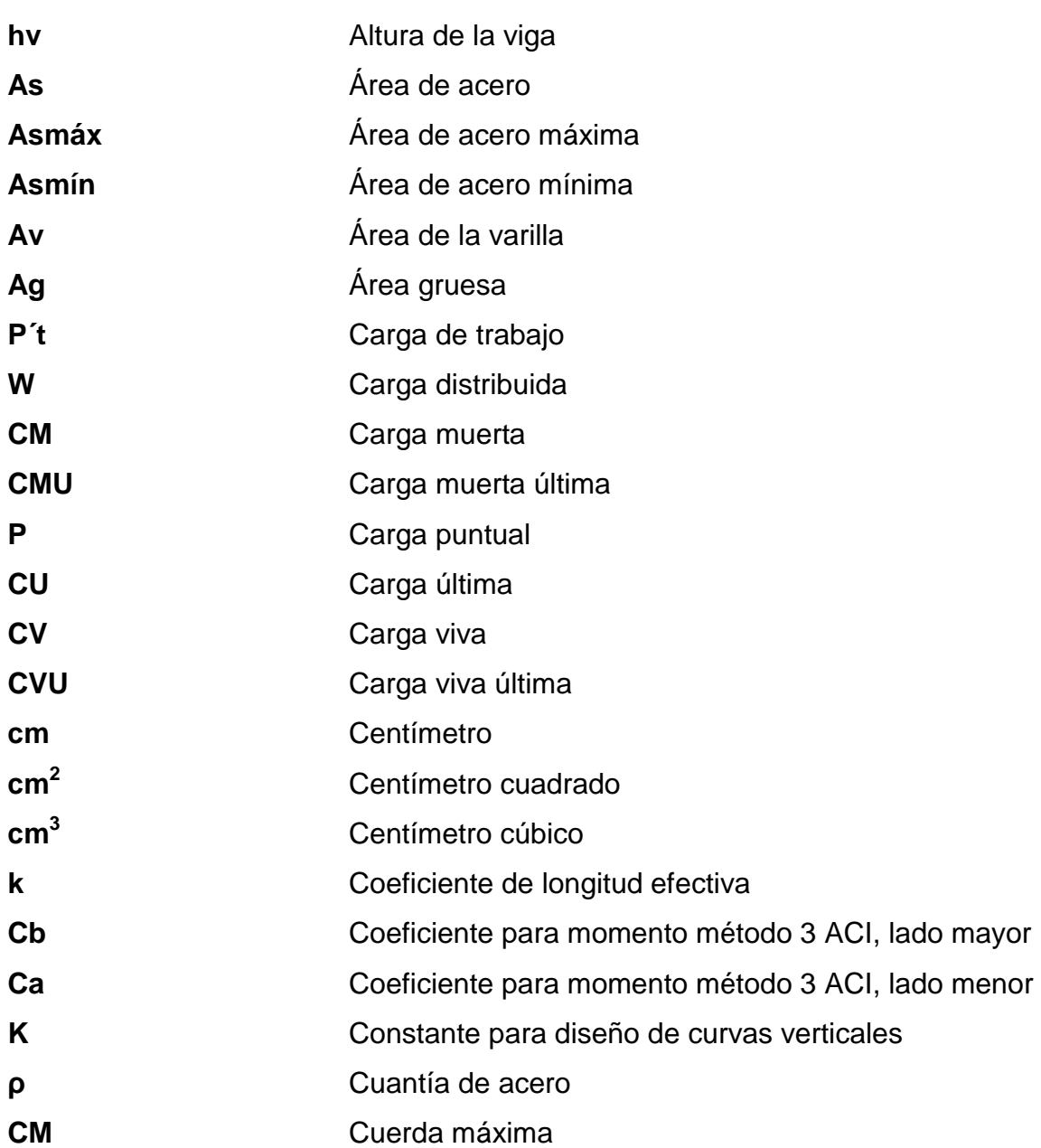

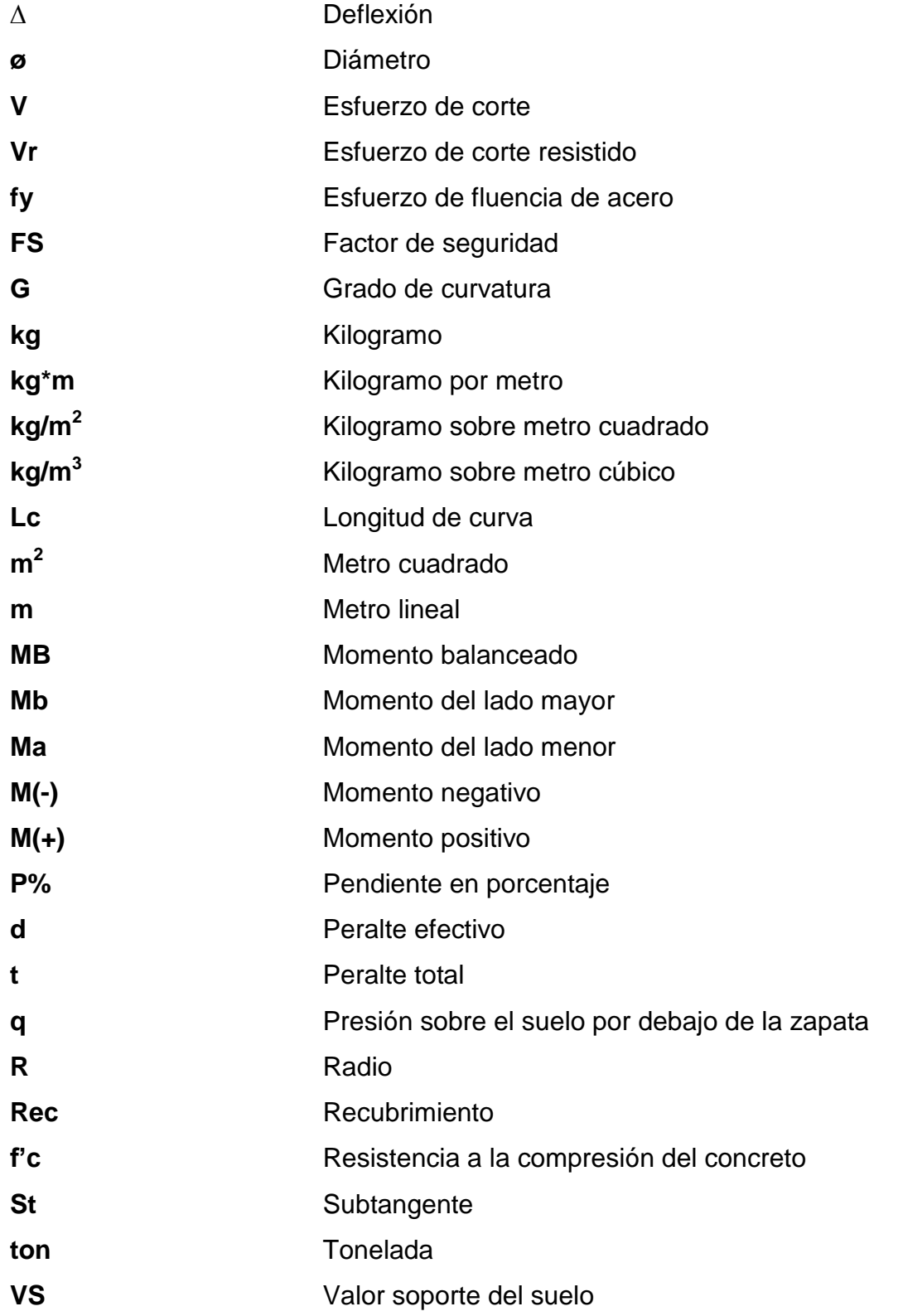

## **GLOSARIO**

<span id="page-26-0"></span>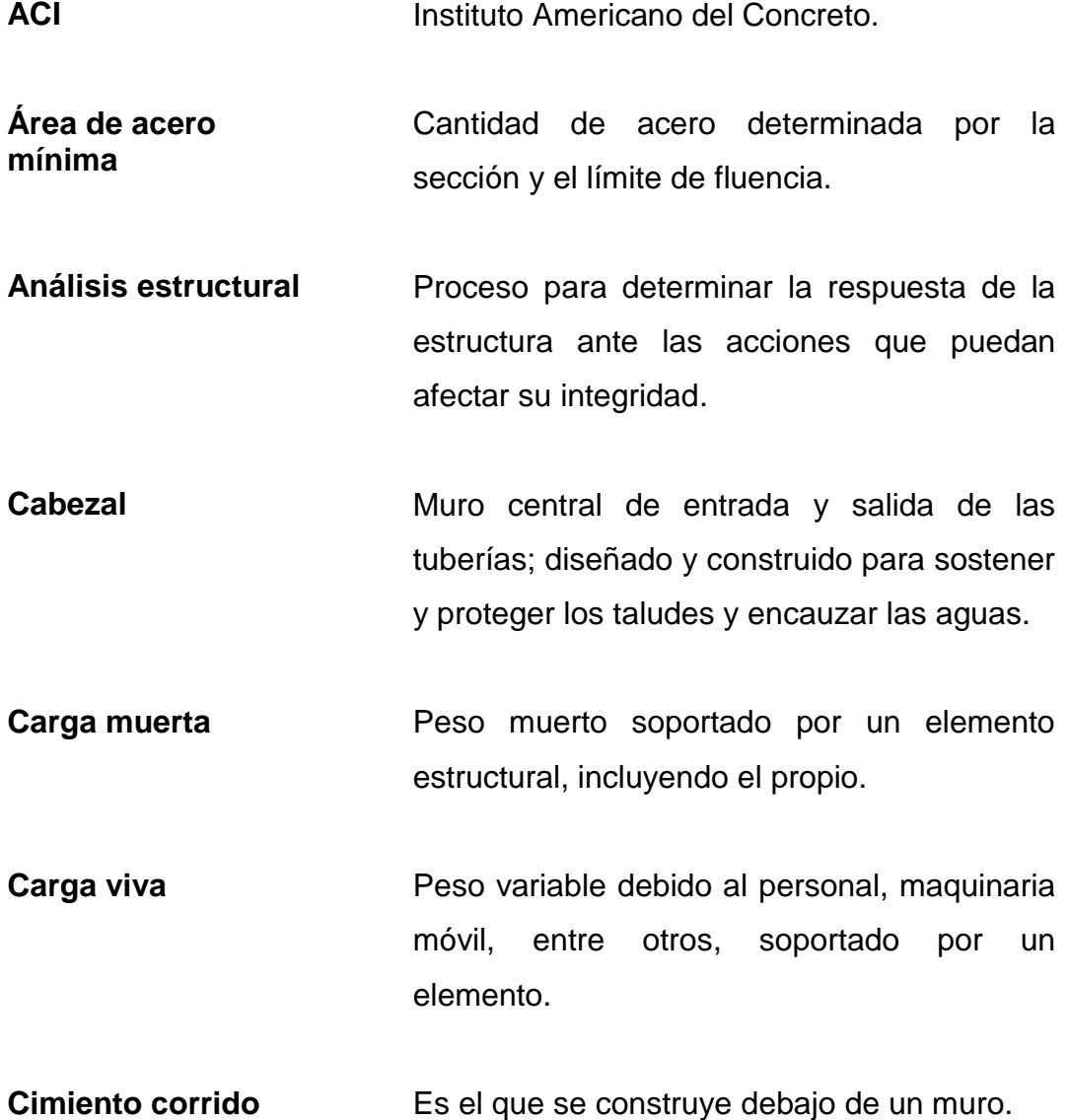

- **Columna** Elemento cuya función es resistir carga axial de compresión; que tiene una altura, por lo menos, tres veces su menor dimensión lateral.
- **Comunidad** Conjunto de personas que viven bajo ciertas reglas y que tienen algo en común.
- **Concreto** Es una mezcla adecuadamente proporcionada de cemento, agregado fino, agregado grueso y agua.
- **Concreto reforzado** Concreto que contiene el refuerzo de acero.
- **Confinamiento** El concreto queda confinado cuando a esfuerzos que se aproximan a la resistencia uniaxial; las deformaciones transversales se hacen muy elevadas debido al agrietamiento interno progresivo; el concreto se apoya contra el refuerzo del mismo.
- **Cuneta** Zanja lateral paralela al eje de la carretera; construida entre los extremos de los hombros y al pie de los taludes.
- **Diseño** Trazo o delineación de la distribución y orden de los elementos estructurales que componen un edificio.
- **Dimensionamiento** Trazo o delineación de la distribución u orden de los elementos estructurales que componen un edificio.
- **Drenajes Controlan las condiciones de flujo de agua en** terracerías, mejoran las condiciones de estabilidad de cortes, terraplenes y pavimentos.
- Estribo **Elemento** de una estructura que resiste el esfuerzo cortante.
- **Mampostería** Obra hecha con elementos sobrepuestos como *block* o ladrillo.
- **Momento** Esfuerzo al que se somete un cuerpo, debido a la aplicación de una fuerza a cierta distancia de su centro de masa.
- **Momento resistente** Es el momento que puede resistir una estructura con cierta cantidad de acero.
- **Predimensionamiento** Es dar medidas preliminares a los elementos que componen una estructura.
- **Rasante** Es el nivel de la superficie de rodamiento de una carretera o camino.

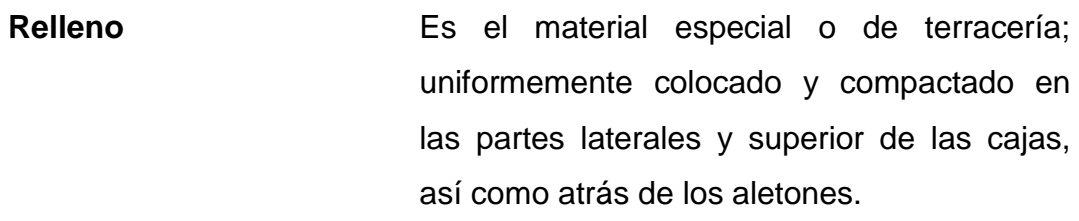

Sección típica **Es toda la extensión de la carretera**; tiene una sección que permanece uniforme la mayoría de las veces.

**Solera** Elemento estructural horizontal de un muro que resiste esfuerzos y confina los muros.

Topografía **Proceso para determinar el relieve de una** superficie.

**Zapata** Elemento cuya función es transmitir los esfuerzos de las columnas al suelo.

#### **RESUMEN**

<span id="page-30-0"></span>El programa de EPS se realizó en la Municipalidad de Morazán, El Progreso. Después de un diagnóstico y evaluación de necesidades, se estableció que era prioritario el diseño de una edificación de dos niveles para un centro de atención a discapacitados en la cabecera municipal, así como el de una carretera que conecte la CA-14 con dicha cabecera; esto para apoyar al área de salud y vías de comunicación en el municipio.

En el capítulo uno se desarrolla la fase de investigación, la cual contiene un diagnóstico sobre las necesidades en servicios básicos y de infraestructura para identificar las prioritarias del municipio de Morazán, El Progreso.

En el capítulo dos se desarrolla el diseño de la edificación de dos niveles para el Centro de Atención a Discapacitados (CADIM) y el diseño de la carretera y pavimento que conecta a la cabecera municipal de Morazán con la carretera CA-14.

## **OBJETIVOS**

#### <span id="page-32-0"></span>**General**

Diseñar la edificación de dos niveles para el Centro de Atención a Discapacitados (CADIM) y de la carretera de acceso principal que conecta la carretera CA-14 con la cabecera municipal de Morazán, El Progreso.

#### **Específicos**

- 1. Determinar mediante un proceso de diagnóstico las necesidades de servicios básicos e infraestructura en el municipio de Morazán, El Progreso.
- 2. Brindar a la Municipalidad de Morazán, El Progreso, el diseño y planificación de una edificación de dos niveles para el Centro de Atención para Discapacitados.
- 3. Contribuir a mejorar la calidad de vida de las personas con discapacidad del municipio de Morazán, El Progreso, así como la de sus familias.
- 4. Contribuir a mejorar el desarrollo económico del municipio de Morazán, El Progreso, con el proyecto de una carretera de acceso.
- 5. Aplicar los conocimientos adquiridos a lo largo de la carrera de Ingeniería Civil, en el área de estructuras y carreteras.

XXII

## **INTRODUCCIÓN**

<span id="page-34-0"></span>El municipio de Morazán, El Progreso, posee distintas necesidades en el área de salud, comunicaciones, vivienda, entre otros. Se realizó un proceso de diagnóstico con el fin de evaluar las aquellas que fueran prioritarias, y seleccionar las que ameritaban una atención inmediata.

En el área de salud se determinó que el Centro de Atención a Discapacitados (CADIM) no cuenta con instalaciones adecuadas para las actividades que ahí se realizan, dando como resultado un servicio poco eficiente a la población que lo requiere. También se estableció que una de las rutas de acceso al municipio no posee las condiciones adecuadas para el tránsito de vehículos, afectando de esta manera al transporte particular y colectivo en el lugar.

Para solventar los problemas anteriormente mencionados, se propone el diseño de la carretera y pavimento para el camino que comunica la cabecera municipal de Morazán, El Progreso, con la carretera CA-14, y el diseño para la edificación del Centro de Atención a Discapacitados (CADIM).

Se realizaron los estudios para cada uno de los proyectos, donde se incluyen: levantamientos topográficos, estudios de suelos, aspectos socioeconómicos del municipio y los concernientes a la parte técnica.

XXIV
## **1. FASE DE INVESTIGACIÓN**

# **1.1. Diagnóstico sobre las necesidades de servicios básicos e infraestructura de Morazán, El Progreso**

Este proceso permite el análisis de las necesidades de servicios básicos y la selección de las más apremiantes.

### **1.1.1. Descripción de las necesidades**

Condiciones de vivienda: el municipio de Morazán tiene un total de 4 159 viviendas, de las cuales el 96,53 % posee el servicio de agua potable; un 92,97 % tiene servicio de letrina o inodoro; solamente un 37,57 % de la población cuenta con servicios básicos de alcantarillado para las aguas servidas, esto en la parte del valle. A continuación se describen los tipos de vivienda que prevalecen en el municipio y la cantidad aproximada de cada tipo.

Tabla I. **Tipos de vivienda**

| <b>TIPO DE VIVIENDA</b> |                 |                      |        |                  |      |         |
|-------------------------|-----------------|----------------------|--------|------------------|------|---------|
| Formal                  | Aparta<br>mento | Cuarto en<br>casa de | Rancho | Casa Improvisada | Otro | Total   |
| 4000                    | 15              | 30                   | 54     | 40               | 20   | 4 1 5 9 |

Fuente: elaboración propia.

El 60,07 % de las viviendas en el municipio están construidas con muros de *block* y el 39,93 % se construyó con madera; el 65 % posee techo de lámina y el 35 % utilizó teja; el 70 % de las viviendas tiene piso de concreto y el 30 % ladrillo de cemento.

Salud: el Ministerio de Salud Pública y Asistencia Social da cobertura al municipio de Morazán por medio de un centro y 5 puestos de salud que se ubican en diferentes comunidades. En el municipio no existen clínicas privadas, sin embargo, hay farmacias que ofrecen un servicio de consulta general cada cierto tiempo. En el municipio funciona el Centro de atención a Discapacitados (CADIM), el cual brinda servicios a 300 personas con diferente tipo de discapacidad. Actualmente el centro funciona en un área no apta para el tipo de servicio que ofrece, debido a que es reducida.

Infraestructura educativa: en el año 2010 se determinó que el municipio de Morazán cuenta con 73 establecimientos educativos, distribuidos entre los niveles preprimario, primario, secundario y diversificado. Dos academias de mecanografía y una de computación. La mayoría de los establecimientos del nivel primario poseen con edificios propios, ubicados cerca de amenazas como hundimientos, deslizamientos, entre otras. El análisis de vulnerabilidad, específicamente en el aspecto estructural, dio como resultado que más del 50 % de los establecimientos se construyeron con materiales inadecuados. En los últimos años la municipalidad desarrolló un plan de mantenimiento y mejoramiento, para los establecimientos educativos del municipio.

Servicio de agua: en la actualidad la mayoría de viviendas cuentan con servicio de agua clorada en el municipio, sin embargo, las aldeas más alejadas de la cabecera municipal no poseen este servicio en sus viviendas, solamente poseen servicios prediales. Es importante mencionar que los proyectos de agua potable en algunas comunidades son administrados por comités específicos,

2

quienes se encargan de realizar los cobros por el servicio y darle mantenimiento al sistema.

Drenajes: la cobertura de la red de drenaje en el municipio es aceptable, está concentrada más en el área urbana. Las aldeas poseen otros tipos de tratamiento como lo son las fosas sépticas y letrinas. El municipio cuenta con una planta de tratamiento, la cual está fuera de funcionamiento temporalmente.

Servicio de energía eléctrica: actualmente el servicio es prestado a más del 90 % de las viviendas en todo el municipio.

Comunicaciones: el municipio cuenta con servicio de transporte que presta sus servicios hacia la cabecera departamental, hacia Salamá, la ciudad capital y para las diferentes aldeas del municipio. La calidad de servicio es calificada por los usuarios como deficiente, ya que para la ciudad capital solamente están en funcionamiento dos unidades que salen por la mañana y regresan por la tarde. Debido a que la mayoría de carreteras que dan acceso a las aldeas son de terracería y están en malas condiciones, las unidades que prestan el servicio de transporte hacia las comunidades son escasas.

El municipio cuenta con dos entradas de acceso principales, uno sirve para el transporte que viene de la ciudad capital y el otro sirve para el que viene de Cobán; este último en la actualidad es de terracería, por lo que se dificulta su uso, especialmente en época de invierno, lo cual perjudica a comerciantes y a personas en general.

### **1.1.2. Análisis y priorización de las necesidades**

Después de un periodo de reconocimiento y diagnóstico se determinó que las necesidades prioritarias son: la edificación para el Centro de Atención a Discapacitados y la carretera de acceso principal al municipio.

El Centro de Atención a Discapacitados brinda ayuda a un número considerable de personas, por lo que es de gran beneficio al municipio, demandando que sus instalaciones sean adecuadas y posean la capacidad necesaria para otorgar un buen servicio; por esta razón se requiere de una edificación con todos los servicios que debe tener este tipo de institución.

Tanto el transporte comercial como el de personas, se ven afectados por las deficiencias en la red vial del municipio. Debido a que solamente funciona la ruta de acceso principal pavimentada, por lo que las personas y comerciantes están limitados, en cierta manera, a transitar camino al centro del municipio o a las aldeas aledañas.

Esta razón orientó a que fuera una necesidad prioritaria a atender.

4

## **2. FASE DE SERVICIO TÉCNICO PROFESIONAL**

# **2.1. Diseño de la edificación de dos niveles para el Centro de Atención a Discapacitados (CADIM) en Morazán, El Progreso**

El proyecto se realizará en la cabecera municipal, en un terreno perteneciente a la Municipalidad. La edificación será de dos niveles, con una estructura a base de marcos dúctiles con nudos rígidos, muros perimetrales y tabiques internos, que no soportaran carga. Se utilizará este sistema estructural para proveer la seguridad que requiere una edificación para este tipo de actividades, en un municipio cercano a una falla geológica como lo es la del Motagua.

#### **2.1.1. Descripción del proyecto**

Morazán es uno de los pocos municipios del departamento de El Progreso que cuenta con un establecimiento para la rehabilitación de personas con diversos tipos de discapacidad; sin embargo el Centro de Atención a Discapacitados (CADIM), no posee en la actualidad instalaciones adecuadas o acondicionadas para el tipo de servicios que ofrece.

Debido al limitado espacio del centro, se determinó que es necesaria la construcción de nuevas instalaciones, que permitan brindarles una mejor atención a las personas que se benefician de los servicios proporcionados por esta institución.

El proyecto beneficiará aproximadamente a 300 personas, que actualmente asisten a terapias y consultas, así como al personal que trabaja en él, y fungir en un ambiente más adecuado para desempeñarse en forma eficiente.

#### **2.1.2. Estudio de suelos**

Siempre que se quiera construir una edificación de determinada magnitud, es necesario la elaboración de un estudio de suelos, que brinde como resultado, la capacidad de carga o valor soporte que el suelo posee, este valor será utilizado para el proceso de diseño de la cimentación de la edificación.

Para determinar el valor soporte del suelo es necesario determinar valores preliminares, los cuales se obtienen del ensayo de compresión triaxial. Existen tres tipos de pruebas triaxiales, la prueba no consolidada-no drenada (UU), consolidada-no drenada (CU) y la prueba consolidada-drenada (CD). En el presente trabajo de graduación los resultados de laboratorio fueron obtenidos mediante la prueba no consolidada-no drenada, por lo que solo describirá dicha prueba.

Prueba triaxial no consolidada-no drenada: a esta prueba se le denomina también prueba rápida, donde no se permite en ningún momento el drenaje del suelo. La probeta no es consolidada, por lo tanto no se disipa la presión de poros durante la aplicación de la presión isotrópica de cámara en la etapa de saturación.

Después de establecer la presión de confinamiento en la cámara se conecta la prensa para aplicar la carga axial, se deben tomar lecturas de deformación y de carga a intervalos regulares (0,25 mm) hasta que se

6

produzca la falla o hasta que la deformación alcance un valor considerable (aproximadamente 20 %). Es importante notar que el incremento del esfuerzo desviador es bastante rápido, lo que permite que no se disipe la presión de poros y los resultados puedan solo expresarse en términos de esfuerzo total. La duración del ensayo es de 10 a 15 minutos aproximadamente.

Para la muestra extraída del terreno donde se construirá la edificación, los resultados se muestran en la sección de anexos,

### **2.1.2.1. Determinación del valor soporte**

Para la determinación del valor soporte del suelo se aplica la ecuación general de capacidad de carga de Meyerhof, la cual toma en cuenta factores de forma, profundidad, inclinación y de capacidad de carga del cimiento.

$$
q_u = c' N_c F_{CS} F_{Cd} F_{Ci} + q N_q F_{qs} F_{qd} F_{qi} + \frac{1}{2} \gamma B N_\gamma F_{\gamma S} F_{\gamma d} F_{\gamma i}
$$

de desplante de la cimentación

Donde:

$$
c'
$$
 = cohesión  
\n $q$  = esfuerzo efectivo al nivel  
\n $v$  = peso especifico del suelo

B = ancho de la cimentación

 $Fcs, Fqs, F<sub>y</sub>s =$  factores de forma

 $Fcd, Fqd, Fyd =$  factores de profundidad

 $Fci,Fvi = factors$  de inclinación

 $Nc, Nq, N<sub>y</sub> =$  factores de capacidad de carga

La cohesión y el peso específico son datos resultantes de los ensayos realizados en el laboratorio; el ancho de cimentación debe ser una dimensión propuesta a criterio del diseñador. Los factores se deben determinar mediante ecuaciones preestablecidas, las cuales se exponen a continuación.

Factores de capacidad de carga:

$$
N_q = \tan^2\left(45 + \frac{\phi'}{2}\right)e^{\pi \tan \phi'}
$$

Donde Φ' se refiere al ángulo de fricción el cual es dado mediante los ensayos de laboratorio. En este caso el suelo posee un ángulo de fricción de 31,05° pero se dividió dentro de un factor de 1,5 para minimizar los errores, debido al factor humano durante los ensayos, dando un valor de diseño de 20,70°.

$$
N_q = \tan^2 \left( 45 + \frac{20,70}{2} \right) e^{\pi \tan(20,70)} = 6,86
$$
  

$$
N_c = \left( N_q - 1 \right) \text{Cot} \emptyset' = \left( 6,86 - 1 \right) \text{Cot} \left( 20,70 \right) = 15,51
$$
  

$$
N_\gamma = 2 \left( N_q + 1 \right) \tan \emptyset' = 2 \left( 6,86 + 1 \right) \tan(20,70) = 5,94
$$

Factores de forma:

$$
F_{CS} = 1 + \left(\frac{B}{L}\right) \left(\frac{N_q}{N_c}\right)
$$

B y L son las dimensiones de la zapata propuesta a criterio del diseñador; en este caso se propone una zapata cuadrada de 1,80 m X 1,80 m.

$$
F_{CS} = 1 + \left(\frac{1,80 \text{ m}}{1,80 \text{ m}}\right) \left(\frac{6,86}{15,51}\right) = 1,44
$$

$$
F_{qs} = 1 + \left(\frac{B}{L}\right) \tan \phi' = 1 + \left(\frac{1,80 \text{ m}}{1,80 \text{ m}}\right) \tan(20,70) = 1,38
$$

$$
F_{\gamma s} = 1 - 0,40 \left(\frac{B}{L}\right) = 1 - 0,40 \left(\frac{1,80 \text{ m}}{1,80 \text{ m}}\right) = 0,60
$$

Factores de profundidad: antes de determinar los factores de profundidad, es necesario establecer qué tipos de ecuaciones se utilizarán, dependiendo de las dimensiones que posee la zapata y la altura de desplante. El parámetro a comparar es si Df/B ≤1.

$$
\frac{D_f}{B} = \frac{1,50 \text{ m}}{1,80 \text{ m}} = 0.83
$$

En esta ocasión la relación resultó ser menor que 1, por lo que se procede con normalidad. Si el resultado hubiese sido mayor que 1, se debe proceder según lo indica Braja (2001) en su obra *Principios de Ingeniería de Cimentaciones*, página 139.

$$
F_{cd} = 1 + (0,40)tan^{-1}\left(\frac{D_f}{B}\right) = 1 + (0,40)tan^{-1}\left(\frac{1,50 \text{ m}}{1,80 \text{ m}}\right) = 1,28
$$
  

$$
F_{qd} = 1 + 2tan\phi'(1 - sen\phi')^2 tan^{-1}\left(\frac{D_f}{B}\right)
$$
  

$$
F_{qd} = 1 + 2tan(20,70) \left(1 - sen(20,70)\right)^2 tan^{-1}\left(\frac{1,50 \text{ m}}{1,80 \text{ m}}\right) = 1,22
$$
  

$$
F_{yd} = 1
$$

Factores de inclinación: para determinar los factores de inclinación, es necesario saber cuál es el ángulo de inclinación de la carga que es aplicada sobre la cimentación respecto de la vertical; en este caso la carga se transmite desde las columnas a la zapata de manera totalmente vertical, es decir, de β  $=0^\circ$ .

$$
F_{ci} = F_{qi} = \left(1 - \frac{\beta}{90^{\circ}}\right)^{2} = \left(1 - \frac{0}{90^{\circ}}\right)^{2} = 1
$$

$$
F_{\gamma i} = \left(1 - \frac{\beta}{\phi'}\right)^{2} = \left(1 - \frac{0}{20, 70}\right)^{2} = 1
$$

Resumen de resultados

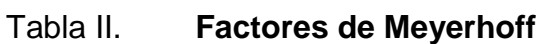

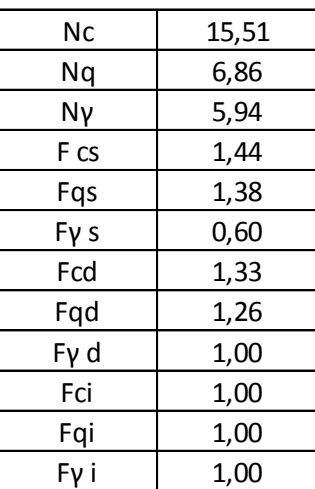

Fuente: elaboración propia.

Habiendo determinado todos los factores necesarios se procede a determinar el valor soporte o capacidad de carga del suelo, pero antes se determinara el valor "q".

$$
q = D_f * \gamma_{suelo} = 1,50 m * 1,59 Ton/m3 = 2,39 Ton/m2
$$
  

$$
q_u = c' N_c F_{cs} F_{cd} F_{ci} + q N_q F_{qs} F_{qd} F_{qi} + \frac{1}{2} \gamma B N_\gamma F_{\gamma s} F_{\gamma d} F_{\gamma i}
$$
  

$$
q_u = (4,37)(15,51)(1,44)(1,33)(1) + (2,39)(6,86)(1,38)(1,26)(1)
$$
  

$$
+\frac{1}{2}(1,59)(1,80)(5,94)(0,60)(1)(1) = 157,64 Ton/m2
$$

$$
q_{neta} = q_u - q = 157{,}64T on/m^2 - 2{,}39T on/m^2 = 155{,}25T on/m^2
$$

El valor anteriormente calculado corresponde a la capacidad neta que posee el suelo, se le debe aplicar un factor de seguridad, el cual no puede ser menor a 3. En este caso se utilizará un factor de seguridad de 4 para garantizar la integridad del diseño, así como la seguridad de la edificación.

$$
q_{Admissible} = \frac{q_{neta}}{F.S.} = \frac{155,25 \text{ Ton/m}^2}{4} = 38,81 \text{ Ton/m}^2
$$

El resultado anterior presenta un valor muy bueno de capacidad de carga; esto debido a que es un suelo de tipo arenoso con un alto grado de fricción interna. Este será el valor que se utilizará para diseñar la cimentación que tendrá la edificación.

#### **2.1.3. Diseño arquitectónico**

El diseño arquitectónico es una parte fundamental en un proyecto de edificación y es el paso preliminar al diseño estructural.

#### **2.1.3.1. Requerimiento de áreas**

Antes de empezar con el diseño arquitectónico es necesario determinar los requerimientos mínimos que debe poseer la edificación en cuanto a áreas se refiere. Estos requerimientos se tienen que adecuar a los servicios que proporcione la edificación, es decir, los requerimientos para una escuela no son los mismos que para un hospital, siempre habrá variaciones, por lo que es necesario definir las áreas mínimas con las que se trabajará.

En este caso en particular se debe pensar en los requerimientos para un centro de atención a discapacitados, por lo que se dejan descritos los requerimientos de área en la siguiente tabla con base en lo expuesto por el Manual técnico de accesibilidad de las personas con discapacidad al espacio físico y medios de transporte en Guatemala, realizado por la empresa "Crear Arquitectura (CA)".

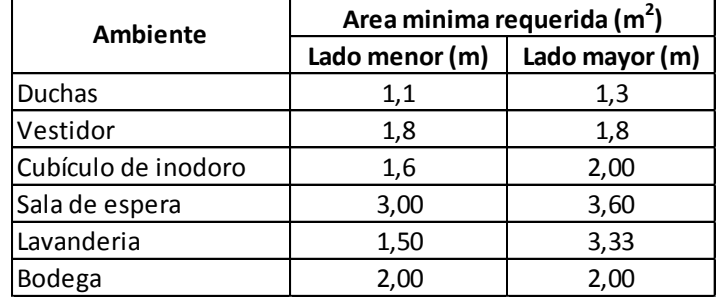

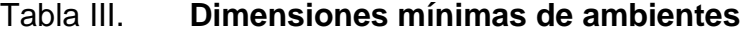

Fuente: elaboración propia.

### **2.1.3.2. Distribución de espacios**

La distribución de ambientes es de suma importancia durante el desarrollo del diseño arquitectónico. En este punto se deben establecer los espacios que se requieren, así como el uso que se dará para cuando las instalaciones estén en funcionamiento.

Para el Centro de Atención a Discapacitados se tomó en cuenta que los espacios mínimos requeridos son:

- Sala de espera (recepción)
- Baños (adecuados para discapacitados)
- **•** Fisioterapia
- Mecanoterapia
- Salón de proyecciones (usos múltiples)
- Lavandería
- Psicología

Las áreas anteriormente mencionadas son las mínimas para garantizar un funcionamiento eficiente en los servicios que prestará el centro; sin embargo en el diseño se agregará un segundo nivel en el cual se habilitarán más áreas de tipo administrativo.

#### **2.1.3.3. Alturas y cotas**

Se ha establecido que las edificaciones que brindan servicios de salud en climas cálidos, como es el caso del municipio de Morazán, El Progreso posean una altura del 15 % más que la recomendada para climas templados o fríos el cual es de (2.40 m) según las normas FHA de construcción.

Dentro de las instalaciones no deben existir gradas o desnivel bruscos, para comodidad de pacientes en silla de ruedas.

### **2.1.4. Diseño estructural**

Siendo Guatemala un país considerado altamente sísmico, es necesario acatar ciertas consideraciones y normas de diseño estructural tanto nacionales como internacionales; esto con el objetivo de garantizar la seguridad de los usuarios de edificaciones construidas en el país.

#### **2.1.4.1. Selección del sistema estructural a utilizar**

Existen diversos sistemas estructurales que pueden utilizarse en el país, el más conocido y más utilizado en el interior de la República es la mampostería reforzada debido a su bajo costo, fácil ejecución y control durante la construcción, aunque cabe mencionar que este sistema se utiliza de una manera totalmente empírica, lo cual implica un riesgo al momento de suscitarse un sismo de magnitud significativa.

Sin embargo para este proyecto se requiere de un sistema que ofrezca mejores garantías en cuanto a seguridad estructural se refiere, por lo tanto se utilizará un sistema de marcos dúctiles con nudos rígidos de concreto reforzado que consiste en una serie de columnas y vigas unidas entre sí, para asegurar la estructura semejante a un esqueleto, sobre el cual reposarán las cargas verticales tanto muertas como vivas, además de las solicitaciones horizontales a las que la edificación será sometida, transmitiéndolas a los cimientos de una manera más efectiva

#### **2.1.4.2. Análisis estructural**

Es importante que toda estructura que se piense construir tenga un respaldo técnico el cual garantice la integridad de la misma, por lo que es necesario la realización de un análisis de tipo estructural.

### **2.1.4.2.1. Predimensionamiento estructural**

Antes de empezar el diseño formal de los elementos que conforman la edificación, es necesario establecer dimensiones preliminares, las cuales

14

brindarán una idea aproximada de las medidas que deben poseer los elementos y así poder verificar, mediante un procedimiento formal, si las dimensiones son las adecuadas.

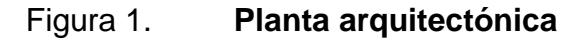

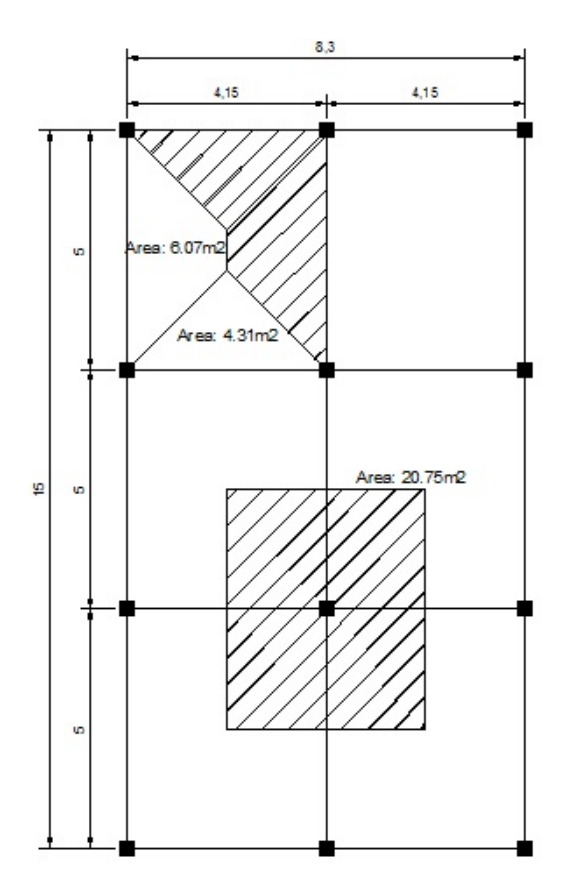

Fuente: elaboración propia en programa AutoCAD.

Columna:

Datos preliminares:

Área tributaria de columna= 20,75 m<sup>2</sup> (se toma la columna critica).  $γc = 2,400$  Kg/m<sup>3</sup>  $fc = 210$  Kg/cm<sup>2</sup>

$$
fy = 2 810 \text{ Kg/cm}^2
$$
  
As = 1 %

Para calcular el área gruesa de la columna es necesario determinar a carga axial por área tributaria de la columna.

Carga muerta:

$$
P_{Columna} = Base_{Col} * Altura_{Col} * Longitud_{Col} * Y_{Concrete}
$$
\n
$$
P_{Columna} = 0,40 m * 0,40 m * 4 m * 2 400 Kg/m3 = 1 536 Kg
$$
\n
$$
P_{Viga} = Base_{viga} * Altura_{Viga} * Longitud_{Viga} * Y_{Concrete}
$$
\n
$$
P_{Viga} = (0,25 m * 0,40 m * 8,75 m * 2 400 Kg/m3) * 2 = 4 200 Kg
$$
\n
$$
P_{losa} = (Y_{concrete} * Esperor losa) * A_{Tributaria}
$$
\n
$$
P_{losa} = (2 400 Kg/m3 * 0,12 m) * 20,75 * 2 = 11,952 Kg
$$

Carga viva:

$$
CV = A_{Tributaria} * CV
$$
  
\n
$$
CV = 20,75 m2 * 100 Kg/m2 = 2 075 Kg
$$
  
\n
$$
CV = 20,75 m2 * 300 Kg/m2 = 6 225 Kg
$$
  
\n
$$
CU = 1,4CM + 1,7CV
$$
  
\n
$$
CU = 1,4(1 536 + 4 200 + 11 952) + 1,7(2 075 + 6 225) = 38 873,20 Kg
$$

Habiendo realizado el cálculo anterior se procede a determinar el área gruesa preliminar para la columna.

$$
Ag = \frac{P}{0.80 * [(0.225 * f'c) + (fy * As)]}
$$

$$
Ag = \frac{38\,873,20\,Kg}{0,80 * [(0,225 * 210\,Kg/cm^2) + (2\,810\,Kg/cm^2 * 0,01)]} = 644,87\,cm^2
$$

El resultado anterior se aproximará a 900 cm<sup>2</sup>, estableciendo una columna de 30 cm x 30 cm.

Viga: para la viga únicamente se requiere saber el largo que esta poseerá. En el presente caso se tienen dos vigas de diferente largo, por lo que se utilizará la de mayor dimensión la cual es 5 m. La ecuación según lo plantea el ACI 318-05 es la siguiente:

$$
h_{Viga} = \frac{L}{18,50} = \frac{5 \, m}{18,50} = 0.27 m
$$

Según el resultado obtenido bastaría con una viga de 0,27 m de altura, pero por motivos de seguridad se modificará el dato a 0,40 m, por lo que se trabajará con una viga de 40 cm de altura y una base de 25 cm. Es importante advertir que la base de la viga no puede ser menor a la mitad de su altura.

Losa:

Datos preliminares:

Lado corto  $= 4,15$  m Lado largo  $= 5$  m Perimetro =  $18,30 \text{ m}$ 

$$
Espesor \ t = \frac{Perímetro de losa}{180} = \frac{18,30 \ m}{180} \approx 0,11 \ m
$$

El resultado se aproximará a 0,12 m.

# **2.1.4.2.2. Cargas verticales y horizontales aplicadas a marcos dúctiles**

Cargas verticales:

Cargas vivas: son las cargas de ocupación y equipos móviles. Pueden estar total o parcialmente en el sitio o no estar presentes y cambiar su ubicación. La magnitud y distribución son inciertas en un momento dado.

Cargas muertas: son las cargas permanentes debidas al peso de los elementos estructurales y de los elementos que actúan en forma permanente sobre la estructura. La mayor parte de la carga muerta es el peso propio de la estructura. Se calculan con buena aproximación, de acuerdo con la conformación de la misma y de los materiales. Para la integración de las cargas anteriormente descritas, es necesario establecer ciertos parámetros, tales como las áreas tributarias pertenecientes a cada viga (ver figura 1), las cargas que representa cada tipo de material utilizado y la carga viva que se utilizará, todo está basado en la norma Agies y criterios del diseñador.

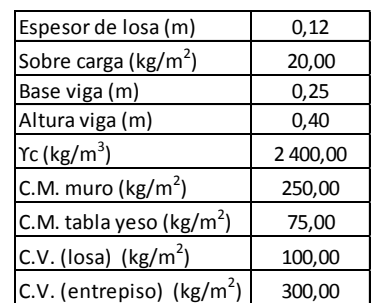

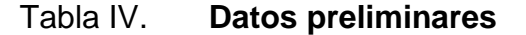

Fuente: elaboración propia.

Para determinar la carga distribuida que afecta a las vigas de cada nivel en cada tramo, primeramente se debe establecer el peso de la losa y peso propio de cada viga dentro del sistema.

Peso de losa:

$$
CM_{Lossa} = (\gamma_c * Espesor_{Lossa}) + Sobre carga
$$
  

$$
CM_{Lossa} = (2\ 400\ Kg/m^3 * 0,12\ m) + 20\ Kg/m^2 = 308\ Kg/m^2
$$

Peso propio viga larga ( $L = 5$  m):

$$
P.P_{VIGA} = \gamma_{concreto} * Longitud_{Viga} * Area_{Viga}
$$
  

$$
P.P_{VIGA} = 2\ 400 \ Kg/m^3 * 5 \ m * (0.25 \ m * 0.40 \ m) = 1\ 200.00 \ Kg
$$

Peso propio viga corta ( $L = 4,15$  m):

$$
P.P_{VIGA} = \gamma_{concreto} * Longitud_{Viga} * Area_{Viga}
$$
  

$$
P.P_{VIGA} = 2\ 400 \ Kg/m^3 * 4{,}15 \ m * (0{,}25 \ m * 0{,}40 \ m) = 996{,}00 \ Kg
$$

Con los valores anteriores se determinan las cargas muertas sobre cada tramo del sistema.

Integración de cargas muertas eje X

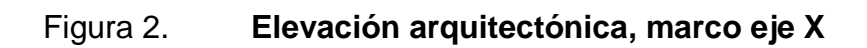

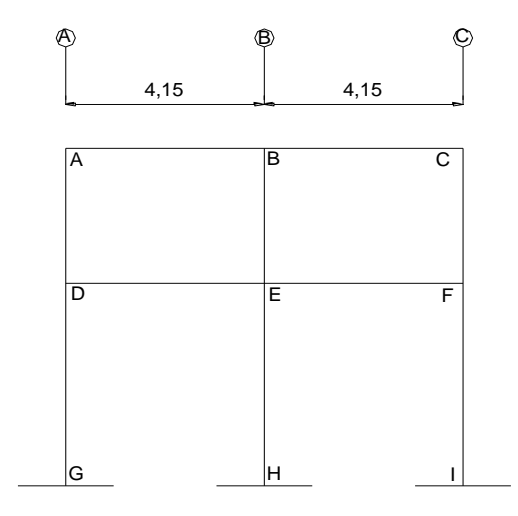

Fuente: elaboración propia en programa AutoCAD.

Segundo nivel

Eje 1:

$$
W_{cm} = \frac{[(CM_{losa} * At) + P.P_{Viga}]}{Longitud_{Viga}}
$$

Tramo A-B:

$$
W_{cm} = \frac{[(308 \, Kg/m^2 * 4,31 \, m^2) + 996 \, Kg]}{4,15 \, m} = 559,87 \, Kg/m
$$

Tramo B-C:

$$
W_{cm} = \frac{[(308 \, Kg/m^2 * 4,31 \, m^2) + 996 \, Kg]}{4,15 \, m} = 559,87 \, Kg/m
$$

Eje 2:

$$
W_{cm} = \frac{[(CM_{losa} * 2 * At) + P.P_{Viga}]}{Longitud_{Viga}}
$$

Tramo A-B:

$$
W_{cm} = \frac{[308 \, Kg/m^2 * 2 * 4,31 \, m^2) + 996 \, Kg]}{4,15 \, m} = 879,75 \, Kg/m
$$

Tramo B-C:

$$
W_{cm} = \frac{[308 \, Kg/m^2 * 2 * 4,31 \, m^2) + 996 \, Kg]}{4,15 \, m} = 879,75 \, Kg/m
$$

Eje 3:

$$
W_{cm} = \frac{[(CM_{losa} * 2 * At) + P.P_{Viga}]}{Longitud_{Viga}}
$$

Tramo A-B:

$$
W_{cm} = \frac{[308 \, Kg/m^2 * 2 * 4,31 \, m^2) + 996 \, Kg]}{4,15 \, m} = 879,75 \, Kg/m
$$

Tramo B-C:

$$
W_{cm} = \frac{[308 \, Kg/m^2 * 2 * 4,31 \, m^2) + 996 \, Kg]}{4,15 \, m} = 879,75 \, Kg/m
$$

Eje 4:

$$
W_{cm} = \frac{[(CM_{losa} * At) + P.P_{Viga}]}{Longitud_{Viga}}
$$

Tramo A-B:

$$
W_{cm} = \frac{[(308 \, Kg/m^2 * 4,31 \, m^2) + 996 \, Kg]}{4,15 \, m} = 559,87 \, Kg/m
$$

Tramo B-C:

$$
W_{cm} = \frac{[(308 \, Kg/m^2 * 4,31 \, m^2) + 996 \, Kg]}{4,15 \, m} = 559,87 \, Kg/m
$$

Primer nivel

Eje 1:

$$
W_{cm} = \frac{[(CM_{losa} + CM_{muro}) * At + P.P_{Viga}]}{Longitud_{Viga}}
$$

Tramo D-E:

$$
W_{cm} = \frac{[(308 \, Kg/m^2 + 250 \, Kg/m^2) * 4,31 \, m^2 + 996 \, Kg]}{4,15 \, m} = 819,51 \, Kg/m
$$

Tramo E-F:

$$
W_{cm} = \frac{[(308 \, Kg/m^2 + 250 \, Kg/m^2) * 4,31 \, m^2 + 996 \, Kg]}{4,15 \, m} = 819,51 \, Kg/m
$$

Eje 2:

$$
W_{cm} = \frac{[(CM_{losa} + CM_{Tableso}) * 2 * At + P.P_{Viga}]}{Longitud_{Viga}}
$$

Tramo D-E:

$$
W_{cm} = \frac{[(308 \, Kg/m^2 + 75 \, Kg/m^2) * 2 * 4,31 \, m^2 + 996 \, Kg]}{4,15 \, m} = 1\,035,53 \, Kg/m
$$

Tramo E-F:

$$
W_{cm} = \frac{[(308 \, Kg/m^2 + 75 \, Kg/m^2) * 2 * 4,31 \, m^2 + 996 \, Kg]}{4,15 \, m} = 1\,035,53 \, Kg/m
$$

Eje 3:

$$
W_{cm} = \frac{[(CM_{losa} + CM_{Tableso}) * 2 * At + P.P_{Viga}]}{Longitud_{Viga}}
$$

Tramo D-E:

$$
W_{cm} = \frac{[(308 \, Kg/m^2 + 75 \, Kg/m^2) * 2 * 4,31 \, m^2 + 996 \, Kg]}{4,15 \, m} = 1\,035,53 \, Kg/m
$$

Tramo E-F:

$$
W_{cm} = \frac{[(308 \, Kg/m^2 + 75 \, Kg/m^2) * 2 * 4,31 \, m^2 + 996 \, Kg]}{4,15 \, m} = 1\,035,53 \, Kg/m
$$

Eje 4:

$$
W_{cm} = \frac{[(CM_{losa} + CM_{muro}) * At + P.P_{Viga}]}{Longitud_{Viga}}
$$

Tramo D-E:

$$
W_{cm} = \frac{[(308 \, Kg/m^2 + 250 \, Kg/m^2) * 4,31 \, m^2 + 996 \, Kg]}{4,15 \, m} = 819,51 \, Kg/m
$$

Tramo E-F:

$$
W_{cm} = \frac{[(308 \, Kg/m^2 + 250 \, Kg/m^2) * 4,31 \, m^2 + 996 \, Kg]}{4,15 \, m} = 819,51 \, Kg/m
$$

Integración de cargas muertas eje Y

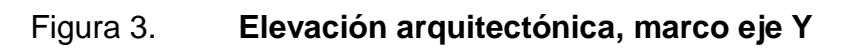

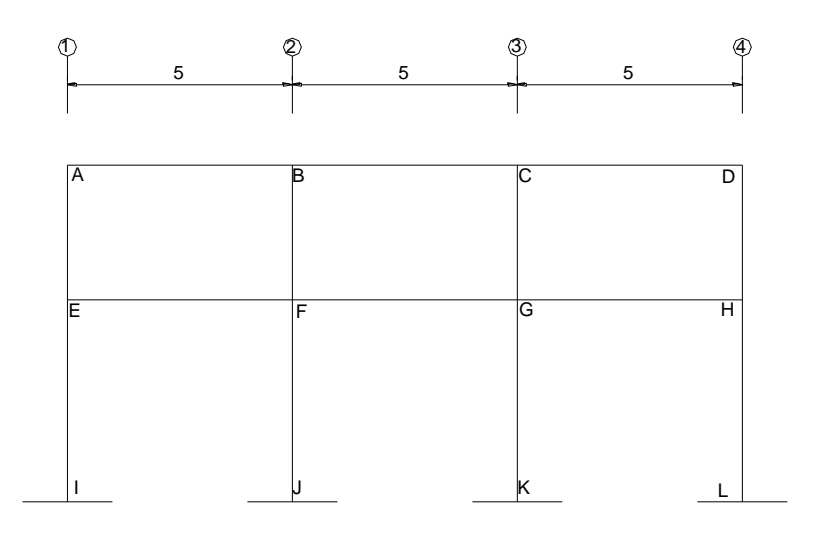

Fuente: elaboración propia en programa AutoCAD.

Segundo nivel

Eje A:

$$
W_{cm} = \frac{[(CM_{losa} * At) + P.P_{Viga}]}{Longitud_{Viga}}
$$

Tramo A-B:

$$
W_{cm} = \frac{[(308 \, Kg/m^2 * 6.07 \, m^2) + 1 \, 200 \, Kg]}{5.00 \, m} = 613.91 \, Kg/m
$$

Tramo B-C:

$$
W_{cm} = \frac{[(308 \, Kg/m^2 * 6.07 \, m^2) + 1 \, 200 \, Kg]}{5.00 \, m} = 613.91 \, Kg/m
$$

Tramo C-D:

$$
W_{cm} = \frac{[(308 \, Kg/m^2 * 6.07 \, m^2) + 1 \, 200 \, Kg]}{5.00 \, m} = 613.91 \, Kg/m
$$

Eje B:

$$
W_{cm} = \frac{[(CM_{losa} * 2 * At) + P.P_{Viga}]}{Longitud_{Viga}}
$$

Tramo A-B:

$$
W_{cm} = \frac{[(308 \, Kg/m^2 * 2 * 6,07 \, m^2) + 1 \, 200 \, Kg]}{5,00 \, m} = 987,82 \, Kg/m
$$

Tramo B-C:

$$
W_{cm} = \frac{[(308 \, Kg/m^2 * 2 * 6,07 \, m^2) + 1 \, 200 \, Kg]}{5,00 \, m} = 987,82 \, Kg/m
$$

Tramo C-D:

$$
W_{cm} = \frac{[(308 \, Kg/m^2 * 2 * 6,07 \, m^2) + 1 \, 200 \, Kg]}{5,00 \, m} = 987,82 \, Kg/m
$$

Eje C:

$$
W_{cm} = \frac{[(CM_{losa} * At) + P.P_{Viga}]}{Longitud_{Viga}}
$$

Tramo A-B:

$$
W_{cm} = \frac{[(308 \, Kg/m^2 * 6.07 \, m^2) + 1 \, 200 \, Kg]}{5.00 \, m} = 613.91 \, Kg/m
$$

Tramo B-C:

$$
W_{cm} = \frac{[(308 \, Kg/m^2 * 6.07 \, m^2) + 1 \, 200 \, Kg]}{5.00 \, m} = 613.91 \, Kg/m
$$

Tramo C-D:

$$
W_{cm} = \frac{[(308 \, Kg/m^2 * 6.07 \, m^2) + 1 \, 200 \, Kg]}{5.00 \, m} = 613.91 \, Kg/m
$$

Primer nivel

Eje A:

$$
W_{cm} = \frac{[(CM_{losa} + CM_{muro}) * At + P.P_{Viga}]}{Longitud_{Viga}}
$$

Tramo E-F:

$$
W_{cm} = \frac{[(308 \, Kg/m^2 + 250 \, Kg/m^2) * 6,07 \, m^2 + 1 \, 200 \, Kg]}{5,00 \, m} = 917,41 \, Kg/m
$$

Tramo F-G:

$$
W_{cm} = \frac{[(308 \, Kg/m^2 + 250 \, Kg/m^2) * 6,07 \, m^2 + 1 \, 200 \, Kg]}{5,00 \, m} = 917,41 \, Kg/m
$$

Tramo G-H

$$
W_{cm} = \frac{[(308 \, Kg/m^2 + 250 \, Kg/m^2) * 6,07 \, m^2 + 1 \, 200 \, Kg]}{5,00 \, m} = 917,41 \, Kg/m
$$

Eje B:

$$
W_{cm} = \frac{[(CM_{losa} + CM_{Tableso}) * 2 * At + P.P_{Viga}]}{Longitud_{Viga}}
$$

Tramo E-F:

$$
W_{cm} = \frac{[(308 \, Kg/m^2 + 75 \, Kg/m^2) * 2 * 6,07 \, m^2 + 1 \, 200 \, Kg]}{5,00 \, m} = 1 \, 169,92 \, Kg/m
$$

Tramo F-G:

$$
W_{cm} = \frac{[(308 \, Kg/m^2 + 75 \, Kg/m^2) * 2 * 6,07 \, m^2 + 1 \, 200 \, Kg]}{5,00 \, m} = 1 \, 169,92 \, Kg/m
$$

Tramo G-H:

$$
W_{cm} = \frac{[(308 \, Kg/m^2 + 75 \, Kg/m^2) * 2 * 6,07 \, m^2 + 1 \, 200 \, Kg]}{5,00 \, m} = 1 \, 169,92 \, Kg/m
$$

Eje C:

$$
W_{cm} = \frac{[(CM_{losa} + CM_{muro}) * At + P.P_{Viga}]}{Longitud_{Viga}}
$$

Tramo E-F:

$$
W_{cm} = \frac{[(308 \, Kg/m^2 + 250 \, Kg/m^2) * 6,07 \, m^2 + 1 \, 200 \, Kg]}{5,00 \, m} = 917,41 \, Kg/m
$$

Tramo F-G:

$$
W_{cm} = \frac{[(308 \, Kg/m^2 + 250 \, Kg/m^2) * 6,07 \, m^2 + 1 \, 200 \, Kg]}{5,00 \, m} = 917,41 \, Kg/m
$$

Tramo G-H:

 $W_{cm} =$  $[(308 Kg/m^2 + 250 Kg/m^2) * 6,07 m^2 + 1 200 Kg]$ 5,00  $= 917,41$  Kg/m

Integración de cargas vivas eje X

Segundo nivel

Eje 1:

$$
W_{cv} = \frac{(CV_{recho} * At)}{Longitud_{Viga}}
$$

Tramo A-B:

$$
W_{cv} = \frac{(100 \, Kg/m^2 * 4.31 \, m^2)}{4.15 \, m} = 103.86 \, Kg/m
$$

Tramo B-C:

$$
W_{cv} = \frac{(100 \, Kg/m^2 * 4.31 \, m^2)}{4.15 \, m} = 103.86 \, Kg/m
$$

Eje 2:

$$
W_{cv} = \frac{(CV_{recho} * 2 * At)}{Longitud_{Viga}}
$$

Tramo A-B

$$
W_{cv} = \frac{(100 \, Kg/m^2 * 2 * 4,31 \, m^2)}{4,15 \, m} = 207,71 \, Kg/m
$$

Tramo B-C:

$$
W_{cv} = \frac{(100 \, Kg/m^2 * 2 * 4,31 \, m^2)}{4,15 \, m} = 207,71 \, Kg/m
$$

Eje 3:

$$
W_{cv} = \frac{(CV_{recho} * 2 * At)}{Longitud_{Viga}}
$$

Tramo A-B:

$$
W_{cv} = \frac{(100 \, Kg/m^2 * 2 * 4,31 \, m^2)}{4,15 \, m} = 207,71 \, Kg/m
$$

Tramo B-C:

$$
W_{cv} = \frac{(100 \, Kg/m^2 * 2 * 4,31 \, m^2)}{4,15 \, m} = 207,71 \, Kg/m
$$

Eje 4:

$$
W_{cv} = \frac{(CV_{recho} * At)}{Longitud_{Viga}}
$$

Tramo A-B:

$$
W_{cv} = \frac{(100 \, Kg/m^2 * 4.31 \, m^2)}{4.15 \, m} = 103.86 \, Kg/m
$$

Tramo B-C:

$$
W_{cv} = \frac{(100 \, Kg/m^2 * 4.31 \, m^2)}{4.15 \, m} = 103.86 \, Kg/m
$$

Primer nivel

Eje1:

$$
W_{cv} = \frac{(CV_{Entropy} * At)}{Longitud_{Viga}}
$$

Tramo D-E:

$$
W_{cv} = \frac{(300 \, Kg/m^2 * 4,31 \, m^2)}{4,15 \, m} = 311,57 \, Kg/m
$$

Tramo E-F:

$$
W_{cv} = \frac{(300 \, Kg/m^2 * 4.31 \, m^2)}{4.15 \, m} = 311.57 \, Kg/m
$$

Eje 2:

$$
W_{cv} = \frac{(CV_{Entrepsio} * 2 * At)}{Longitud_{Viga}}
$$

Tramo D-E:

$$
W_{cv} = \frac{(300 \, Kg/m^2 * 2 * 4,31 \, m^2)}{4,15 \, m} = 623,13 \, Kg/m
$$

Tramo E-F:

$$
W_{cv} = \frac{(300 \, Kg/m^2 * 2 * 4,31 \, m^2)}{4,15 \, m} = 623,13 \, Kg/m
$$

Eje 3:

$$
W_{cv} = \frac{(CV_{Entropy} * 2 * At)}{Longitud_{Viga}}
$$

Tramo D-E:

$$
W_{cv} = \frac{(300 \, Kg/m^2 * 2 * 4,31 \, m^2)}{4,15 \, m} = 623,13 \, Kg/m
$$

Tramo E-F:

$$
W_{cv} = \frac{(300 \, Kg/m^2 * 2 * 4,31 \, m^2)}{4,15 \, m} = 623,13 \, Kg/m
$$

Eje 4:

$$
W_{cv} = \frac{(CV_{Entropy} * At)}{Longitud_{Viga}}
$$

Tramo D-E:

$$
W_{cv} = \frac{(300 \, Kg/m^2 * 4,31 \, m^2)}{4,15 \, m} = 311,57 \, Kg/m
$$

Tramo E-F:

$$
W_{cv} = \frac{(300 \, Kg/m^2 * 4.31 \, m^2)}{4.15 \, m} = 311.57 \, Kg/m
$$

Integración de cargas vivas eje Y

Segundo nivel

Eje A:

$$
W_{cv} = \frac{(CV_{recho} * At)}{Longitud_{Viga}}
$$

Tramo A-B:

$$
W_{cv} = \frac{(100 \, Kg/m^2 * 6.07 \, m^2)}{5.00 \, m} = 121.40 \, Kg/m
$$

Tramo B-C:

$$
W_{cv} = \frac{(100 \, Kg/m^2 * 6.07 \, m^2)}{5.00 \, m} = 121.40 \, Kg/m
$$

Tramo C-D:

$$
W_{cv} = \frac{(100 \, Kg/m^2 * 6.07 \, m^2)}{5.00 \, m} = 121.40 \, Kg/m
$$

Eje B:

$$
W_{cv} = \frac{(CV_{recho} * At)}{Longitud_{Viga}}
$$

Tramo A-B:

$$
W_{cv} = \frac{(100 \, Kg/m^2 * 2 * 6,07 \, m^2)}{5,00 \, m} = 242,80 \, Kg/m
$$

Tramo B-C:

$$
W_{cv} = \frac{(100 \, Kg/m^2 * 2 * 6,07 \, m^2)}{5,00 \, m} = 242,80 \, Kg/m
$$

Tramo C-D:

$$
W_{cv} = \frac{(100 \, Kg/m^2 * 2 * 6,07 \, m^2)}{5,00 \, m} = 242,80 \, Kg/m
$$

Eje C:

$$
W_{cv} = \frac{(CV_{recho} * At)}{Longitud_{Viga}}
$$

Tramo A-B:

$$
W_{cv} = \frac{(100 \, Kg/m^2 * 6.07 \, m^2)}{5.00 \, m} = 121.40 \, Kg/m
$$

Tramo B-C:

$$
W_{cv} = \frac{(100 \, Kg/m^2 * 6.07 \, m^2)}{5.00 \, m} = 121.40 \, Kg/m
$$

Tramo C-D:

$$
W_{cv} = \frac{(100 \, Kg/m^2 * 6.07 \, m^2)}{5.00 \, m} = 121.40 \, Kg/m
$$

Primer nivel

Eje A:

$$
W_{cv} = \frac{(CV_{Entropy} * At)}{Longitud_{Viga}}
$$

Tramo E-F:

$$
W_{cv} = \frac{(300 \, Kg/m^2 * 6.07 \, m^2)}{5.00 \, m} = 364.20 \, Kg/m
$$

Tramo F-G:

$$
W_{cv} = \frac{(300 \, Kg/m^2 * 6.07 \, m^2)}{5.00 \, m} = 364.20 \, Kg/m
$$

Tramo G-H:

$$
W_{cv} = \frac{(300 \, Kg/m^2 * 6.07 \, m^2)}{5.00 \, m} = 364.20 \, Kg/m
$$

Eje B:

$$
W_{cv} = \frac{(CV_{Entrepsio} * 2 * At)}{Longitud_{Viga}}
$$
Tramo E-F:

$$
W_{cv} = \frac{(300 \, Kg/m^2 * 2 * 6,07 \, m^2)}{5,00 \, m} = 728,40 \, Kg/m
$$

Tramo F-G:

$$
W_{cv} = \frac{(300 \, Kg/m^2 * 2 * 6,07 \, m^2)}{5,00 \, m} = 728,40 \, Kg/m
$$

Tramo G-H:

$$
W_{cv} = \frac{(300 \, Kg/m^2 * 2 * 6,07 \, m^2)}{5,00 \, m} = 728,40 \, Kg/m
$$

Eje C:

$$
W_{cv} = \frac{(CV_{Entrepsio} * At)}{Longitud_{Viga}}
$$

Tramo E-F:

$$
W_{cv} = \frac{(300 \, Kg/m^2 * 6.07 \, m^2)}{5.00 \, m} = 364.20 \, Kg/m
$$

Tramo F-G:

$$
W_{cv} = \frac{(300 \, Kg/m^2 * 6.07 \, m^2)}{5.00 \, m} = 364.20 \, Kg/m
$$

Tramo G-H:

$$
W_{cv} = \frac{(300 \, Kg/m^2 * 6.07 \, m^2)}{5.00 \, m} = 364.20 \, Kg/m
$$

Cargas horizontales: las cargas horizontales a las que está sometido un edificio, son producidas por sismo, viento o una combinación de ambas. Para este diseño se tomó solamente la producida por sismo, para su cálculo, se debe determinar el corte basal y posteriormente integrarlo en los diferentes marcos de la edificación.

Cálculo de corte basal mediante el método estático equivalente, Agies 2010:

Esquema del edifico

El esquema del edificio se expone en las figuras 4 y 5 del presente trabajo.

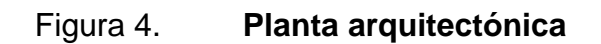

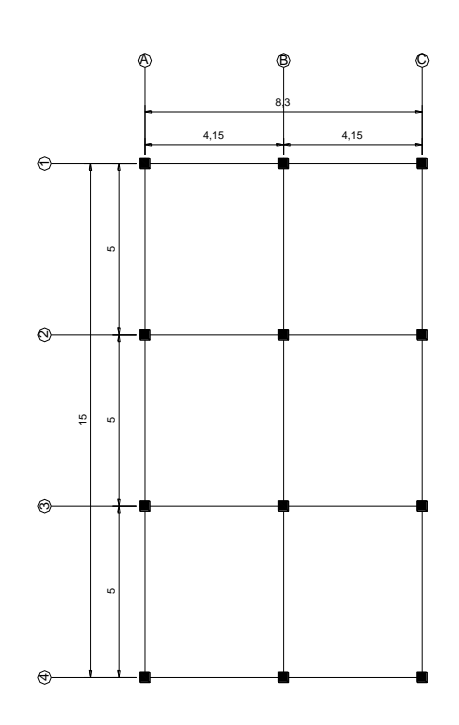

Fuente: elaboración propia en programa AutoCAD.

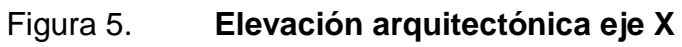

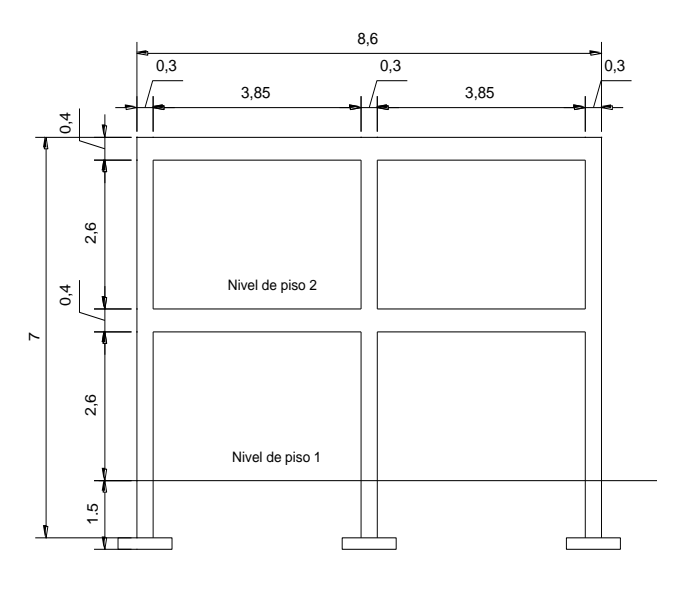

Fuente: elaboración propia en programa AutoCAD.

Cálculo de peso por nivel: el peso por nivel se obtiene de determinar el peso de la losa, vigas, columnas, mampostería, tabla yeso, piso, vidrio, acabados e instalaciones. Por criterio no se tomó en cuenta el peso de las zapatas, ya que este dato puede tener variaciones en su geometría, por lo que solo daría incerteza al resultado del peso total del edificio.

Para determinar el peso de cada elemento es necesario determinar el área o el volumen que dicho elemento posee, multiplicarlo por su densidad volumétrica o de área, según sea el caso; este resultado multiplicarlo por el número de veces que el elemento se repite en la estructura.

| Elemento      | Base (m) | Altura (m) | Largo $(m)$ | Volumen (m3) |
|---------------|----------|------------|-------------|--------------|
| Losa          | 15,00    | 0,12       | 8,30        | 14,94        |
| Viga larga    | 0,25     | 0,40       | 5,00        | 0,50         |
| Viga corta    | 0.25     | 0.40       | 4,15        | 0.42         |
| Columna 2do N | 0,40     | 0,40       | 3,00        | 0.48         |
| Columna 1er N | 0,40     | 0,40       | 4,00        | 0.64         |

Tabla V. **Medidas de elementos de concreto**

Fuente: elaboración propia.

#### Tabla VI. **Densidades según tipo de material**

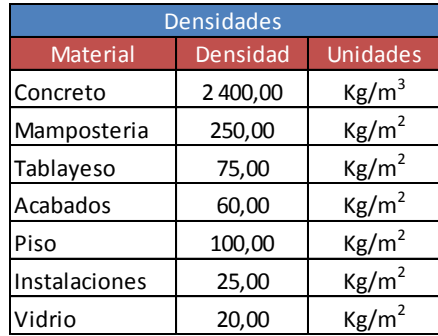

Fuente: elaboración propia.

La ecuación a utilizar será la siguiente:

 $W_{Carga \, muerta} = (\text{Área o volumen}_{Elemento} * Densidad_{material} * \# No._{Elemento})$ /1 000

Nota: la ecuación se divide entre 1 000 para que el resultado quede en toneladas.

Utilizando la ecuación anterior se obtuvieron los siguientes resultados:

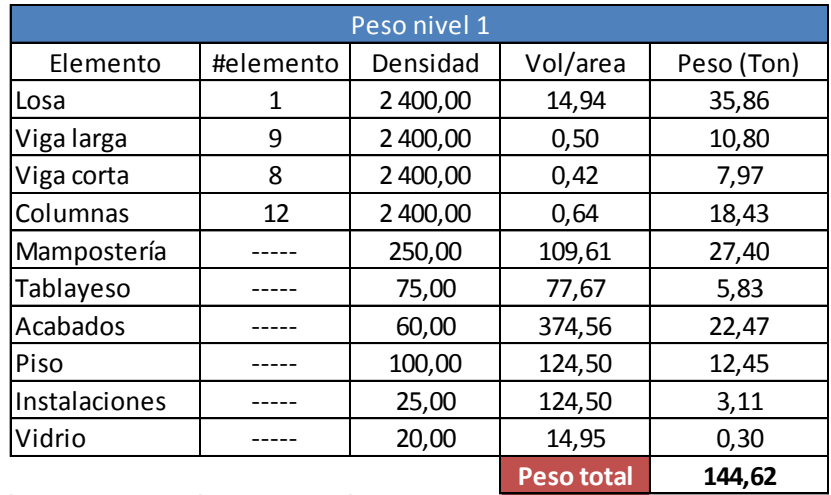

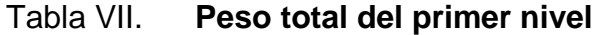

Fuente: elaboración propia.

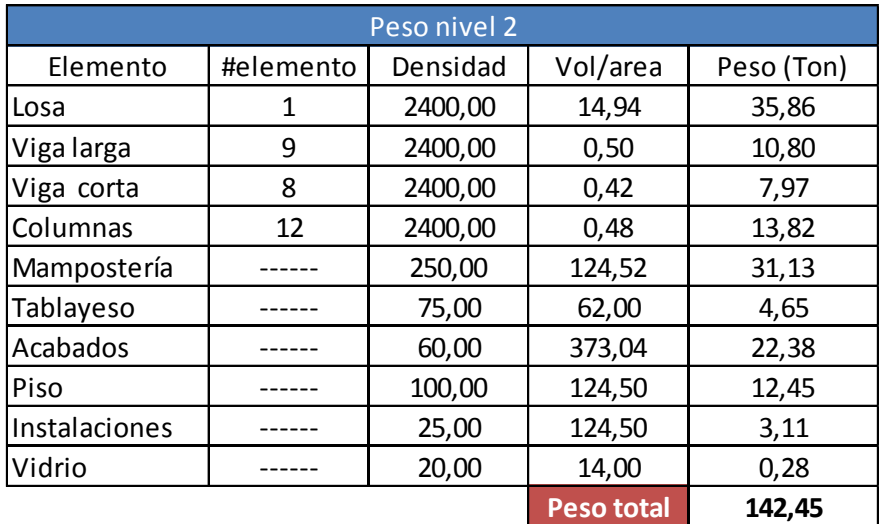

#### Tabla VIII. **Peso total segundo nivel**

Fuente: elaboración propia.

Los resultados anteriores son los pesos totales de la carga muerta del edificio. Según Agies también hay que tomar en consideración la carga viva a la que estará sometido cada nivel, estas cargas vivas son las siguientes:

Carga viva primer nivel (entre piso)=300 Kg/cm<sup>2</sup> Carga viva segundo nivel (techo) =  $100 \text{ Kg/cm}^2$ 

Para determinar la carga viva total en cada nivel del edificio, habrá que multiplicar el área total que cubre la losa en cada nivel por la carga viva correspondiente; esto se representa mediante la siguiente ecuación:

 $CV_{NIVEL} = Area_{losa} * CV_{Nivel}$  $CV_{NIVEL, 1} = (15 m * 8,30 m) * 300 Kg/m^2 = 37 350,00 Kg \approx 37,35 Ton$  $CV_{NIVEL\,2} = (15\,m * 8,30\,m) * 100\,Kg/m^2 = 12\,450\,Kg \approx 12,45\,Ton$ 

Después de haber determinado el total de la carga muerta (CM) y el total de la carga viva (CV) por nivel, hay que determinar el peso total que genera en cada nivel la combinación de ambos tipos de carga mediante la siguiente ecuación:

> $WS_{Nivel} = CM + 25\%CV$  $W_{S_Nivel 1} = 136,55$  Ton + 0.25  $*(37,35$  Ton)  $\cong$  145,89 Ton  $W{s_{Nivel\,2}}=136{,}40\,T{on}+0.25*(12{,}45\,T{on})\cong139{,}52\,T{on}$  $Ws_{TOTAL} = 145,89$  Ton + 139,52 Ton  $\cong$  285,41 Ton

El peso total (WsTotal) será el que se utilizará para calcular el corte basal que se aplica a la estructura.

Determinación de parámetros para el cálculo de corte basal:

Antes de empezar a determinar los parámetros necesarios es importante describir la ecuación del corte basal según Agies, la cual se expone a continuación:

$$
V_B = C_s * W_s
$$

Donde:

 $C<sub>S</sub> =$  coeficiente sísmico de diseño  $W<sub>S</sub>$  = peso total de la edificación

El Ws es el peso que se calculó anteriormente (285,41Ton); ahora bien, para determinar el coeficiente sísmico (Cs), se necesita determinar ciertos parámetros, que dependerán de las características de la estructura y el suelo sobre el que se construirá.

Determinación de parámetros iniciales

Índice de sismicidad y ordenadas espectrales: "el índice de sismicidad (Io) es una medida relativa de la severidad esperada del sismo en una localidad. Incide sobre el nivel de protección sísmica que se hace necesario para diseñar la obra o edificación e incide en la selección del espectro sísmico de diseño.

Los parámetros Scr y S1r son, respectivamente, la ordenada espectral de período corto y la ordenada espectral con período de 1 segundo del sismo, extremo considerado en el basamento de roca en el sitio de interés, en teoría, sin la influencia del suelo que cubre el basamento"<sup>1</sup>.

Estos valores dependen del municipio donde se construya la edificación y se encuentran en una tabla en la sección de anexos del presente trabajo.

Para Morazán, El Progreso:

$$
I_0=4
$$
  
\n
$$
S_{cr}=1,30 g
$$
  
\n
$$
S_{1r}=0,50 g
$$

Determinación de la categoría de la edificación:

Para poder determinar la categoría del edificio es necesario revisar la sección NS1, capitulo 3, Agies 2010. En ese capítulo se describen 3 categorías:

Categoría 1(obras utilitarias)

l <sup>1</sup> Agies. Capítulo 4, NS2.

- Categoría 2 (obras ordinarias)
- Categoría 3 (obras importantes)

La edificación a diseñar pertenece a la categoría 2 (obras ordinarias), ya que no posee un área de construcción de gran magnitud, por lo que su capacidad de atención simultánea no es mayor a las 300 personas.

Determinación de nivel de protección sísmica de la edificación y probabilidad del sismo de diseño: el nivel de protección sísmica del edificio dependerá del índice de sismicidad  $(I_0)$  y de la categoría que se le asigne a la edificación.

Como se puede observar en la tabla, para un índice de sismicidad 4 y una categoría 2 (obras ordinarias), el nivel de protección se clasifica en D y la probabilidad del sismo de diseño será de 10 % en 50 años.

### Tabla IX. **Nivel mínimo de protección sísmica y probabilidad del sismo de diseño**

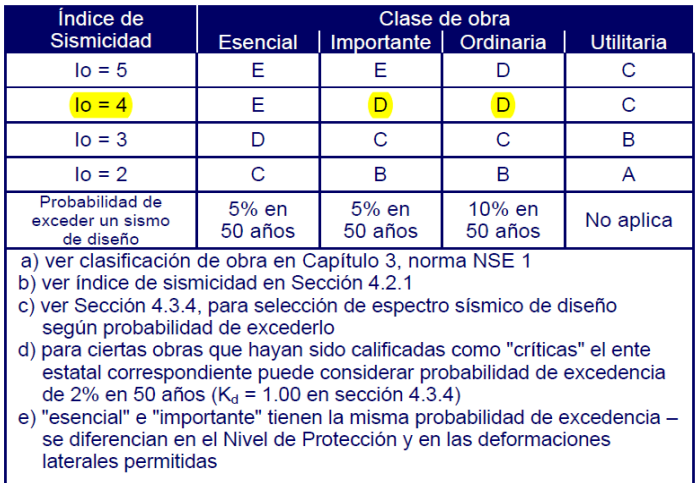

Fuente: Agies NS 2-10. p.11.

Determinación de tipo de sitio:

La determinación del tipo de suelo depende del análisis que se realice al mismo, y el lugar donde se construirá.

Al revisar los resultados del mismo, se determinó que es un suelo firme y rígido, Agies clasifica este tipo de sitio como "D" según la tabla X.

| Clase de Sitio |                                   | $V_{\text{ps}}$ todo el<br>perfil                                                                                               | N <sub>p</sub> todo el<br>perfil | $N_{nc}$ sector<br>no-cohesivo | $S_{\text{uc}}$ sector<br>cohesivo |  |
|----------------|-----------------------------------|----------------------------------------------------------------------------------------------------|----------------------------------|--------------------------------|------------------------------------|--|
| AB             | Roca                              | $750 \text{ m/s}$                                                                                                    | No aplica                        | No aplica                      | No aplica                          |  |
| $\mathbf C$    | Suelo muy denso o<br>roca suave   | 750 a 360 m/s                                                                                                    | $\geq$ 30                        | $\geq$ 30                      | $>$ 200 kPa                        |  |
| $\mathbf{D}$   | Suelo firme y rígido              | 360 a $180 \text{ m/s}$                                                                                                    | 30a5                             | 30a5                           | 200a50<br>kPa                      |  |
| E              | Suelo suave                       | $\leq$ 180 m/s                                                                                                    | $\leq$ 5                         | $\leq$ 5                       | $<$ 50 kPa                         |  |
|                |                                   | Cualquier perfil de suelo con un estrato de 3.0 m o más con<br>indice de plasticidad IP>20; humedad $w \ge 40\%$ y Suc < 25 kPa |                                  |                                |                                    |  |
| F              | Suelo con problemas<br>especiales | Véase NSE 2.1 Capítulo 5                                                                                                    |                                  |                                |                                    |  |

Tabla X. **Guía para clasificación de sitio**

Fuente: Fuente: Agies NS 2-10. p.21.

Determinación de coeficientes de sitio "Fa" y "Fv":

Estos coeficientes dependerán del tipo de sitio y del índice de sismicidad. Los coeficientes se determinan utilizando las tablas siguientes.

#### Tabla XI. **Coeficiente de sitio Fa**

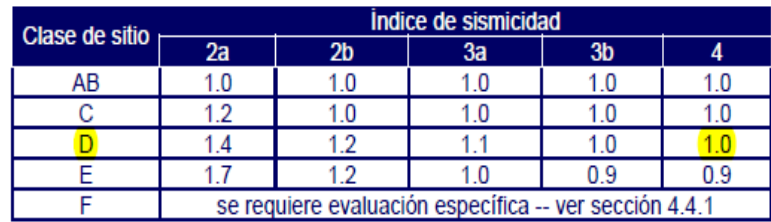

Fuente: Agies NS 2-10. p.15.

#### Tabla XII. **Coeficiente de sitio Fv**

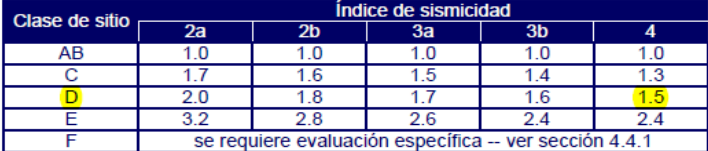

Fuente: Agies NS 2-10. p.15.

Para un sitio tipo D y un índice de sismicidad 4 el Fa = 1 y el Fv = 1,5.

Determinación de tipo de fuente y factores de sismicidad:

En ocasiones hay que realizar un ajuste a las ordenadas espectrales al existir cercanía a una falla geológica. Ese ajuste se realiza mediante la multiplicación de las ordenadas y los factores Na y Nv.

Para determinar esos factores primeramente se debe conocer el tipo de fuente que está cercana a la edificación.

El municipio de Morazán, El Progreso, se encuentra cerca de la falla geológica por donde pasa el río Motagua, aproximadamente a 4 Km; utilizando este dato se determinan los factores descritos en las tablas siguientes.

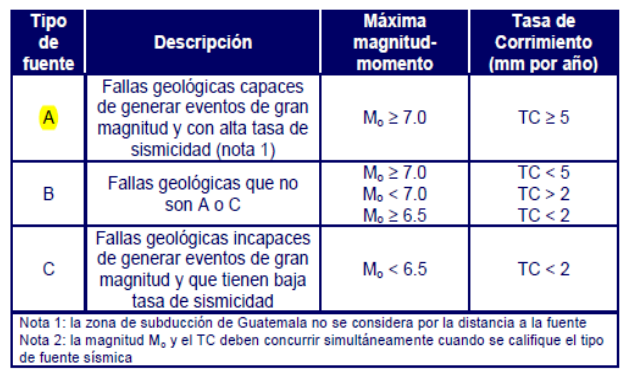

### Tabla XIII. **Tipo de fuente sísmica**

Fuente: Agies NS 2-10. p.24.

#### Tabla XIV. **Factor Na para periodos cortos de vibración**

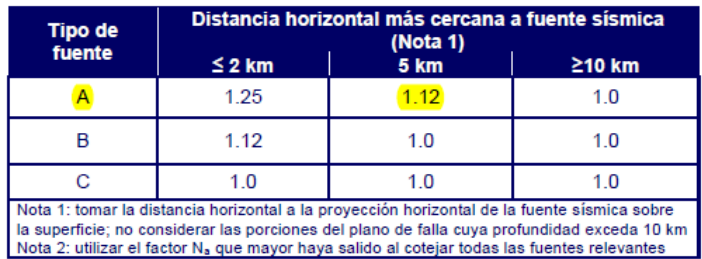

Fuente: Agies NS 2-10. p.25.

Se determinó que para un tipo de fuente A y una distancia cercana a 5 km  $Na = 1.12$  y  $Nv = 1.2$ 

Cálculo de ajustes a ordenadas espectrales:

Las ordenadas espectrales deberán ajustarse dependiendo del tipo de sitio donde se construirá la edificación, si está cerca o no de una falla geológica. Estos ajustes se realizan mediante las siguientes ecuaciones:

$$
S_{cs} = S_{cr} * F_a * N_a
$$

$$
S_{1s} = S_{1r} * F_v * N_v
$$

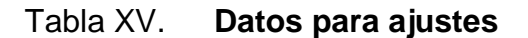

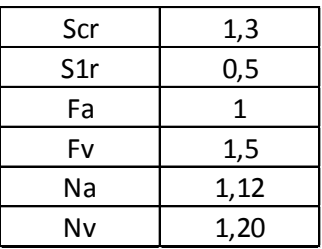

Fuente: elaboración propia.

$$
S_{cs} = 1,30 * 1 * 1,12 \approx 1,46
$$
  

$$
S_{1s} = 0,50 * 1,50 * 1,20 \approx 0,90
$$

Cálculo del espectro calibrado al nivel de diseño:

Para el cálculo del espectro calibrado es necesario conocer el tipo de sismo sobre el cual se diseñará y el porcentaje de probabilidad de ocurrencia; con estos datos se determina en la tabla el valor del factor de determinación del nivel de diseño y se multiplica por la ordenada espectral ajustada.

$$
S_{cd} = K_d * S_{cs}
$$

$$
S_{1d} = K_d * S_{1s}
$$

El valor Kd depende de la probabilidad de ocurrencia que posea el sismo. Esta probabilidad se determinó al clasificar el nivel de protección del edificio y su categoría. Para la edificación de este diseño la probabilidad es del 10 % en 50 años.

#### Tabla XVI. **Factor de determinación de diseño**

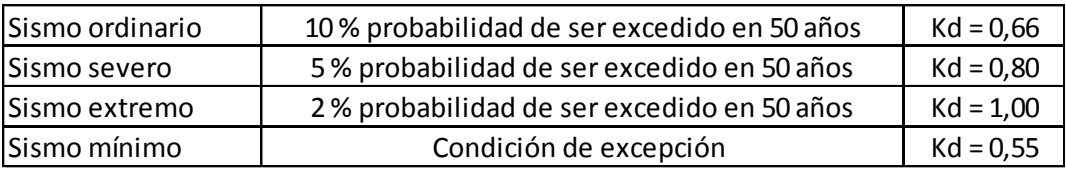

Fuente: elaboración propia.

Según la tabla anterior,  $Kd = 0.66$ .

Entonces:

$$
S_{cd} = 0.66 * 1.46 = 0.96
$$

$$
S_{1d} = 0.66 * 0.90 = 0.59
$$

Cálculo de periodo fundamental "Ta":

El periodo fundamental se puede calcular de 3 formas: empírica, genérica o analítica, se utilizará la forma empírica ya que es la más utilizada y provee resultados bastante consistentes, cuya ecuación es la siguiente:

$$
T_a = K_T * (h_n)^x
$$

Donde:

 $h_n$  = altura total del edificio en metros

 $K<sub>T</sub>$  y x se dan según el sistema estructural a utilizar en la edificación; Agies 2010.

(a)  $K_T = 0.049$ ,  $x = 0.75$  para sistemas estructurales E2, E3, E4 o E5;

(b)  $K_T = 0.047$ ,  $x = 0.90$  solamente para sistemas estructurales E1, de concreto reforzado que sean abiertos o con fachadas de vidrio o paneles livianos y pocas particiones rígidas;

(c)  $K_T = 0.047$ ,  $x = 0.85$  para sistemas E1, de concreto reforzado con fachadas rígidas o que no cumplan con el párrafo anterior;

(d)  $K_T = 0.072$ ,  $x = 0.80$  solamente para sistemas estructurales E1, de acero que sean abiertos o con fachadas de vidrio o paneles livianos y pocas particiones rígidas;

(e)  $K_T = 0.072$ ,  $x = 0.75$  para sistemas E1 de acero rigidizados.

En este caso el sistema estructural a utilizar será el E-1 (sistema de marcos de columnas y vigas) con fachadas rígidas, por lo que  $K_T=0.047$  y  $x=0,85$ , la altura del edificio es de  $h_n=7,20$ m. Entonces:

$$
T_a = T = 0.047 \times (7.20)^{0.85} = 0.2517 s
$$

Cálculo de periodo de transición "Ts":

El periodo Ts es el que separa los periodos cortos de los periodos largos y se expresa en segundos. Se determina mediante la siguiente ecuación:

$$
T_S = \frac{S_{1d}}{S_{Cd}}
$$

$$
T_S = \frac{0.59}{0.96} \approx 0.618 s
$$

Cálculo de ordenada espectral para cualquier periodo de vibración  $S_a(T)$ :

Para calcular  $S_a(T)$  es necesario realizar una comparación entre  $T_S$  y  $T_a$ ; de esta comparación se determinará la ecuación a utilizar para el cálculo de  $S_a(T)$ .

$$
S_a(T) = S_{cd} \qquad \text{si } T \le T_S
$$

$$
S_a(T) = \frac{S_{1d}}{T} \qquad \text{si } T > T_S
$$

Comparando se obtiene lo siguiente:

$$
T_S \cong 0.618 s
$$
  

$$
T_a = T = 0.2517 s
$$

Como se puede observar  $T < T_s$  por lo que  $S_a(T)=S_{cd}$ 

$$
S_a(T)=0.96\;s
$$

Calculo de coeficiente sísmico al límite de cedencia C<sub>s:</sub>

Repasando la ecuación de corte basal según Agies:

$$
V_B = C_s * W_s
$$

Donde:

 $C_S$  = coeficiente sísmico de diseño

 $W<sub>S</sub>$  = peso total de la edificación

El coeficiente se calcula mediante la siguiente ecuación:

$$
C_s = \frac{S_a(T)}{R}
$$

Donde:

Sa (T) = demanda sísmica de diseño para una estructura con período T, obtenida del espectro de diseño símico, establecido para el sitio en la sección 4.3.4 de la Norma NSE 2; y calibrado según la probabilidad de ocurrencia requerida.

R = factor de reducción

T = período fundamental de vibración de la estructura

El factor de reducción depende del tipo de estructura y del material del cual se construirá, para este caso sera una estructura E1 de marcos de concreto reforzado; el valor K se determina mediante la tabla XVII.

### Tabla XVII. **Coeficientes y factores para diseño de sistema sismorresistentes**

|                |                                                                                                    |                                                                                                 |                              |                                       | Límite de altura en<br>metros |                                  |                                  |                                  |                                         |
|----------------|----------------------------------------------------------------------------------------------------|-------------------------------------------------------------------------------------------------|------------------------------|---------------------------------------|-------------------------------|----------------------------------|----------------------------------|----------------------------------|-----------------------------------------|
|                | <b>SISTEMA ESTRUCTÚRAL</b><br>(sección 1.5)                                                                                                    | Constructivo<br>Véase                                                                           | R                            | $\Omega_r$                            | $C_{\rm d}$                   |                                  | Nivel de Protección              |                                  |                                         |
|                |                                                                                                    | Secc1.5.8                                                                                       |                              |                                       |                               | B                                | Ć                                | $\mathbf{D}$                     | E.                                      |
| F <sub>1</sub> | <b>SISTEMA DE MARCOS</b>                                                                                                    |                                                                                                 |                              |                                       |                               |                                  |                                  |                                  |                                         |
|                | <b>E1-A</b> Marcos tipo A<br>De concreto reforzado<br>De acero estructural                                                                                                    | <b>NSE 7.1</b><br><b>NSF 75</b>                                                                 | $\overline{\mathbf{8}}$<br>ន | 3<br>Ŕ                                | 5.5<br>5.5                    | <b>SL</b><br>SL                  | <b>SL</b><br>SL                  | SL<br>SL                         | <b>SL</b><br>SL                         |
|                | E1-B Marcos tipo B<br>De concreto reforzado<br>De acero estructural                                                                                                    | <b>NSF 71</b><br><b>NSF 7.5</b>                                                                 | 5<br>4.5                     | 3<br>R                                | 4.5<br>4                      | 50<br>50                         | 30<br>30                         | 12<br>12                         | <b>NP</b><br><b>NP</b>                  |
|                | E1-C Marcos tipo C<br>De concreto reforzado<br>De acero estructural                                                                                                    | <b>NSE 7.1</b><br><b>NSE 7.5</b>                                                                | 3<br>3.5                     | 3<br>3                                | 3<br>2.5                      | 30<br>30                         | <b>NP</b><br><b>NP</b>           | <b>NP</b><br><b>NP</b>           | <b>NP</b><br><b>NP</b>                  |
| E <sub>2</sub> | SISTEMA DE CAJON                                                                                                    |                                                                                                 |                              |                                       |                               |                                  |                                  |                                  |                                         |
|                | Con muros estructurales<br>De concreto reforzado A<br>De concreto reforzado B<br>De concreto reforzado BD<br>De mampostería reforzada A<br>Paneles de Concreto prefabricado<br>Con paneles de madera | <b>NSE 7.1</b><br><b>NSE 7-1</b><br>1.5.8<br><b>NSE 7.4</b><br><b>NSE 7.3</b><br><b>NSE 7.6</b> | 5<br>4<br>5<br>4<br>4<br>Ŕ.  | 2.5<br>2.5<br>2.5<br>2.5<br>3<br>3    | 5<br>4<br>s.<br>з<br>3.5<br>4 | SL<br>50<br>30<br>30<br>30<br>20 | 75<br>50<br>30<br>30<br>30<br>20 | 50<br>30<br>15<br>20<br>15<br>15 | 30<br><b>NP</b><br>12<br>15<br>12<br>20 |
| E <sub>3</sub> | <b>SISTEMA GENERAL</b><br>Con muros estructurales<br>De concreto reforzado A<br>De concreto reforzado B                                                                                              | <b>NSE 7.1</b><br><b>NSE 7.1</b>                                                                | 6<br>5                       | 2.5<br>2.5                            | 5<br>4                        | <b>SL</b><br>SL                  | 75                               | 50<br>30                         | 50                                      |
|                | De mampostería reforzada A<br>Paneles de concreto prefabricado                                                                                                    | <b>NSE 7.4</b><br><b>NSE 7.3</b>                                                                | 5.5<br>4.5                   | 3<br>3                                | 3.5<br>3.5                    | SL<br>SL                         | 50<br>SL<br>30                   | 50<br>30                         | <b>NP</b><br>50<br>20 <sub>0</sub>      |
|                | Marcos de acero arriostrado<br>Tipo A con riostras excéntricas<br>Tipo A con riostras concéntricas<br>Tipo B con riostras concéntricas                                                               | <b>NSE 7.5</b><br><b>NSE 7.5</b><br><b>NSE 7.5</b>                                              | 8<br>6<br>3.5                | 2<br>$\overline{2}$<br>$\overline{2}$ | 4<br>5<br>3.5                 | <b>SL</b><br><b>SL</b><br>30     | 50<br>50<br>12                   | 50<br>30<br>12                   | 30<br>20<br><b>NP</b>                   |

Fuente: Agies NS 3-10. p.11.

Como se puede observar el factor de reducción será R=8.

Nota: se determinó que la estructura es del tipo E-1-A, ya que es un sistema de marcos de concreto reforzado, el cual puede tener muros de mampostería y de tablayeso.

Entonces:

$$
C_s = \frac{0.96}{8} = 0.12
$$

Después de haber calculado el coeficiente sísmico, es necesario realizar una comparación para determinar si el coeficiente está dentro de los parámetros establecidos por Agies; dichos parámetros son los siguientes:

$$
C_s \ge 0.044S_{cd}
$$
  

$$
C_s \ge 0.75 * \frac{K_d * S_{1r}}{R}
$$
  

$$
0.044S_{cd} = 0.044 * 0.96 = 0.042
$$
  

$$
0.75 * \frac{K_d * S_{1r}}{R} = 0.75 * \frac{0.66 * 0.5}{8} = 0.031
$$

Entonces:

$$
0,12 \ge 0,042
$$
  

$$
0,12 \ge 0,031
$$

El Cs calculado es mayor a los parámetros de comparación, por lo que será el que se utilizará para el cálculo de corte basal.

Cálculo de corte basal:

 $V_B = C_s * W_s = 0.12 * 285,410$  Ton  $\approx$  34,283 Ton

Distribución de fuerzas sísmicas por nivel:

La fuerza sísmica va relacionada con la altura y el peso de cada nivel; por lo regular los niveles superiores soportan mayor fuerza sísmica, debido a que la altura desde la base es mayor que la altura de los niveles inferiores, que puede cambiar si existe una diferencia en el peso de los niveles. Esta fuerza debe distribuirse a los diversos miembros verticales del sistema sismorresistente, para que sean transmitidas a las cimentaciones.

Determinación de cortante de cedencia por nivel:

$$
F_i = C_{Vi} * V_B
$$

$$
C_{Vi} = \frac{W_i * h_i^K}{\sum (W_i * h_i^K)}
$$

Donde:

 $F_i$  = cortante de cedencia en el nivel i de la edificación.  $h_i$  = altura del nivel i desde el nivel de suelo.

K = 1 para  $T ≤ 0.5 s$ 

 $K = 0.75$  para  $0.5 < T \le 2.5$  s

K = 2 para  $T≥ 2,5 s$ 

Para este caso se utilizará una K= 1

El procedimiento empezará por calcular el C<sub>Vi</sub> de cada nivel.

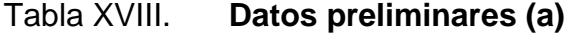

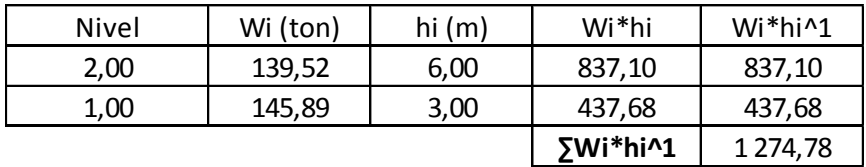

Fuente: elaboración propia.

$$
C_{V1} = \frac{145,89 \text{ Ton} \cdot 3^1 \text{ m}}{1 \text{ } 274,78 \text{ Ton} - \text{m}} = 0,3433
$$

$$
C_{V2} = \frac{139,52 \text{ Ton} \cdot 6^1 \text{ m}}{1 \text{ } 274,78 \text{ Ton} - \text{m}} = 0.6567
$$

Habiendo calculado el  $C_{Vi}$ , se determina la fuerza de cendencia por nivel que genera el corte basal:

 $F_1 = 0.3433 * 34.28$  Ton = 11,77 Ton

$$
F_2 = 0.6567 * 34.28 \text{ Ton} = 22.512 \text{ Ton}
$$

Determinación de fuerza sísmica por marco: para calcular las fuerzas sísmicas que soportará cada uno de los marcos deberán realizarse varios cálculos como: fuerzas por nivel, rigidez, corte directo, centro de torsión y corte total.

Cálculo de rigidez: para este cálculo será necesario determinar la rigidez que poseen las columnas y las vigas por nivel que influyen cada nivel de la edificación, tanto en el eje X como en el eje Y.

Cálculo de rigidez del primer nivel eje X:

$$
K = \frac{Inercia}{L}
$$
  
Inercia =  $\frac{1}{12} * b * h^3$ 

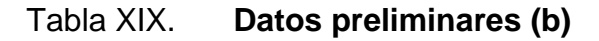

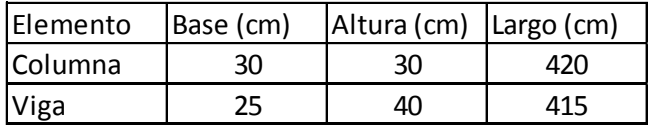

Fuente: elaboración propia.

Rigidez de columnas (son 3 columnas en este eje)

$$
Inercia = \frac{1}{12} * 30 \, \text{cm} * 30 \, \text{cm}^3 = 67\,500 \, \text{cm}^4
$$
\n
$$
\sum K_{Coll.} = \frac{67\,500 \, \text{cm}^4}{420 \, \text{cm}} * 3 = 482,14 \, \text{cm}^3
$$

Rigidez de vigas (son 2 en este eje)

*Inercia* = 
$$
\frac{1}{12}
$$
 \* 25 cm \* 40 cm<sup>3</sup> = 133 333,33 cm<sup>4</sup>

$$
\sum K_{V.i} = \frac{133\,333,33\,cm^4}{415\,cm} * 2 = 642,57\,cm^3
$$

Después de haber determinado la rigidez de los elementos, se determina la rigidez total del marco en el eje y nivel bajo estudio mediante la siguiente ecuación:

$$
R_i = \frac{48E}{h_i * \left[\frac{4 * h_i}{\sum K_{coll}} + \frac{h_{inf.} + h_s}{\sum K_{V. inf}} + \frac{h_i + h_{inf.}}{\sum K_{V.i}}\right]}
$$

Donde:

 $h_i$  = altura del nivel en estudio

 $h_{\text{inf}}$  = altura del nivel inferior al de estudio

 $h_s$  = altura del nivel superior al de estudio

∑K<sub>Col. i</sub> = sumatoria de rigideces de columnas del nivel en estudio

∑KV.inf. = sumatoria de rigideces de vigas del nivel inferior al de estudio

∑KV. i = sumatoria de rigideces de vigas del nivel en estudio

Tabla XX. **Datos preliminares (c)**

| hi (cm)     | 420,00 |  |  |
|-------------|--------|--|--|
| h inf. (cm) | 0,00   |  |  |
| $ h s$ (cm) | 0,00   |  |  |
| ∑Kcol. i    | 482,14 |  |  |
| ΣKv.i       | 642,57 |  |  |
| XKv inf.    | 0,00   |  |  |

Fuente: elaboración propia.

$$
R_{1X} = \frac{48E}{420 \text{ cm} * \left[\frac{4 * 420 \text{ cm}}{482,14 \text{ cm}^3} + \frac{0 + 300 \text{ cm}}{0} + \frac{420 \text{ cm} + 0}{642,57 \text{ cm}^3}\right]} = 0.02762E
$$

Cálculo de rigidez del primer nivel eje Y:

$$
K = \frac{Inercia}{L}
$$

$$
Inercia = \frac{1}{12} * b * h^3
$$

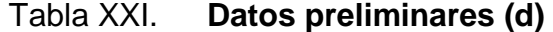

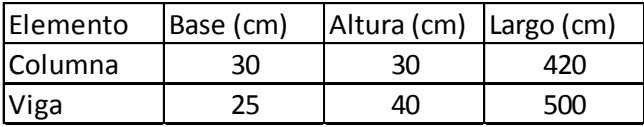

Fuente: elaboración propia.

Rigidez de columnas (son 4 columnas en este eje)

$$
Inercia = \frac{1}{12} * 30 \, \text{cm} * 30 \, \text{cm}^3 = 67\,500 \, \text{cm}^4
$$
\n
$$
\sum K_{Coll.} = \frac{67\,500 \, \text{cm}^4}{420 \, \text{cm}} * 4 = 642,86 \, \text{cm}^3
$$

Rigidez de vigas (son 3 en este eje)

$$
Inercia = \frac{1}{12} * 25 \, \text{cm} * 40 \, \text{cm}^3 = 133 \, 333,33 \, \text{cm}^4
$$
\n
$$
\sum K_{V.i} = \frac{133 \, 333,33 \, \text{cm}^4}{500 \, \text{cm}} * 3 = 800 \, \text{cm}^3
$$

Después de haber determinado la rigidez de los elementos, se encuentra la rigidez total del marco en el eje y nivel en estudio mediante la siguiente ecuación:

$$
R_i = \frac{48E}{h_i * \left[\frac{4 * h_i}{\sum K_{coll}} + \frac{h_{inf.} + h_s}{\sum K_{V. inf}} + \frac{h_i + h_{inf.}}{\sum K_{V.i}}\right]}
$$

Donde:

 $h_i$  = altura del nivel en estudio

 $h_{\text{inf}}$  = altura del nivel inferior al de estudio

 $h_s$  = altura del nivel superior al de estudio

∑K<sub>Col. i</sub> = sumatoria de rigideces de columnas del nivel en estudio

∑KV.inf. = sumatoria de rigideces de vigas del nivel inferior al de estudio

∑KV. i = sumatoria de rigideces de vigas del nivel en estudio

Tabla XXII. **Datos preliminares (e)**

| hi (cm)     | 420    |  |  |
|-------------|--------|--|--|
| hf inferior | 0      |  |  |
| hf superior | O)     |  |  |
| ∑Kcol. i.   | 642,86 |  |  |
| ΣKvi        | 800,00 |  |  |
| kvf         |        |  |  |

Fuente: elaboración propia.

$$
R_{1Y} = \frac{48E}{420cm \cdot \left[\frac{4 \cdot 420cm}{642,86cm^3} + \frac{0 + 300cm}{0} + \frac{420cm + 0}{800cm^3}\right]} = 0.03642E
$$

Cálculo de corte directo:

Este valor determina el corte que recibe cada marco, en cada eje y en el nivel que se está estudiando.

$$
V_{di} = \frac{R_i}{\sum R_i} * V_i
$$

Donde:

 $V_{di}$  = corte directo

 $R_i$  = rigidez del nivel en determinado marco

∑R<sup>i</sup> = suma de las rigideces de los marcos que están en determinado sentido  $V_i$  = corte del nivel bajo estudio

El corte del nivel bajo estudio se determina de la siguiente manera:

$$
V_{Nivel\ 1} = F_1 + F_2 = 11{,}77\,Ton + 22{,}51\,Ton = 34{,}28\,Ton
$$

La sumatoria de las rigideces depende del número de marcos que estén distribuidos en dicho eje (ver figura 1).

$$
\sum R_{1X} = R_{1X} * \text{#marcos en el eje} = 0,02762E * 4 = 0,11E
$$
  

$$
\sum R_{1Y} = R_{1Y} * \text{#marcos en el eje} = 0,03642E * 3 \cong 0,11E
$$

Habiendo determinado los datos anteriores se procede a calcular el corte directo en el eje X y el eje Y del nivel 1.

$$
V_{di} = \frac{R_i}{\sum R_i} * V_i
$$

$$
V_{d1X} = \frac{0.02762E}{0.11E} * 34,28T on = 8,57
$$

$$
V_{d1Y} = \frac{0.03642E}{0.11E} * 34.28T on = 11.43 Ton
$$

Cálculo de centro de torsión:

El centro de torsión está relacionado con la excentricidad, la cual depende de la geometría del edificio; esta se da cuando el centro de masa de la estructura no coincide con el centro geométrico de la misma.

$$
CT_{I} = \frac{\sum Momento}{\sum R_{i}}
$$
  
Momento = R<sub>i</sub> \* X<sub>i</sub> ó Y<sub>i</sub>

Donde:

 $CT_i$  = centro de torsión respecto a los marcos distribuidos en el eje X o Y.

 $\sum R_i$  = suma de las rigideces de los marcos que están en determinado sentido.

 $R_i$  = rigidez del marco o eje.

 $X_i$  o  $Y_i$  = distancia perpendicular al eje en estudio desde un punto de referencia a cada marco.

Habiendo dicho lo anterior se procede a determinar el centro de torsión de la edificación.

Centro de torsión de los marcos en el eje X

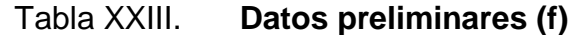

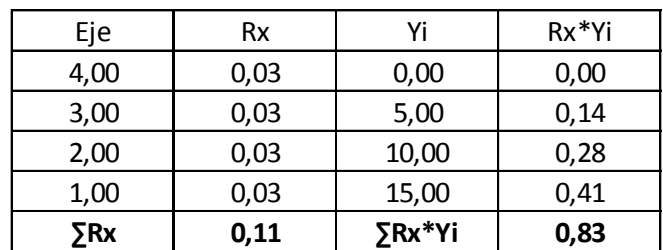

Fuente: elaboración propia.

$$
CT_X = \frac{\sum Moment}{\sum R_i} = \frac{0.83 \text{ Ton} - m}{0.11} = 7.50 \text{ m}
$$

Centro de torsión de los marcos en el eje Y

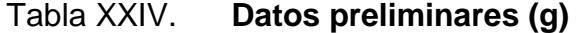

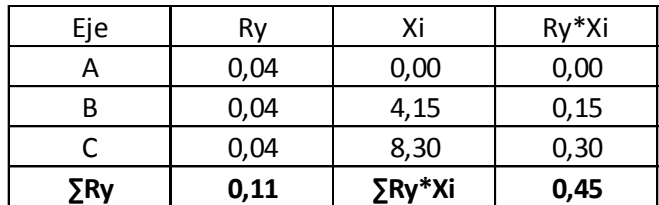

Fuente: elaboración propia.

$$
CT_Y = \frac{\sum Moment}{\sum R_i} = \frac{0.45 \text{ Ton} - m}{0.11} = 4.15 \text{ m}
$$

La longitud de la estructura en el eje X es de 8,30 m y en el eje Y es de 15 m, se puede establecer que el centro de torsión de la edificación coincide con su centro geométrico por lo que no hay excentricidad alguna. Sin embargo Agies menciona que cuando no hay excentricidad se debe calcular una

excentricidad accidental, la cual es del 5 por ciento de la dimensión perpendicular a las fuerzas consideradas.

Centro de torsión de los marcos en el eje X considerando excentricidad accidental:

$$
CT_X = 7,50 m + (0,05 * 15 m) = 8,25 m
$$

Centro de torsión de los marcos en el eje Y considerando excentricidad accidental:

$$
CT_Y = 4.15 m + (0.05 * 8.30 m) = 4.57 m
$$

Cálculo de cortante por torsión:

Para determinar el valor de cortante por torsión, es necesario conocer primero el valor del momento torsor.

$$
MT_i = F_i * e_{X \, \delta Y}
$$

Momento torsor en marcos de eje X:

 $MT_X = F_1 * e_Y = 34,28$  Ton  $* (4,57$  m  $- 4,15$  m) = 14,23 Ton  $- m$ 

Momento torsor en marcos de eje Y:

$$
MT_Y = F_1 * e_X = 34,28
$$
 *Tom* \*  $(8,25 m - 7,50 m) = 25,71$  *Ton* - *m*

Habiendo determinado los momentos flectores, se procede a la determinación del cortante por torsión en cada eje, utilizando la siguiente ecuación:

$$
V_{ix} = \left[\frac{R_X * Y_{iT}}{\sum (R_X * Y_{iT}^2 + R_Y * X_{iT}^2)}\right] * MT_X
$$
  

$$
Y_{iT} = Y_i - CT_Y
$$
  

$$
V_{iY} = \left[\frac{R_Y * X_{iT}}{\sum (R_X * Y_{iT}^2 + R_Y * X_{iT}^2)}\right] * MT_Y
$$

$$
X_{iT} = X_i - CT_X
$$

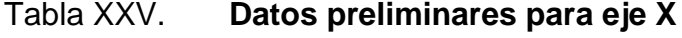

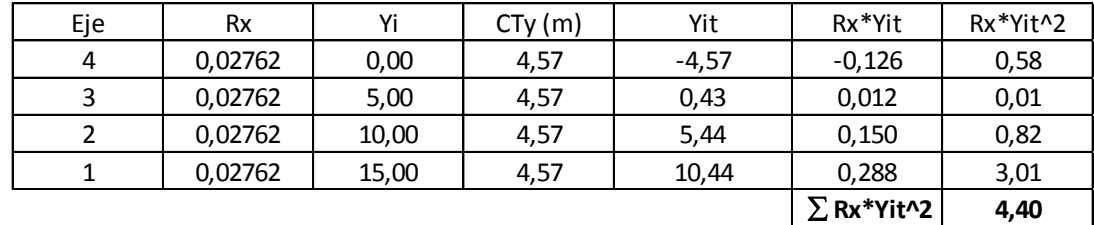

Fuente: elaboración propia.

Tabla XXVI. **Datos preliminares para eje Y**

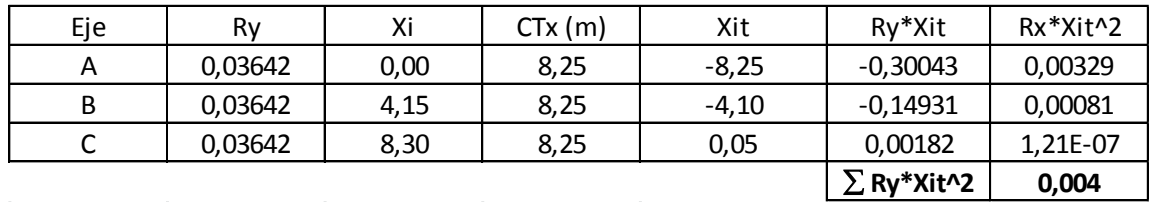

Fuente: elaboración propia.

Cortante por torsión de marcos en el eje X

Eje 4:

$$
V_{ix} = \left[\frac{-0.126}{(4.404 + 0.004)}\right] * 14.23 \text{ Ton} - m = -0.407 \text{ Ton}
$$

Eje 3:

$$
V_{ix} = \left[\frac{0.012}{(4.404 + 0.004)}\right] * 14.23 \text{ Ton} - m = 0.0388 \text{ Ton}
$$

Eje 2:

$$
V_{ix} = \left[\frac{0,150}{(4,404 + 0,004)}\right] * 14,23 \text{ Ton} - m = 0,484 \text{ Ton}
$$

Eje 1:

$$
V_{iX} = \left[\frac{0.288}{(4.404 + 0.004)}\right] * 14.23 \text{ Ton} - m = 0.930 \text{ Ton}
$$

Cortante por torsión de marcos en el eje Y

Eje A:

$$
V_{iY} = \left[\frac{-0.300}{(4.404 + 0.004)}\right] * 25.71 \text{ Ton} = -1.752 \text{ Ton}
$$

Eje B:

$$
V_{iY} = \left[\frac{-0.14931}{(4.404 + 0.004)}\right] * 25.71 \text{ Ton} = -0.871 \text{ Ton}
$$

Eje C:

$$
V_{iY} = \left[\frac{0,0082}{(4,404 + 0,004)}\right] * 25,71 \text{ Ton} = 0,0106 \text{ Ton}
$$

Cálculo de cortante total:

El corte total, es la capacidad que soporta cada uno de los marcos tanto en el eje X como en el eje Y. Es importante notar que se tomará el mayor valor de cada eje y cada nivel para el análisis estructural.

$$
V_{Total} = Vd_i + V_i
$$

Cortante total en X:

Eje 4:

$$
V_{Total} = 8.57 \text{ Ton} + (-0.407 \text{ Ton}) = 8.164 \text{ Ton}
$$

Eje 3:

 $V_{Total} = 8,57$  Ton + 0,0388 Ton = 8,610 Ton

Eje 2:

$$
V_{Total} = 8{,}57\,Ton + 0{,}484\,Ton = 9{,}055\,Ton
$$

Eje 1:

$$
V_{Total} = 8.57 \text{ Ton} + 0.930 \text{ Ton} = 9.325 \text{ Ton}
$$

Cortante total en Y:

Eje A:

$$
V_{Total} = 11,43 Ton + (-1,752 Ton) = 9,68 Ton
$$

Eje B:

$$
V_{Total} = 11,43 \; Ton + (-0,871 \; Ton) = 10,56 \; Ton
$$

Eje C:

$$
V_{Total} = 11,43 \text{ Ton} + 0,0106 = 11,441 \text{ Ton}
$$

El mayor cortante total en el eje X se ubica en el eje 1 y es de 9,325 Ton y en el eje Y se ubica en el eje 1 y es de 11,441 Ton. Estos cortantes serán los que se utilizarán en el análisis estructural junto con las mayores cargas verticales, tanto muertas como vivas.

# Figura 6. **Marco típico sentido X, diagrama de cargas verticales y horizontales**

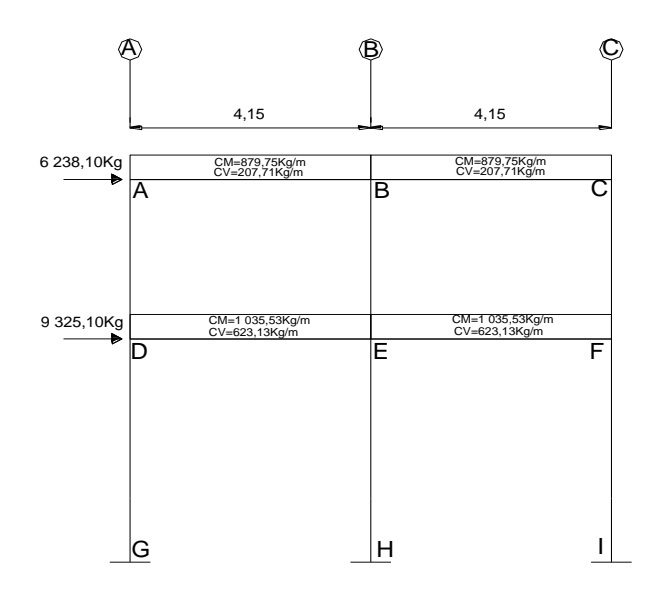

Fuente: elaboración propia en programa AutoCAD. .

## Figura 7. **Marco típico sentido Y, diagrama de cargas verticales y horizontales**

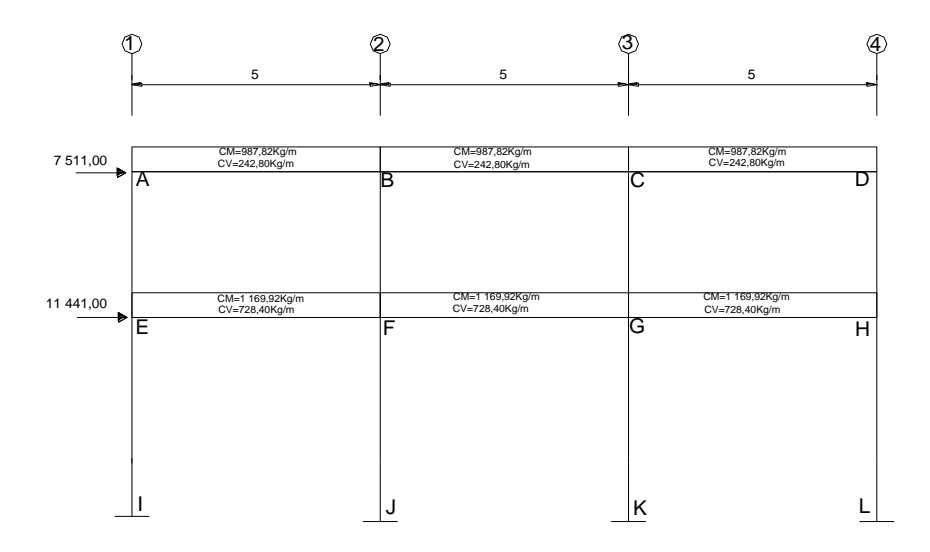

Fuente: elaboración propia en programa AutoCAD.

**2.1.4.2.3. Análisis de marcos dúctiles por un método de análisis estructural numérico y comprobación por medio de SAP 2000**

Para el proceso de análisis estructural se utilizó el software SAP 2000, por medio del cual se logró determinar los momentos en cada uno de los elementos estructurales, luego se realizó una comprobación a través del método numérico de Kani, concluyendo que los resultados variaron en un porcentaje mínimo de 5 % por lo que se considera aceptable.

El método de Kani posee una ventaja cuando se trata de calcular la deformación horizontal producida por la asimetría de las cargas, o por cargas horizontales. Aparte de lo anteriormente mencionado, tiene también la ventaja, aun en el caso de no considerar desplazamiento de los nodos, que es un método correctivo, por eliminarse automáticamente los errores que no sean de planteamiento del cálculo.

El análisis se realizó para cada una de las cargas, siendo estas: carga muerta, carga viva y sismo. Los datos se ingresaron al software, de acuerdo con los modelos resultantes de las cargas en el edificio, los que se presentan a continuación; para diseño estructural, se utilizan los resultados obtenidos del método numérico de Kani, debido a las ventajas mencionadas.

70

Figura 8. **Diagrama de momentos (kg-m), carga muerta en vigas en el sentido X**

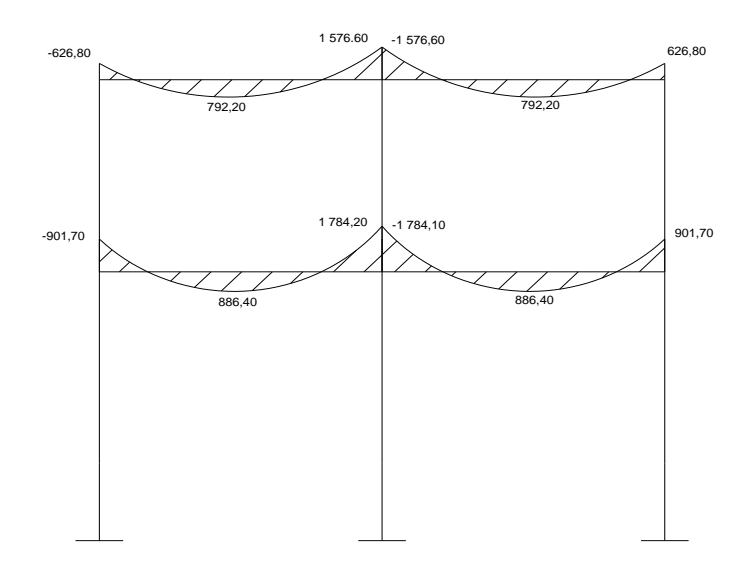

Fuente: elaboración propia en programa AutoCAD.

# Figura 9. **Diagrama de momentos (kg-m), carga muerta en columnas en el sentido X**

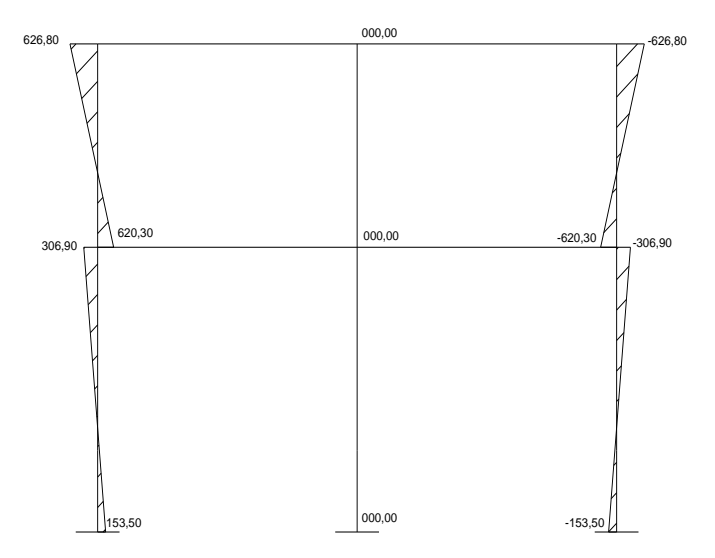

Fuente: elaboración propia en programa AutoCAD.

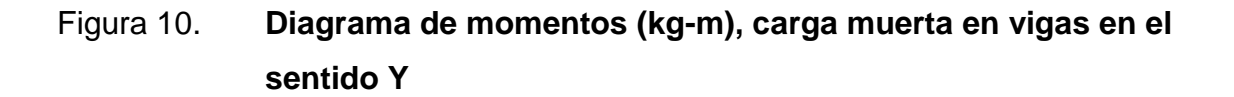

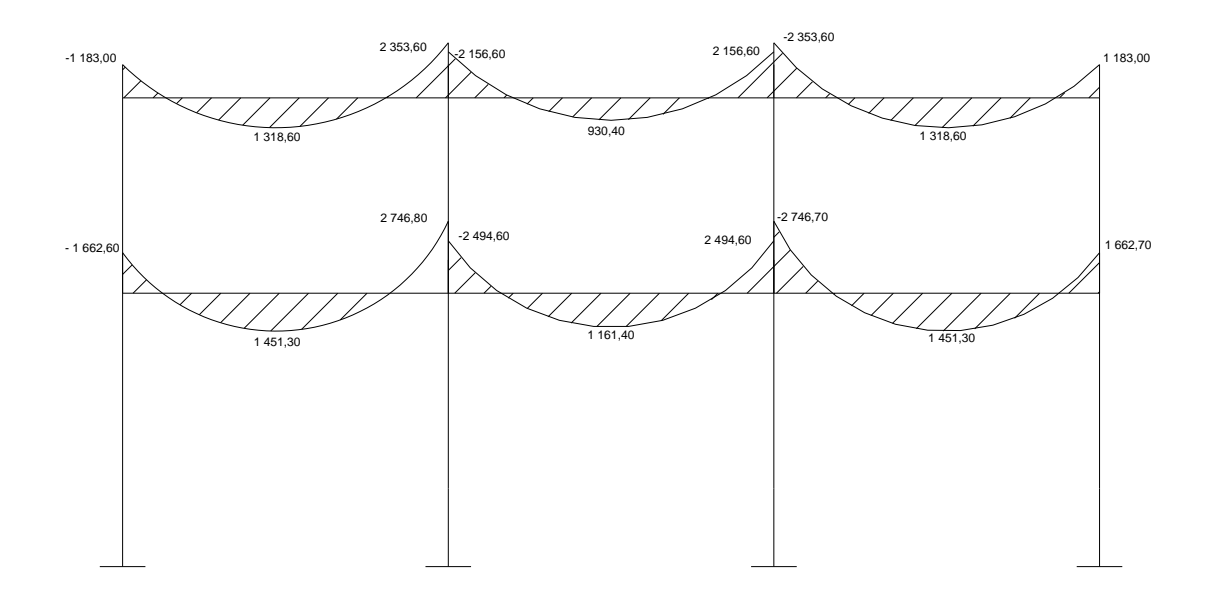

Fuente: elaboración propia en programa AutoCAD.

# Figura 11. **Diagrama de momentos (kg-m), carga muerta en columnas en el sentido Y**

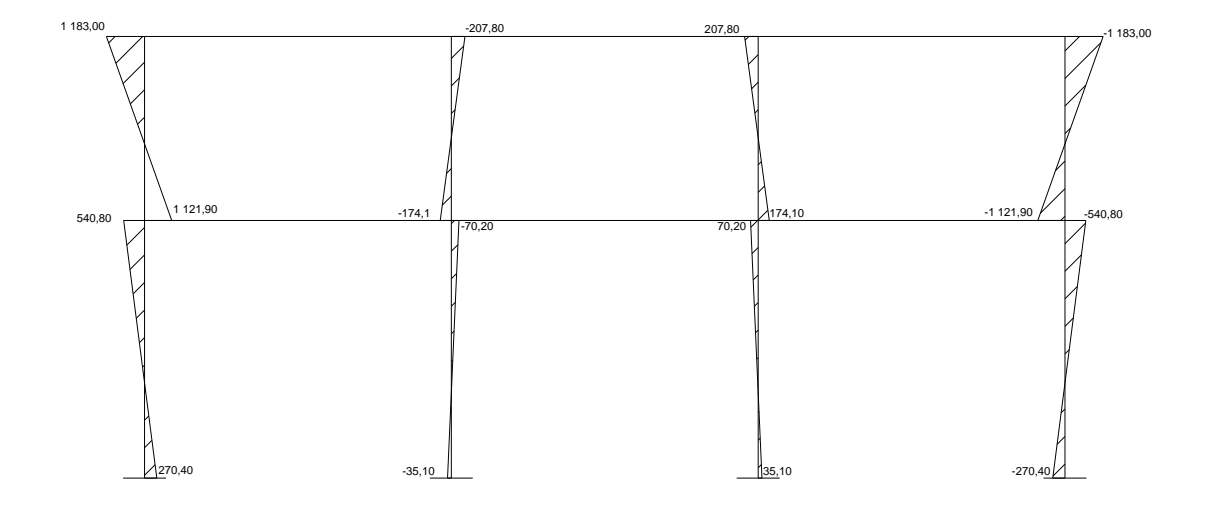

Fuente: elaboración propia en programa AutoCAD.
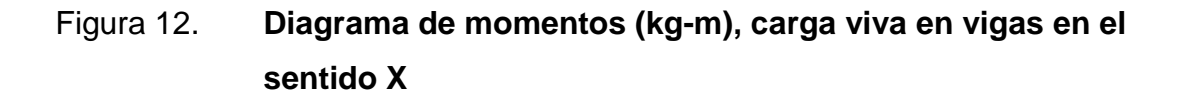

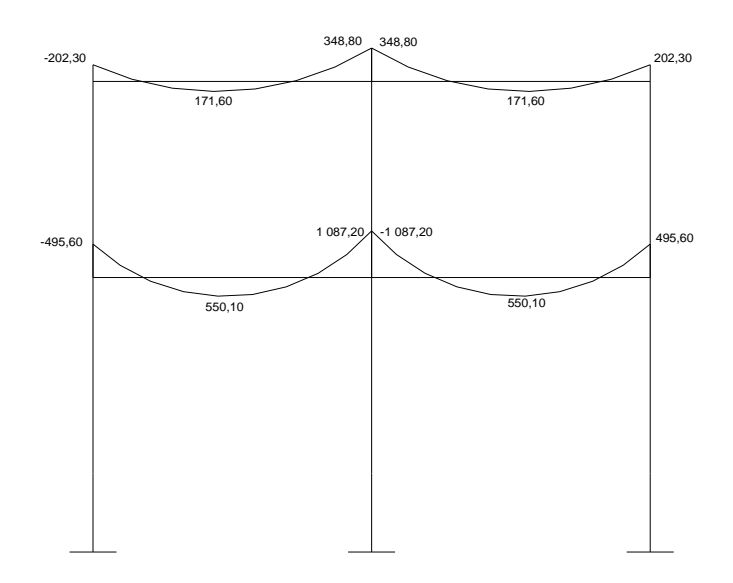

Fuente: elaboración propia en programa AutoCAD.

# Figura 13. **Diagrama de momentos (kg-m), carga viva en columnas en el sentido X**

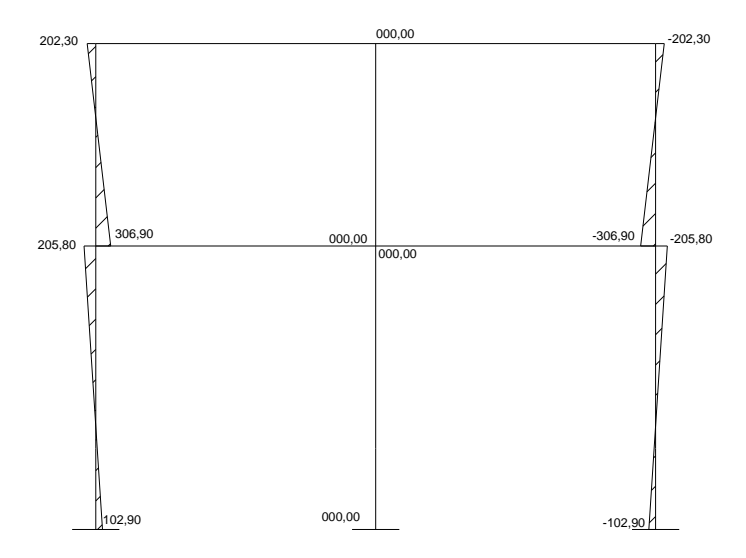

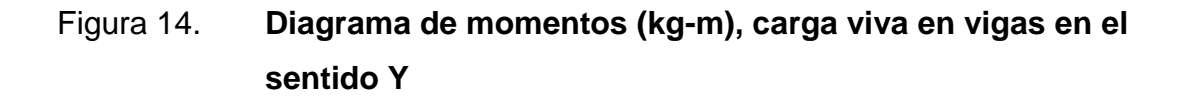

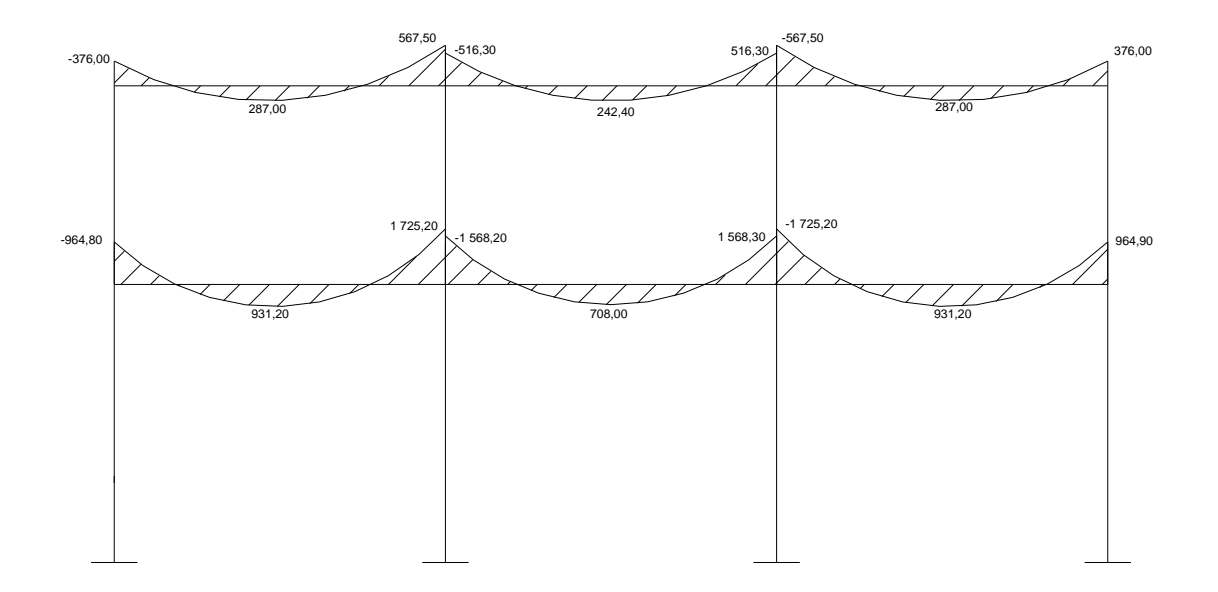

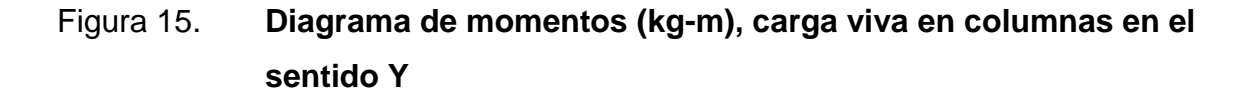

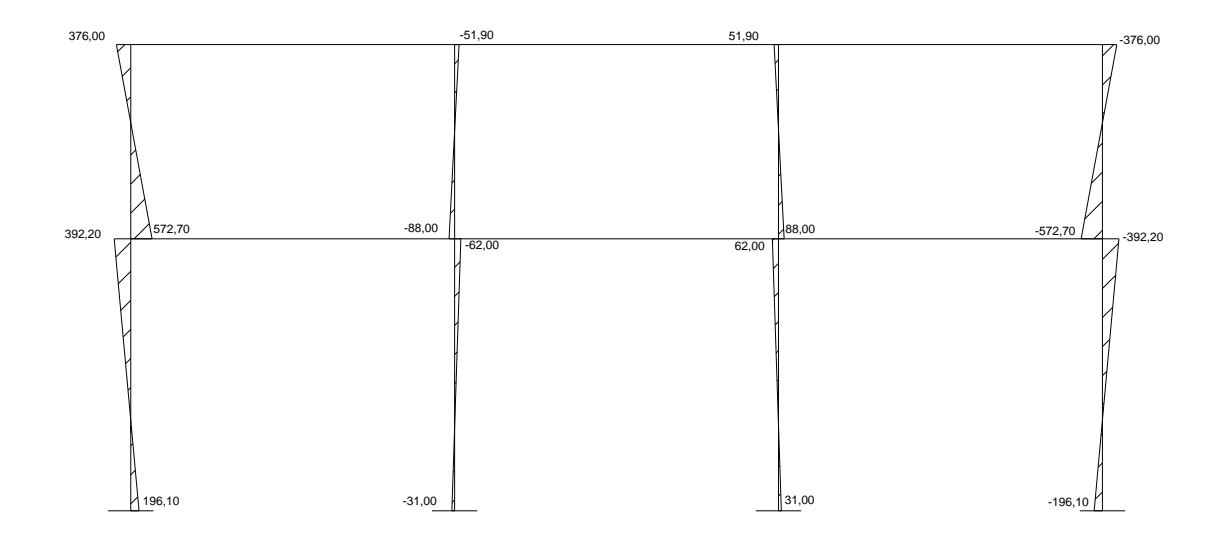

Fuente: elaboración propia en programa AutpCAD.

# Figura 16. **Diagrama de momentos (kg-m), carga sísmica en vigas en el sentido X**

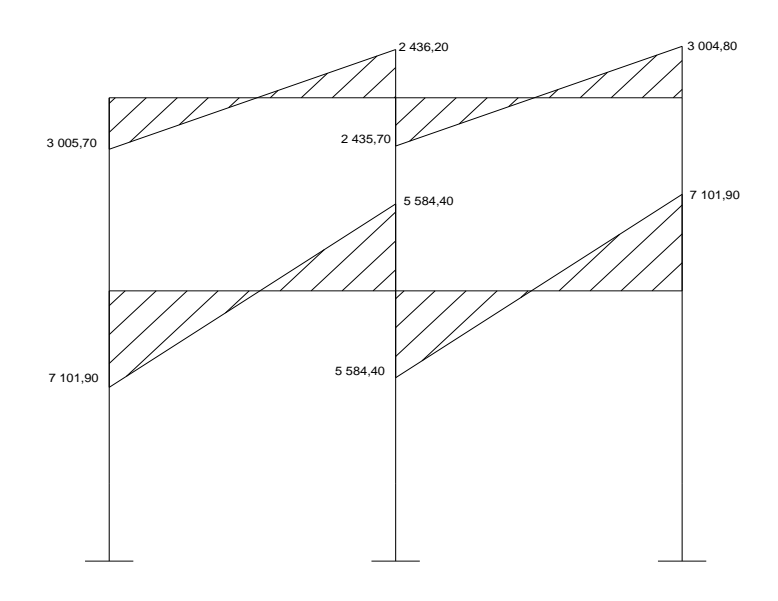

Fuente: elaboración propia en programa AutoCAD.

Figura 17. **Diagrama de momentos (kg-m), carga sísmica en columnas en el sentido X**

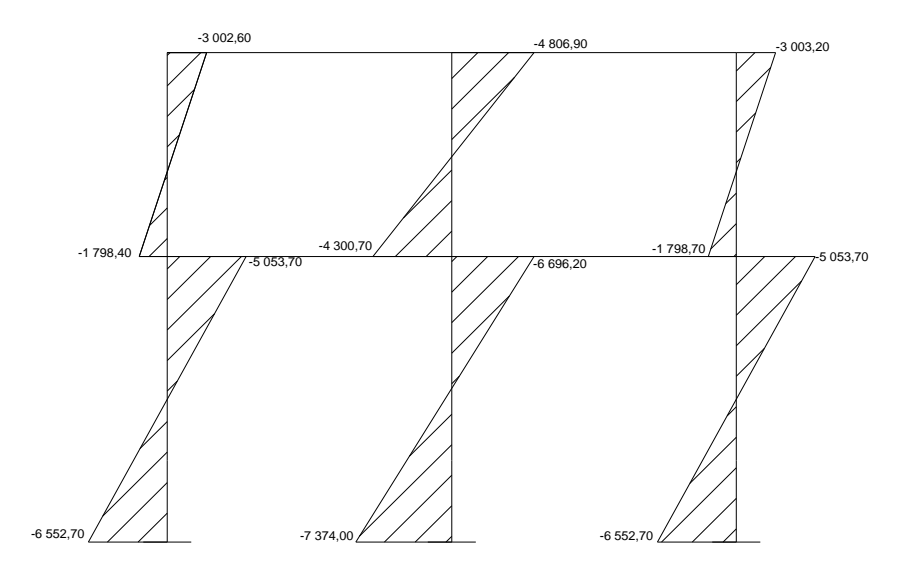

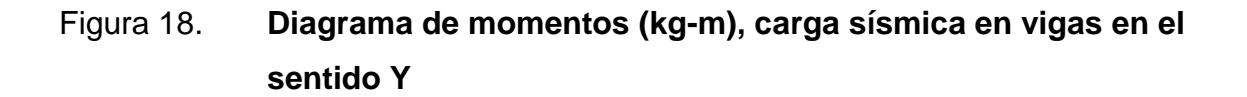

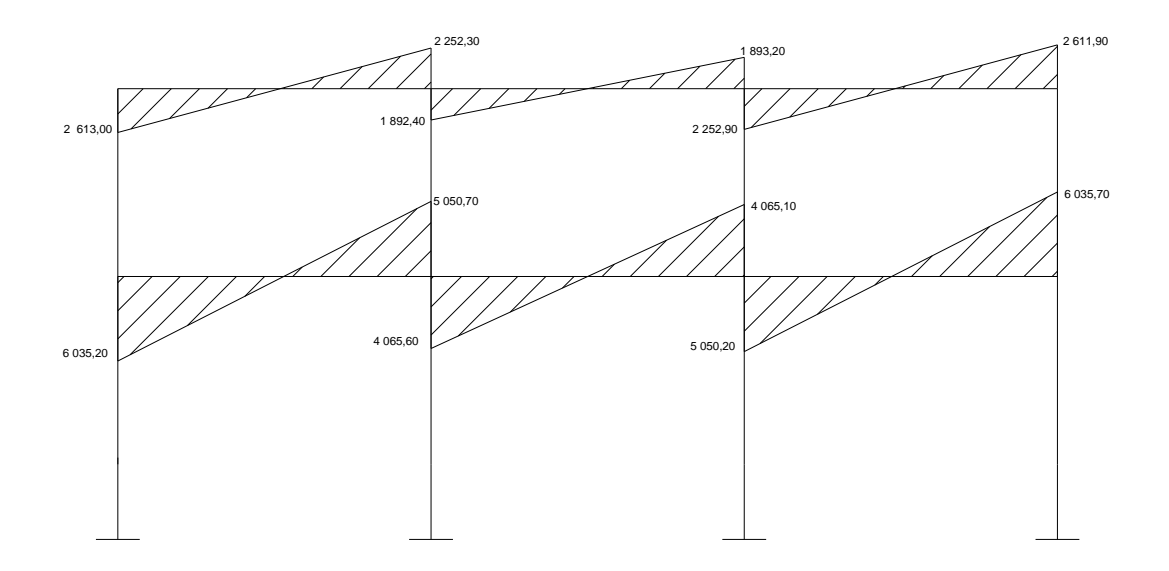

Fuente: elaboración propia en programa AutoCAD.

# Figura 19. **Diagrama de momentos (kg-m), carga sísmica en columnas en el sentido Y**

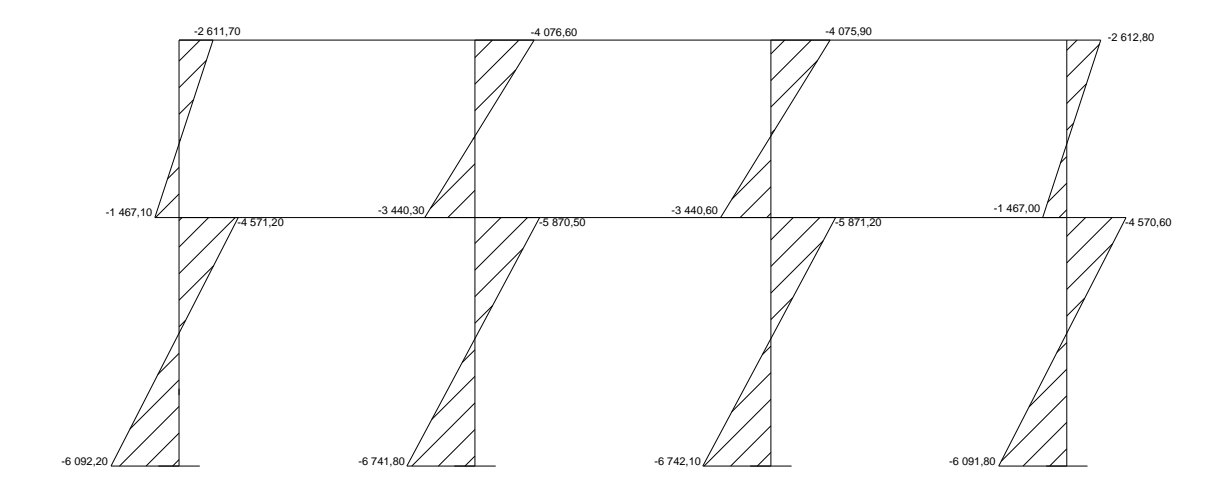

Fuente: elaboración propia en programa AutoCAD.

# **2.1.4.2.4. Momentos últimos por envolvente de momentos**

La envolvente de momentos muestra los esfuerzos máximos, que pueden ocurrir en un elemento estructural como vigas y columnas al superponer los efectos de carga muerta, carga viva y carga de sismo, las cargas consideradas para el análisis serán uniformemente distribuidas.

De acuerdo con el reglamento ACI, se considerarán cinco combinaciones de carga con el propósito de determinar la condición de diseño más crítica para vigas y columnas del edificio, generando el diseño que resista las cargas multiplicadas por los factores apropiados; cada factor está influenciado por el grado de precisión con el cual normalmente se puede calcular la carga y por las variaciones esperadas para dicha carga durante la vida útil de la estructura. A continuación se exponen las combinaciones para determinar los momentos últimos y corte en vigas y columnas.

Momento último positivo:

$$
M_{(+)} = 1.4 * M_{CM(+)} + 1.7 * M_{CV(+)}
$$

Momentos últimos negativos en vigas y columnas:

$$
M_{(-)} = 0.75 * (1.4 * M_{CM} + 1.7 * M_{CV} - 1.87 * M_{S})
$$

$$
M_{(-)} = 0.75 * (1.4 * M_{CM} + 1.7 * M_{CV} + 1.87 * M_{S})
$$

Momentos últimos de inversión en vigas:

$$
M_{(-)}=0.90*M_{CM}-1.43*M_S
$$

$$
M_{(-)} = 0.90 * M_{CM} + 1.43 * M_S
$$

Para describir el procedimiento de determinación de momentos últimos y cortes últimos se utilizará el marco típico del eje X.

Cálculo de momentos positivos marco típico sentido X:

$$
M_{A-B(+)} = (1,4*792,20) + (1,7*171,60) = 1400,80 \text{ Kg} - m
$$
  
\n
$$
M_{B-C(+)} = (1,4*792,20) + (1,7*171,60) = 1400,80 \text{ Kg} - m
$$
  
\n
$$
M_{D-E(+)} = (1,4*886,40) + (1,7*550,10) = 2176,10 \text{ Kg} - m
$$
  
\n
$$
M_{E-F(+)} = (1,4*886,40) + (1,7*550,10) = 2176,10 \text{ Kg} - m
$$

Cálculo de momentos últimos negativos en vigas, marco típico sentido X:

$$
M_{A-B(-)} = 0.75 * [(1.4 * -626.80) + (1.7 * -202.30) - (1.87 * 3005.70)] = -5131.50 Kg - m
$$
  
\n
$$
M_{B-A(-)} = 0.75 * [(1.4 * 1576.60) + (1.7 * 348.80) + (1.87 * 2436.20)] = 5517.00 Kg - m
$$
  
\n
$$
M_{B-C(-)} = 0.75 * [(1.4 * -1576.60) + (1.7 * -348.80) - (1.87 * 2435.70)]
$$
  
\n
$$
= -5516.40 Kg - m
$$
  
\n
$$
M_{C-B(-)} = 0.75 * [(1.4 * 626.80) + (1.7 * 202.30) + (1.87 * 3004.80)] = 5130.40 Kg - m
$$
  
\n
$$
M_{D-E(-)} = 0.75 * [(1.4 * -901.70) + (1.7 * -495.60) - (1.87 * 7101.90)]
$$
  
\n
$$
= -11539.10 Kg - m
$$
  
\n
$$
M_{E-D(-)} = 0.75 * [(1.4 * 1784.20) + (1.7 * 1087.20) + (1.87 * 5584.40)] = 11091.60 Kg - m
$$
  
\n
$$
M_{E-F(-)} = 0.75 * [(1.4 * -1784.10) + (1.7 * -1087.20) - (1.87 * 5584.40)]
$$
  
\n
$$
= -11091.60 Kg - m
$$

$$
M_{F-E(-)} = 0.75 * [(1.4 * 901.70) + (1.7 * 495.60) + (1.87 * 7101.90)] = 11\,539.10\,Kg - m
$$

Cálculo de momentos últimos de inversión en vigas, marco típico sentido X:

$$
M_{A-B(-)} = (0.90 * -626,80) - (1.43 * 3005,70) = -4862,20 Kg - m
$$
  
\n
$$
M_{B-A(-)} = (0.90 * 1576,60) + (1.43 * 2436,20) = 4902,70 Kg - m
$$
  
\n
$$
M_{B-C(-)} = (0.90 * -1576,60) - (1.43 * 2435,70) = -4902,10 Kg - m
$$
  
\n
$$
M_{C-B(-)} = (0.90 * 626,80) + (1.43 * 3004,80) = 4861,00 Kg - m
$$
  
\n
$$
M_{D-E(-)} = (0.90 * -901,70) - (1.43 * 7101,90) = -10967,30 Kg - m
$$
  
\n
$$
M_{E-D(-)} = (0.90 * 1784,20) + (1.43 * 5584,40) = 9592,40 Kg - m
$$
  
\n
$$
M_{E-F(-)} = (0.90 * -1784,10) - (1.43 * 5584,40) = -9591,40 Kg - m
$$
  
\n
$$
M_{F-E(-)} = (0.90 * 901,70) + (1.43 * 7101,90) = 10967,30 kg - m
$$

### Cálculo de momentos últimos en columnas, marco típico sentido X:

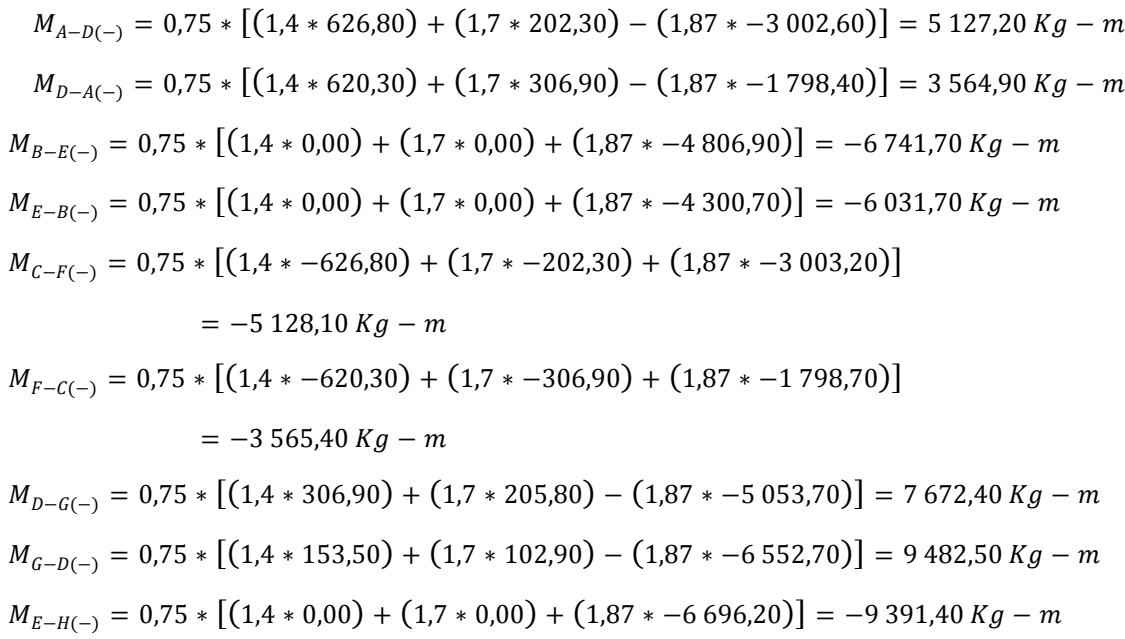

$$
M_{F-I(-)} = 0.75 * [(1.4 * -306.90) + (1.7 * -205.80) + (1.87 * -5 053.70)]
$$
  
= -7 672.40  $Kg - m$   

$$
M_{I-F(-)} = 0.75 * [(1.4 * -153.50) + (1.7 * -102.90) + (1.87 * -6 552.70)]
$$
  
= -9 482.50  $Kg - m$ 

Cálculo de cortes últimos en vigas, marco típico sentido X:

$$
V_U = 0.75 * \left[ \frac{1.4(W_{CM} * L)}{2} + \frac{1.7(W_{CV} * L)}{2} + \frac{1.87(\sum M_S)}{L} \right]
$$

$$
V_{A-B} = 0.75 * \left[ \frac{1.4(879.70 * 4.15)}{2} + \frac{1.7(207.70 * 4.15)}{2} + \frac{1.87(3005.70 + 2436.20)}{4.15} \right] = 4\ 305.40 \ Kg
$$
  
\n
$$
V_{B-C} = 0.75 * \left[ \frac{1.4(879.70 * 4.15)}{2} + \frac{1.7(207.70 * 4.15)}{2} + \frac{1.87(2435.70 + 3004.80)}{4.15} \right] = 4\ 304.90 \ Kg
$$
  
\n
$$
V_{D-E} = 0.75 * \left[ \frac{1.4(1\ 035.50 * 4.15)}{2} + \frac{1.7(623.10 * 4.15)}{2} + \frac{1.87(7\ 101.90 + 5\ 584.40)}{4.15} \right] = 8\ 192.10 \ Kg
$$
  
\n
$$
V_{E-F} = 0.75 * \left[ \frac{1.4(1\ 035.50 * 4.15)}{2} + \frac{1.7(623.10 * 4.15)}{2} + \frac{1.87(5\ 584.40 + 7\ 101.90)}{4.15} \right] = 8\ 192.10 \ Kg
$$

Cálculo de cortes últimos en columnas, marco típico sentido X:

$$
V_C = \frac{\sum M_{COL}}{L}
$$

Nota: se utilizan los momentos negativos más grandes de cada columna.

$$
V_{A-D} = \frac{(5\ 127,20 + 3\ 564,90)}{3} = 2\ 897,40\ Kg
$$
  

$$
V_{B-E} = \frac{(-6\ 741,70 - 6\ 031,70)}{3} = -4\ 257,80\ Kg
$$
  

$$
V_{C-F} = \frac{(-5\ 128,10 - 3\ 565,40)}{3} = -2\ 897,80\ Kg
$$
  

$$
V_{D-G} = \frac{(7\ 672,40 + 9\ 482,50)}{3} = 4\ 288,70\ Kg
$$

$$
V_{E-H} = \frac{(-9\ 391,40 - 10\ 342,00)}{3} = -4\ 933,30\ Kg
$$

$$
V_{F-I} = \frac{(-7\ 672,40 - 9\ 482,50)}{3} = -4\ 288,70\ Kg
$$

## **2.1.4.2.5. Diagramas de cortes y momentos últimos**

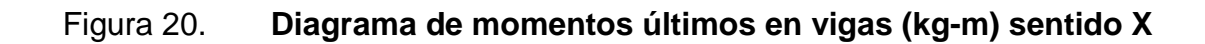

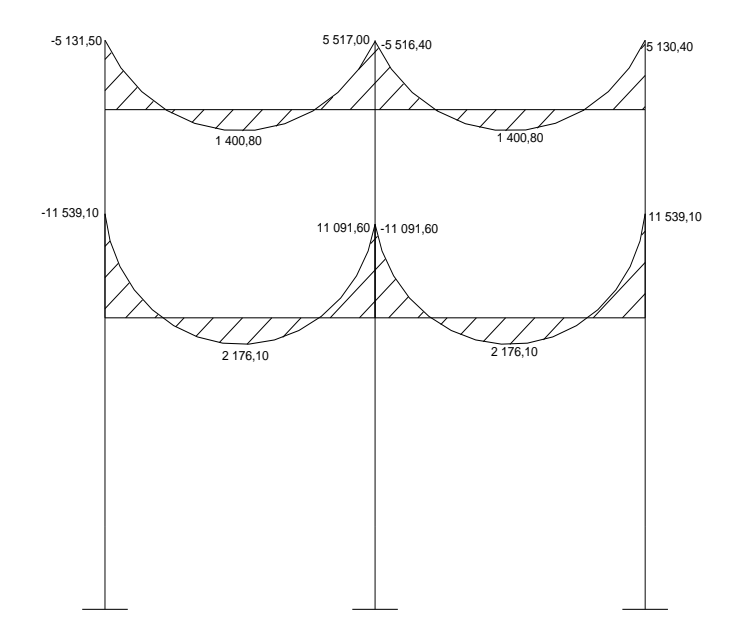

Fuente: elaboración propia en programa AutoCAD.

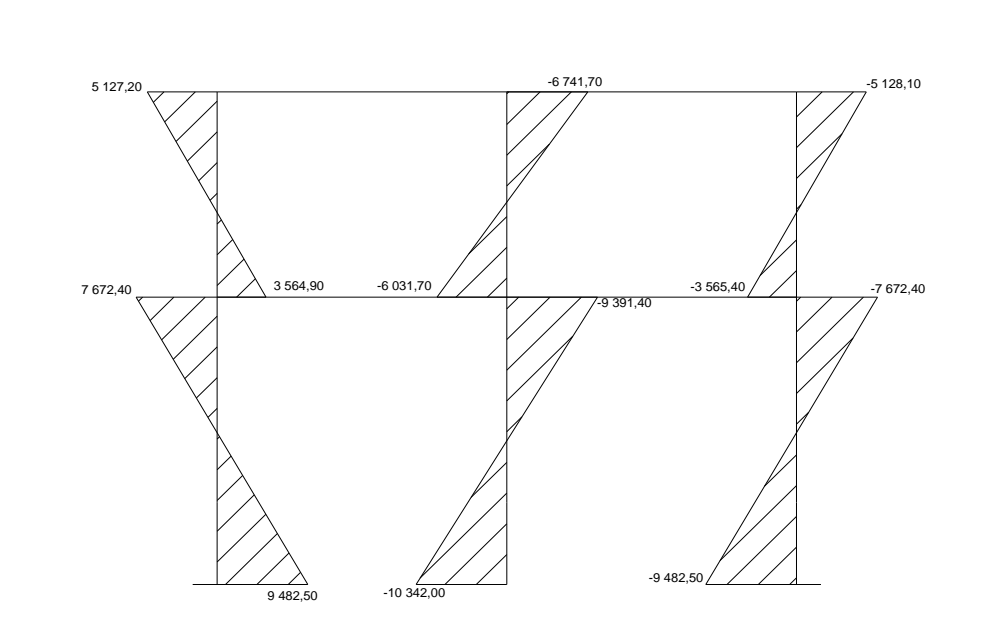

Figura 21. **Diagrama de momentos últimos en columnas (kg-m) sentido X**

Fuente: elaboración propia en programa AutoCAD.

### Figura 22. **Diagrama de cortes últimos en vigas (kg-m) sentido X**

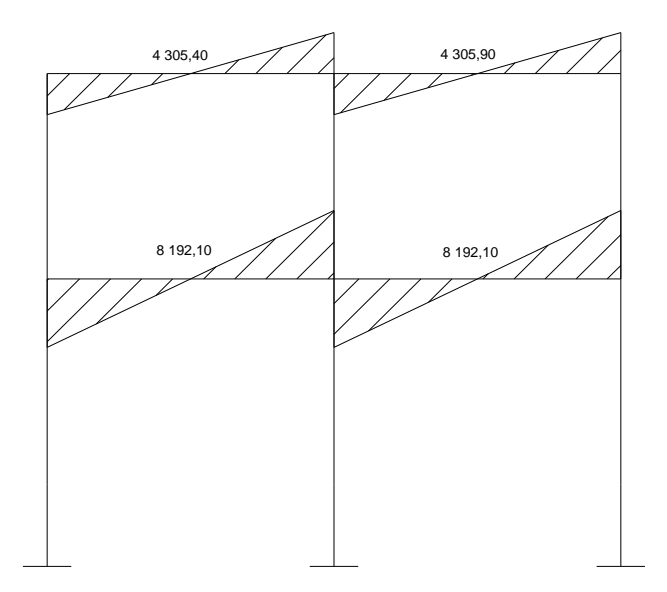

### Figura 23. **Diagrama de cortes últimos en columnas (kg-m) sentido X**

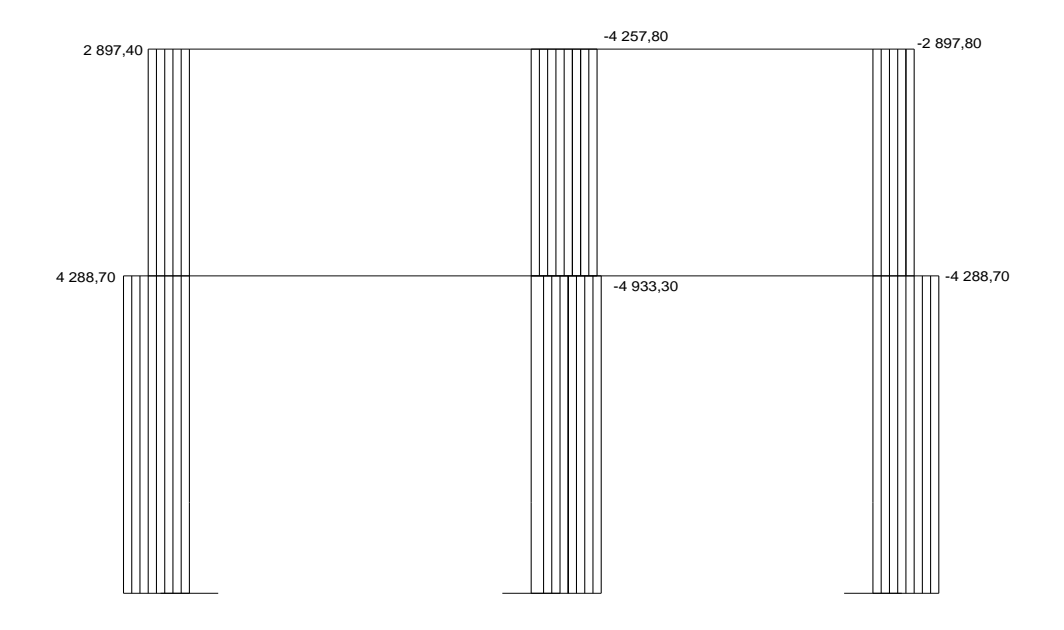

Fuente: elaboración propia en programa AutoCAD.

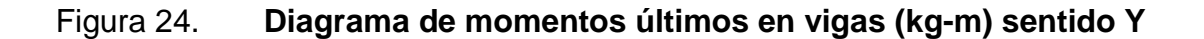

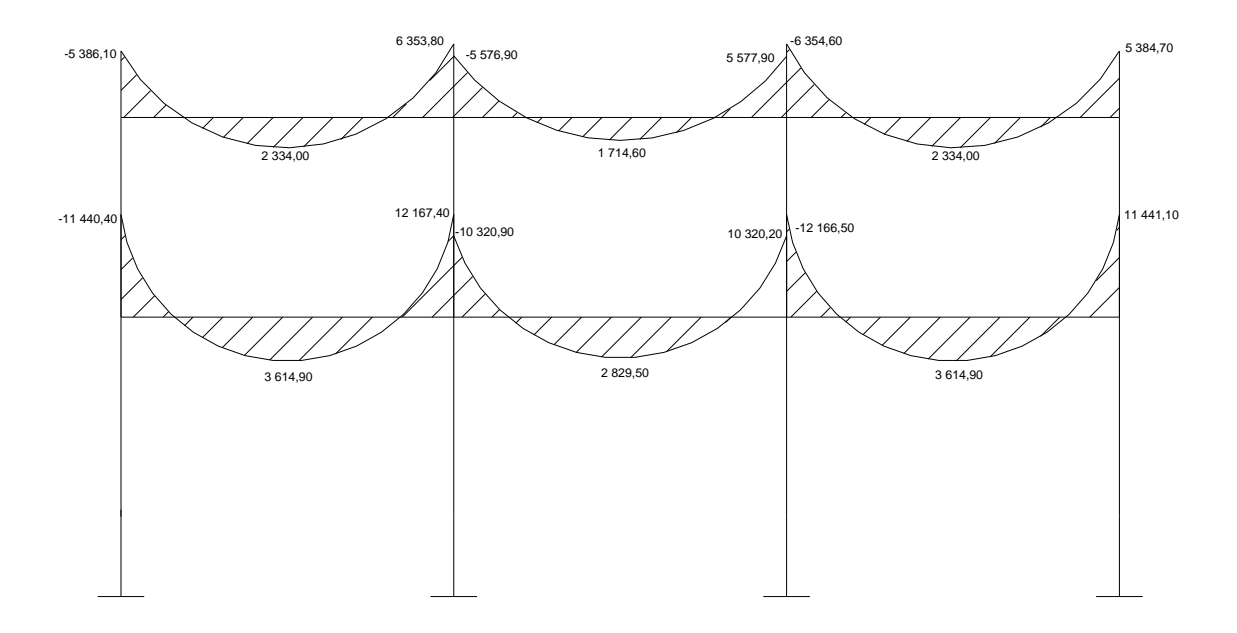

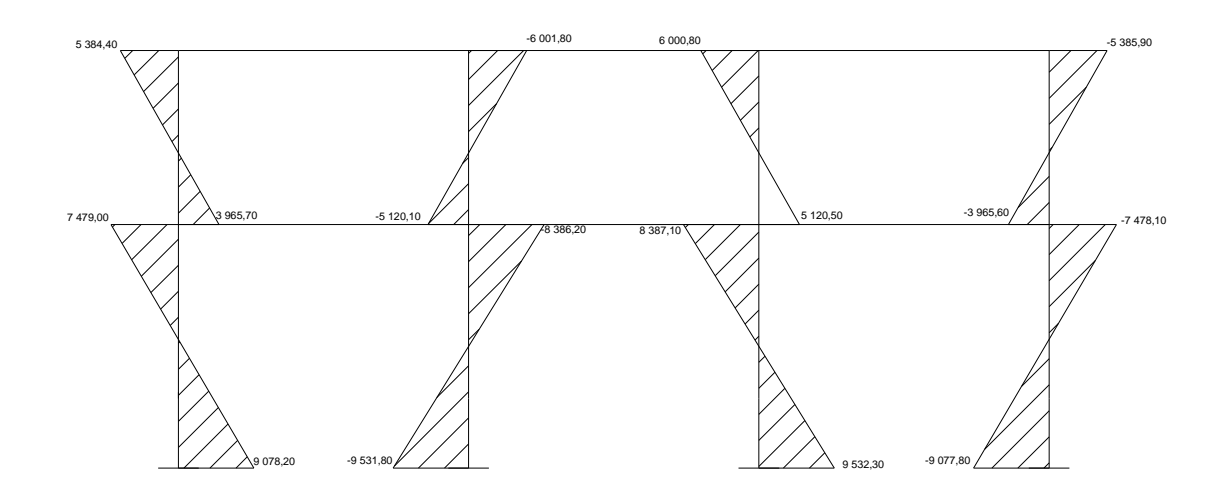

Figura 25. **Diagrama de momentos últimos en columnas (kg-m) sentido Y**

Fuente: elaboración propia en programa AutoCAD.

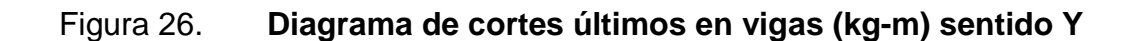

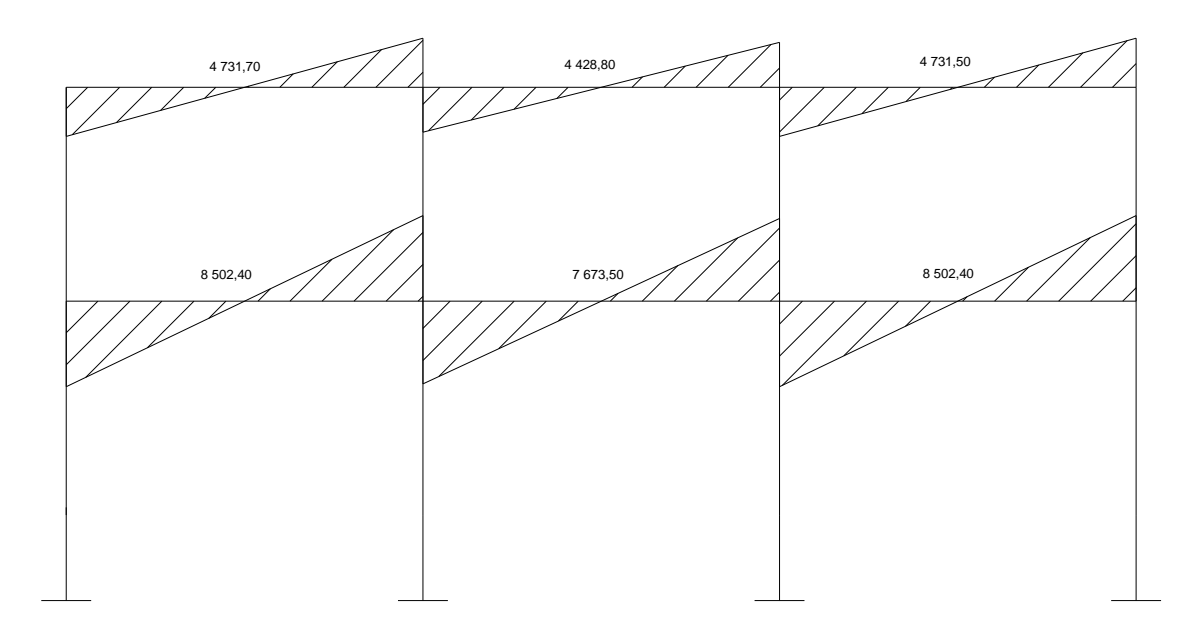

Fuente: elaboración propia en AutoCAD.

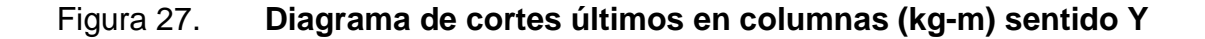

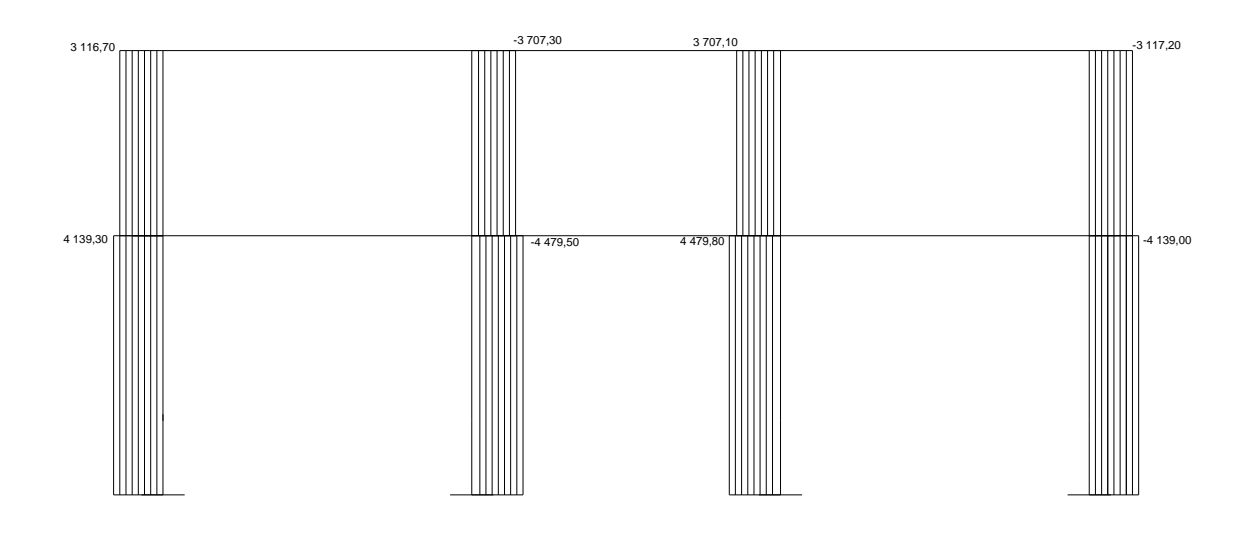

Fuente: elaboración propia en programa AutoCAD.

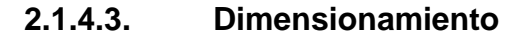

Para determinar el acero que requiere una lisa es necesario establecer las dimensiones de la misma, además de las cargas tanto vivas como muertas que afectan a dicha losa.

**2.1.4.3.1. Diseño de losas**

Diseño de losa primer nivel

Datos preliminares:

 $F_y = 2810 \text{ kg/cm}^2$  $f'c = 210$  kg/cm<sup>2</sup>  $W$ concreto = 2 400 kg/cm<sup>3</sup> Determinación de espesor "t"

$$
t = \frac{Perímetro \, losa}{180}
$$

$$
t = \frac{2 * (5 + 4.15)}{180} = 0.102 \, m \approx 0.12 \, m
$$

Integración de cargas

Carga muerta:

$$
CM_{Concrete} = (2\ 400 \frac{Kg}{m^3}) * (0,12m) = 288 \frac{Kg}{m^2}
$$

$$
CM_{Sobre\ carga} = 60 \frac{Kg}{m^2}
$$

$$
CM_{Acabados} = 30 \frac{Kg}{m^2}
$$

$$
CMU = 1,4 * (CM_{Concrete} + CM_{Sobre\ carga} + CM_{Acabados})
$$

$$
CMU = 1,4 * (288 \frac{Kg}{m^2} + 60 \frac{Kg}{m^2} + 30 \frac{Kg}{m^2}) = 529,20 \frac{Kg}{m^2}
$$

Carga viva:

$$
CV = 300 \frac{Kg}{m^2}
$$

$$
CVU = 1.6 * (CV)
$$

$$
CVU = 1.6 * (300 \frac{Kg}{m^2}) = 480 \frac{Kg}{m^2}
$$

Carga última total:

$$
CUT = CMU + CVU
$$

$$
CUT = 529,20 \frac{Kg}{m^2} + 480 \frac{Kg}{m^2} = 1009,20 \frac{Kg}{m^2}
$$

Como el diseño de losa se realiza tomando en cuenta una franja unitaria de 1 m, la carga distribuida "W" será la siguiente:

$$
W = CUT * 1m
$$
  

$$
W = \left(1\ 009, 20\ {Kg}_{/m^2}\right) * 1m = 1\ 009, 20\ {Kg}_{/m}
$$

Determinación de momentos en losas

Relación "m":

Todas las losas que trabajan en dos sentidos poseen las mismas dimensiones, por lo que se utilizará la misma relación para todas.

$$
m = \frac{Lado_{corto}}{Lado_{largo}}
$$

$$
m = \frac{4,15m}{5m} = 0,83 \approx 0.85
$$

Cálculo de momentos actuantes negativos y positivos según método 3 ACI 318-05:

Momentos negativos:

 $Ma(\cdot) = Ca^{-*} CUT^* a^2$  $Mb(-) = C<sub>b</sub> * CU<sub>T</sub> * b<sup>2</sup>$ 

Momentos positivos:

 $Ma(+) = Cam^{-*} CMu * a^2 + Cav^{-*} CVu * a^2$  $Mb_{(+)} = C<sub>bm</sub> * CM<sub>u</sub> * b<sup>2</sup> + C<sub>bv</sub> * CV<sub>u</sub> * b<sup>2</sup>$  Donde:

Cb- = coeficiente para momentos negativos

Cbm- = coeficiente para momentos positivos debido a carga muerta Cbv- = coeficiente para momentos positivos debido a carga viva

Análisis de losas 3,4 "Caso 8":

$$
M_a(-) = 0,049 * (1\ 009,20 \frac{Kg}{m}) * (4,15 \, m)^2 = 851,67 \, Kg - m
$$
  

$$
M_a(+) = 0,029 * (529,20 \frac{Kg}{m}) * (4,15 \, m)^2 + 0,040 * (480 \frac{Kg}{m}) * (4,15 \, m)^2
$$
  

$$
= 594,98 \, Kg - m
$$

$$
M_b(-) = 0,046 * (1\ 009,20 \frac{Kg}{m}) * (5\ m)^2 = 1\ 160,58\ Kg - m
$$
  

$$
M_b(+) = 0,017 * (529,20 \frac{Kg}{m}) * (5\ m)^2 + 0,022 * (480 \frac{Kg}{m}) * (5\ m)^2 = 488,91\ Kg - m
$$

En los lados donde no existe continuidad los momentos se determinan de la siguiente manera:

$$
M_i(-) = \frac{1}{3} * M_i(\mp)
$$
  

$$
M_a(-) = \frac{1}{3} * (594,98 \text{ kg} - m) = 198,33 \text{ kg} - m
$$

Análisis de losas 1, 2, 5, 6 "Caso 4":

$$
M_a(-) = 0,066 * (1\ 009,20 \frac{Kg}{m}) * (4,15 \, m)^2 = 1\ 147,14 \, Kg - m
$$
  

$$
M_a(+) = 0,036 * (529,20 \frac{Kg}{m}) * (4,15 \, m)^2 + 0,043 * (480 \frac{Kg}{m}) * (4,15 \, m)^2
$$
  

$$
= 683,58 \, Kg - m
$$

$$
M_b(-) = 0.034 * (1009.20 \frac{Kg}{m}) * (5 m)^2 = 857.82 Kg - m
$$

$$
M_b(+) = 0.019 * (529.20 \frac{Kg}{m}) * (5 m)^2 + 0.023 * (480 \frac{Kg}{m}) * (5 m)^2 = 527.37 Kg - m
$$

En los lados donde no existe continuidad los momentos se determinan de la siguiente manera:

$$
M_i(-) = \frac{1}{3} * M_i(\mp)
$$
  

$$
M_a(-) = \frac{1}{3} * (683,58Kg - m) = 227,86 Kg - m
$$
  

$$
M_b(-) = \frac{1}{3} * (527,37Kg - m) = 175,79 Kg - m
$$

# Figura 28. **Planta de distribución de momentos no balanceados en losa primer nivel (kg-m)**

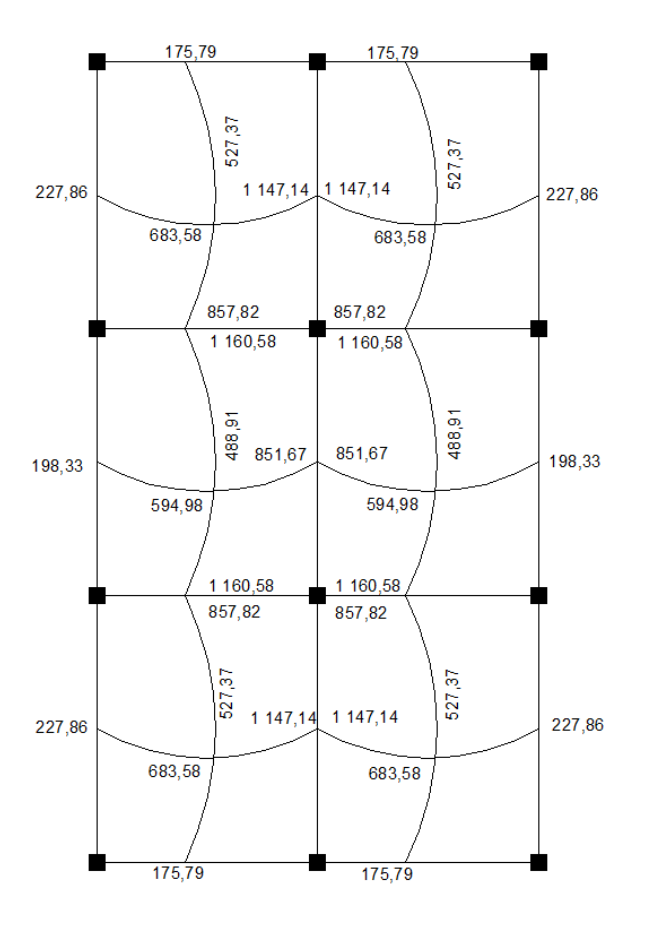

Fuente: elaboración propia en programa AutoCAD.

89

Balance de momentos: cuando las losas tienen un lado en común y tienen momentos diferentes, se deben balancear dichos momentos antes de proceder a diseñar los refuerzos que requiere. El procedimiento es el siguiente:

$$
M_1 = 857,82 Kg - m \t M_2 = 1160,58 Kg - m
$$
  
Si M<sub>1</sub> > 0.80M<sub>2</sub> entonces M<sub>B</sub> =  $\frac{M_1 + M_2}{2}$   
0.80(1160,58) = 928,46 > 857,82; no cumple

Como no se cumple el parámetro anterior se procede a calcular el momento balanceado mediante rigideces.

$$
K_1 = \frac{1}{L} = \frac{1}{5m} = 0,20 \qquad K_2 = \frac{1}{L} = \frac{1}{5m} = 0,20
$$
  

$$
D_1 = \frac{K_1}{K_1 + K_2} = \frac{0,20}{0,40} = 0,50 \qquad D_2 = \frac{K_1}{K_1 + K_2} = \frac{0,20}{0,40} = 0,50
$$
  

$$
M_B = M_1 + (M_2 - M_1) * D_1 = 857,82 + (1\ 160,58 - 857,82) * 0,50
$$
  

$$
= 1\ 009,20\ Kg - m
$$

Comprobación:

$$
M_B = M_2 - (M_2 - M_1) * D_2 = 1\,160,58 - (1\,160,58 - 857,82) * 0,50
$$
  
= 1\,009,20  $Kg - m$ 

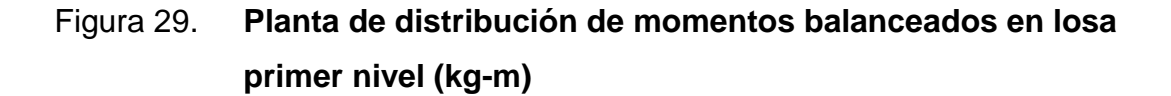

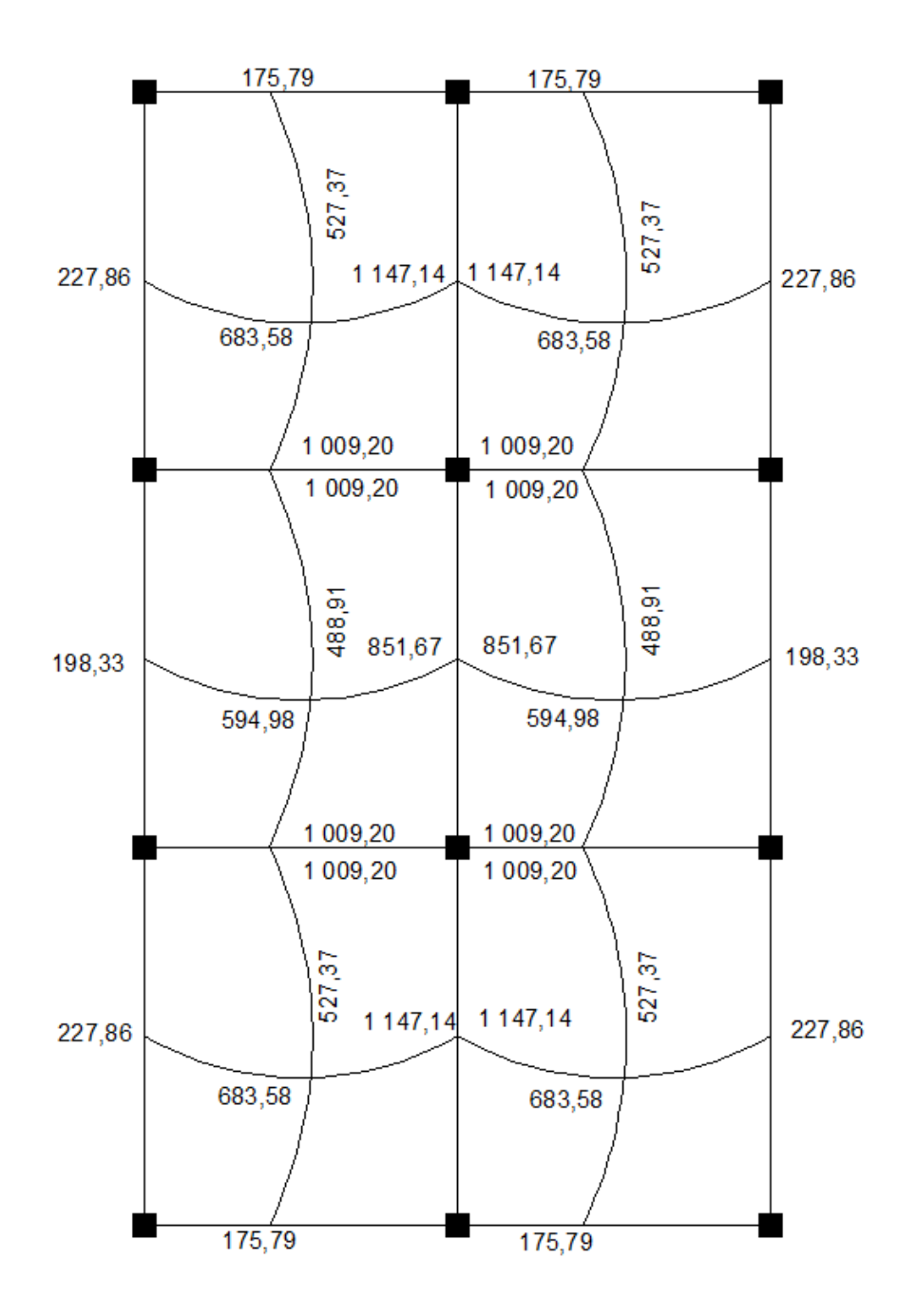

Fuente: elaboración propia en programa AutoCAD.

Determinación de área de acero y espaciamiento:

Recubrimiento= 2,50 cm  
\n
$$
\Phi \cong 1cm
$$
 (variable No. 3)  
\n $Peralte$  (d) =  $espesor$  de losa –  $recubrimiento - \frac{1}{2} * \Phi$   
\n $Peralte$  (d) = 12 cm – 2,50 cm –  $\frac{1}{2} * 1$  cm = 9 cm  
\n $AS_{min} = \rho_{min} * b * d$   
\n
$$
AS_{min} = \left(\frac{14.1}{2810 \text{ kg/m}^2}\right) * 100 \text{ cm} * 9 \text{ cm} = 4,52 \text{ cm}^2
$$

Determinación del momento que soporta el área de acero mínima:

$$
M_{AS_{min}} = 0.9 \left[ AS_{min} * f_y * \left( d - \frac{AS_{min} * f_y}{1.7 * f'c * b} \right) \right]
$$

$$
M_{AS_{min}} = \frac{0.9 \left[ 4{,}52 \, \text{cm}^2 \times 2 \, 810 \, \text{Kg/cm}^2 \times \left( 9 \, \text{cm} - \frac{4{,}52 \, \text{cm}^2 \times 2 \, 810 \, \text{Kg/cm}^2}{1{,}7 \times 210 \, \text{Kg/cm}^2 \times 100 \, \text{cm} \right)} \right]}{100} = 988{,}13 \, \text{kg} - \text{m}
$$

El mayor momento actuante en la losa es de 1 009,20 kg-m, por lo que el área de acero mínima no es capaz de amortizar dicho momento debido a que resiste el área de acero mínima que es menor que el momento mayor actuante en la losa. Se debe determinar el área de acero necesaria para soportar el mayor momento actuante mediante la siguiente ecuación:

$$
\frac{AS_{min}^{2} * f_{y}}{1,7 * f'c * b} - d * AS_{min} + \frac{M}{0,9 * f_{y}} = 0
$$

$$
0.079AS_{min}^2 - 9cm * AS_{min} + \frac{(1\ 009,20Kg - m) * 100}{0.9 * 2810 \frac{Kg}{cm^2}} = 0
$$

Mediante la ecuación general para la resolución de ecuaciones cuadráticas, se determina el área de acero requerida para soportar el momento dado.

$$
X_i = \frac{-b^{-1}/-\sqrt{b^2-4ac}}{2a}
$$

$$
X_1 = \frac{-(-9) + \sqrt{9^2 - 4*(0,079)*(39,91)}}{2*(0,079)} = 109,30 \, \text{cm}^2
$$
; Imposible

$$
X_2 = \frac{-(-9) - \sqrt{9^2 - 4*(0,079)*(39,91)}}{2*(0,079)} = 4,62 \, \text{cm}^2
$$
; Usar

Cálculo de espaciamiento:

Para el cálculo de espaciamiento entre barras de acero se utilizará varilla número 3 con área de 0,71 cm<sup>2</sup>. El espaciamiento se determinará mediante la siguiente ecuación:

$$
S = \frac{Ancho\ de\ franja unitaria}{As_{determinada}} * Area_{variilla\ n'umero\ 3}
$$

$$
S = \frac{100\ cm}{4,62\ cm^2} * 0.71\ cm^2 = 15,36\ cm \approx 15\ cm
$$

Chequeo por corte:

$$
V_{max} = \frac{W * L}{2} \qquad V_{max} = \frac{\left(1\ 009, 20\frac{Kg}{m}\right) * 4.15\ m}{2} = 2\ 094,09\ Kg
$$

$$
V_r = 45t\sqrt{f'c}
$$
  

$$
V_r = 45*(12cm)*\sqrt{(210\frac{Kg}{cm^2})} = 7825,34 Kg
$$
  

$$
V_r > V_{max} ok
$$

Conclusión: la losa tendrá un espesor de 12 cm con un recubrimiento de 2,50 cm, se usará refuerzo de varilla número 3 grado 40 @15 cm. Los bastones tendrán una longitud mínima de L/4 más una longitud de desarrollo no menor a 30 cm, siendo L el lado paralelo al bastón de la losa. Ver especificaciones expuestas en planos.

Diseño de losa segundo nivel: para el diseño de la losa del segundo nivel se realizó el mismo procedimiento que para la losa del primero, obteniendo los resultados que se presentan en la siguiente figura.

# Figura 30. **Planta de distribución de momentos no balanceados en losa segundo nivel (kg-m)**

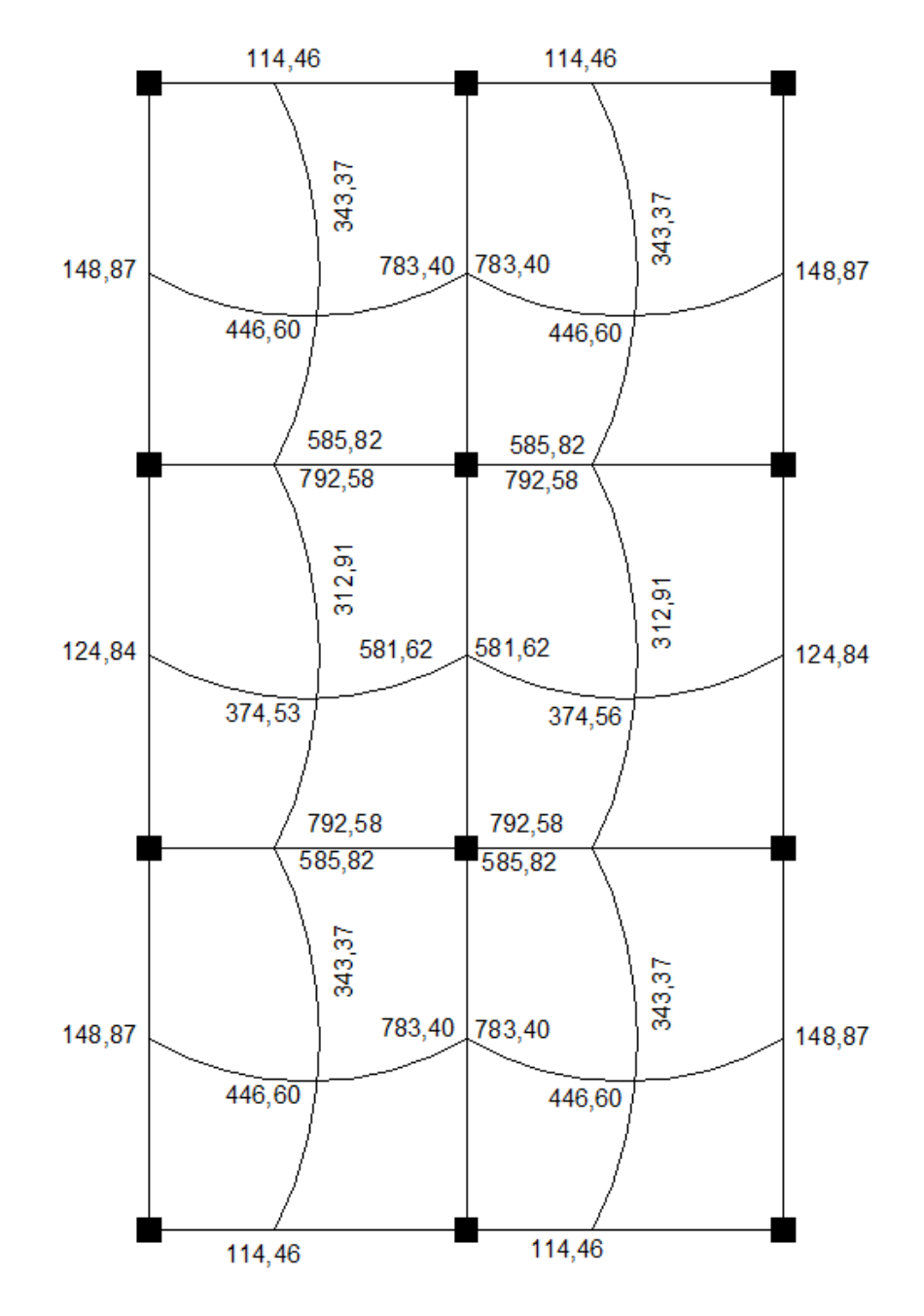

Fuente: elaboración propia en programa AutoCAD.

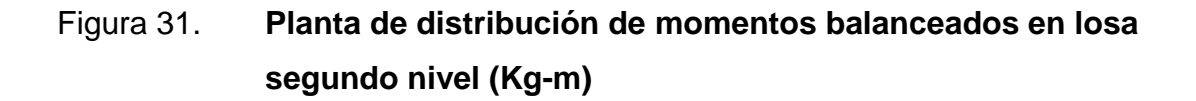

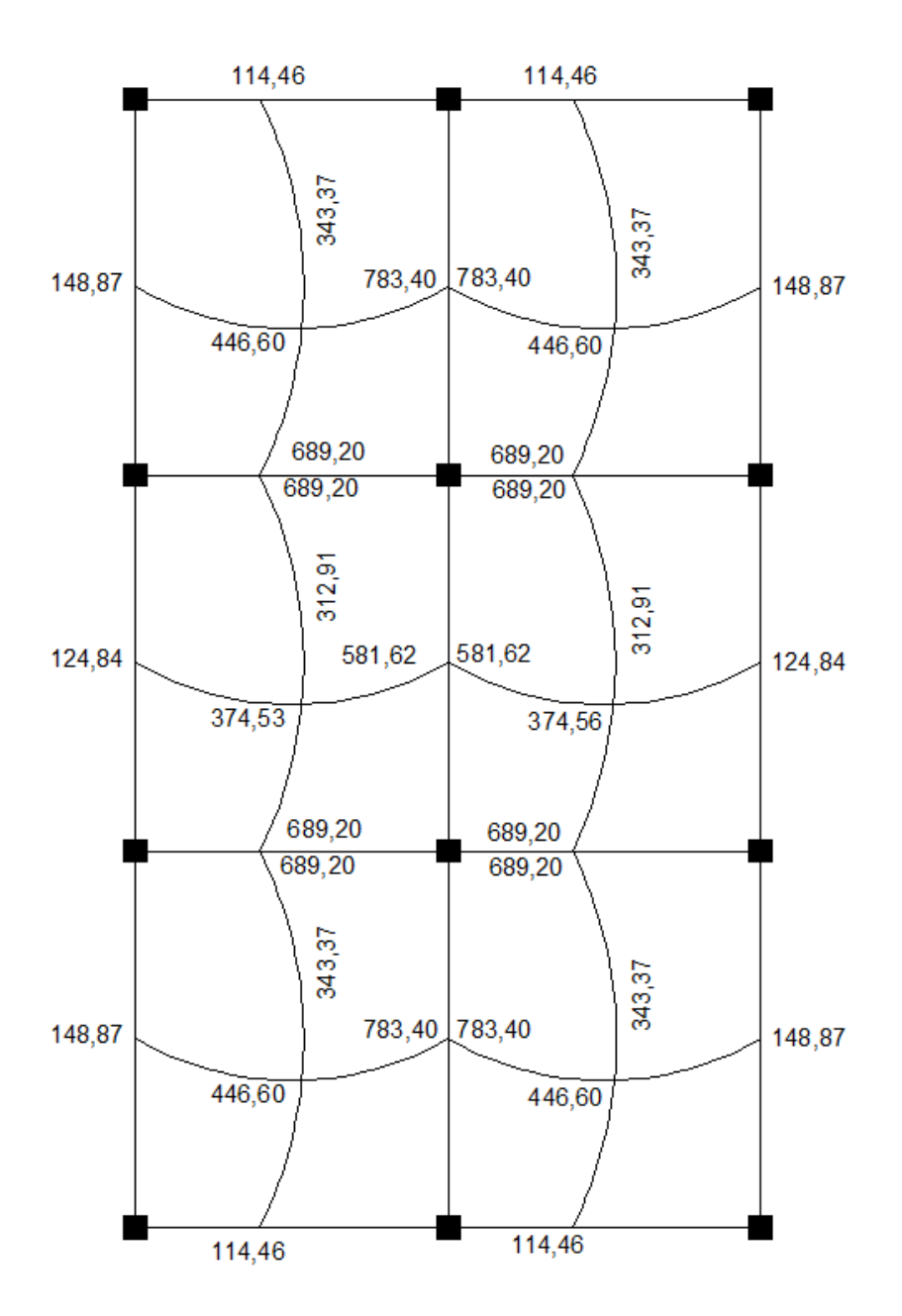

Fuente: elaboración propia en programa AutoCAD.

Conclusión: la losa del segundo nivel tendrá un espesor de 12 cm con un recubrimiento de 2,50 cm, en ambas se usará refuerzo de varilla número 3 grado 40 @15 cm. Los bastones tendrán una longitud mínima de L/4 más una longitud de desarrollo no menor a 30 cm, siendo L el lado paralelo al bastón de la losa. Ver especificaciones expuestas en planos.

### **2.1.4.3.2. Diseño de vigas**

Para el diseño de la viga se utilizarán los momentos y cortes últimos resultantes del cálculo de envolventes. Para que la estructura sea uniforme se tomarán los mayores momentos y el mayor corte calculados, para asegurar que el refuerzo sea capaz de soportar los mayores esfuerzos.

Datos preliminares (viga primer nivel)

Base " $b$ " = 25 cm Altura "h"  $=$  40 cm Recubrimiento "rec" = 4 cm Peralte =  $h$ -Rec = 40 cm-4 cm = 36 cm fy = 2 810 Kg/cm<sup>2</sup>  $\text{f}'\text{c} = 210 \text{ Kg/cm}^2$ 

Cálculo de límites de acero

Área de acero mínima:

$$
As_{min} = \frac{14.1}{fy} * b * d
$$

$$
As_{min} = \frac{14.1}{2.810Kg/cm^2} * 25cm * 36cm = 4.52 cm^2
$$

Área de acero máxima:

$$
As_{max} = \rho_{max} * b * d
$$

$$
ρbalanceada = 0.85 * β *  $\frac{f'c}{fy} * \frac{6090}{(fy + 6090)}$   $β = 0.85$
$$

 $\rho_{balanceada} = 0.85 * 0.85 *$  $210Kg/cm^2$  $\frac{2.810Kg/cm^2}{2.810Kg/cm^2}$ 6090  $\frac{1}{(2.810Kg/cm^2+6090)}=0.03695$ 

 $\rho_{max} = 0.5 * \rho_{balanceada}$ 

$$
\rho_{max} = 0.5 * 0.03695 = 0.01847
$$

$$
As_{max} = 0.01847 * 25 \, \text{cm} * 36 \, \text{cm} = 16.63 \, \text{cm}^2
$$

Cálculo de acero longitudinal:

# Figura 32. **Diagrama de momentos últimos más críticos de todo el sistema**

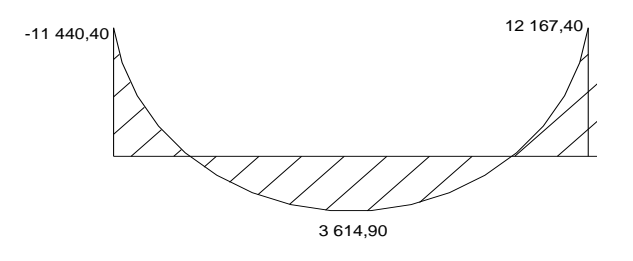

 $M1 (-) = -11440,40$  Kg-m M (+) = 3 614,90 Kg-m M2 (-) = 12 167,40 Kg-m

Cálculo de acero necesario para cada momento:

$$
A_{s} = \left[ (b * d) - \sqrt{(b * d)^{2} - \frac{M * b}{0.003825 * f'c}} \right] * \left( \frac{0.85 * f'c}{fy} \right)
$$

Para el momento M1 (-):

$$
A_s = \left[ (25c \, m \ast 36 \, cm) - \sqrt{(25 \, cm \ast 36 \, cm)^2 - \frac{11 \, 440,40 \, Kg - m \ast 25 \, cm}{0,003825 \ast 210 \, Kg/cm^2}} \right] \ast \left( \frac{0.85 \ast 210 \, Kg/cm^2}{2 \, 800 \, Kg/cm^2} \right)
$$
  
= 14,37 cm<sup>2</sup>

Para el momento M (+):

$$
A_s = \left[ (25 \text{ cm} * 36 \text{ cm}) - \sqrt{(25 \text{ cm} * 36 \text{ cm})^2 - \frac{361490 \text{ Kg} - \text{m} * 25 \text{ cm}}{0.003825 \times 210 \text{ Kg/cm}^2} } \right] * \left( \frac{0.85 * 210 \text{ Kg/cm}^2}{2800 \text{ Kg/cm}^2} \right)
$$
  
= 4,12 cm<sup>2</sup>

Para el momento M2 (-):

$$
A_s = \left[ (25 \text{ cm} * 36 \text{ cm}) - \sqrt{(25 \text{ cm} * 36 \text{ cm})^2 - \frac{12 \cdot 167,40 \text{ Kg} - m * 25 \text{ cm}}{0,003825 * 210 \text{ Kg/cm}^2}} \right] * \left( \frac{0.85 * 210 \text{ Kg/cm}^2}{2 \cdot 800 \text{ Kg/cm}^2} \right)
$$
  
= 15,45 cm<sup>2</sup>

Cálculo de acero de la cama superior:

Para determinar el área de acero a utilizar en la cama superior de la viga hay que comparar ciertos parámetros y escoger el que resulte en un área de acero mayor. Según el ACI la determinación del área de acero corrido a utilizar se calcula de la siguiente manera:

$$
As_{min} = 4.52 \text{ cm}^2
$$
  $33\%AsM(-) = 0.33 * 15.45 \text{ cm}^2 = 5.10 \text{ cm}^2$ 

Como se puede observar el área mínima de acero es menor que el 33 % de área de acero del momento negativo mayor por lo que el área de acero en la cama superior corrida será de 5,10 cm<sup>2</sup>.

Cálculo de acero de la cama inferior:

Al igual que para la cama superior, para determinar el área de acero a utilizar se deberán tomar en cuenta ciertos parámetros, siempre tomando el que resulte mayor.

$$
As_{min} = 4,52 \text{ cm}^2 \quad 50\% AsM(-) = 0,5*15,45 = 7,73 \text{ cm}^2 \quad 50\% AsM(+) = 0,5*4,12
$$

$$
= 2,06 \text{ cm}^2
$$

En este caso para cama inferior se utilizara el 50 % del área de acero del momento negativo mayor el cual es de 7,73 cm<sup>2</sup>.

Determinación de varilla a utilizar:

Cama superior:

Se necesita cubrir un As = 5,10 cm<sup>2</sup> por lo que se usarán 2 varillas número 6, equivalentes a 5,70 cm<sup>2</sup>.

Cama inferior:

Se necesita cubrir un As = 7,73 cm<sup>2</sup> por lo que se usarán 3 varillas número 6, equivalentes a 8,55 cm<sup>2</sup>.

Cálculo de bastones

Cuando el acero corrido tanto en la cama superior como en la inferior, no cubre los momentos negativos o el positivo se deberán colocar bastones que complementen dicha área de acero. El área de acero de los bastones se determina mediante la siguiente expresión:

$$
As_{baston} = As_{momento} - As_{cama\,sup. \,o\,inf.}
$$

En este caso los momentos a los que hay que colocarles bastones son los negativos, ya que su área de acero requerida es mayor al área de acero de las 2 varillas número 6 en la cama superior.

Para el momento M1 (-):

$$
As_{baston} = 14,37 \, \text{cm}^2 - 5,70 \, \text{cm}^2 = 8,67 \, \text{cm}^2
$$

Para el momento M2 (-):

$$
As_{baston} = 15,45 \, \text{cm}^2 - 5,70 \, \text{cm}^2 = 9,75 \, \text{cm}^2
$$

Se propone utilizar 2 varillas número 8 como bastones las cuales juntas poseen un área de acero de 10,13 cm<sup>2</sup>, esta área es mayor a las requeridas para los bastones por lo que es adecuada.

Cálculo de acero transversal

Cálculo de corte resistente:

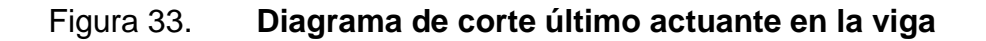

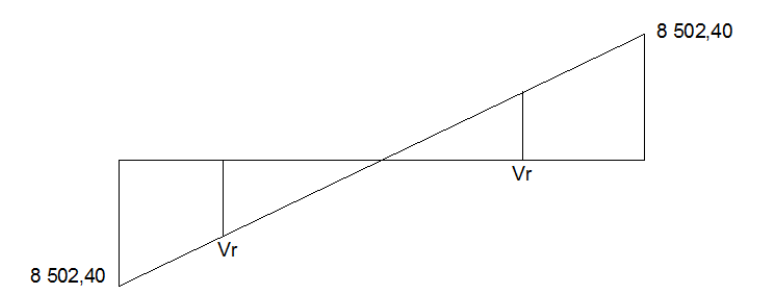

Fuente: elaboración propia en programa AutoCAD.

$$
Vr = 0.85 * 0.53 * \sqrt{f'c} * b * d
$$

$$
Vr = 0.85 * 0.53 * \sqrt{210 \frac{Kg}{cm^2} * 25 \, \text{cm} * 36 \, \text{cm}} = 5875,53 \, \text{Kg}
$$

Para determinar el espaciamiento de los estribos es necesario establecer ciertos parámetros los cuales se exponen a continuación:

Si Vr > Vact Colocar estribos por armado a Smáx = d/2 Si Vr < Vact Calcular S y longitud de confinamiento

Para la viga en estudio:

5 875,53 Kg < 8 502,40 Kg

El corte resistente de la viga bajo estudio es menor al corte actuante, por lo que será necesario calcular el espaciamiento y longitud de confinamiento.

Cálculo de espaciamiento de estribos en zona confinada

$$
S = \frac{2 * \emptyset * fy * d}{Vact}
$$

Nota: Ф es el área de acero de la varilla que se propone para hacer el estribo, en este caso se propone una varilla número 3 cuya área es de 0,71  $cm<sup>2</sup>$ .

$$
S = \frac{2 * 0.71 \, \text{cm}^2 * 2 \, 810 \, \text{Kg/cm}^2 * 36 \, \text{cm}}{8 \, 502,40 \, \text{Kg}} = 16,89 \, \text{cm}
$$

Cálculo de distancia de confinamiento

Usando la figura 33 se puede determinar la distancia de confinamiento mediante el siguiente cálculo:

$$
\frac{L_{Viga}}{x} = \frac{8\,502,40\,kg}{5\,875,53\,kg} \qquad x = \frac{5\,875,53*(5/2)}{8\,502,40} = 1,73
$$

$$
L_{Configuration} = \frac{L}{2} - x = 2,50 m - 1,73 m = 0,77 m
$$

Según el ACI sección 21.3.3 para un sistema de marcos dúctiles, es necesario que la viga tenga una longitud de confinamiento en los extremos de la viga; esta distancia se calcula de la siguiente manera:

$$
L_{configuration} = 2 * d
$$

$$
L_{confinamiento} = 2 * 36 cm = 72 cm
$$

Comparando la longitud de confinamiento usando el corte actuante y resistente y la estipulada para marcos dúctiles se observa que la diferencia es mínima por lo que se utilizará el resultado de 0,72 m.

Cálculo de espaciamiento en confinamiento: ahora que se sabe la distancia de confinamiento, se requiere que se establezca el espaciamiento de confinamiento de los estribos a lo largo de dicha distancia y para ello es necesario tomar en cuenta los parámetros descritos a continuación:

$$
S = \frac{d}{4} = \frac{36 \text{ cm}}{4} = 9 \text{ cm}
$$
  

$$
S = 8 * \emptyset_{Barra\ longitudinal} = 8 * 1,91 \text{ cm}^2 = 15,24 \text{ cm}
$$
  

$$
S = 24 * \emptyset_{Estribo} = 24 * 0.9525 \text{ cm} = 22,86 \text{ cm}
$$
  

$$
300 \text{ mm} = 30 \text{ cm}
$$

El espaciamiento para los estribos en la distancia de confinamiento debe ser el menor de todos los parámetros descritos anteriormente; en este caso el menor de todos es el de 9 cm.

Conclusión general: el armado para las vigas del sistema estructural será el siguiente:

Acero longitudinal

Cama superior:

2 varillas número 6 grado 40

Cama inferior:

3 varillas número 6 grado 40

Bastones en cama superior:

2 varillas número 8 en cada extremo de la viga.

Acero transversal

Distancia de confinamiento:

La distancia de confinamiento será de 70 cm en ambos extremos de la viga.

Espaciamiento de estribos de confinamiento:

El primer estribo de confinamiento debe ser colocado a 5 cm del rostro de la columna y el resto debe ser colocado a 10 cm. Se utilizará varilla número 3 grado 40.

Espaciamiento de estribos fuera de la distancia de confinamiento:

El espaciamiento fuera de la zona de confinamiento será de 15 cm. Se utilizará varilla número 3 grado 40. Para las vigas en el segundo nivel se utilizó el proceso aplicado anteriormente dando los resultados expuestos en la siguiente tabla:

Tabla XXVII. **Tabla resumen armado de vigas eje X y eje Y por nivel**

|           | Acero longitudinal grado 40 |            |                 | Acerp transversal grado 40     |                                |
|-----------|-----------------------------|------------|-----------------|--------------------------------|--------------------------------|
| Viga      | Acero sup.                  | Acero Inf. | <b>Bastones</b> | Área de confinamiento          | Fuera de área de confinamiento |
| 1er nivel | 2 Núm.6                     | 3 Núm.6    | 2 Núm. 8        | Est. Núm. $3 \, \omega$ 0.10 m | Est. Núm. $3 \, \omega$ 0.15 m |
| 2do nivel | 2 Núm.6                     | 2 Núm.6    | 2 Núm. 4        | Est. Núm. 3 @0,10 m            | Est. Núm. 3 @0,15 m            |

Fuente: elaboración propia.

#### Figura 34. **Esquema de armado para viga del primer nivel**

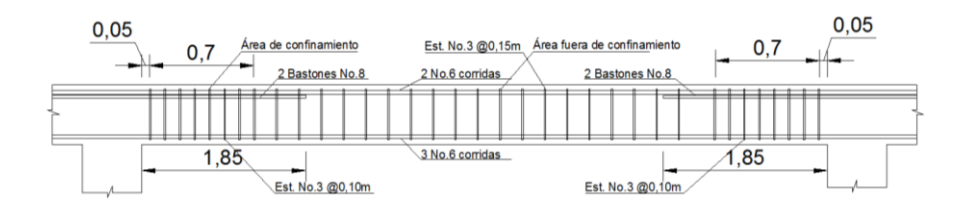

Fuente: elaboración propia en programa AutoCAD.

#### Figura 35. **Esquema de armado para viga del segundo nivel**

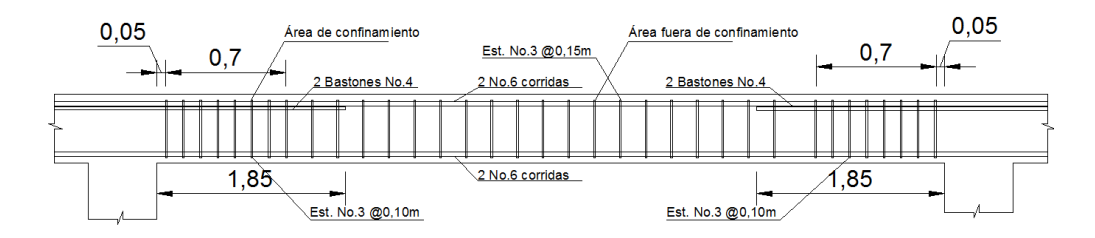

#### **2.1.4.3.3. Diseño de columnas**

Nota inicial: la columna que se predimensionó con una sección de 30x30 cm no era la adecuada para soportar los momentos y la carga axial, por lo que se aumentaron las dimensiones de la columna a una sección de 40x40 cm. Según lo establecido mediante el software para diseño de columnas de J.C. Corado.

Para el diseño de las columnas se utilizará la columna más crítica, es decir, la que esté sometida a los mayores momentos tanto en el eje X como en el eje Y, además de poseer el área tributaria más grande; siguiendo esos parámetros se tienen los siguientes datos preliminares:

Columna primer nivel:

Base de columna " $b$ " = 40 cm Altura de columna "h" = 40 cm Longitud de la columna =  $4 m$ Base de viga  $= 25$  cm Altura de viga  $=$  40 cm Longitud de viga= 8,75 m (se tomó la suma de las medias longitudes de las vigas que llegan a la columna y al total se le restó la base de la columna). Espesor de losa  $= 12$  cm Área tributaria = 20,75 m $^{\rm 2}$  $f'c = 210$  Kg/cm<sup>2</sup> fy = 2 810 Kg/cm<sup>2</sup>

Cálculo de carga última "Pu":

Para el cálculo de la carga última es necesario encontrar las cargas muerta y viva a las que es sometida la columna.

$$
CM = (\gamma_{concrete} * Espesor \, loss) + \gamma_{acabados} + \gamma_{muro}
$$

 $CM = (2\,400\,Kg/m^3 * 0.12\,m) + 30\,Kg/m^2 + 250\,Kg/m^2 = 568\,Kg/m^2$ 

$$
CV = 300 \, Kg/m^2
$$

$$
CU = 1.4(568 \, Kg/m^2) + 1.7(300 \, Kg/m^2) = 1.305.20 \, Kg/m^2
$$

Después de calcular las cargas muerta y viva y su carga última, se debe determinar el factor de carga última, el cual se determina mediante la siguiente ecuación:

$$
F_{CU} = \frac{CU}{CM + CV}
$$

$$
F_{CU} = \frac{1\,305,20\,Kg/m^2}{568\,Kg/m^2 + 300\,Kg/m^2} = 1,50
$$

Habiendo determinado el factor de carga última, se procede a calcular los pesos de la columna bajo estudio y de las vigas que se conectan con dicha columna.

$$
P_{Columna} = Base_{Col} * Altura_{Col} * Longitud_{Col} * Y_{Concrete}
$$

$$
P_{Columna} = 0,40 m * 0,40 m * 4 m * 2,400 Kg/m3 = 1,536 Kg
$$
$$
P_{Viga} = Base_{viga} * Altura_{Viga} * Longitud_{Viga} * \gamma_{Concreto}
$$

$$
P_{Viga} = 0.25 m * 0.40 m * 8.75 m * 2 400 Kg/m^3 = 2 100 Kg
$$

Después de obtener los pesos se procede a determinar la carga axial última, utilizando el área tributaria que la columna posee mediante la siguiente ecuación:

$$
P_U = (A_{Tributaria} * CU) + (P_{Viga} * F_{CU}) + (P_{Columna} * F_{CU})
$$

$$
P_U = (20.75 \, m \ast 1 \, 305.20 \, Kg/m^2) + (2 \, 100 \, Kg \ast 1.50) + (1 \, 536 \, Kg \ast 1.50)
$$
\n
$$
= 32 \, 550.30 \, Kg
$$

Determinación de tipo de columna:

Las columnas se dividen en cortas, intermedias y largas según sea su valor de esbeltez. Para determinar dicho valor es necesario calcular las rigidez que posee la columna, tanto en el sentido X como en el sentido Y; además de su grado de empotramiento.

Cálculo de rigideces:

Primeramente se debe determinar las inercias que poseen la columna y la viga, según su sección, utilizando la siguiente ecuación:

$$
Inercia = \frac{1}{12} * b * h^{3}
$$

$$
I_{Columna} = \frac{1}{12} * 0,40 \ m * (0,40 \ m)^{3} = 0,002133 \ m^{4}
$$

$$
I_{Viga} = \frac{1}{12} * 0.25 \, m * (0.40 \, m)^3 = 0.001333 \, m^4
$$

Para calcular las rigideces se debe tomar en cuenta la siguiente ecuación:

$$
K = \frac{Inercia_{Elemento}}{Longitud_{Elemento}}
$$

$$
K_{Columna} = \frac{0.002133 m^{4}}{4 m} = 0.000533 m^{3}
$$

$$
K_{Viga\;eje\;X} = \frac{0,001333\;m^4}{3,75\;m} = 0,000356\;m^3
$$

$$
K_{Viga\;e\;je\;Y} = \frac{0,001333\;m^4}{4,6\;m} = 0,000290\;m^3
$$

Cálculo de grado de empotramiento:

Habiendo calculado las rigideces se procede a calcular el grado de empotramiento en la parte superior (a) y en la parte inferior (b) de la columna. Se utilizará la siguiente ecuación:

$$
\Psi = \frac{\sum K_{Col}}{\sum K_{Viga}}
$$

$$
\Psi_{a-x} = \frac{0,000533 \ m^3}{0,000356 \ m^3} = 1,50
$$

$$
\Psi_{a-y} = \frac{0,000533 \ m^3}{0,000290 \ m^3} = 1,84
$$

$$
\Psi_b = 0
$$

Se debe calcular un promedio de los grados de empotramiento utilizando la siguiente ecuación:

$$
\Psi_{Prom} = \frac{(\Psi_{a-i} + \Psi_b)}{2}
$$

$$
\Psi_{Prom\,X} = \frac{(1,50+0)}{2} = 0,75
$$

$$
\Psi_{Prom\,Y} = \frac{(1,84+0)}{2} = 0.92
$$

Cálculo de coeficiente K:

Para determinar el coeficiente K, se utilizarán los valores de grado de empotramiento promedios para cada eje; la ecuación para hacerlo dependerá de los parámetros siguientes:

$$
K = \frac{20 - \Psi_{prom}}{20} * \sqrt{1 + \Psi_{prom}}
$$
 si  $\Psi_{prom} < 2$   

$$
K = 0.90 * \sqrt{1 + \Psi_{prom}}
$$
 si  $\Psi_{prom} > 2$ 

$$
\Psi_{\text{prom }X} \Psi_{\text{prom }Y} < 2
$$

Entonces:

$$
K_X = \frac{20 - 0.75}{20} * \sqrt{1 + 0.75} = 1.27
$$

$$
K_Y = \frac{20 - 0.92}{20} * \sqrt{1 + 0.92} = 1.32
$$

Determinación de esbeltez:

Para determinar la esbeltez de una columna se utilizará la siguiente ecuación:

$$
Esbeltez = \frac{K * Lu}{\sigma} \qquad \sigma = 0.30 b_{Columna}
$$

$$
E_X = \frac{1,27 * 4 \, m}{0,30 * 0,40 \, m} \cong 42,44
$$

$$
E_Y = \frac{1,32 * 4 \, m}{0,30 * 0,40 \, m} \cong 44,06
$$

Para clasificar la columna dentro de las categorías mencionadas anteriormente se deben tomar en cuenta los siguientes parámetros:

$$
Si\ E < 22\ Col.\ corta
$$
\n $Si\ 22 < E < 100\ Col.\ intermedia$ \n $Si\ E > 100\ Col.\ larga$ 

Como se puede observar, tanto Ex como Ey, se encuentran entre los valores de 22 y 100, la columna se clasifica como una columna intermedia; el siguiente paso será realizar la magnificación de los momentos máximos a los que está siendo sometida la columna.

Magnificación de los momentos:

Antes de magnificar los momentos se deben establecer ciertos factores, los cuales se exponen a continuación.

Factor de flujo plástico

Datos preliminares:

 $CM = 568$  Kg/m<sup>2</sup>  $CU = 1$  305,20 Kg/m<sup>2</sup>

Para determinar el factor de flujo plástico se utilizará la siguiente ecuación:

$$
\beta_d = \frac{1.4 * 568 \, Kg/m^2}{1.305,20 \, Kg/m^2} \cong 0.61
$$

Factor EI

Primeramente se debe calcular el módulo de elasticidad del concreto, el cual se determina mediante la siguiente ecuación:

$$
E_c = 15\ 100 * \sqrt{f'c}
$$

$$
E_c = 15\,100 * \sqrt{210\,Kg/cm^2} = 218\,819.79
$$

Habiendo calculado el módulo de elasticidad y determinado la inercia de la columna, se tiene lo siguiente:

Datos preliminares:

 $Ec = 218 819,79$  $lcol = 213 333,33 cm<sup>4</sup>$  $Bd = 0,61$ 

El factor EI se determinará utilizando la ecuación siguiente:

$$
EI = \left(\frac{\frac{0.4 * E_C * I_{Columna}}{1 + \beta_d}}{10\ 000\ 000}\right)
$$

Se divide dentro de 10 000 000 para obtener un valor en Ton-m<sup>2</sup>.

$$
EI = \left(\frac{0.4 * 218 819,79 * 213 333,33 cm^{2}}{1 + 0.61}\right) = 1 160,327
$$
 *Ton - m<sup>2</sup>*

Carga critica de Euler

Para establecer la carga crítica de Euler en ambos sentidos X y Y; es necesario recordar ciertos datos obtenidos con anterioridad, como los coeficientes K.

Datos preliminares:

 $El = 1 160, 33$  Ton-m<sup>2</sup>  $Kx = 1,27$  $Ky = 1,32$  $Lu = 4 m$ 

Se utilizará la ecuación siguiente:

$$
P_{cri} = \frac{\pi^2 * EI}{(K * L_U)^2}
$$

$$
P_{cr\,X} = \frac{\pi^2 * 1\,160,327\,Ton - m^2}{(1,27 * 4)^2} = 441,49\,Ton
$$

$$
P_{cr\,Y} = \frac{\pi^2 * 1\,160,327\,Ton - m^2}{(1,32 * 4)^2} = 409,60\,Ton
$$

Factor amplificador

Después de haber calculado los factores anteriores, ya se puede proceder a calcular los factores de amplificación, que serán los que modifiquen los momentos tanto en el eje X como en el eje Y.

Datos preliminares:

Pu = 32,55 Ton Pcr eje  $X = 441,49$ Pcr eje  $Y = 409,6$ 

Se utilizará la siguiente ecuación:

$$
\delta_i = \frac{1}{1 - \frac{P_U}{\varphi * P_{cri}}}
$$
  $\varphi = 0.70$ 

$$
\delta_X = \frac{1}{1 - \frac{32,55 \text{ Ton}}{0,70 * 441,490 \text{ Ton}}} \cong 1,12
$$

$$
\delta_Y = \frac{1}{1 - \frac{32,55 \text{ Ton}}{0,70 * 409,60 \text{ Ton}}} \approx 1,13
$$

Se procede a amplificar los momentos utilizando la ecuación expuesta a continuación:

$$
M_{di} = \delta_i * M_i
$$

$$
M_{dX} = 1,12 * 10 \, 342,00 = 11 \, 559,52 \, Kg - m
$$

$$
M_{dY} = 1,12 * 9 532,30 = 10 753,05 Kg - m
$$

Cálculo de refuerzo longitudinal por el método Bresler: el método consiste en una aproximación de la superficie de la falla, debido a que el procedimiento es muy simple y el mismo otorga resultados satisfactorios; es considerado uno de los métodos más utilizados para el diseño de refuerzo en columnas. El concepto del método es el de aproximar el valor 1/P'u, por medio de un punto del plano determinado por tres valores, la carga axial (P'o), carga de falla para una excentricidad ex (Póx) y carga de falla para un excentricidad ey (P'oy).

Excentricidades:

Datos preliminares:

 $Mdx = 11 559,52$  Kg-m Mdy = 10 753,05 Kg-m Pu = 32 550,30 Kg

$$
e_i = \frac{M_{di}}{P_U}
$$

$$
e_X = \frac{11\,559,52\,Kg - m}{32\,550,30\,Kg} = 0.355\,m
$$

$$
e_X = \frac{10\,753,05\,Kg - m}{32\,550,30\,Kg} = 0.330\,m
$$

Como se puede apreciar, los valores de las excentricidades son menores a la base y altura de la sección de la columna, por lo que se puede seguir con el proceso de diseño; en caso contrario hay que modificar las dimensiones de la sección.

### Parámetros independientes

Datos preliminares:

 $hx = 0,40 m$  $hy = 0,40 \text{ m}$  $ex = 0,355$  m  $ey = 0,33$ 

$$
\frac{e_X}{h_X} = \frac{0,355 \text{ m}}{0,40 \text{ m}} = 0,888
$$

$$
\frac{e_Y}{h_Y} = \frac{0,330 \text{ m}}{0,40 \text{ m}} = 0,888
$$

Relación geométrica:

Datos preliminares:

 $hx = 0,40 m$  $hy = 0,40 \text{ m}$  $rec = 0,04$  m

$$
\gamma_i = \frac{h_i - 2 * d'}{h_i}
$$

$$
\gamma_X = \frac{0,40 \; m - 2 * 0,04 \; m}{0,40 \; m} = 0,80
$$

$$
\gamma_X = \frac{0.40 \ m - 2 * 0.04 \ m}{0.40 \ m} = 0.80
$$

Proposición de área de acero As

Para el área de acero primeramente hay que proponer un valor de cuantía de acero; según el ACI para una columna en zona sísmica dicho valor tiene que adecuarse al parámetro siguiente: 0,01<ρs<0,06 para zona sísmica. Se propondrá una cuantía de 0,018.

El área de acero se determinará utilizando la siguiente ecuación:

$$
A_s = \rho * A_g
$$

$$
A_s = 0.018 * (40 \, \text{cm} * 40 \, \text{cm}) = 28.80 \, \text{cm}^2
$$

Habiendo calculado el As propuesto, se determina el tipo de varilla que se utilizará y en qué cantidad para cubrir el As.

Se utilizarán 4 varillas número 8 y 4 número 6, que en total suman un área de 31,67 cm<sup>2</sup>, por lo que sí cubre el As propuesto.

Cuantía para As

Datos preliminares:

as = 31,67 cm<sup>2</sup>  
\n
$$
fy = 2 810 \text{ kg/cm}^2
$$
\n
$$
ag = 1 600 \text{ cm}^2
$$
\n
$$
fc = 210 \text{ kg/cm}^2
$$

$$
\rho_t = \frac{A_S * fy}{0.85 * A_g * f'c}
$$

$$
\rho_t = \frac{31,67 \text{ cm}^2 \times 2810 \text{ Kg/cm}^2}{0,85 \times 1600 \text{ cm}^2 \times 210 \text{ Kg/cm}^2} = 0,31
$$

Coeficientes de diagrama de interacción:

Los valores de los coeficientes del diagrama de interacción, obtenidos del software para diseño de columnas de Corado (2010) son los siguientes:

$$
Kx = 0.25
$$

$$
Ky = 0.30
$$

Cálculo de las 3 cargas

Cálculo de P'o:

Datos preliminares:

 $ast = 31,67$  cm<sup>2</sup> fy =  $2810 \text{ kg/cm}^2$  $ag = 1600 \text{ cm}^2$  $fc = 210$  kg/cm<sup>2</sup>

$$
P'_{0} = 0.85 * f'c * A_{g} + A_{St} * fy
$$

 $P'_{O} = 0.85 * 210 Kg/cm^{2} * 1600 cm^{2} + 31,67 cm^{2} * 2810 Kg/cm^{2} = 374 590,50 Kg$  $= 374,59$  Ton

Cálculo de P'ox:

Datos preliminares:

 $K'x = 0,25$ 

 $Ag = 1600 \text{ cm}^2$  $fc = 210$  Kg/cm<sup>2</sup>

$$
P'_{ox} = K'_X * f'c * A_g
$$

$$
P'_{ox} = 0.25 * 210 Kg/cm^2 * 1600 cm^2 = 84 000 Kg = 84 Ton
$$

Cálculo de P'oy:

Datos preliminares  $Ky = 0,30$  $Ag = 1,600 \text{ cm}^2$  $fc = 210$  Kg/cm<sup>2</sup>

$$
P'_{oy} = K'_Y * f'c * A_g
$$

 $P'_{oy} = 0.30 * 210 Kg/cm^2 * 1600 cm^2 = 100 800 Kg = 100.80 Ton$ 

Cálculo de carga última resistente Pu':

$$
P'_{U} = \frac{1}{\frac{1}{P'_{Ox}} + \frac{1}{P'_{OY}} - \frac{1}{P'_{O}}}
$$

$$
P'_{U} = \frac{1}{\frac{1}{84,00 \text{ Ton}} + \frac{1}{100,80 \text{ Ton}} - \frac{1}{374,59 \text{ Ton}}} = 52,20 \text{ Ton}
$$

Para comprobar si el área de acero propuesta es la adecuada se compara la carga última que resiste Pu' y el Pu actuante sobre la columna.

$$
P'_U=52{,}20\; Ton
$$

$$
P_U = \frac{P_U}{0.70} = \frac{32.55 \text{ Ton}}{0.70} = 46.50 \text{ Ton}
$$

Como se aprecia el Pu' es mayor que el Pu actuante, por lo que el área de acero propuesta cumple con los requerimientos.

Cálculo de acero transversal: luego de haber calculado el acero longitudinal, el paso siguiente es el de calcular el acero transversal que requiere la columna bajo estudio, para esto hay que comparar ciertos parámetros expuestos a continuación.

Cálculo de corte resistente:

Datos preliminares:

f'c= 210 Kg/cm<sup>2</sup>  $B col = 40 cm$  $Rec = 4 cm$ D Col. $=$  36 cm

$$
V_R = 0.85 * 0.53 * \sqrt{210 \, Kg/cm^2} * b * d
$$

$$
V_R = 0.85 * 0.53 * \sqrt{210 \ Kg/cm^2} * 40 \text{ cm} * 36 = 9 \ 400.85 \text{ Kg}
$$

$$
V_{Actualte} = 4 \ 933.30 \ Kg
$$

El corte resistente del concreto es mayor al corte actuante sobre la columna, por lo que se utilizarán los parámetros básicos del capítulo 11 del ACI 318-08, para calcular el espaciamiento tanto fuera como dentro de la zona confinamiento. Si por el contrario el esfuerzo cortante actuante hubiese sido

mayor que el resistente, se tendrían que diseñar los estribos por corte al igual de como se hizo con las vigas.

Cálculo del espaciamiento de estribos fuera del área de confinamiento: el espaciamiento de los estribos en esta zona se calcula de la forma siguiente, usando la siguiente ecuación:

$$
S_{max} = \frac{d}{2} = \frac{36 \text{ cm}}{2} = 18 \text{ cm}
$$

Se utilizará el valor de 18, ya que es el menor entre ambos, pero por motivos de seguridad se modificará a un S =15 cm.

Cálculo de longitud de zona de confinamiento

Se calcularán de la forma siguiente, tomando el mayor.

$$
\frac{L_U}{6} = \frac{400 \text{ cm}}{6} = 66,67 \text{ cm}
$$
  
Dimension mayor<sub>columna</sub> = 40 cm

Se utilizará el valor de 66,67 cm por ser el mayor entre ambos, por motivos prácticos se modificará a 65 cm.

Cálculo de espaciamiento de estribos dentro del área de confinamiento: para poder calcular el espaciamiento de los estribos dentro de esta zona, primero hay que determinar una relación volumétrica con los datos siguientes:

Datos preliminares:

Ag=  $1600 \text{ cm}^2$  $Rec. = 4 cm$ Ach =  $1024$  cm<sup>2</sup>  $fy = 2810 \text{ kg/cm}^2$  $fc = 210 \text{ kg/cm}^2$ 

Hay que tomar en cuenta que:

$$
A_{ch} = (Base_{Col.} - 2 * Rec.) * (Altura_{col.} - 2 * Rec.)
$$

La ecuación a utilizar para determinar la relación volumétrica es la siguiente:

$$
\rho_S = 0.45 * \left(\frac{A_g}{A_{ch}} - 1\right) * \left(\frac{0.85 * f'c}{fy}\right)
$$

$$
\rho_S = 0.45 * \left(\frac{1600 \text{ cm}^2}{1024 \text{ cm}^2} - 1\right) * \left(\frac{0.85 * 210 \text{ Kg/cm}^2}{2810 \text{ Kg/cm}^2}\right) = 0.016
$$

Después de calcular la relación volumétrica se tienen los siguientes datos:

Datos preliminares:

A var.=  $0,71$  cm<sup>2</sup>  $PS = 0.016$  $Ln = 32$  cm  $S = 5,52$  cm

Nota: el valor de 0,71 cm<sup>2</sup> corresponde al área de una varilla número 3, que es la varilla que se propone para estribos. El valor Ln de 32 corresponde a la altura de la columna menos 2 veces el recubrimiento.

Para determinar el espaciamiento dentro de la zona de confinamiento se aplica la siguiente ecuación:

$$
S = \frac{4 * A_v}{\rho_s * L_n}
$$

$$
S = \frac{4 * 0.71 \, \text{cm}^2}{0.016 * 32 \, \text{cm}} = 5.52 \, \text{cm}
$$

El espaciamiento dentro del área de confinamiento será de 5,52 cm, por motivos prácticos este valor se modificará a un S = 5 cm.

Conclusión general

Acero longitudinal:

Se usarán 4 varillas número 8 grado 40 y 4 varillas número 6 grado 40, repartidas a lo largo del perímetro de la columna. Con un recubrimiento de 4 cm. Por tener refuerzo en las caras de la columna los estribos deberán rotarse 45°.

# Acero transversal

Longitud de confinamiento: la distancia de confinamiento será de 65 cm en ambos extremos de la viga.

Espaciamiento de estribos de confinamiento: los estribos de confinamiento deben ser colocados a cada 5 cm. Se utilizará varilla número 3 grado 40.

Espaciamiento de estribos fuera de la distancia de confinamiento: el espaciamiento fuera de la zona de confinamiento será de 15 cm. Se utilizará varilla número 3 grado 40.

El esquema del armado de columna se expone en la figura 36.

# Figura 36. **Esquema de armado de columna**

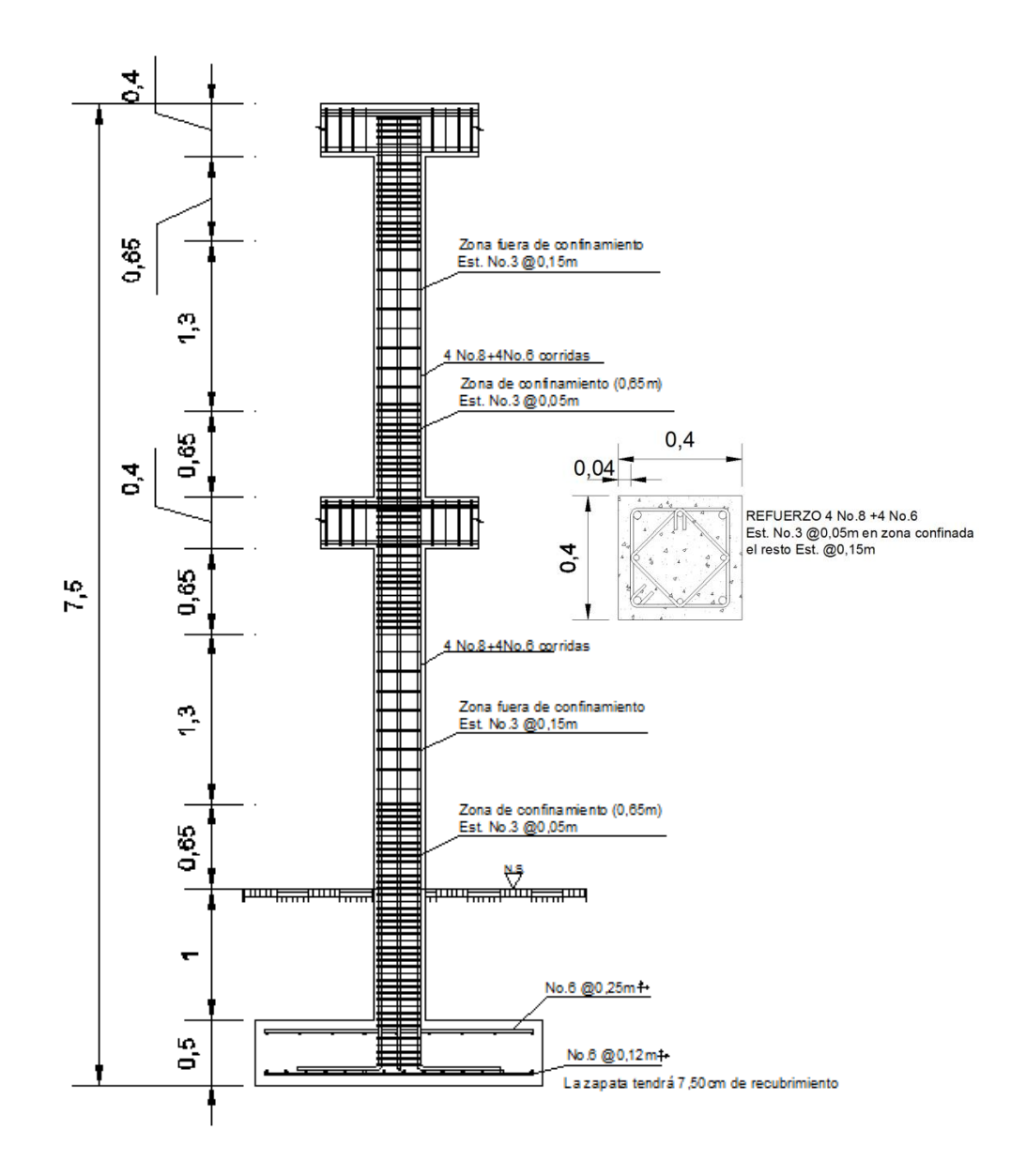

Fuente: elaboración propia en programa AutoCAD.

# **2.1.4.3.4. Diseño de cimientos**

Con los resultados obtenidos en la sección 2.1.2.1, se procederá a diseñar los cimientos de la edificación.

#### Zapata concéntrica aislada

Datos preliminares:

 $Mx = 10,342$  Ton-m

 $My = 9,532$  Ton-m

 $Pu = 32,55$  Ton-m

Vs = 38,81 Ton/m<sup>2</sup> (capacidad de carga del suelo)

 $ys = 1.59$  Ton/m<sup>3</sup> (peso específico del suelo)

γc = 2,4 Ton/m $3$  (peso específico del concreto)

- Fcu = 1,50 (se utilizará el mismo que se utilizó para la columna)
- Hs = 1 m (altura medida desde el nivel de suelo a la parte superior de la zapata.)

Espesor "t" = 0,50 (espesor de la zapata)

Determinación de cargas de trabajo:

Para el diseño de la zapata es necesario modificar los momentos y a la carga a la que estará sometida. Los valores modificados reciben el nombre de cargas de trabajo, se determinan de la siguiente manera:

$$
P'_{T} = \frac{P_{U}}{F_{CU}} \qquad M_{TX} = \frac{M_{X}}{F_{CU}} \qquad M_{TY} = \frac{M_{Y}}{F_{CU}}
$$

$$
P'_{T} = \frac{32,55 \text{ Ton}}{1,50} = 21,65 \text{ Ton}
$$

$$
M_{TX} = \frac{10,342 \text{ Ton} - m}{1,50} = 6,88 \text{ Ton} - m
$$

$$
M_{TY} = \frac{9{,}532 \text{ Ton} - m}{1{,}50} = 6{,}34 \text{ Ton} - m
$$

Predimensionamiento de zapata

$$
A_Z = \frac{1.5 * P'_T}{V_S}
$$

$$
A_Z = \frac{1.5 * 21.65 \text{ Ton}}{38.81 \text{ Ton/m}^2} = 0.84 \text{ m}^2
$$

Según el predimensionamiento el área mínima que debe poseer la zapata es de 0,84 m<sup>2</sup> pero se usará un área mayor por seguridad. Después de realizar varias iteraciones con distintas secciones se propone una zapata cuadrada de 2,20 mX2,20 m: el área total será de 4,84 m $^2$ .

Cálculo de parámetros de presión mínima y máxima: antes de poder determinar la presión mínima y máxima a la que estará sometida la zapata se deben determinar ciertos parámetros expuestos a continuación.

Parámetros geométricos:

$$
S_X = \frac{1}{6} * base_{zapata} * L^2_{zapata}
$$

$$
B=L=2,20 \text{ m}
$$

$$
S_X = \frac{1}{6} * 2,20 \; m * 2,20 \; m^2 = 1,77 \; m^3
$$

$$
S_Y = \frac{1}{6} * base_{zapata} * L^2_{zapata}
$$

Como la zapata es cuadrada, Sx =Sy.

$$
S_X = \frac{1}{6} * 2,20 \; m * 2,20 \; m^2 = 1,77 \; m^3
$$

Parámetros de masa

Peso de la columna

Datos preliminares:

 $b = 0,40$  m  $h = 0,40$  m  $L = 4 m$  $_{Y}c = 2,40$  Ton/m<sup>3</sup>

 $Peso_{col.} = Base_{col.} * Altura_{col.} * Large_{col.} * Y_{concrete}$ 

 $Peso_{\text{col.}} = 0,40 \; m * 0,40 \; m * 4 \; m * 2,40 \; Ton/m^3 = 1,54 \; Ton$ 

Peso de suelo

Datos preliminares:

 $Hs = 1 m$  $Az = 4.84$  m<sup>2</sup>  $_{\gamma}$ s = 1,59 Ton/m<sup>3</sup>  $Peso_{Suelo} = Altura_{Suelo} * Area_{Zapata} * Y_{Suelo}$ 

$$
Peso_{Suelo} = 1 m * 4,84 m2 * 1,59 Ton/m3 = 7,70 Ton
$$

Peso del cimiento

Datos preliminares:

Espesor " $t$ " = 0,50 m  $_{Y}c = 2,40$  Ton/m<sup>3</sup>  $Az = 4.84$  m<sup>2</sup>

 $Peso_{Cimiento} = Espesor_{Cimiento} * \text{Á}rea_{Zapata} * \gamma_{concreto}$ 

 $Peso_{Cimiento} = 0.50 m * 4.84 m<sup>2</sup> * 2.40 Ton/m<sup>3</sup> = 5.81 Ton$ 

Habiendo determinado los pesos anteriores se procede a determinar la carga última de trabajo PUT.

Datos preliminares:

 $P't = 21,65$  Ton Pcol.  $= 1,54$  Ton Psuelo = 7,70 Ton Pcimiento = 5,81 Ton

 $P_{UT} = P'_T + P \cos \theta_{Col} + P \cos \theta_{Suelo} + P \cos \theta_{Cimiento}$ 

 $P_{UT} = 21,65$  Ton + 1,54 Ton + 7,70 Ton + 5,81 Ton = 36,69 Ton

Cálculo de presión mínima y presión máxima: antes de calcular las presiones es importante mencionar que los valores de dichas presiones están condicionados por los parámetros siguientes:

 $q_{Min.} > 0$   $q_{Max.} \leq V_s$ 

Presión mínima:

Datos preliminares:

PUT = 36,69 Ton  $Sx = 1.77$  m<sup>3</sup>  $Sy = 1,77 \, m^3$  $Mtx = 6,88$  Ton-m Mty =  $6,34$  Ton-m  $Az = 4,84 \text{ m}^2$ 

$$
q_{Min.} = \frac{P_{UT}}{A_Z} - \frac{M_{TX}}{S_X} - \frac{M_{TY}}{S_Y}
$$

$$
q_{Min.} = \frac{36,69 \text{ Ton}}{4,84 \text{ m}^2} - \frac{6,88 \text{ Ton} - m}{1,77 \text{ m}^3} - \frac{6,34 \text{ Ton} - m}{1,77 \text{ m}^3} \approx 0.13 \text{ Ton/m}^2
$$

Presión máxima: se utilizarán los mismos datos que se usaron para determinar la presión mínima.

$$
q_{Max.} = \frac{P_{UT}}{A_Z} + \frac{M_{TX}}{S_X} + \frac{M_{TY}}{S_Y}
$$

$$
q_{M\acute{a}x.} = \frac{36,69 \text{ Ton}}{4,84 \text{ m}^2} - \frac{6,88 \text{ Ton} - m}{1,77 \text{ m}^3} - \frac{6,34 \text{ Ton} - m}{1,77 \text{ m}^3} \approx 15,03 \text{ Ton/m}^2
$$
  
0,13  $\text{ Ton/m}^2 > 0$  15,03  $\text{ Ton/m}^2 \le 38,81 \text{ Ton/m}^2$ 

Los resultados de presiones cumplen con los parámetros preestablecidos por lo que las dimensiones propuestas son las adecuadas.

Cálculo de presión de diseño

Habiendo calculado las presiones mínima y máxima, se debe determinar la presión de diseño, la cual será utilizada para los chequeos correspondientes.

Datos preliminares:

qmáx=  $15,08$  Ton/m<sup>2</sup> Fcu= 1,50

$$
q_{Dise\|o} = q_{M\acute{a}x.} * F_{CU}
$$

$$
q_{Dise\|o} = 15,03 \; Ton/m^2 * 1,50 = 22,60 \; Ton/m^2
$$

Chequeo por corte simple: la falla de las zapatas por esfuerzo cortante ocurre a una distancia igual a d (peralte efectivo) del borde de la columna. Por tal razón, se debe comparar en ese límite si el corte resistente es mayor que el actuante.

El peralte depende del número de varilla que se pretenda colocar en la zapata y del recubrimiento que se vaya a utilizar. Para este caso se utilizará una varilla número 6 y el recubrimiento será de 7,5 cm de acuerdo con el Código ACI 318-08, sección 7.7.1.

Peralte efectivo

Datos preliminares

Número de varilla = 6 Diametro =  $1,91$  cm Espesor " $t$ " = 50 cm  $Rec. = 7,5$  cm

$$
d_{effective} = t - \frac{\phi}{2} - Rec.
$$

$$
d_{effective} = 50 \, cm - \frac{1,91 \, cm^2}{2} - 7,50 \, cm = 41,55 \, cm
$$

Corte actuante

Datos preliminares:

q diseño =  $22,60$  Ton/m<sup>2</sup>  $b = 2,20 \text{ m}$  $d = 0,416$  m

$$
V_{Act.} = q_{Dise\|o} * b * d
$$

$$
V_{Act.} = 22{,}60 \,T on/m^2 * 2{,}20 \,m * 0{,}416 \,m \cong 20{,}66 \,T on
$$

Corte resistente

Datos preliminares:

 $fc = 210$  Kg/cm<sup>2</sup>  $b = 220$  cm  $d = 41,55$  cm

$$
V_r = 0.85 * 0.53 * \sqrt{f'c} * b * d
$$

 $V_r = 0.85 * 0.53 * \sqrt{210 \ K g / cm^2} * 220 \ cm * 41.55 \ cm = 59\ 675.79 \ T on$  $\approx$  59,68 Ton.

Como se puede observar el corte actuante es menor al corte que resiste la zapata propuesta, por lo que el espesor es el adecuado; en caso contrario, si el parámetro no se cumpliera, habría que modificar el espesor.

Chequeo por punzonamiento: este corte actúa a una distancia d/2 del rostro de la columna.

Corte actuante

Datos preliminares:

 $Az = 4.84$  m<sup>2</sup>  $bcol. = 0,40$  m  $d = 0,416$  m q diseño = 22,60 Ton/m<sup>2</sup>

$$
V_{Act} = [A_Z - (b_{Col.} + d)^2] * q_{Disc\tilde{n}o}
$$

$$
V_{Act} = [4,84 \, m^2 - (0,40 \, m + 0,416 \, m)^2] * 22,60 \, Ton/m^2 \approx 94,34 \, Ton
$$

Corte resistente

Datos preliminares:

 $f'c = 210$  Kg/cm<sup>2</sup>  $d = 41,55$  cm

Adicional a los datos anteriores se debe determinar el perímetro de la sección crítica mediante la siguiente ecuación:

 $b<sub>0</sub> = 4 * (d + Sección<sub>columna</sub>)$ 

$$
b_0 = 4 * (41.55 \, \text{cm} + 40 \, \text{cm}) = 326.20 \, \text{cm}
$$

Después del cálculo anterior, se procede a determinar el corte resistente.

$$
V_r = 0.85 * 1.06 * \sqrt{210 \, Kg/cm^2 * 326.20 \, cm * 41.55 \, cm} = 176\,965.83 \, Kg \cong 176.97 \, Ton
$$

Como se puede observar, el corte actuante es menor al corte que resiste la zapata propuesta, por lo que el espesor es el adecuado; en caso contrario, si el parámetro no se cumpliera habría que modificar el espesor.

Diseño de refuerzo: el diseño del acero se basa en una comparación entre el Asmin y el As que se requiere para cubrir el momento flector de diseño, el cual se determina mediante la siguiente ecuación:

$$
MU = \frac{q_{dise\tilde{n}o} * L^2}{2}
$$

$$
L = \frac{Base_{Zapata}}{2} - \frac{Base_{Col.}}{2}
$$

L es la distancia que hay desde el rosto de la columna al borde de la zapata.

$$
L = \frac{2,20 \, m}{2} - \frac{0,40 \, m}{2} = 0,90 \, m
$$

$$
MU = \frac{22,60 \; Ton/m^2 * 0,90 \; m^2}{2} = 9,15 \; Ton - m \approx 9 \; 151,64 \; Kg - m
$$

Cálculo de acero mínimo

Datos preliminares:

 $b = 100$  cm  $d = 41,55$  cm  $fy = 2810$  Kg/cm<sup>2</sup>

La base es de 100 cm, ya que se diseñará como una losa, es decir, una franja unitaria.

$$
As_{Min} = \frac{14.1}{fy} * b * d
$$

$$
As_{Min} = \frac{14,1}{2.810 \, Kg/cm^2} * 100 \, cm * 41,55 \, cm = 20,85 \, cm^2
$$

Cálculo de acero para momento flector

Datos preliminares:

 $b = 100$  cm  $d = 41,55$  cm MU = 9 151,64 Kg-m  $f'c = 210 \text{ Kg/cm}^2$  $fy = 2810 \text{ Kg/cm}^2$ 

$$
As_{MU} = \left[ bd - \sqrt{(bd)^2 - \frac{M_U * b}{0.003825 * f'c}} \right] * \frac{0.85 * f'c}{fy}
$$

$$
As_{MU} = \left[100 \, \text{cm} * 41,55 \, \text{cm} - \sqrt{(100 \, \text{cm} * 41,55 \, \text{cm})^2 - \frac{9 \, 151,64 \, \text{Kg} - \text{m} * 100 \, \text{cm}}{0,003825 * 210 \, \text{Kg/cm}^2}}\right] * \frac{0.85 * 210 \, \text{Kg/cm}^2}{2 \, 810 \, \text{Kg/cm}^2}
$$
  
= 8,86 cm<sup>2</sup>

Comparación:

Asmin =  $20,85$  cm<sup>2</sup> Usar As  $MU = 8,86$  cm<sup>2</sup> No usar

Como Asmin. es mayor que As MU, el valor de 20,85cm<sup>2</sup> será el que se utilizará para el refuerzo de la zapata.

Espaciamiento del acero

Cama inferior:

Datos preliminares:

Número de varilla =  $6$ Diam. = 1,91 cm A var. =  $2,85$  cm<sup>2</sup>  $As = 20.85$  cm<sup>2</sup>  $L = 90$  cm

$$
S_{inferior} = \frac{As_{\vartheta}}{As_{\text{calculated}}}
$$

$$
S_{inferior} = \frac{2,85 \text{ cm}^2 \times 90 \text{ cm}}{20,85 \text{ cm}^2} = 12,30 \text{ cm}
$$

$$
S_{M\acute{a}x.} = \frac{d}{2} = \frac{41,55 \, cm}{2} \cong 21 \, cm
$$

El espaciamiento calculado está por debajo del espaciamiento máximo por lo que es adecuado pero por criterio se aproximará a 12 cm.

Cama superior: para el acero superior se utilizará el área de acero por temperatura "Astemp.", la cual se determina mediante la siguiente ecuación:

$$
As_{Temp} = 0.002 * b * t
$$

Donde "b" es la franja unitaria que se viene utilizando y "t" es el espesor de la zapata.

 $As_{Temp} = 0.002 * 100 cm * 50 cm = 10 cm<sup>2</sup>$ 

Datos preliminares:

 $b = 100$  cm  $t = 50$  cm As temp.  $= 10$  cm<sup>2</sup> Número de varilla = 6 Diam. = 1,91 cm A var. =  $2,85$  cm<sup>2</sup>

$$
S_{Superior} = \frac{As_{variable} * b}{As_{Temp.}}
$$

$$
S_{Superior} = \frac{2,85 \text{ cm}^2 \times 100 \text{ cm}}{10 \text{ cm}^2} = 28,50 \text{ cm}
$$

Por criterio se aproximará el valor a 25 cm.

Conclusión: las dimensiones de la zapata serán de 2,20 m por 2,20 m.

Refuerzo inferior: se colocarán varillas número 6 grado 40@12 cm en ambos sentidos.

Refuerzo superior: se colocarán varillas número 6 grado 40@25 cm en ambos sentidos.

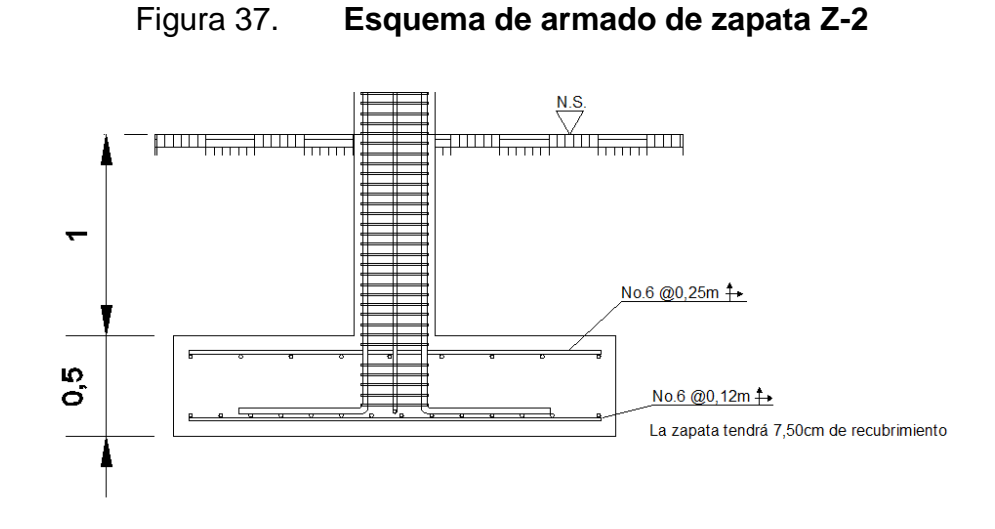

Fuente: elaboración propia en programa de AutoCAD.

Diseño de zapata excéntrica aislada:

Datos preliminares:

Mx =10,342 Ton-m

My =9,532 Ton-m

Pu =32,55 Ton-m

Vs =38,81 Ton/m<sup>2</sup> (capacidad de carga del suelo)

 $γs = 1,59$  Ton/m<sup>3</sup> (peso específico del suelo)

γc =2,4 Ton/m $^3$  (peso específico del concreto)

Fcu =1,50 (se utilizará el mismo que se utilizó para la columna)

Hs = 1 m (altura medida desde el nivel de suelo a la parte superior de la zapata.)

Espesor "t" =0,50 (espesor de la zapata)

Determinación de cargas de trabajo:

$$
P'_{T} = \frac{P_{U}}{F_{CU}} \qquad M_{TX} = \frac{M_{X}}{F_{CU}} \qquad M_{TY} = \frac{M_{Y}}{F_{CU}}
$$

$$
P'_{T} = \frac{32,55 \text{ Ton}}{1,50} = 21,65 \text{ Ton}
$$

$$
M_{TX} = \frac{10,342 \text{ Ton} - m}{1,50} = 6,88 \text{ Ton} - m
$$

$$
M_{TY} = \frac{9{,}532 \text{ Ton} - m}{1{,}50} = 6{,}34 \text{ Ton} - m
$$

Predimensionamiento de zapata

$$
A_Z = \frac{1.5 * P'_T}{V_S}
$$

$$
A_Z = \frac{1.5 * 21.65 \text{ Ton}}{38.81 \text{ Ton/m}^2} = 0.84 \text{ m}^2
$$

Según el predimensionamiento el área mínima que debe poseer la zapata es de 0,84 m<sup>2</sup> pero se usará un área mayor por seguridad. Se propone una zapata cuadra de 1,95 m X 1,95 m, el área total será de 3,80 m $^2\!$ .

Cálculo de parámetros para determinar presión mínima y máxima

Peso de la columna:

Datos preliminares:

 $b = 0,40$  m  $h = 0,40$  m  $L = 4 m$  $_{\gamma}$ c = 2,40 Ton/m<sup>3</sup>

 $\label{eq:pso} \begin{aligned} \mathit{Peso}_{\mathit{Col.}} = \mathit{Base}_{\mathit{Col.}} * \mathit{Altura}_{\mathit{Col.}} * \mathit{Large}_{\mathit{Col.}} * \gamma_{\mathit{concrete}} \end{aligned}$ 

$$
Peso_{Col.} = 0.40 m * 0.40 m * 4 m * 2.40 Ton/m^3 = 1.54 Ton
$$

Peso de suelo:

Datos preliminares:

 $Df = 1 m$  $Az = 3,80 \text{ m}^2$  $_{Y}$ s = 1,59 Ton/m<sup>3</sup>

$$
Peso_{Suelo} = Altura_{Suelo} * \text{Área}_{Zapata} * \gamma_{Suelo}
$$

 $Peso_{Suelo} = 1 m * 3,80 m<sup>2</sup> * 1,59 Ton/m<sup>3</sup> = 6,05 Ton$ 

Peso del cimiento:

Datos preliminares:

Espesor zapata =  $0,50$  m  $_{Y}c = 2,40$  Ton/m<sup>3</sup>  $Az = 3,80 \text{ m}^2$ 

 $Peso_{Cimiento} = Espesor_{Cimiento} * \text{Á}rea_{Zapata} * \gamma_{concreto}$ 

 $Peso_{Cimiento} = 0.50 m * 3.80 m^2 * 2.40 Ton/m^3 = 4.56 Ton$ 

Habiendo determinado los pesos anteriores se procede a determinar la carga última de trabajo PUT.

Datos preliminares:

P't = 21,65 Ton  $P_{\text{col}} = 1,54$  Ton  $P_{\text{suelo}} = 6,05$  Ton  $P<sub>cimiento</sub> = 4,56$  Ton

 $P_{UT} = P'_T + Peso_{Col} + Peso_{Suelo} + Peso_{Cimiento}$ 

 $P_{UT} = 21{,}65$ <br> $Ton + 1{,}54$   $Ton + 6{,}05$ <br> $Ton + 4{,}56$   $Ton = 33{,}79$   $Ton$
Momento último de trabajo:

$$
L_X = \frac{L_{Zapata}}{2} - \frac{L_{Col.}}{2}
$$

$$
L_X = \frac{1,95 \, m}{2} - \frac{0,40 \, m}{2} = 0,78 \, m
$$

Datos preliminares:

 $Mtx = 6,88$  Ton-m P't = 21,65 Ton  $Lx = 0,78$  m Pcol. = 1,54 Ton

$$
M_{UT} = -M_{XT} + (P'_{T} * L_{X}) + (P_{Col.} * L_{X})
$$
  

$$
M_{UT} = -6,88 \text{ Ton} - m + (21,65 \text{ Ton} * 0,78 \text{ m}) + (1,54 \text{ Ton} * 0,78 \text{ m})
$$
  

$$
= 11,09 \text{ Ton} - m
$$

Excentricidades:

Datos preliminares:

MUT = 11,09 Ton-m PUT = 33,79 Ton  $L = 1,95$  m

$$
e = \frac{M_{UT}}{P_{UT}}
$$

$$
e = \frac{11,09 \text{ Ton} - m}{33,79 \text{ Ton}} = 0,33 \text{ m}
$$
\n
$$
a = \frac{L_{Zapata}}{2} - e
$$
\n
$$
a = \frac{1,95 \text{ m}}{2} - 0,33 \text{ m} = 0,65 \text{ m}
$$
\n
$$
3a = 3 * 0.65 \text{ m} = 1,94 \text{ m}
$$

$$
\frac{B}{6} = \frac{1.95 \text{ m}}{6} \cong 0.32 \text{ m}
$$

Para poder saber qué ecuación se debe utilizar para calcular las presiones es necesario comparar ciertos parámetros para determinar que las dimensiones propuestas son las adecuadas.

> $e < \frac{B_{Zapata}}{a}$  $\frac{d$ <sub>tp</sub> at  $a$  3a  $< L$ <sub>Zapata</sub>  $0,33 > 0,32$   $1,94 < 1,95$

Como se puede observar, solo el segundo parámetro se cumple. El primer parámetro no cumple. El que la excentricidad sea mayor a la relación B/6 significa que la presión mínima será negativa, lo cual generará tensión y como el suelo no puede soportar tensiones es inaceptable. Por lo que la ecuación para determinar la presión máxima debe modificarse según lo indicado por Braja (2001) en su obra *Principios de ingeniería de cimentaciones* pg. 149-150.

Cálculo de presión máxima

Datos preliminares:

PUT = 33,79 Ton  $B = 1,95 m$  $L = 1,95$  m  $e = 0,33$  m

$$
q_{M\acute{a}x.} = \frac{4 * P_{UT}}{3 * L_{Zapata} * (B_{Zapata} - 2e)}
$$

$$
q_{\text{Max.}} = \frac{4 * 33,797 \text{ on}}{3 * 1,95 \text{ m} * (1,95 - 2 * 0,33 \text{ m})} = 17,86 \text{ Ton/m}^2
$$

 $q_{M\acute{a}x.} \leq V_s$ 

$$
7,86 \; Ton/m^2 \leq 38,81 \t\t\t\t\t\t\t\t\t\t\t\t\t\t\t\t\t\t\t\t\t\t\t\t\t\t\t\t\t\t\t\t\t\t\t 36 \; for/m^2 \; OK
$$

Cálculo de presión de diseño:

Datos preliminares:

qmáx. =  $17,86$  Ton/m<sup>2</sup>  $Fcu = 1,50$ 

$$
q_{Dise\|o} = q_{M\acute{a}x.} * F_{CU}
$$

$$
q_{Dise\|\!0} = 17,86T on/m^2 * 1,50 = 26,86T on/m^2
$$

Cálculo de presión suelo-cimiento:

Datos preliminares:

 $Fcu = 1,50$  $Df = 1 m$  $_{\gamma}$ s = 1,59 Ton/m<sup>3</sup> Espesor " $t$ " = 0,50 m

$$
_{\gamma}C=2,40~\text{Ton/m}^3
$$

 $q_{Dis. (C+S)} = F_{CU}(h_{suelo} * \gamma_{suelo} + Espesor_{Zapata} * \gamma_{Concreto)}$ 

 $q_{Dis. (C+S)} = 1{,}50(1 \, m * 1{,}59 \, Ton/m^3 + 0{,}50 \, m * 2{,}4 \, Ton/m^3) = 4{,}20 \, Ton/m^2$ 

Cálculo de carga de sección

Datos preliminares:

qdiseño =  $26,86$  Ton/m<sup>2</sup>  $3a = 1,94$  m

$$
W_{X/X} = \frac{q_{Dise\|o}}{3a}
$$

$$
W_{X/X} = \frac{26,86 \text{ Ton/m}^2}{1,94 \text{ m}} = 13,84 \text{ Ton/m}
$$

Chequeo por corte simple

Peralte efectivo:

Datos preliminares:

Número de varilla= 6 Diam.=  $1,91$  cm<sup>2</sup> Espesor " $t$ " = 50 cm Rec. = 7,50 cm

$$
d_{effective} = t - \frac{\emptyset}{2} - Rec.
$$

$$
d_{effective} = 50 \, \text{cm} - \frac{1,91 \, \text{cm}^2}{2} - 7,50 \, \text{cm} = 41,55 \, \text{cm}
$$

Sección critica

Datos preliminares:

 $3a = 1,94$  m b Col. = 0,40 m  $d = 0,416$  m

$$
X=3a-(b_{Col.}+d)
$$

$$
X = 1.94 m - (0.40 m + 0.416) = 1.13 m
$$

Corte actuante

Distancia de corte X'

Datos preliminares:

q diseño =  $4,20$  Ton/m<sup>2</sup> W  $x/x = 13,84$  Ton/m

Primeramente se tiene una ecuación cuadrática.

$$
\frac{dv}{dx} = q_{Dis. (c+s)} * (L_{Zapata} - 3a) + q_{Dis. (c+s)}X - \frac{W_{X/X}}{2}X^2
$$

Se aplica una derivada a ambos lados de la ecuación dejando la siguiente expresión:

$$
\frac{dv}{dx} = 0 + q_{Dis. (c+s)} - \frac{W_{X/X}}{2}X
$$

Entonces se determina que la distancia de corte esta expresada de la siguiente manera:

$$
X' = \frac{q_{Dis. (c+s)}}{W_{X/X}}\nX' = \frac{4,20 \text{ Ton/m}^2}{\frac{13,84 \text{ Ton/m}^2}{2}} = 0,61 \text{ m}
$$

Corte máximo en X'

Datos preliminares:

q diseño (c+s) =  $4,20$  Ton/m<sup>2</sup>  $L = 1,95$  m  $3a = 1,94$  m W  $x/x = 13,84$  Ton/m<sup>2</sup>  $X' = 0,61$  m  $W_{M\acute{a}x.\,X'} = \left[ q_{Dis. (c+s)} * (L_{Zapata} - 3a) + q_{Dis. (c+s)}X' - \right]$  $W_X$  $\overline{X}$ 2

$$
W_{M\acute{a}x.X'} = \left| 4,20\text{ Ton/m}^2 * (1,95\text{ m} - 1,94\text{ m}) + 4,20\text{ Ton/m}^2 * 0,61\text{ m} - \frac{13,84\text{ Ton/m}}{2} * 0,61\text{ m}^2 \right|
$$
  
= 0,04 Ton

 $X'^2$ 

Corte máximo en X

Datos preliminares:

q diseño (c+s) =  $4,20$  Ton/m<sup>2</sup>  $L = 1,95$  m  $3a = 1,94$  m W  $x/x = 13,84$  Ton/m  $X = 1,13 \, m$ 

$$
W_{M\acute{a}x.X} = \left| q_{Dis. (c+s)} * (L_{Zapata} - 3a) + q_{Dis. (c+s)}X - \frac{W_X}{2}X^2 \right|
$$

$$
W_{M\acute{a}x.X'} = \left| 4,20 \;Ton/m^2 * (1,95 \;m - 1,94 \;m) + 4,20 \;Ton/m^2 * 1,13 \;m - \frac{13,84 \;Ton/m}{2} * 1,13 \;m^2 \right|
$$
  
= 4,00 \;Ton

Corte resistente

Datos preliminares

f'c= 210 Kg/cm $2$ b= 100 cm d= 41,55 cm

$$
V_r = 0.85 * 0.53 * \sqrt{f'c} * b * d
$$

$$
V_r = 0.85 * 0.53 * \sqrt{210 \, Kg/cm^2} * 100 \, cm * 41.55 \, cm = 27 \, 125.36 \, Kg
$$
\n
$$
\approx 27.13 \, Ton
$$

$$
V_{act} < V_r
$$

$$
4,00
$$
 *Ton*  $< 27,13$  *Ton*

Los cortes actuantes son mucho menores al corte resistente por lo que las dimensiones y el espesor son las adecuadas.

Chequeo por punzonamiento

Sección critica

Datos preliminares:

b Col. = 0,40 m  $3a = 1,94$  m  $d = 0,416$  m

$$
X = 3a - \left(b_{\text{col.}} + \frac{d}{2}\right)
$$

$$
X = 1,94 m - \left(0.40 m + \frac{0.416 m}{2}\right) = 1,33 m
$$

Carga de sección critica

Datos preliminares:

W  $x/x = 13,84$  Ton/m  $X = 1,33 \, \text{m}$ 

$$
W_X = W_{X/X} * X
$$

$$
W_X = 13,84 \; \text{Tom/m} * 1,33 \; m = 18,45 \; \text{Tom/m}
$$

Corte actuante

Datos preliminares:

Pu = 32,55 Ton q diseño (c+s) =  $4,20$  Ton/m<sup>2</sup>  $b$  Col. = 0,40 m  $d = 0,416$  m q diseño =  $26,86$  Ton/m<sup>2</sup>  $W(x) = 18,45$  Ton/m

$$
V_{Act.} = P_U + q_{Dis. (c+s)} * [(b_{Col.} + d) * (b_{Col.} + d/2)] - (q_{Dis.} + W_X)
$$
  
 
$$
* [(b_{Col.} + d) * (b_{Col.} + d/2)]
$$

$$
V_{Act.} = 32,55 \text{ Ton} + 4,20 \text{ Ton/m}^2 * \left[ (0,40 \text{ m} + 0,416 \text{ m}) * (0,40 \text{ m} + \frac{0,416 \text{ m}}{2}) \right]
$$

$$
- (26,86 \text{ Ton/m}^2 + 18,45 \text{ Ton/m})
$$

$$
* \left[ (0,40 \text{ m} + 0,416 \text{ m}) * (0,40 \text{ m} + \frac{0,416 \text{ m}}{2}) \right] = 12,18 \text{ Ton.}
$$

Corte resistente

Datos preliminares:

f'c=  $210$  Kg/cm<sup>2</sup> b= 100 cm d= 41,55 cm

$$
V_r = 0.85 * 1.06 * \sqrt{f'c} * b * d
$$

 $V_r = 0.85 * 1.06 * \sqrt{210 Kg/cm^2} * 100 cm * 41.55 cm = 54.25 T \cdot cm.$ 

$$
V_{act} < V_r
$$

$$
12{,}18T on < 54{,}25T on
$$

Los cortes actuantes son mucho menores al corte resistente, por lo que las dimensiones y el espesor son las adecuadas.

Diseño de refuerzo

Distancia a rostro de columna

Datos preliminares:

 $3a = 1,94$  m

 $b$  Col. = 0,40 m

$$
X=3a-b_{Col.}
$$

$$
X = 1,94 m - 0,40 m = 1,54 m
$$

Distancia critica X'

Datos preliminares:

q diseño (c+s) = 4,20 Ton/m<sup>2</sup>  $L = 1,95$  m  $3a = 1,94$  m W  $x/x = 13,84$  Ton/m

$$
V(0) = q_{Dis. (c+s)} * (L_{Zapata} - 3a) + q_{Dis. (c+s)}X - \frac{W_{X/X}}{2}X^2
$$

$$
V(0) = 4,20 \; \text{T} \cdot \text{on} / \text{m}^2 \cdot (1,95 \; \text{m} - 1,94 \; \text{m}) + 4,20 \; \text{T} \cdot \text{on} / \text{m}^2 \text{X} - \frac{13,84 \; \text{T} \cdot \text{on} / \text{m}}{2} \text{X}^2
$$

Como puede apreciarse la ecuación anterior es una ecuación cuadrática, la cual se resuelve mediante la ecuación:

$$
Xi = \frac{-b^{\ +}/-\sqrt{b^2 - 4ac}}{2a}
$$

Después de aplicar la ecuación se obtuvieron los siguientes valores:

$$
X_1 = -0,009
$$
  $X_2 = 0,62$ 

Se escogerá el mayor valor que en este caso es 0,62 m.

Carga en punto crítico X

Datos preliminares:

W  $x/x = 13,84$  Ton/m  $X = 1,54 \, \text{m}$ 

$$
W_i = W_{X/X} * X
$$

$$
W_X = 13.84 \; \text{Tom/m} \cdot 1.54 \; m = 21.32 \; \text{Tom}.
$$

Carga en punto crítico X'

Datos preliminares:

W  $x/x = 13,84$  Ton/m<sup>2</sup>  $X' = 0,62$  m

$$
W_i = W_{X/X} * X
$$

 $W_{X}$  = 13,84  $Ton/m * 0,62 m = 8,52 Ton$ .

Cálculo de momentos actuantes

Momento actuante Mx

Datos preliminares:

q diseño (c+s) =  $4,20$  Ton/m<sup>2</sup>  $X = 1,54 \, \text{m}$  $X' = 0,62$  m  $L = 1,95$  m

 $3a = 1,94$  m Wx = 21,32 Ton  $Wx' = 8,52$  Ton

$$
M_{Ui} = q_{Dis. (c+s)} * (X + (L_{Zapata} - 3a))^2 - (W_i * \frac{Xi^2}{6})
$$

$$
M_{UX} = 4,20 \; Ton/m^2 * (1,54 \; m + (1,95 \; m - 1,94 \; m))^2 - \left(21,32 \; Ton * \frac{1,54 \; m^2}{6}\right)
$$
  
\n
$$
\approx 1,65 \; Ton.
$$

Momento actuante Mx'

$$
M_{UX} = 4,20 \text{ Ton/m}^2 * (0,62 \text{ m} + (1,95 \text{ m} - 1,94 \text{ m}))^2 - \left(8,52 \text{ Ton} * \frac{0,62 \text{ m}^2}{6}\right)
$$
  
\n
$$
\approx 1,10 \text{ Ton.}
$$

Cálculo de acero mínimo

Datos preliminares:

 $b = 100$  cm  $d = 41,55$  cm fy =  $2810$  Kg/cm<sup>2</sup>

$$
As_{Min} = \frac{14.1}{fy} * b * d
$$

$$
As_{Min} = \frac{14.1}{2\ 810\ Kg/cm^2} * 100\ cm * 41.55\ cm = 20.85\ cm^2
$$

Cálculo de acero para momento actuante: para este cálculo se debe utilizar el momento actuante más grande de los que se determinaron anteriormente, se colocará en kg-m dentro de la ecuación expuesta a continuación.

Datos preliminares:

 $b = 100$  cm  $d = 41,55$  cm MU = 1 646,12 Kg-cm  $f'c = 210 \text{ Kg/cm}^2$  $fy = 2810$  Kg/cm<sup>2</sup>

$$
As_{MU} = \left[ bd - \sqrt{(bd)^2 - \frac{M_U * b}{0.003825 * f'c}} \right] * \frac{0.85 * f'c}{fy}
$$
  

$$
As_{MU} = \left[ 100 \text{ cm} * 41.55 \text{ cm} - \sqrt{(100 \text{ cm} * 41.55 \text{ cm})^2 - \frac{1.64612Kg - m * 100 \text{ cm}}{0.003825 * 210 Kg/cm^2}} \right]
$$
  

$$
* \frac{0.85 * 210 Kg/cm^2}{2.810 Kg/cm^2} = 1.57 \text{ cm}^2
$$

Comparación:

As min =  $20,85$  cm<sup>2</sup> Usar As  $MU = 1,57$  cm<sup>2</sup> No usar

Como Asmin. es mayor que As MU, el valor de 20,85 cm<sup>2</sup> será el que se utilizará para el refuerzo de la zapata.

Espaciamiento del acero

Cama inferior

Datos preliminares:

Número de varilla= 6 Diam. =  $1.91$  cm<sup>2</sup> A var. =  $2,85$  cm<sup>2</sup>  $As = 20,85$  cm<sup>2</sup>  $L = 154,05$  cm

$$
S_{inferior} = \frac{As_{variable} * L}{As_{Calculado}}
$$

$$
S_{inferior} = \frac{2,85 \text{ cm}^2 \times 154,05 \text{ cm}}{20,85 \text{ cm}^2} = 21,06 \text{ cm}
$$

$$
S_{Max.} = \frac{d}{2} = \frac{41,55 \text{ cm}}{2} \approx 21 \text{ cm}
$$

El espaciamiento calculado está por debajo del espaciamiento máximo, por lo que es adecuado pero por criterio se aproximará a 20 cm.

Cama superior: para el acero superior se utilizará el área de acero por temperatura "Astemp.", la cual se determina mediante la siguiente ecuación:

$$
As_{Temp} = 0.002 * b * t
$$

Donde "b" es la franja unitaria que se viene utilizando y "t" es el espesor de la zapata.

 $As_{Temp} = 0.002 * 100 cm * 50 cm = 10 cm<sup>2</sup>$ 

Datos preliminares:

 $B = 100$  cm  $T = 50$  cm As temp.  $= 10$  cm<sup>2</sup> Número de varilla = 5 Diam  $= 1,59$  cm A var. =  $1,98$  cm<sup>2</sup>

$$
S_{Superior} = \frac{As_{\text{variable}} * b}{As_{\text{Temp.}}}
$$

 $S_{Superior} =$  $1,98$   $cm^2 * 100$   $cm$  $\frac{10 \text{ cm}^2}{10 \text{ cm}^2}$  = 20 cm

Por criterio se aproximara el valor a 20 cm.

Conclusión: las dimensiones de la zapata serán de 1,95 m por 1,95 m.

Refuerzo inferior: se colocarán varillas número 6 grado 40@20 cm en ambos sentidos.

Refuerzo superior: se colocarán varillas número 5 grado 40@20 cm en ambos sentidos.

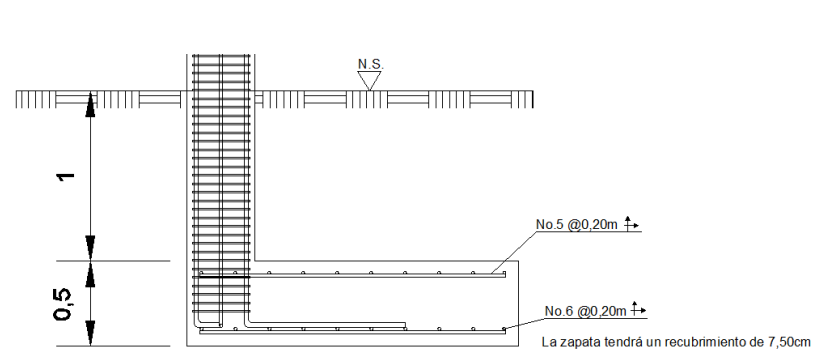

Figura 38. **Esquema de armado de zapata Z-1**

Fuente: elaboración propia en programa AutoCAD.

Diseño de solera hidrófuga-cimiento: la solera de hidrófuga-cimiento tiene como función principal evitar el ingreso de la humedad por capilaridad hacia el interior de los diversos ambientes de la edificación; para dividir estos espacios se utilizan muros tabiques, que solo soportarán su propio peso; para transmitir estas cargas al suelo se propone el diseño de una solera de humedad trapezoidal, que soportará las cargas superpuestas de los muros, contribuyendo a la distribución efectiva de las mismas, esto de acuerdo con la resistencia del terreno.

El diseño se basa en las especificaciones establecidas en las Normas de Fomento de Hipotecas Aseguradas (FHA), obteniendo al siguiente resultado:

> Ancho de corona  $=$  ancho de muro  $+1$ c m Ancho de corona =  $15 \, \text{cm} + 1 \, \text{cm} = 16 \, \text{cm}$ Ancho de la base  $=$  30 cm  $Peralte = 30 cm$  $Refuerzo_{superior} = 2 \,\text{variables} \,\text{número} \,3$  $Refuerzo<sub>Interiror</sub> = 3 *variables* número 3$  $Refuerzo<sub>Transversal</sub> = Est. npumero 2@15 cm$

#### Figura 39. **Sección de solera hidrófuga-cimiento**

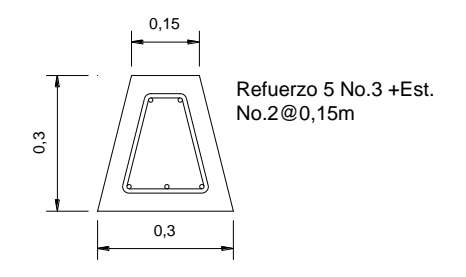

Fuente: elaboración propia en programa AutoCAD.

## **2.1.4.3.5. Diseño de gradas**

Al hacer el prediseño se determinó que era poco viable construir una rampa que cumpliera con los requisitos de pendiente especificados en el *Manual técnico de accesibilidad de las personas con discapacidad al espacio físico y medios de transporte en Guatemala*; por lo que se tomará la siguiente opción que ofrece el manual, la cual es la de colocar una escalera tipo lineal recta.

Las gradas son elementos estructurales, cuya función principal es comunicar dos ambientes separados por una distancia vertical; las gradas deben proporcionar un recorrido seguro y rápido; la ubicación debe ser funcional de acuerdo con la ocupación del edificio.

Para el diseño de gradas deben determinarse la cantidad de escalones en función de la diferencia de niveles a cubrir; la huella y contrahuella serán diseñadas de acuerdo con los parámetros de comodidad en el recorrido.

162

Verificación de parámetros de comodidad

 $C =$  contra huella  $C \leq 20$  cm  $C = 15$  cm  $C \le 20$  cm Cumple  $H = H$ uella  $H > C$  $H = 30$  cm  $30$  cm  $> 15$  cm Cumple  $2C + H \leq 64$  cm  $2 * 15$  cm + 30 cm = 60 cm  $\leq 64$  cm Cumple  $C + H = 45$  a 48 cm  $15 cm + 30 cm = 45 cm$  Cumple  $C * H = 480 a 500 cm<sup>2</sup>$ 15  $cm * 30$   $cm = 450$   $cm^2$  No cumple

Como se puede observar, todos los parámetros cumplen menos uno; es importante mencionar que por el uso que se le dará a la edificación, las dimensiones de la huella y contrahuella están basadas en lo que está expuesto en la página 87 del *Manual técnico de accesibilidad de las personas con discapacidad al espacio físico y medios de transporte en Guatemala*, donde señala que la contrahuella no puede ser mayor a 15 cm, y la huella no debe ser menor a 30 cm y el ancho de las gradas no debe ser menor a 0,90 m.

Ya que solo un parámetro incumple y por muy poco, las dimensiones propuestas serán las que se utilizarán para el diseño.

Número de escalones

Datos preliminares:

Contrahuella " $C$ " = 0,15 m

h piso  $= 3$  m

Número<sub>Escalones</sub> = 
$$
\frac{h_{piso}}{C} = \frac{3 m}{0.15 m} = 20
$$
 escalones

El que hayan 20 escalones significa que habrán 10 contrahuellas antes del descanso, entonces:

 $N$ úmero de huellas =  $No. C - 1 = 10 - 1 = 9$  huellas

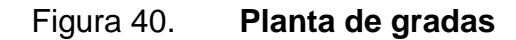

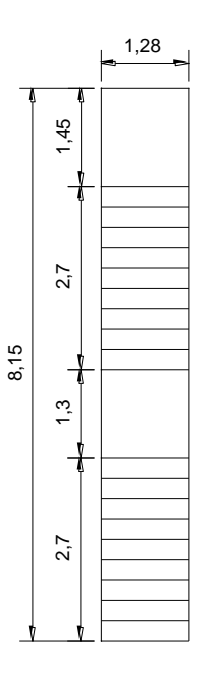

Fuente: elaboración propia en programa AutoCAD.

Diseño de refuerzo

Integración de cargas

Carga muerta

Datos preliminares:

Espesor =  $0,15$  m Contra huella " $C$ " = 0,15 m  $_{y}c = 2400$  Kg/m<sup>2</sup> Acabados =  $30$  Kg/m<sup>2</sup> Sobre carga =  $60$  Kg/m<sup>2</sup>

$$
C.M. = \gamma_{Concrete} * (Espesor + \frac{c}{2}) + W_{Acabados} + W_{sobre carga}
$$

$$
C.M. = 2\ 400\ Kg/m^3 * \left(0.15\ m + \frac{0.15\ m}{2}\right) + 30\ Kg/m^2 + 60\ Kg/m^2 = 630\ Kg/m^2
$$

Carga viva:

La carga viva será la que especifica la sección NS2 del Agies, siendo esta de 500 kg/m<sup>2</sup>.

Carga última:

$$
CU = 1,4CM + 1,7CV
$$

$$
CU = 1.4 * (630 \, Kg/m^2) + 1.7 * (500 \, Kg/m^2) = 1732 \, Kg/m^2
$$

Cálculo de momentos

Determinación de longitud: como la distancia que se proyecta en los planos es horizontal se deberá determinar la longitud inclinada que posee la escalera hasta el primer descanso.

$$
L_{Inclinada} = \sqrt{h_{Piso}^2 + L_{Horizontal}^2}
$$

$$
L_{Inclinada} = \sqrt{1,50 \, m^2 + 2,70 \, m^2} = 3,09 \, m
$$

 $L_{Total} = L_{Inclinada} + L_{Descanso} = 3,09 m + 1,30 m = 4,39 m$ 

Determinación de momentos:

Datos preliminares:

 $C.U. = 1732$  Kg/m<sup>2</sup> L total =  $4,39$  m

$$
M_{(+)} = \frac{C_U * L^2}{9} = \frac{1732 \, Kg/m^2 * (4,39 \, m)^2}{9} = 3706,59 \, Kg - m
$$

$$
M_{(-)} = \frac{C_U * L^2}{14} = \frac{1732 \, Kg/m^2 * (4,39 \, m)^2}{14} = 2\,382,81 \, Kg - m
$$

Área de acero mínima:

Datos preliminares:

Espesor " $t$ " = 15 cm  $Rec. = 5 cm$ Número de varilla = 3 Diam. Varilla = 0,95 cm

$$
d = Espesor - Rec. - \frac{\phi_{\text{Varilla}}}{2}
$$

$$
d = 15 \, \text{cm} - 5 \, \text{cm} - \frac{0.95 \, \text{cm}}{2} = 9.52 \, \text{cm}
$$

$$
As_{Min} = \frac{14.1}{fy} * b * d
$$

Como base se utilizará el ancho de las gradas.

$$
As_{Min} = \frac{14.1}{2.810 \, Kg/m^2} * 128 \, cm * 9.52 \, cm = 6.12 \, cm^2
$$

Área de acero máxima

Datos preliminares:

Peralte "d" = 9,52 cm  $Base = 128 cm$  $fy = 2810$  Kg/cm<sup>2</sup>  $f'c = 210 \text{ Kg/cm}^2$  $Pbal = 0,03695$ 

$$
As_{max} = 0.5 * \rho_{balanceda} * b * d
$$

 $As_{max} = 0.5 * 0.03695 * 128 cm * 9.52 cm \approx 22.52 cm^2$ 

Área de acero requerida para momentos

Datos preliminares:

 $Base = 128 cm$ Peralte "d" = 9,52 cm M (+) = 3 706,59 Kg-m

M (-) = 2 382,82 Kg-m fy =  $2810 \text{ Kg/cm}^2$  $f'c = 210 \text{ Kg/cm}^2$ 

$$
A_s = \left[ (b * d) - \sqrt{(b * d)^2 - \frac{M * b}{0.003825 * f'c}} \right] * \left( \frac{0.85 * f'c}{fy} \right)
$$

Momentos positivo:

$$
A_s = \left[ (128 \, \text{cm} * 9,52 \, \text{cm}) - \sqrt{(128 \, \text{cm} * 9,52 \, \text{cm})^2 - \frac{3 \, 706,59 \, \text{Kg} - \text{m} * 128 \, \text{cm}}{0,003825 * 210 \, \text{Kg/cm}^2}} \right]
$$

$$
* \left( \frac{0.85 * 210 \, \text{Kg/cm}^2}{2 \, 810 \, \text{Kg/cm}^2} \right) = 17,30 \, \text{cm}^2
$$

Momento negativo:

$$
A_s = \left[ (128 \, \text{cm} * 9,52 \, \text{cm}) - \sqrt{(128 \, \text{cm} * 9,52 \, \text{cm})^2 - \frac{2 \, 382,81 \, \text{Kg} - \text{m} * 128 \, \text{cm}}{0,003825 * 210 \, \text{Kg/cm}^2}} \right]
$$

$$
* \left( \frac{0.85 * 210 \, \text{Kg/cm}^2}{2 \, 810 \, \text{Kg/cm}^2} \right) = 10,62 \, \text{cm}^2
$$

Ningún área supera el As máximo ni es menor al As mínimo por lo que se tomaran las áreas de acero correspondientes a cada momento.

Refuerzo longitudinal

Para el refuerzo longitudinal superior se tomará el As del momento negativo y se propondrá una varilla número 5

El espaciamiento se determinará mediante la siguiente ecuación:

$$
S = \frac{As_{\text{variable}} * L}{As_{\text{calculated}}} = \frac{1,98 \text{ cm}^2 * 128 \text{ cm}}{17,30 \text{ cm}^2} = 14,65 \text{ cm} \approx 15 \text{ cm}
$$

Refuerzo transversal: para el refuerzo transversal se tomará el refuerzo por temperatura y se propondrá una varilla número 3.

$$
As_{Temp.} = 0.002 * b * t = 0.002 * 128 cm * 15 cm = 3.84 cm2
$$

El espaciamiento se determinará mediante la siguiente ecuación:

$$
S_{Inferior} = \frac{As_{variable} * L}{As_{calculado}} = \frac{0.71 \, \text{cm}^2 \times 128 \, \text{cm}}{3.84 \, \text{cm}^2} = 23.75 \, \text{cm} \approx 23.5 \, \text{cm}
$$

Conclusión

Refuerzo longitudinal: se utilizará varilla número 5 grado 40 a cada 15 cm.

Refuerzo transversal: se utilizará varilla número 3 grado 40 a cada 23 cm.

### Figura 41. **Esquema de armado de gradas**

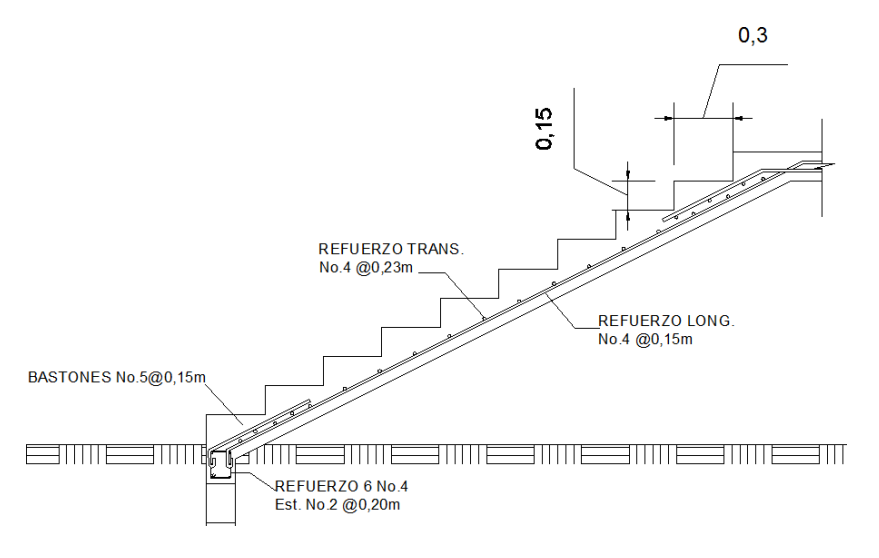

Fuente: elaboración propia en programa AutoCAD.

#### **2.1.5. Instalaciones eléctricas**

El diseño de la instalación eléctrica para el edificio está basada en el *Manual de normas para acometidas de servicio eléctrico de la Empresa Eléctrica de Guatemala* (EEGSA), de acuerdo a los lineamientos de la sección V: apartamentos, edificios, centros comerciales y construcciones similares.

Normas y códigos para instalación comercial

Acometida: es el conjunto de conductores, componentes y materiales utilizados para transmitir electricidad desde las líneas de distribución de la empresa eléctrica.

La instalación de la acometida constará de los siguientes elementos:

Poste de distribución

- Poste de acometida
- Cables de acometida
- Contador o medidor
- Caja *socket* para contador
- Medios de protección
- Tableros de distribución

En cada nivel del edificio será necesario colocar un tablero de distribución con tierra física, para la conexión de electrodos a tierra se debe colocar una varilla de cobre de un diámetro de ½" y una longitud mínima de 2,50 m.

Circuitos: según la norma, los circuitos de iluminación y fuerza se protegerán con un flip on de 15 a 40 amperios dependiendo de los elementos conectados al circuito, basándose en los resultados obtenidos en cálculos; para ello se utilizó el método del total de potencia que consiste en la sumatoria de los watts y kilowatt de todos los elementos como lámparas, tomacorrientes y conexiones eléctricas necesarias para obtener la iluminación en cada ambiente.

Para esto entonces se detalla la cantidad de elementos que serán colocados por nivel en el edificio escolar.

Primer nivel:

- Bombillas: 17 bombillas de 75 watts = 1 275 watts
- Tomacorrientes:14 tomacorrientes de 300 watts = 4 200 watts
- Potencia total = 1 275 Watts+4 200 watts = 5 475 watts

Con base en lo especificado en la norma y teniendo una potencia de 5 475 watts, se colocará en el primer nivel 4 circuitos, 2 para iluminación y 2 para fuerza.

Segundo nivel:

- Bombillas: 9 bombillas de 75 watts = 675 watts
- Tomacorrientes: 13 tomacorrientes de 300 watts = 3 900 watts
- Potencia total = 1 275 watts+4 200 watts = 4 575 watts

Con base en lo especificado en la norma y teniendo una potencia de 4 575 watts, se colocará en el primer nivel 3 circuitos, 1 para iluminación y 2 para fuerza.

Conductores: el calibre de los conductores debe satisfacer la necesidad requerida en cálculos pero en ningún caso podrá ser menor a 12 AWG, el cual posee una capacidad para resistir 20 amperios.

Para determinar el calibre de la iluminación, se debe determinar la corriente de los circuitos para cada nivel, en este caso se calculará el circuito que mayor potencia genera entre los dos niveles:

> 10 bombillas de 75 watts cada una.  $P = 10 * 75$  watts = 750 watts

 $I$ luminación  $=$  $\overline{P}$ V = 750 120 V  $= 6,25 A$ 

Considerando que la distancia promedio en la ubicación de las lámparas es de 4 m, se determina que el calibre del conductor requerido para cargas nominales de 120 voltios con un 2 % de caída de voltaje debe ser 12 AWG.

Para el cálculo del calibre de fuerza, se debe determinar la corriente del circuito para cada nivel, tomando en cuenta el uso simultáneo de los tomacorrientes, en este caso se calculará el circuito que mayor potencia genera entre los dos niveles:

### 8 tomacorrientes de 300 watts cada uno

 $P = 8 * 300 \text{ watts} = 2400 \text{ watts}$ 

Fuerza = 
$$
\frac{P}{V}
$$
 =  $\frac{2\,400\,\text{watts}}{120\,\text{V}}$  = 20 A

Tomando en cuenta que la longitud promedio entre cada tomacorriente es de 4,10 metros, se determina que el calibre del conductor requerido por seguridad y para cargas nominales de 120 v con un 2 % de caída de voltaje es 12 AWG.

La corriente para iluminación es igual a 6,25 A y para fuerza igual a 20 A, de acuerdo a estos resultados se colocará un flip on de 15 amperios para cada circuito de iluminación y un flipón de 30 amperios por cada circuito de fuerza.

Se colocarán 2 flipón de 15 A para los circuitos de iluminación del primer nivel y 2 flip on de 30 A para los circuitos de fuerza en el primer nivel, en el segundo nivel para iluminación se utilizarán 1 flip on de 15 A así como y 2 flipón de 30 A para los circuitos de fuerza respectivamente.

Ductos y tuberías: para los circuitos de iluminación se utilizará tubería plástica (poliducto) de diámetro ¾" para los circuitos de iluminación y se utilizará tubo PVC eléctrico de diámetro ¾" para los circuitos de fuerza.

#### **2.1.6. Instalaciones hidráulicas**

Las instalaciones hidráulicas, son el conjunto de tuberías y conexiones de diferentes diámetros y diferentes materiales de gran importancia para alimentar y distribuir agua en el interior del edificio.

La red de distribución de agua de un edificio debe diseñarse para que todos los aparatos sanitarios funcionen correctamente, el sistema debe llenar los requisitos de capacidad suficiente en todas sus partes, para satisfacer las demandas máximas con un costo adecuado, el diseño se realiza de acuerdo con los siguientes parámetros:

- El servicio de agua potable será continuo durante 12 horas al día.
- La dotación mínima es de 200 litros/persona/día.
- El diseño de la red de distribución será por circuitos cerrados.
- Las tuberías de agua potable se colocaron lo más apartado posible de las de drenaje y nunca deben colocarse a un nivel inferior que éstas.
- En los puntos de cruce entre tubería de agua potable y tubería de drenaje, las primeras deben quedar como mínimo 20 centímetros por encima protegidas con mortero o concreto.

Cálculo de subramales: los subramales son pequeñas longitudes de tubería que conectan los ramales a los aparatos sanitarios, se le asigna un diámetro a cada aparato sanitario.

- Lavamanos=  $\varnothing$   $\frac{1}{2}$ "
- Grifo de pila=  $\varnothing$   $\frac{1}{2}$ "
- Inodoro con tanque=  $\varnothing$   $\frac{1}{2}$ "
- Grifo de patio =  $\varnothing$   $\frac{1}{2}$ "

Cálculo de ramales: los ramales son tuberías derivadas del alimentador principal y que abastecen agua a un punto de consumo aislado, un baño o a un grupo de aparatos sanitarios.

Se ha determinado que para los ramales principales se utilizará el mismo diámetro que para sub ramales ø  $\frac{1}{2}$ ".

Cálculo de la línea principal de conducción: de acuerdo con la tabla que se presenta a continuación se le asigna un número de unidades de gasto o unidades Hunter (UH) a cada uno de los artefactos sanitarios en función del tipo, quedando de la siguiente manera:

# Tabla XXVIII. **Unidades de gasto para tuberías de distribución**

| Piezas           | Tipo                       | Unidades de gasto |                |                               |
|------------------|----------------------------|-------------------|----------------|-------------------------------|
|                  |                            |                   |                | Total Agua fría Agua caliente |
| Tina             |                            | 4                 | 3              | з                             |
| Lavadero de ropa |                            | 8                 | 4.50           | 4.50                          |
| Ducha            |                            | 4                 | 3              | 3                             |
| Inodoro          | Con tanque                 | 5                 | 5              | $\cdots$                      |
| Inodoro          | Con válvula semiautomática | 8                 | 8              | $\cdots$                      |
| Lavadero de ropa | Cocina hotel, restaurante  | 4                 | 3              | 3                             |
| Lavadero de ropa | Repostería                 | 3                 | $\overline{2}$ | $\overline{2}$                |
| Bebedero         | Simple                     | 1                 | 1              | $\cdots$                      |
| <b>Bebedero</b>  | Múltiple                   | 1                 |                | $\cdots$                      |
| Lavatorio        | Corriente                  | 2                 | 1.50           | 1.50                          |
| Lavatorio        | Múltiple                   | $\overline{2}$    | 1.50           | 1,50                          |
| <b>Botadero</b>  |                            | 3                 | $\mathcal{P}$  | 2                             |
| Urinario         | Con tanque                 | 3                 | 3              | $\cdots$                      |
| Urinario         | Con válvula semiautomática | 5                 | 5              |                               |

Fuente: RODRÍGUEZ SOZA, Luis Carlos. *Guía para las instalaciones sanitarias en edificios*. p.48.

- $\bullet$  Lavamanos UH = 2
- Grifo para píla  $UH = 4$
- Inodoro con tanque UH = 5
- $\bullet$  Grifo para patio UH = 1

Número total de UH primer nivel

- 3 lavamanos\*2 UH=6 UH
- 1 grifo para píla\*4 UH= 4 UH
- 2 inodoros con tanque\*5 UH= 10 UH
- 1 grifo para patio\*1 UH= 1 UH
- TOTAL=21 UH

Número total de UH gegundo nivel

- 2 lavamanos\*2 UH= 4 UH
- 0 grifo para píla\*4 UH= 0 UH
- 2 inodoros con tanque\*5 UH= 10 UH
- 0 grifo para patio\*1 UH= 0 UH
- TOTAL=14 UH
- El número total de UH es= 21 UH+ 14 UH= 35 UH

Para determinar el gasto que corresponde al número total de UH que se calculó se utilizará la tabla siguiente:

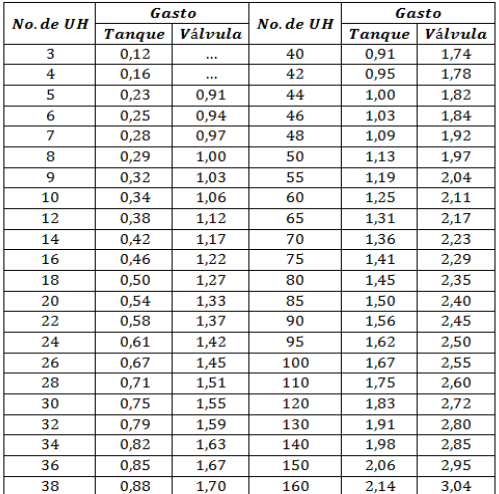

## Tabla XXIX. **Gastos probables para el método de Hunter (lts/s)**

Fuente: RODRÍGUEZ SOZA, Luis Carlos. *Guía para las instalaciones sanitarias en edificios*. p. 50.

Al observar la tabla se determinó que el gasto probable del edificio será de 2,52 lts/s (0,85 lts/s con tanque y 1,67 lts/s con válvula).

Estimando una velocidad de 1 m/s, una altura de niveles de 3 m para el primero y de 3 m para el segundo y tubería PVC, se calcula el diámetro con la siguiente ecuación:

$$
D = \sqrt[4,87]{\frac{1743,811 * L * Q^{1,85}}{C^{1,85} * H_f}}
$$

Por lo tanto, el diámetro a utilizar para la línea de distribución que alimenta los dos niveles será de 1".

Todos los accesorios serán de PVC (cloruro de polivinilo), que resistan la presión mínima de trabajo de 14 kg/cm2 (2000 PSI); cumpliendo con las Normas ASTM 1785.

Todas las juntas de tubería, uniones y conexiones del sistema de distribución deben ser impermeabilizadas, las conexiones con rosca deberán impermeabilizarse cubriendo la rosca con teflón antes de acoplarlas.

Drenaje pluvial: la función del drenaje pluvial es la evacuación de las aguas provenientes de escorrentía generada por la precipitación pluvial, para que su instalación sea efectiva se debe realizar un diseño de acuerdo a los siguientes requisitos:

Las bajadas deben ubicarse si es posible en paredes que den al exterior de la edificación, protegidas con mortero, concreto u otro material.

Se calcula el caudal con la fórmula siguiente:

$$
Q = \frac{C.I.A.}{360}
$$

Donde:

 $Q =$  Caudal m<sup>3</sup>/s

- C = Coeficiente de escorrentía del concreto (0,90)
- $I = Intensidad de lluvia (mm/h)$

 $A = \hat{A}$ rea a drenar (H<sub>a</sub>)

Para calcular la intensidad de lluvia se utilizarán los parámetros de ajuste de la estación meteorológica de Morazán, de la tabla que se expone a continuación. Se asumir un período de retorno Tr =2 años.

# Tabla XXX. **Ecuaciones de intensidad de lluvia por región**

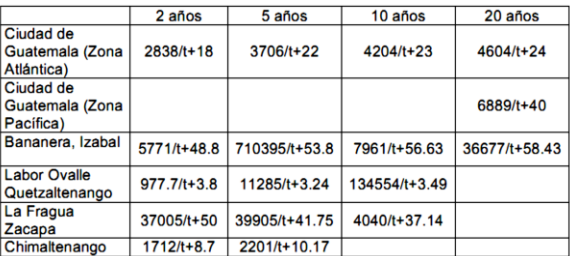

Fuente: Instituto Nacional de Sismología, Vulcanología, Meteorología e Hidrología.

Analizando para Morazán, El Progreso:

$$
I_{lluvia} = \frac{2\ 838}{t+18}
$$

Se asume un tiempo de concentración t de 0,5 minutos (30 segundos)

$$
I_{lluvia} = \frac{2\ 838}{0,50 + 18} = 153,41 \, mm/ \frac{h}{h}
$$

El área a drenar por cada bajada será de 21,45 m2 o 0,002145 hectáreas.

$$
Q = \frac{0.90 * 153.41 * 0.002145}{360} = 0.00082 \ m^3 /_{S} = 0.82 \ \text{lts/s}
$$

Luego, se calcula el diámetro de la tubería, por medio de la fórmula de Manning, de la siguiente manera:

$$
D = \left(\frac{691\ 000 * Q * n}{\sqrt{S}}\right)^{3/8}
$$

Como se utilizará tubería de PVC, se estima un coeficiente de rugosidad n  $= 0,009$  y se estimará una pendiente de 1,00 %, quedando:

$$
D = \left(\frac{691\ 000 * 0,00082 * 0,009}{\sqrt{0,01}}\right)^{3/8} = 4,36 \ cm
$$

$$
D = \frac{4,36 \text{ cm}}{2,54 \text{ cm}} = 1,71" \approx 2"
$$

Por lo tanto, para las bajadas de agua pluvial se utilizará tubería PVC de 2" de diámetro pero tomando en cuenta desechos sólidos se colocará una de 3"; para colocación de esta tubería deben construirse cajas de unión que conduzcan su salida hacia la candela municipal, pues en Morazán el drenaje es combinado, se utilizará tubería de PVC con diámetro de 3" que cubre un área de drenaje máxima de 100 m<sup>2</sup>, con pendiente del 1 %.

Drenaje sanitario: la función del drenaje sanitario es la recolección de las aguas residuales (aguas jabonosas, aguas grasas, aguas negras) y conducirlas a través de tuberías al colector general, las tuberías enterradas para el drenaje sanitario deben tener una pendiente mínima de 2 % y una pendiente máxima de 6 %.
Para el dimensionamiento de las instalaciones de drenajes, es necesario definir el concepto unidad de descarga, se define en forma convencional como la correspondiente a la descarga del agua residual de un lavabo común en uso doméstico y que corresponde a un caudal de 20 litros por minuto, siendo la referencia para estimar las descargas de todos los demás muebles, accesorios o aparatos sanitarios.

Para determinar el diámetro de la tubería a utilizar se deberá tomar en cuenta la siguiente tabla.

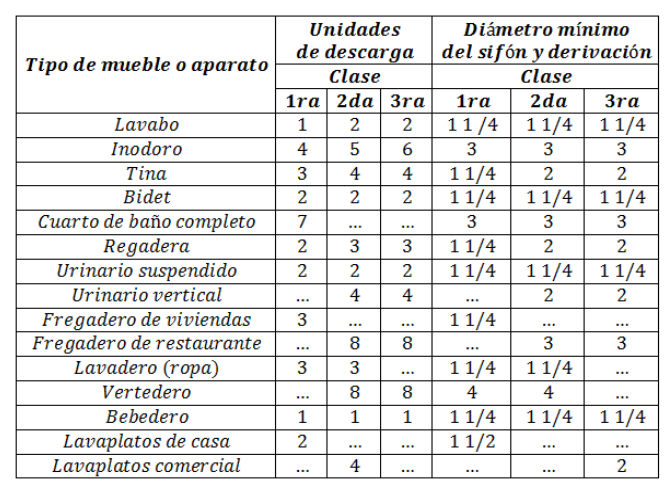

# Tabla XXXI. Unidades de descarga y diámetro mínimo en derivaciones **simples y sifones de descarga**

Fuente: RODRÍGUEZ SOZA, Luis Carlos. *Guía para las instalaciones sanitarias en edificios*. p. 71.

Para este proyecto se considerará una instalación de primera clase por lo que todos los accesorios serán de PVC (cloruro de polivinilo), cédula 40 que cumplan con la Norma ASTM 2675, para el diseño del sistema de drenaje se utilizó tubería de 3" entre cajas de unión, tubería de 3" para todo el circuito que

funciona por gravedad incluyendo inodoros y lavamanos, la pendiente utilizada es del 2 %. Para la tubería central que llevará las descargas de ciertos artefactos sanitarios y considerando una ampliación del sistema se utilizará un diámetro de 6".

### **2.1.7. Planos constructivos**

Los planos constructivos del Centro de Atención a Discapacitados (CADIM) están expuestos en la sección de anexos. El juego de planos está compuesto por los planos siguientes:

- Plantas amuebladas y acotadas de primer y segundo nivel.
- Plantas de instalaciones hidráulicas y pendientes de losas.
- Plantas de instalaciones de drenaje y detalle de cajas.
- Plantas de instalación eléctrica de iluminación y fuerza.
- Plantas de acabados, detalles de puertas y ventanas.
- Plantas de cimentación y columnas, detalles de muros y columnas.
- Plantas de vigas y losas con detalles y detalle de gradas.

## **2.1.8. Presupuesto**

El resumen del presupuesto del edificio se elaboró en base a precios unitarios. Para el precio de materiales y mano de obra se tomaron como referencia los utilizados por la Municipalidad para proyectos similares. El presupuesto se detalla en la tabla XXXII.

# Tabla XXXII. **Presupuesto del Centro de Atención a Discapacitados (CADIM)**

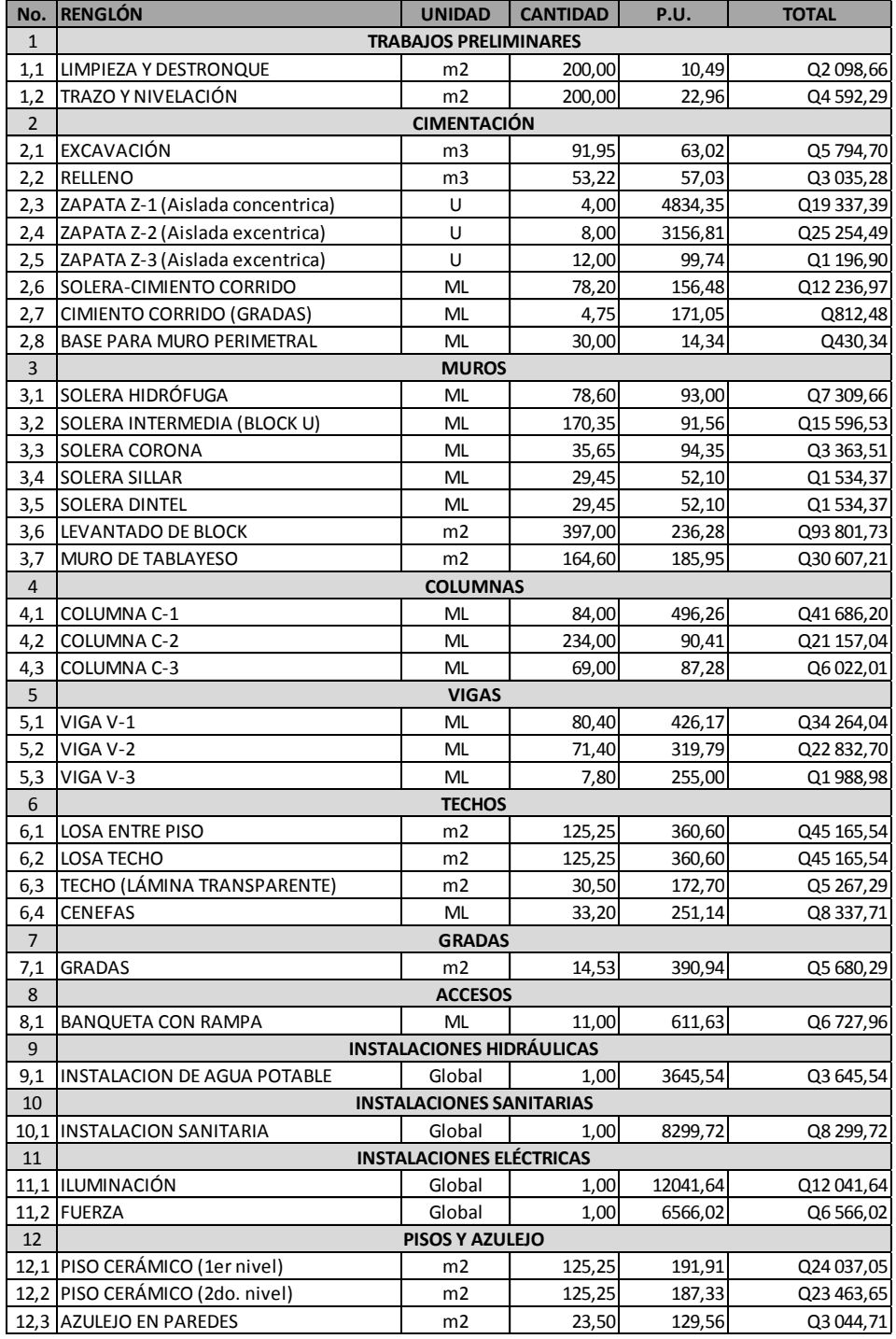

Continuación de tabla XXXII.

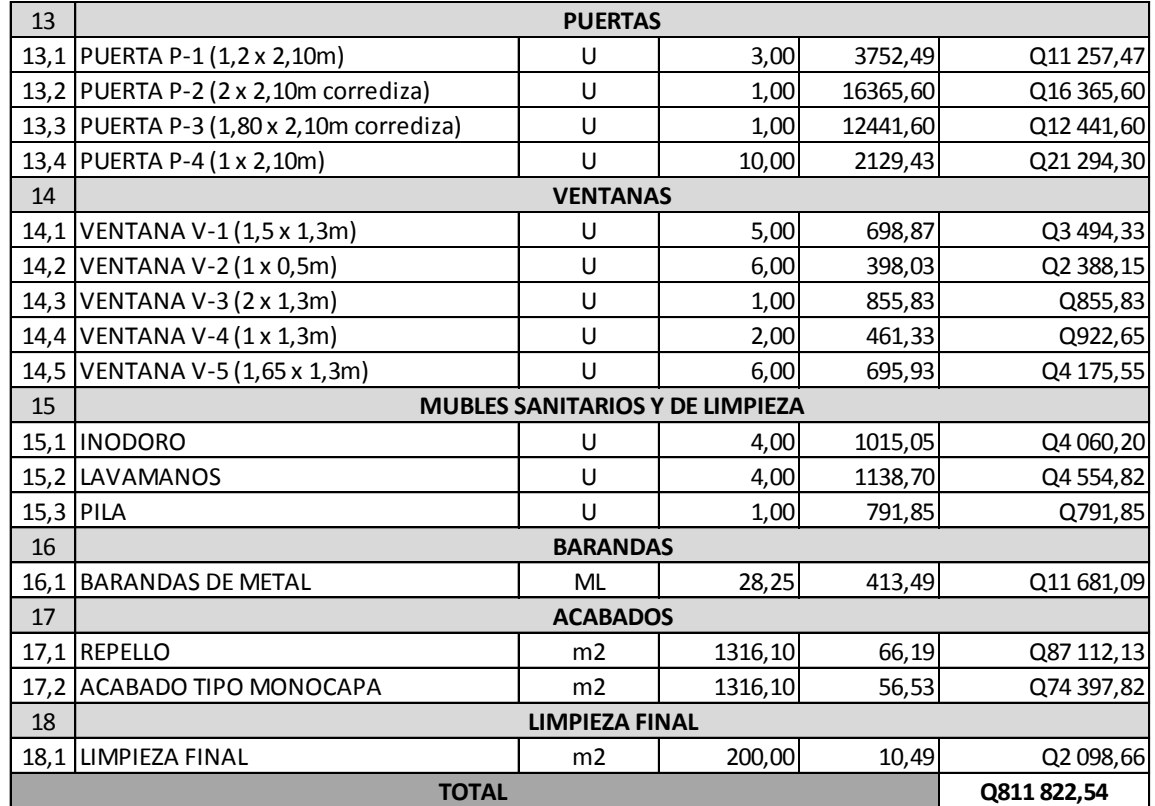

Fuente: elaboración propia.

# **2.1.9. Cronograma de ejecución física y financiera**

El cronograma de ejecución para el edificio se expone en la tabla XXXIII.

# Tabla XXXIII. **Cronograma de ejecución del Centro de Atención a Discapacitados (CADIM)**

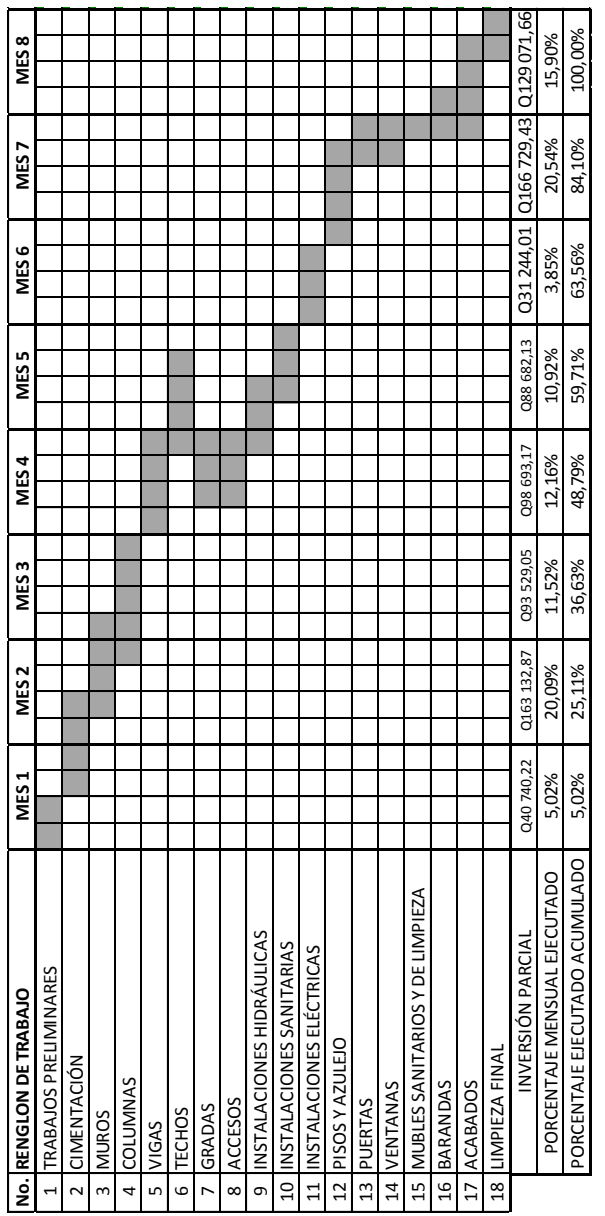

Fuente: elaboración propia.

## **2.1.10. Evaluación de impacto ambiental inicial (EAI)**

Esta evaluación sirve para identificar e interpretar los impactos de tipo ambiental que se producirán en la zona donde se construirá la carretera. La evaluación de impacto ambiental inicial es un trabajo preliminar que sirve para realizar un estudio de impacto ambiental, en donde se podrá determinar todos los factores que puedan afectar de manera directa o indirecta al medio ambiente. A continuación se expone la evaluación de impacto ambiental inicial para el proyecto de diseño de carretera y pavimento que conecta la carretera CA-14 con la cabecera municipal de Morazán, El Progreso.

- Características del proyecto:
	- o Área de terreno: 200 metros cuadrados.
	- o Área de construcción: 150 metros cuadrados.
	- o Tipo de edificación: De dos niveles con estructura de marcos dúctiles con muros divisorios de mampostería y tabla yeso.

Impacto ambiental producido por la construcción de la edificación: los efectos al medio ambiente provocados por el proyecto así como las medidas de mitigación de dichos efectos están descritos en la tabla XXXIV.

# Tabla XXXIV. **Cuadro de evaluación de impacto ambiental inicial**

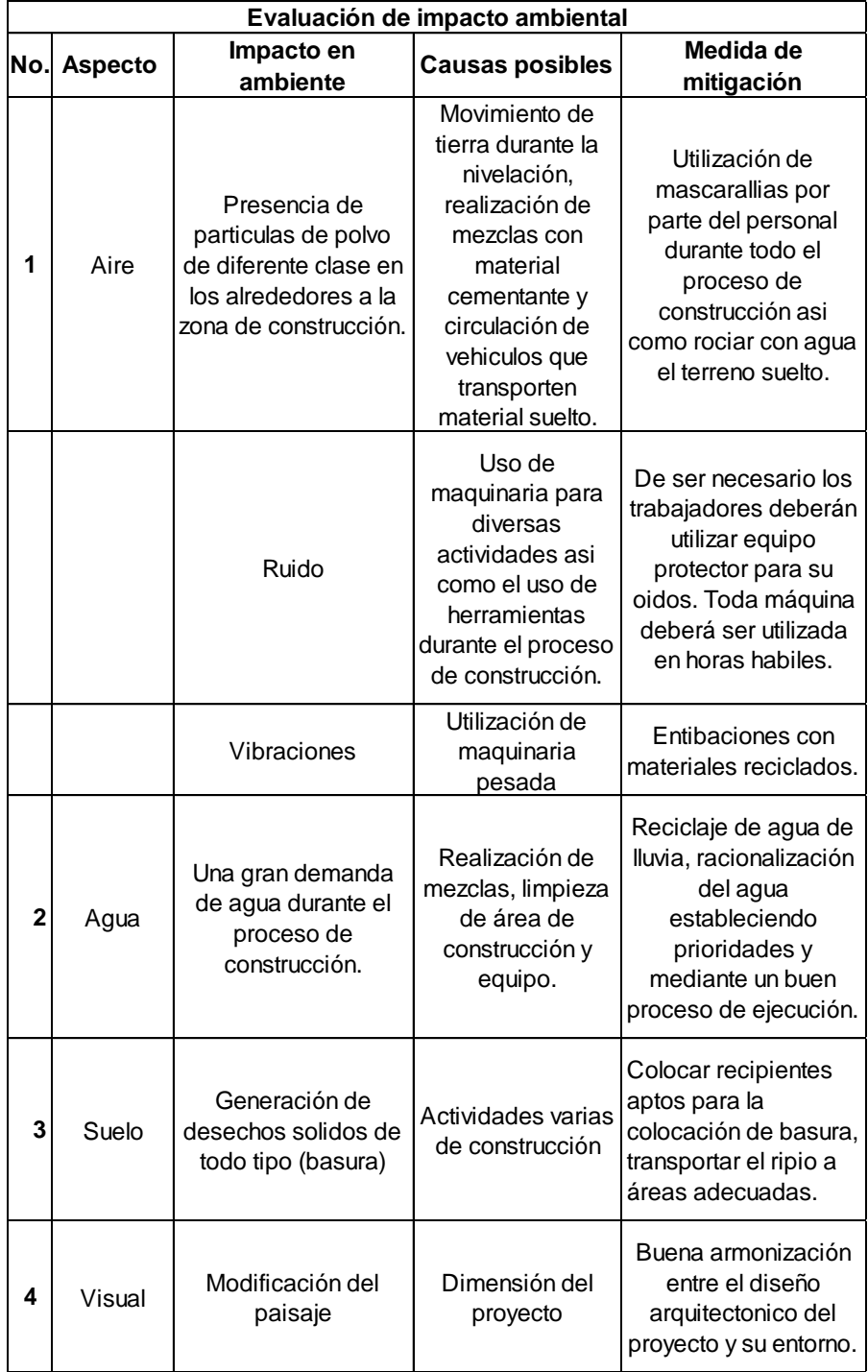

Fuente: elaboración propia.

#### **2.2. Diseño de la carretera y pavimento a Morazán, El Progreso**

Siempre que se pretende determinar la factibilidad de un proyecto, especialmente en carreteras, es necesario realizar un estudio de campo el cual empieza con una visita técnica al lugar donde estará ubicado el proyecto, a manera de determinar los diferentes parámetros necesarios para un estudio de prefactibilidad, para poder realizar el diseño del mismo.

#### **2.2.1. Descripción del lugar**

Siempre que se pretende determinar la factibilidad de un proyecto, especialmente en carreteras, es necesario realizar un estudio de campo el cual empieza con una visita técnica al lugar donde estará ubicado el proyecto, a manera de determinar los diferentes parámetros necesarios para un estudio de pre-factibilidad. La descripción del lugar abraca los aspectos descritos a continuación.

#### **2.2.1.1. Localización e identificación**

Se dispone realizar el diseño de una carretera tipo F modificada que conecte la CA-14 con la cabecera municipal de Morazán, El Progreso así como algunas aldeas aledañas. La carretera posee una longitud de 3,26 km.

# **2.2.1.2. Vías de comunicación**

El camino es transitado por comerciantes y personas particulares, pero las condiciones del terreno son muy adversas que dificulta el tránsito pesado. Esta carretera tiene el potencial de ser una vía de acceso para mejorar la entrada de productos al municipio, así como el transporte de personas que beneficiaria en gran manera al lugar. La carretera es de terracería, con una carpeta de rodadura de balasto, carece de drenajes longitudinales, que provoca daños en el terreno en época de invierno, dificultando la locomoción en el lugar. En la topografía inicial se encontraron algunas curvas muy cerradas las que habrá que modificar, así como pendientes arriba del máximo para una carretera tipo F.

#### **2.2.1.3. Condiciones ambientales**

La carretera se establece a lo largo de un sector donde no hay plantaciones ni ríos, más que un pequeño riachuelo que no representa mayor peligro para la misma, así como taludes de altura regular. El clima es caluroso gran parte del año. Se proyecta que la ejecución de la obra no afecte a la fauna y la flora nativa del lugar. En la evaluación de impacto ambiental inicial se describe con más detalle las condiciones que proyecta la obra.

# **2.2.2. Preliminares**

Para la ejecución del proyecto se necesita contar con la información del área donde se realizará. Por lo tanto, a continuación se describen las características y actividades previas que deben realizarse.

### **2.2.2.1. Levantamiento topográfico**

El levantamiento topográfico proporciona datos suficientes para determinar las características de la superficie en la cual se construirá la carretera. Los parámetros determinados en un levantamiento topográfico son distancias, elevaciones y direcciones, las cuales sirven para el diseño geométrico de la carretera.

189

Para el levantamiento topográfico efectuado fue necesario hacer uso de una estación total, trípode, prisma, trompos, estacas, clavos, machetes y cal para marcar las secciones.

#### **2.2.2.1.1. Planimetría**

Consiste en determinar las características horizontales de la superficie. Se miden las distancias horizontales así como los ángulos que definen la ruta preliminar de la carretera.

Con la utilización de la planimetría se establecen los puntos por donde la carretera debe ser trazada así como los accidentes geográficos, si los hay, que se pueden encontrar a lo largo de la misma, las cuales pueden afectar en el diseño geométrico.

# **2.2.2.1.2. Altimetría**

La altimetría consiste en determinar las elevaciones o alturas de cada punto respecto a un plano de referencia. Con la altimetría se obtiene la representación en relieve del terreno y así elaborar un perfil del terreno natural.

#### **2.2.3. Diseño geométrico**

El diseño geométrico sirve para determinar la línea central de la carretera y que esta cumpla con determinados parámetros. Al momento de trazar la línea central se deben tomar en cuenta muchos factores, entre ellos están: la topografía del terreno, la geología y tipo de suelos por donde pasará la carretera, accidentes geográficos cercanos al terreno, la hidrología de la región así como la infraestructura cercana a la carretera, si es que la haya. Con el

diseño geométrico se definen tanto el eje en planta como en perfil, por lo que se hace necesario realizar alineamientos horizontales y verticales.

Según la Dirección General de Caminos un carretera tipo F debe tener curvas horizontales con un radio mínimo de 18 m, una pendiente máxima de 14 %, un ancho de calzada mínimo de 5,50 m y sus curvas verticales deberán cumplir con los criterios de seguridad, apariencia, comodidad y drenaje los cuales están expuestos más adelante.

# **2.2.3.1. Alineamiento horizontal**

En el diseño del alineamiento horizontal se contemplan lo que son las tangentes y rectas, así como las curvas que las unen, los parámetros de diseño según los requerimientos de la Dirección General de Caminos, para una típica F la distancia de visibilidad de paso debe ser mínimo de 50 metros pero recomienda que sea de 100 m.

Para este proyecto la geometría permitió cumplir con los requerimientos establecidos.

# **2.2.3.1.1. Diseño de localización**

El diseño de la línea de localización, consiste en un proceso de tanteos y comparaciones, tomando en cuenta aspectos y consideraciones que se van adquiriendo con la práctica en el diseño de carretera.

Consideraciones importantes a tomar en cuenta para el diseño de la línea de localización:

191

- El uso de tangentes largas pero no en exceso, ofrece seguridad. Sin embargo hay que cortarlas para alejarse de terrenos pantanosos, lugares donde el derecho de vía es muy costoso, evitar pasar ríos.
- Es preferible una línea que siga las ondulaciones del terreno, para evitar volúmenes excesivos de cortes y rellenos.
- Debe evitarse el uso de curvas con un radio menor al mínimo establecido.
- Debe evitarse un alineamiento con quiebres bruscos.
- Debe evitarse en lo posible la localización de puentes cerca de curvas, por la brusca sensación que siente el conductor al ingresar al mismo. Si no se puede evitar, se debe ubicar la estructura de tal manera que la transición del peralte al bombeo normal no se extienda hasta el puente. Si se coloca un puente en una curva, debe ser dentro de la curva y de preferencia fuera de las espirales de transición.
- Evitar curvas sucesivas cuando existan tangentes cortas.

El diseño se efectúa utilizando tangentes, curvas de diseño y las especificaciones.

Se procedió a efectuar el primer tanteo, tratando en lo posible de seguir la línea fijada por la curva de la subrasante. Si se logra adaptar la línea de localización a esta curva, su perfil seguirá la pendiente de la sub-rasante, es decir que se obtendría una condición ideal de corte y relleno en toda la línea, sin embargo esto es muy difícil de conseguir.

Las curvas de diseño deben de adaptarse, lo mejor posible, a las características del terreno y a la curva de la subrasante, luego; con líneas, se unen a través de tangentes las curvas, moviendo constantemente dichas tangentes y curvas hasta que el proyecto obtenga una forma lógica.

# **2.2.3.1.2. Tangente y curvas horizontales**

Tangentes: las tangentes son la proyección sobre un plano horizontal de las rectas que unen las curvas. Al punto de intersección de la prolongación de dos tangentes consecutivas se les denomina PI, y al ángulo de deflexión formado por la prolongación de una tangente y la siguiente es representada como ∆. Como las tangentes van unidas entre sí por curvas, la longitud de una tangente es la distancia comprendida entre el fin de la curva anterior y el principio de la siguiente. A cualquier punto preciso del alineamiento horizontal localizado en el terreno sobre una tangente, se le denomina punto sobre tangente y está representado como PST.

La longitud mínima de una tangente está condicionada por los parámetros de seguridad de la carretera. Se ha establecido que la longitud mínima de tangente entre dos curvas consecutivas está definida por la longitud necesaria para dar la sobreelevación y ampliación a dichas curvas.

Las tangentes deben cumplir con los requerimientos para una distancia de paso adecuada que está entre los 50-100 metros según lo indicado por la Dirección General de Caminos. Para este proyecto se cumple con dichos requerimientos.

193

Curvas horizontales: las curvas horizontales son los arcos de círculo que se forman en la proyección horizontal y que son empleadas para unir dos tangentes consecutivas; las curvas horizontales pueden ser circulares simples o compuestas, dependiendo de si se trate de un solo arco de círculo o de dos o más consecutivos con diferencia de radio.

En el proceso de diseño se utilizaron curvas horizontales simples, las cuales poseen parámetros establecidos los cuales son calculados mediante ecuaciones expuestas en la siguiente sección.

# **2.2.3.1.3. Diseño de curvas horizontales**

Para el cálculo de los elementos de curvas horizontales es necesario conocer las deflexiones entre tangentes (Δ) y el grado de curvatura (G).

El grado de curvatura de una curva depende la velocidad de diseño de la carretera. Mientras mayor sea la velocidad de diseño de la carretera menor será el grado de curvatura de la curva. A continuación se presentan los otros elementos que forman parte de una curva horizontal simple.

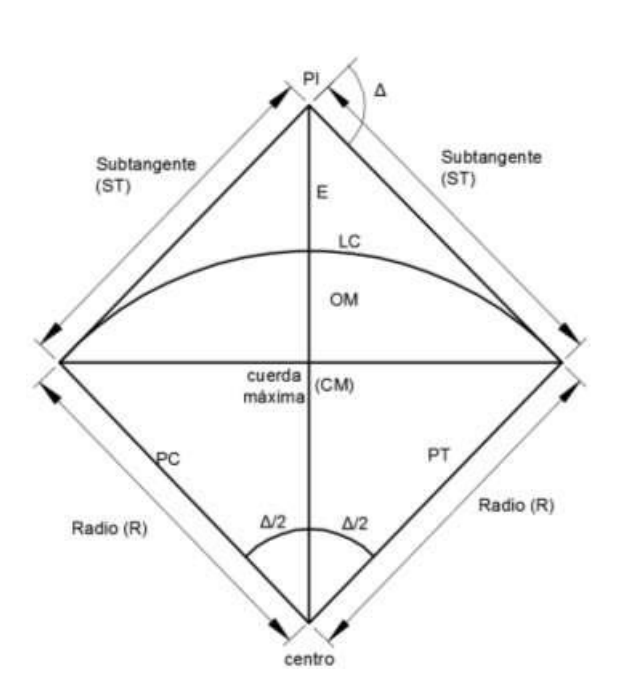

# Figura 42. **Elementos de curva horizontal simple**

Fuente: elaboración propia en programa AutoCAD.

En la figura anterior se pueden apreciar los siguientes elementos:

- Subtangente (St)
- Delta  $(\Delta)$
- $\bullet$  External  $(E)$
- Longitud de curva (LC)
- Cuerda máxima (Cm)
- Principio de curva (PC)
- Principio de tangente (PT)
- Ordenada media (OM)
- Radio  $(R)$
- Centro de curva
- Punto de intersección (PI)

 Grado de curvatura: es el ángulo central que forma un arco de circunferencia de 20 metros de longitud.

$$
G=\frac{1\,145,9156}{R}
$$

 Subtangente: es la distancia entre el principio de curva (PC) y el punto de intersección (PI) o la distancia entre el punto de intersección (PI) y el principio de tangente (PT).

$$
St = R * \tan(\frac{\Delta}{2})
$$

 External: es la distancia entre el punto de intersección (PI) y el arco de la curva, intersecta la curva exactamente en el centro.

$$
E = R * [sec(\Delta / 2) - 1]
$$

 Longitud de curva: es la distancia total del arco o de la curva, inicia en el PC y termina en el PT.

$$
Lc = \frac{(20 * \Delta)}{G}
$$

Cuerda máxima: es la distancia en línea recta desde el PC hasta el PT.

$$
CM = 2 * R * sen(\Delta/2)
$$

Ordenada media: es la distancia dentro del punto medio de la curva y el punto medio de la cuerda máxima.

$$
OM = R * [1 - \cos(\frac{\Delta}{2})]
$$

Más adelante se presenta un ejemplo de cálculo de los parámetros descritos anteriormente.

#### **2.2.3.1.4. Curvas de transición**

Las curvas de transición se utilizan para realizar el cambio de pendiente de una sección transversal con bombeo a una sección transversal con peralte. La función de la curva de transición es hacer el cambio de pendiente de una forma gradual a lo largo de la curva.

Para determinar la longitud de la curva de transición se pueden utilizar varios métodos. Al tomar en cuenta la variación de la aceleración centrifuga, se puede deducir una ecuación en función de la velocidad de diseño y del radio de la curva circular.

Para calcular la longitud de curva de transición se puede utilizar la siguiente ecuación:

$$
Lt = \frac{V^3}{28R}
$$

Donde:

Lt = longitud de curva de transición (m)

V = velocidad de diseño (kph)

 $R =$  radio de la curva circular (m)

Debido a la geometría que posee el proyecto así como el tipo de carretera que se estableció, no se utilizarán curvas de transición.

## **2.2.3.1.5. Peralte**

Es la pendiente transversal que se coloca en las curvas de la carretera para poder contrarrestar la fuerza centrífuga ejercida por los vehículos en las curvas.

$$
e = \left[\frac{V^2}{(127 * R)}\right] - Cr
$$

Donde:

 $e =$  peralte

 $V =$  velocidad

 $R =$  radio

Cr = coeficiente de rozamiento

Para este proyecto se utilizará los peraltes no muy pronunciados ya que el tipo de carretera no permite una velocidad de diseño considerable.

#### **2.2.3.1.6. Sobreancho**

Es el ancho adicional que se da a la curvas con el objetivo de que los vehículos no se salgan de la carretera. Para calcular el sobre ancho es importante conocer el tipo de vehículo que transitará en la carretera.

$$
Sa = \left(R - \sqrt{R^2 - L^2}\right) + \frac{V}{10\sqrt{R}}
$$

Donde:

Sa = sobreancho n = número de carriles R = radio de la curva

Los valores de sobre ancho a utilizar están expuestos en la sección de apéndices.

Ejemplo de cálculo: a continuación se expone el procedimiento para calcular los elementos geométricos de la curva 1.

Datos preliminares

Radio (R) = 124,16 m >18 m (si cumple) Delta (Δ)= 18,4715 °

Grado de curvatura:

$$
G = \frac{1145,9156}{124,16} = 9,23^{\circ}
$$

Longitud de curva:

$$
Lc = \frac{(20 * 18,4715)}{9,23} = 40,03 m
$$

Subtangente:

$$
St = 124.16 * \tan\left(\frac{18.4715}{2}\right) = 20.19 \ m
$$

External:

$$
E = 124,16 * \left[ \sec \left( \frac{18,4715}{2} \right) - 1 \right] = 1,63 \ m
$$

Ordenada media:

$$
OM = 124,16 * \left[1 - \cos\left(\frac{18,4715}{2}\right)\right] = 1,61 m
$$

Cuerda máxima:

$$
CM = 2 * 124.16 * sen\left(\frac{18,4715}{2}\right) = 39,85
$$

Sobreancho: para este cálculo se utilizará la velocidad de diseño para una carretera tipo F montañosa, la cual es de 20 km/h y una longitud de 8 m entre ejes del vehículo.

$$
Sa = \left(124,16 - \sqrt{124,16^2 - 8^2}\right) + \frac{20}{10\sqrt{124,16}} = 0,70 \, m
$$

Peralte: se utilizará una velocidad de diseño de 20 km/h y un coeficiente de rozamiento de 0,30.

$$
e = \left[\frac{20^2}{(127 * 124, 16)}\right] - 0.3 = \frac{390, 76}{100} = 3,90\%
$$

Longitud de curva de transición:

$$
Lt = \frac{20^3}{28 * 124,16} = 2,30 \ m
$$

El cálculo de las curvas horizontales está expuesto en la sección de apéndices.

## **2.2.3.2. Alineamiento vertical**

El alineamiento vertical en una carretera, se define como la proyección del eje real de la vía sobre una superficie vertical paralela al mismo.

Al igual que en el diseño horizontal, el eje del alineamiento vertical está conformado por una serie de tramos rectos denominados tangentes verticales, unidos entre sí por curvas verticales. El alineamiento deberá estar en directa correlación con la topografía del terreno natural.

Al iniciar el proceso de diseño de las curvas verticales deben tomarse en consideración los factores de seguridad, comodidad, apariencia y drenaje. Las curvas verticales pueden diseñarse circular o parabólicamente.

Por facilidad de cálculo y mejor adaptación a las condiciones topográficas, la Dirección General de Caminos recomienda diseñar las curvas verticales con el método de la parábola simple.

Para diseñar el alineamiento vertical se requiere conocer ciertos aspectos, tales como la subrasante y las pendientes que posee el terreno por donde pasará la carretera.

201

#### **2.2.3.2.1. Subrasante y pendiente**

Subrasante: la subrasante es la línea trazada en el perfil que define las zonas de corte y de relleno. Sobre la subrasante se coloca la subbase, la base y la carpeta de rodadura.

Un factor que influye grandemente en el trazo de la subrasante es el costo del movimiento de tierras. Se recomienda trazar la línea de la subrasante lo más cercano a la línea del terreno natural.

Además de lo anteriormente mencionado, en el trazo de la subrasante es la pendiente que se colocará en cada tangente.

La subrasante que posee el proyecto es de muy buena calidad según lo determinado por los ensayos de suelos realizado a la misma. Los resultados del estudio de suelos están expuestos en el anexo 2 del presente trabajo.

Pendiente: la pendiente se define técnicamente, como la relación entre el cambio de altura y la distancia horizontal sobre la que se proyecta una recta. Las pendientes del alineamiento vertical dependen tanto de la velocidad de diseño como del tipo de carretera y topografía del terreno. Para el diseño de la carretera hacia Morazán, El Progreso se utilizó como pendiente máxima 14 por ciento, esto según lo establecido para una típica F por la Dirección General de Caminos

Las pendientes se clasifican en positivas y negativas. Las pendientes positivas son las que generan un cambio de altura positivo, es decir, la altura va aumentando con respecto a puntos de referencia anteriores. Por el contrario,

202

las pendientes negativas disminuyen la elevación con respecto a puntos anteriores.

La pendiente máxima del diseño es de 14 %, por lo que se cumple con los requerimientos mínimos establecidos para una carretera tipo F.

# **2.2.3.2.2. Curvas verticales y correcciones**

Como se mencionó con anterioridad las curvas verticales sirven para enlazar los elementos que forman el perfil longitudinal de la subrasante. Las curvas verticales pueden ser: cóncavas o convexas, de longitud variable.

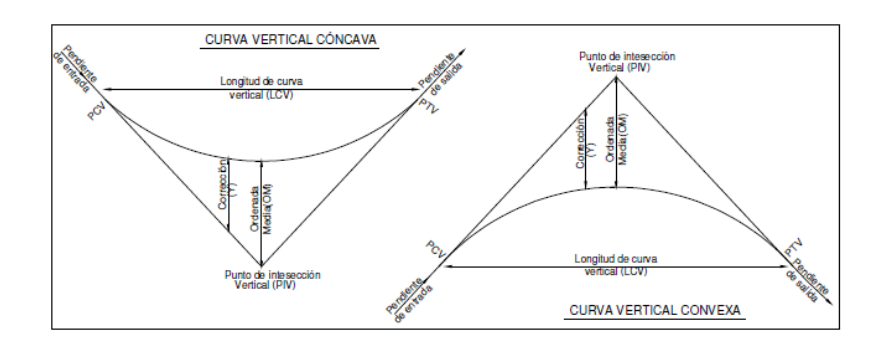

#### Figura 43. **Tipo de curvas verticales**

Fuente: elaboración propia en programa AutoCAD.

El objetivo de las curvas verticales consiste en suavizar los caminos en el movimiento vertical, puesto que a través de su longitud se efectúa un paso gradual de la pendiente de la tangente entrante a la tangente de salida, dando como resultado una transición segura y confortable.

Para cumplir estos aspectos, es necesario seguir siguientes criterios:

Criterio de seguridad: las longitudes mínimas de las curvas verticales convexas y cóncavas, además de ser suficientes para producir la variación gradual de la pendiente desde su tangente de entrada hasta su tangente de salida, sin que se generen cambios bruscos de curvatura, deberán satisfacer los requisitos de visibilidad de parada.

$$
LCV = |K * A|
$$

Donde:

LCV = longitud mínima de curva vertical.

 $K =$  constante que depende de las distancias de visibilidad y de las características geométricas de la curva.

A = diferencia de pendientes.

El valor de k se obtiene determinando la velocidad de diseño de la carretera y por la forma de la curva vertical. En la tabla siguiente se muestran los valores de K para diferentes velocidades de diseño.

# Tabla XXXV. **Valores K según velocidad de diseño**

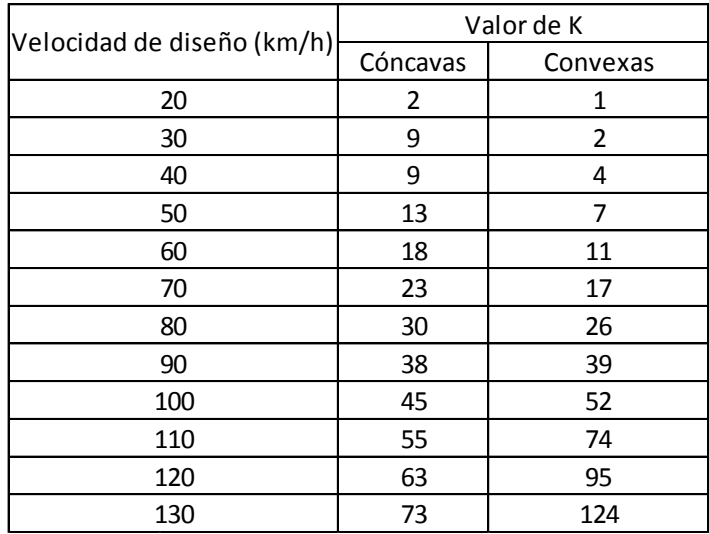

Fuente: MORALES SOSA, Hugo Andrés. *Ingeniería Vial I*. p. 132.

Para el alineamiento vertical de este proyecto se utilizaron los valores k para una velocidad de diseño de 20 kilómetros por hora.

Criterio de comodidad: el efecto de incomodidad producido por los cambios de pendiente, es mayor en curvas verticales cóncavas que convexas, ya que las fuerzas componentes de la gravedad y el peso actúan en el mismo sentido, generando una mayor fuerza centrífuga vertical.

$$
K = \frac{LCV}{A} > \frac{V^2}{395}
$$

Criterio de apariencia: las curvas verticales, deben presentar al conductor una buena apariencia o estética, esto se hace para que el conductor no sienta cambios bruscos de pendientes. Para carreteras de primer orden, es necesario disponer de longitudes amplias en las curvas para así garantizar una buena apariencia.

$$
K = \frac{LCV}{A} \ge 30
$$

Criterio de drenaje: para tener un buen drenaje en las curvas verticales es necesario que la longitud de curva cumpla con la siguiente expresión.

$$
K = \frac{LCV}{A} \le 43
$$

Correcciones: cuando se diseña una curva vertical se deben de calcular las cotas de la sub-rasante en la curva. Debido al cambio de pendientes es necesario calcular las correcciones en las cotas o elevaciones. Mientras menor sea la distancia entre el cálculo de correcciones mayor será la exactitud del cálculo de alturas de la curva. Para calcular las correcciones se utiliza la siguiente ecuación:

$$
y = A * L^2/(200 * LCV)
$$

Donde:

y = corrección.

A = diferencia de pendientes (pendiente de salida menos pendiente de entrada). L = distancia horizontal del PCV al punto donde se calcula la corrección; O también puede ser la distancia del PTV al punto donde se calcula la corrección. LCV = longitud de curva vertical.

Ejemplo de cálculo para la curva vertical 1

**Datos** Velocidad de diseño: 20 km/h Pendiente de entrada: 5,69 %

Pendiente de salida: 5,62 %

*Dif. pndientes* 
$$
(LCV) = A = 5.62 - 5.69 = -0.07
$$
 %

Tipo de curva: convexa

Criterio de seguridad:

$$
LCV = |K * A| = |1 * -0.07| = 0.07 m
$$

Criterio de comodidad:

$$
K = \frac{LCV}{A} > \frac{V^2}{395} = \frac{0.07}{0.07} > \frac{20^2}{395} = 1 > 1.01
$$

Al utilizar la LCV de 0,07 % apenas se cumple con el criterio de comodidad por lo que la LCV se aumentara a 1 m.

Criterio de apariencia:

El criterio de apariencia solo se calcula para curvas cóncavas, por lo que se omitirá para la curva convexa que se está analizando.

Criterio de drenaje:

$$
K = \frac{1}{0.07} \le 43 = 14.29 \le 43
$$

El LCV propuesto cumple con el criterio de drenaje.

Al interpretar los resultados se observa que la LCV mínima permitida en este caso es 1 m. El diseño de la carretera se regirá bajo LCV mínimas, debido a que la carretera no es de primera categoría y el diseño de LCV ideales genera un costo mucho mayor en el proyecto. El cálculo del resto de curvas verticales se presenta en la sección de apéndices.

#### **2.2.4. Movimiento de tierras**

Calculado el diseño geométrico horizontal y vertical, se obtiene la línea por donde pasará la rasante de la carretera, tanto en planta como en perfil. Con esta información se define la ubicación y dimensiones de los elementos que conforman la carretera, y su relación con el terreno natural. Se deben fijar la rasante y la sección típica de la carretera, para calcular las áreas y volúmenes de tierra a mover.

# **2.2.4.1. Cálculo de áreas de secciones transversales**

Antes de iniciar con el cálculo de áreas de las secciones transversales de la carretera es importante conocer los elementos que integran a la sección. Geométricamente hablando, la sección transversal está compuesta por el derecho de vía, el ancho de calzada, los hombros, las cunetas y taludes laterales. En la figura 42 se detallan estos elementos.

208

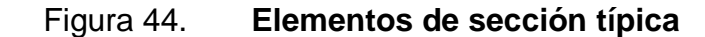

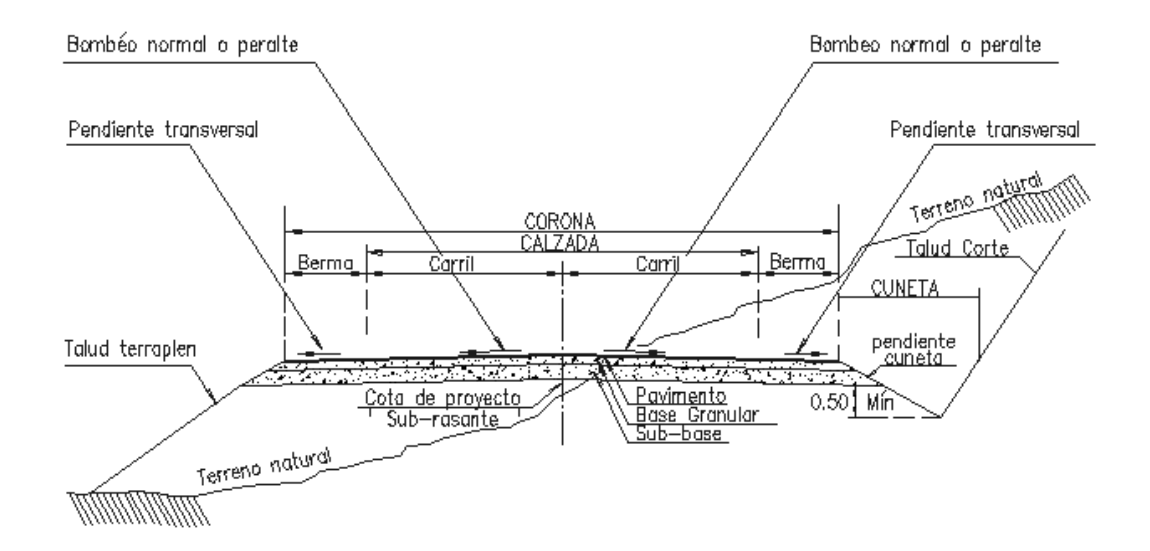

Fuente: CÁRDENAS GRISALES, James. *Diseño geométrico de carreteras*. p. 350. Para el diseño de la carretera se utilizaron los siguientes elementos:

Ancho de calzada: es la sección por donde transitarán los vehículos. Dependiendo de si la sección transversal corresponde a un tramo en recta o a un tramo en curva se definirá el bombeo y el peralte de la carretera. Para este diseño se utilizará un ancho de calzada de 5,50m.

Cunetas: son canales abiertos cuya función es drenar el agua que proviene de la lluvia. Las dimensiones de las cunetas dependen de la hidrología de la zona donde se construirá la carretera. Deben de estar revestidas de concreto para evitar erosión.

Para este proyecto se utilizarán cunetas tipo L ya que permiten un buen flujo de agua y evita que los vehículos queden atorados al momento de algún accidente.

Taludes: son las líneas inclinadas que se ubican a los extremos de la sección transversal. Estas definen las áreas de corte y relleno de una sección particular de la carretera. El cálculo de la pendiente de los taludes está en función de las propiedades del terreno natural.

Se puede generalizar la pendiente de un talud en función de la altura del corte o relleno como se muestra en la tabla XXXVI.

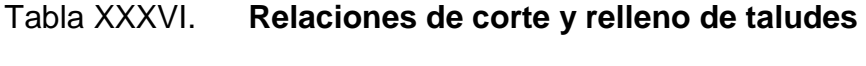

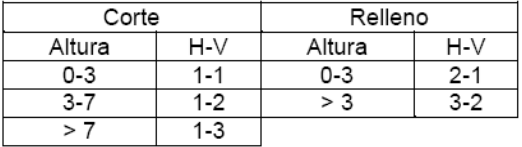

Fuente: CÁRDENAS GRISALES, James. *Diseño geométrico de carreteras*. p. 340.

Después de establecer los elementos básicos de una sección transversal, se procede a calcular el área de la misma. Para la carretera se utilizó el software AutoCAD Civil 3D 2013, para calcular las áreas de las secciones transversales.

Con el software se determinan las áreas de las siguientes secciones transversales típicas.

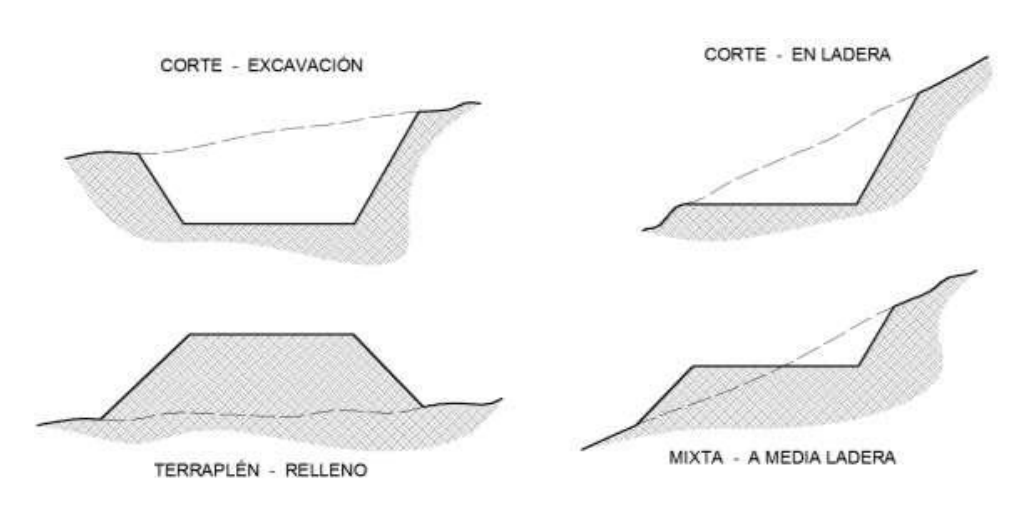

#### Figura 45. **Secciones de corte y relleno típicas**

Fuente: CÁRDENAS GRISALES, James. *Diseño geométrico de carreteras*. p. 355.

También se pueden utilizar métodos análogos, que aunque conllevan más cálculo, son igual de efectivos que el software. El método análogo consiste en la utilización de coordenadas X y Y para la delimitación del área de corte o relleno, mediante estas coordenadas se puede establecer las ecuaciones que poseen los taludes de cada lado del área y así, por medio de un cálculo de multiplicación cruzada, se puede obtener el área de corte o relleno para después proceder a determinar el volumen de tierra de la sección.

#### **2.2.4.2. Cálculo de volúmenes**

Para el cálculo de volúmenes es importante conocer las áreas de las secciones, ya sean de corte, relleno o combinadas. El volumen que se obtiene es el que se encuentra dentro de las dos secciones transversales.

Para calcular el volumen, ya sea en corte o relleno, se supone que entre cada par de secciones consecutivas, existe un sólido geométrico compuesto de elementos conocidos.

# Figura 46. **Representación gráfica de volumen de relleno y corte (a)**

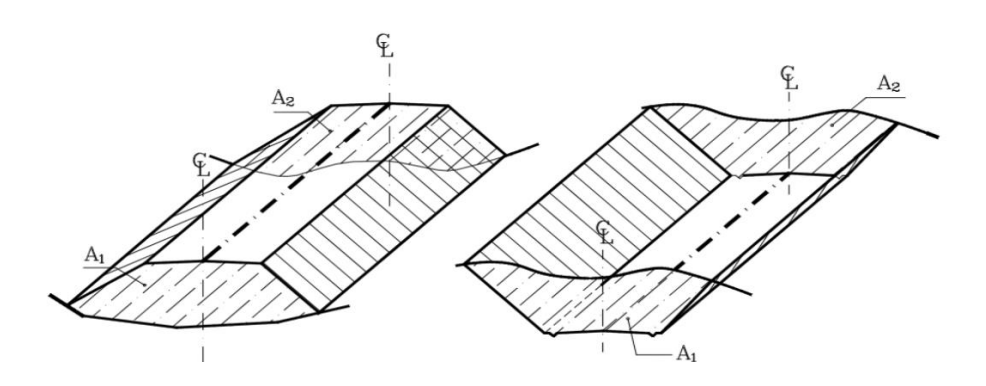

Fuente: CASANOVA, Leonardo. *Elementos de geometría*. p. 1-25.

El sólido que más se aproxima a esta configuración es un prismoide, por lo que la ecuación para encontrar el volumen es la siguiente:

$$
Vol. = \frac{A_1 + A_2}{2} * L
$$

Donde:

A1 = área de sección transversal 1

A2 = área de sección transversal 2

 $L =$  longitud entre secciones transversales

# Figura 47. **Representación gráfica de volumen de relleno a corte (b)**

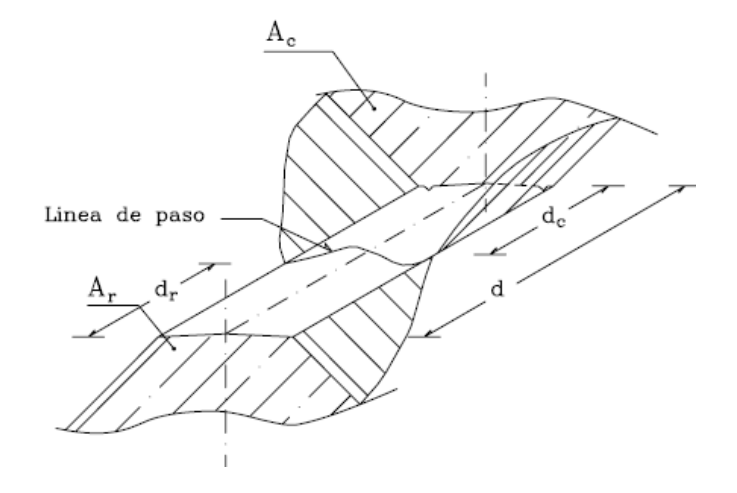

Fuente: CASANOVA, Leonardo. *Elementos de geometría.* p. 1-30.

Para calcular el volumen de relleno y el volumen de corte se pueden utilizar las siguientes fórmulas:

Volumen de relleno:  $Vol.R = \frac{Ar}{2}$  $rac{4r}{2}*d_r$ Volumen de corte:  $Vol.C = \frac{A_c}{2}$  $rac{a_c}{2} * d_c$ Distancia de relleno:  $d_r = \frac{A_r}{A_r}$  $\frac{A_r}{A_c+A_r}*d$ Distancia de corte:  $d_c = \frac{A_c}{A + B}$  $\frac{A_c}{A_c+A_r}*d$ 

Donde:

Vol. R= volumen de relleno en metros cúbicos Ar = área de relleno en metros cuadrados dr = distancia de relleno en metros Vol. C= volumen de corte en metros cúbicos Ac = área de corte en metros cuadrados dc = distancia de corte en metros

Para el efecto se agilizó el proceso de cálculo mediante la utilización de AutoCAD Civil 3D. La tabla resumen de volúmenes está expuesta en el plano de secciones transversales del proyecto.

#### **2.2.4.3. Balance y diagrama de masas**

El balance de masas es la diferencia de volúmenes de corte y de relleno acumulados en un tramo de carreta. Su función es la de determinar la cantidad de material que se deberá cortar y la cantidad de material que servirá como relleno en donde sea necesario. El diagrama de masas es la representación gráfica del balance de masas. El diagrama de masas de este proyecto se encuentra en el apéndice.

Para el diseño de la carretera a Morazán, se tomó en cuenta que la mayoría del movimiento de tierras es de corte, por lo que el acarreo de materiales será colocado en bancos de materiales que se encuentran a menos de mil metros de distancia entre ellos, utilizando camiones y maquinaria municipal.

#### **2.2.5. Ensayos para la clasificación de los suelos**

En una carretera es necesario determinar las propiedades mecánicas del suelo sobre el cual será construida, para esto se realizan ensayos de laboratorio los cuales brindan datos que servirán para establecer si el suelo cumple con los requerimientos establecidos.

Para el proyecto de la carretera a Morazán, El Progreso se realizaron ensayos a la capa de subrasante.

214

## **2.2.5.1. Análisis granulométrico**

Consiste en determinar la cantidad en porcentaje de los diversos tamaños de las partículas que constituyen los suelos. Para clasificar los tamaños de las partículas se utiliza el método de tamices. Según los porcentajes de finos y grava que tiene un suelo, se clasifica y nombra. Para clasificar un suelo se utiliza el Sistema Unificado de clasificación de Suelos (CSU) y el sistema de Clasificación de la AASHTO, conocido como sistema PRA.

El ensayo de granulometría se rige bajo las normas siguientes:

- AASHTO T087-86: Standard Method of Test for Dry Preparation of Disturbed Soil and Soil-Aggregate Samples for Test.
- ASTM D421-98: Standard Practice for Dry Preparation of Soil Simples for Particle-Size Analysis and Determination of Soil Constants.
- AASHTO T088-00: Standard Method of Test for Particle Size Analysis of Soils ASTM D422-02: Standard Test Method for Particle-Size Analysis of Soils.

Los resultados de la granulometría de la subrasante son los siguientes:

Porcentaje de grava = 45,40 % Porcentaje de arena = 33,45 % Porcentaje de finos = 21,15 % La clasificación del suelo = A-1-b

#### **2.2.5.2. Límites de consistencia**

También conocido como límites de Atterberg, esta prueba ayuda a determinar el comportamiento del suelo cuando está en contacto con el agua o humedad. Cada límite se define por la variación de humedad que produce una consistencia determinada en el suelo.

# **2.2.5.2.1. Límite líquido**

El límite líquido está definido, como el contenido de humedad en la cual una muestra de suelo se encuentra entre el estado plástico para pasar al estado líquido.

## **2.2.5.2.2. Límite plástico**

Se define como el contenido de humedad en el cual una muestra de suelo se encuentra entre el estado semisólido y el estado plástico.

Teniendo los dos límites se hace posible poder determinar el índice de plasticidad de la muestra de suelo. El índice plasticidad se define como la diferencia entre el límite líquido y el límite plástico; este parámetro relaciona la manejabilidad de un suelo relacionado a la cantidad y tipo de arcilla que contenga.

$$
IP = LL - LP
$$

Donde:

 $IP =$ índice de plasticidad LL = límite líquido
LP = límite plástico

Los parámetros según las *Especificaciones generales para la construcción de carreteras y puentes* de la Dirección General de Caminos son:

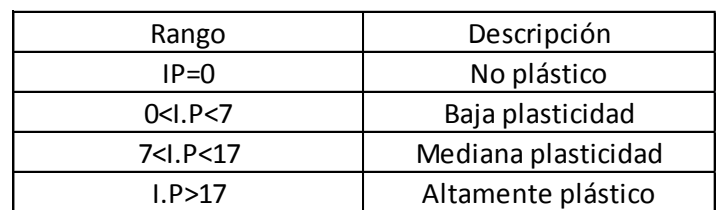

### Tabla XXXVII. **Parámetros de índice de plasticidad**

Fuente: elaboración propia.

El ensayo de laboratorio determino que el suelo no posee índice de plasticidad.

### **2.2.5.3. Determinación del contenido de humedad**

El ensayo a realizar es mayormente conocido como Proctor, existen dos tipos de Proctor, el estándar y el modificado, para el ensayo del material a utilizar; para este proyecto se utilizó el modificado.

# **2.2.5.3.1. Densidad máxima y humedad óptima**

El ensayo Proctor es una que determina la humedad óptima de la muestra, la densidad máxima seca y las características de compactación. Para alcanzar la densidad máxima, es necesario que la masa del suelo tenga una humedad determinada, la que se conoce como humedad óptima. Cuando el suelo alcanza su densidad máxima se reducen los vacíos y la capacidad de absorber humedad. También se aumenta la capacidad del suelo para soportar cargas mayores.

El ensayo de laboratorio estableció que la subrasante presenta una humedad óptima de 14,20 %.

# **2.2.5.4. Ensayos para la determinación de la resistencia del suelo**

El CBR ayuda a determinar la capacidad soporte de un suelo, cuando el suelo posee una humedad óptima y niveles de compactación variables. Lo que mide el ensayo es la resistencia al corte bajo condiciones de humedad y densidad controladas, con lo que se obtiene el porcentaje de la relación soporte.

#### Tabla XXXVIII. **Clasificación de suelos según valor de CBR**

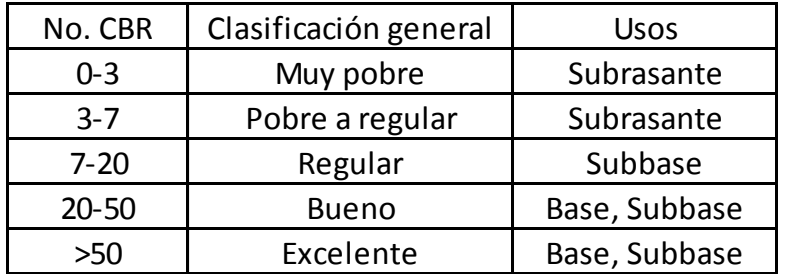

Fuente: BOWLES, Joseph E. *Manual de laboratorio de suelos en ingeniería civil*. p. 191.

La subrasante presenta un CBR de 29,95 por lo que se puede clasificar como un buen suelo para base o subbase.

Subrasante: el suelo es una grava con arena limosa color café. El CBR obtenido es de 29,95 por lo que el material puede clasificarse como bueno para ser utilizado como subbase o base. El suelo cumple con las especificaciones de la sección 304 de las *Especificaciones generales para la construcción de carreteras y puentes*, de la Dirección General de Caminos (DGC).

En los anexos se encuentran los resultados obtenidos en el estudio de suelos para la subrasante.

### **2.2.6. Diseño de pavimento**

En la construcción de pavimentos debe tomarse en cuenta el material utilizado y el tipo de pavimento que se desea.

### **2.2.6.1. Tipos de pavimento**

En una clasificación general se puede establecer dos tipos los cuales son:

Pavimentos flexibles: se denomina pavimentos flexibles a aquellos hechos a partir de materiales derivados del petróleo cuya estructura total se flexiona dependiendo de las cargas que transitan sobre él. El uso de pavimentos flexibles se realiza fundamentalmente en zonas de abundante tránsito.

La construcción de pavimentos flexibles se realiza a base de diversas capas de material. Cada una de las capas recibe las cargas del tránsito. Cuando una capa ya no puede soportar la carga a la que se le somete esta traslada la carga restante a la capa inferior. De ese modo lo que se pretende es que poder soportar la carga total en el conjunto de capas.

Las capas de un pavimento flexible que conforman un suelo se colocan en orden descendente en capacidad de carga. La capa superior es la que mayor capacidad de soportar cargas tiene de todas las que se disponen. Por lo tanto la capa que menos carga puede soportar es la que se encuentra en la parte inferior. Se ha estimado que la durabilidad de un pavimento flexible no debe ser inferior a 8 años y normalmente suele tener una vida útil de 20 años.

Pavimentos rígidos: son aquellos conformados por una losa de concreto hidráulicos sobre una base, o directamente sobre la subrasante. Transmite directamente los esfuerzos al suelo en una forma minimizada, es autoresistente, y la cantidad de concreto debe ser controlada.

En el pavimento rígido, el concreto absorbe una gran parte de los esfuerzos que las ruedas de los vehículos ejercen sobre el pavimento, mientras que en el pavimento flexible este esfuerzo es transmitido hacia las capas inferiores (base, subbase y subrasante). La vida útil con la que se debe diseñar un pavimento rígido es de 20 años.

#### **2.2.6.2. Capas que componen el pavimento**

A continuación se describen las características de las diversas capas que componen el pavimento.

## **2.2.6.2.1. Subrasante**

El área sobre la que se construye la estructura de un pavimento ya sea flexible o rígido. En palabras más simples, la subrasante es el terreno natural que existe en el lugar donde se pretende pavimentar.

#### **2.2.6.2.2. Subbase**

Es una capa, generalmente constituida por agregados de tipo granular convenientemente graduados y compactados, construida sobre la subrasante, y sobre la cual puede construirse la base cuando sea necesaria.

#### **2.2.6.2.3. Base**

Es una capa intermedia entre la subbase y la carpeta del pavimento, generalmente constituida por agregados pétreos convenientemente graduados y compactados, pudiendo contener además un agente estabilizador cuando el material no cumple por si solo los requerimientos mínimos. Aunque hay diversos estabilizadores, el de uso más generalizado es el cemento hidráulico.

#### **2.2.6.3. Selección del tipo de pavimento**

A petición de la Municipalidad de Morazán el pavimento a utilizar será un pavimento rígido.

### **2.2.6.4. Diseño del pavimento seleccionado**

Para diseñar un pavimento rígido es necesario conocer las características de dicho pavimento así como los parámetros que se deben determinar para cada parte que compone la estructura del mismo.

### **2.2.6.4.1. Características**

El pavimento rígido de concreto hidráulico es conocido por la forma eficaz de transmitir los esfuerzos causados por el tráfico que transita sobre el debido a

que dichos esfuerzos se aplican sobre losas independientes las cuales minimizan el impacto que recibirá la subrasante.

A diferencia de un pavimento flexible, un pavimento rígido solo requiere de una base ubicada entre la carpeta de concreto y la subrasante o bien, si la subrasante cumple con los requerimientos para una base que establece la Dirección General de Caminos, la carpeta de concreto puede colocarse justo sobre la subrasante.

El costo de mantenimiento es menor debido a que si la ejecución se lleva a cabo de manera adecuada el pavimento puede llegar a cumplir su vida útil sin sufrir daños de regular magnitud.

### **2.2.6.4.2. Estructura**

En secciones anteriores se expusieron las capas que conforman la estructura de un pavimento, ya sea flexible o rígido, así como las características que posee cada capa. Sin embargo las capas descritas son las capas inferiores a la última capa, que es la más superficial, la cual es la carpeta de rodadura.

En este caso la carpeta de rodadura está conformada por una mezcla de concreto compuesta de cemento Portland y agregados gruesos y finos los cuales le brindan la resistencia adecuada a dicha carpeta.

La carpeta de rodadura también debe poseer elementos de tipo no estructural que se encargan de proteger tanto esta capa como las capas inferiores que componen el pavimento, estos elementos pueden ser las juntas de dilatación rellenas de material elastomérico el cual ayuda a la impermeabilización de las mismas, bordillos, drenaje transversal o longitudinal

para evitar el daño por el agua en el pavimento. Cada parte de la estructura del pavimento es importante al momento de querer determinar el espesor que se le dará a la carpeta de rodadura, por lo que es necesario establecer ciertos factores que serán utilizados durante el proceso de diseño.

- Factores de diseño: el espesor de la carpeta de concreto es determinado mediante la utilización de los factores de diseño siguientes:
	- o Módulo de ruptura del concreto MR (resistencia a la flexión).
	- o Resistencia de sub-rasante o una combinación de base y subrasante denominada como módulo de reacción del suelo K.
	- o Pesos, frecuencia y tipo de carga por cada eje del tipo de camión que el pavimento debe soportar.
	- o Periodo de diseño (20 años).
- Módulo de ruptura del concreto (MR): la resistencia a la flexión del concreto tiene incidencia en el procedimiento de diseño para el criterio de fatiga y así poder controlar las grietas que se formen en la carpeta y erosión, para evitar un desgaste de las capas y un desnivel de las juntas.

La flexión existente en un pavimento de concreto bajo cargas de eje, produce esfuerzo de flexión y de compresión. Sin embargo, la relación entre esfuerzos compresivos a resistencia a la compresión es demasiado pequeña como para tener incidencia en el diseño del espesor de la losa. Por otro lado, los promedios de esfuerzos de flexión y de las fuerzas de flexión sobre la carpeta son mucho mayores y debido a eso son usados estos valores para el diseño de espesores de los pavimentos rígidos.

La fuerza de flexión se determina por el módulo de ruptura del concreto (MR) el cual se define como el esfuerzo máximo de tensión en la fibra extrema de una viga de concreto. La resistencia a la tensión que sufre el concreto es relativamente baja. Una aproximación acertada para la resistencia a la tensión será dentro de un 11 a 23 % del esfuerzo de compresión. En concretos de 3 000 a 4 000 PSI la relación es del orden del 15%.

El proceso que se utiliza para determinar el módulo de ruptura está basado en la Norma ASTM C–78. El resultado del ensayo a los veintiocho días, es usado para el diseño de espesores de autopistas y calles regulares; por lo que es recomendado utilizar las porciones superiores de las tablas de diseño, con resistencias a la flexión en el rango de 600 y 650 PSI.

 Módulo de reacción del suelo (K): el soporte que posee la subrasante y la base, está definido por el módulo de Westergard de reacción de la subrasante (k). Este es igual a la carga expuesta en libras por pulgada cuadrada en un área cargada, dividida entre la deflexión, en pulgadas, para dicha carga. El valor de k está expresado en libras por pulgada cuadrada por pulgada (PSI-pulg.).

Módulo de reacción (k) es un factor que indica la característica de resistencia que implica elasticidad del suelo. Se ha establecido que es igual al coeficiente del esfuerzo aplicado por una placa entre la deformación correspondiente, producida por este esfuerzo. Esta propiedad del suelo es de mucha importancia en el diseño de pavimentos, pero dado que la prueba de carga de plato se lleva mucho tiempo y tiene un costo elevado, el valor de k, es

estimado por correlación a una prueba simple, como lo es la Relación de Soporte de California (CBR).

El resultado se toma como válido dado que no se requiere una determinación exacta del valor k; las variaciones normales de un valor estimado no afectan de manera significativa los requerimientos del espesor del pavimento.

Cuando no se cuente con información geotécnica del sitio, la tabla XL proporciona órdenes de magnitud en los módulos de reacción de las capas de apoyo.

 Tránsito de cargas de diseño: el factor más importante en el proceso para diseño de espesores de pavimento es el número y peso de las cargas por eje. Este es obtenido de las estimaciones de TPD y de TPDC en ambas direcciones. Para determinar lo anterior se tendría que recurrir al análisis del tránsito promedio diario anual al final como al inicio del periodo de diseño. Sin embargo este análisis es posible solamente si se tienen datos sobre el volumen y categoría de tránsito clasificado para la vía.

## **2.2.6.4.3. Dimensiones**

Para establecer el dimensionamiento del espesor de losas de un pavimento rígido se utilizará el criterio desarrollado por la Portland Cement Association (PCA). La PCA ha elaborado dos métodos para el cálculo del espesor de un pavimento rígido, el método de capacidad y el método simplificado.

- Método de capacidad: este método se aplica cuando se tiene posibilidades de obtener datos de distribución de carga por eje de tránsito. Este método consiste en asumir datos detallados de carga por eje, que son obtenidos de estaciones representativas.
- Método simplificado: este método es aplicado cuando no es posible obtener datos de carga por eje, y se utilizan tablas basadas en distribución compuesta de tráfico clasificado en diferentes categorías de carreteras y tipos de calles. Las tablas de diseño están desarrolladas para una vida útil proyectada del pavimento de veinte años y están basadas solamente en el tránsito estimado en la vía.

También propone un diseño basado en experiencias generales de comportamiento del pavimento, realizadas a escala natural, sujetas a ensayos controlados de tráfico, la acción de juntas y hombros de concreto. Se asume que el peso y tráfico de camiones en ambos carriles varía de 1 a 1.3 según sea el uso de la carretera, para prevenir una sobrecarga de los camiones.

Es importante mencionar que el método simplificado incluye en el análisis solamente al tránsito promedio diario de camiones (TPDC), el cual incluye solo camiones de seis llantas y unidad simples de tres ejes, excluyendo pickups, paneles y otros tipos livianos. Solo se utiliza el número de ejes simples o tandem esperado para la vida útil del proyecto.

Además el método simplificado de la PCA permite la inclusión o exclusión, de hombros o bordillos. El uso de hombros o bordillo de concreto es recomendable por el hecho de ser útil en reparación o prevención de accidentes en la carretera, además de reducir el espesor de la losa.

Para el diseño del pavimento que conecta la cabecera municipal con la carretera CA-14 se utilizará el método simplificado.

El procedimiento mediante el método simplificado para el dimensionamiento del espesor de losas de un pavimento rígido es la siguiente:

- Determinar la categoría de la vía según los criterios de la tabla XXXIX.
- Establecer el tipo de junta por utilizar, si de tipo dovela o de trabe por agregado.
- Decidir si incluir o excluir hombros o bordillos en el diseño.
- Establecer el módulo de ruptura del concreto. Se recomienda utilizar un módulo de ruptura de 600 PSI o bien de 650 PSI.
- Determinar el módulo de reacción k de la subrasante. Se puede encontrar un valor aproximado a través del porcentaje de CBR, en la figura 48. El valor aproximado de k, cuando se utiliza una base, se puede obtener de las tablas XLI Y XLII, bases granulares y bases de suelocemento, respectivamente.
- Determinar el volumen de tránsito promedio diario de camiones o su porcentaje del tránsito promedio diario de vehículos, según la tabla XXXIX.
- Determinar el espesor de losa según las tablas XLIII, XLIV, XLV, XLVI, XLVII, XLIII y XLIX de diseño, determinado con los parámetros anteriores.

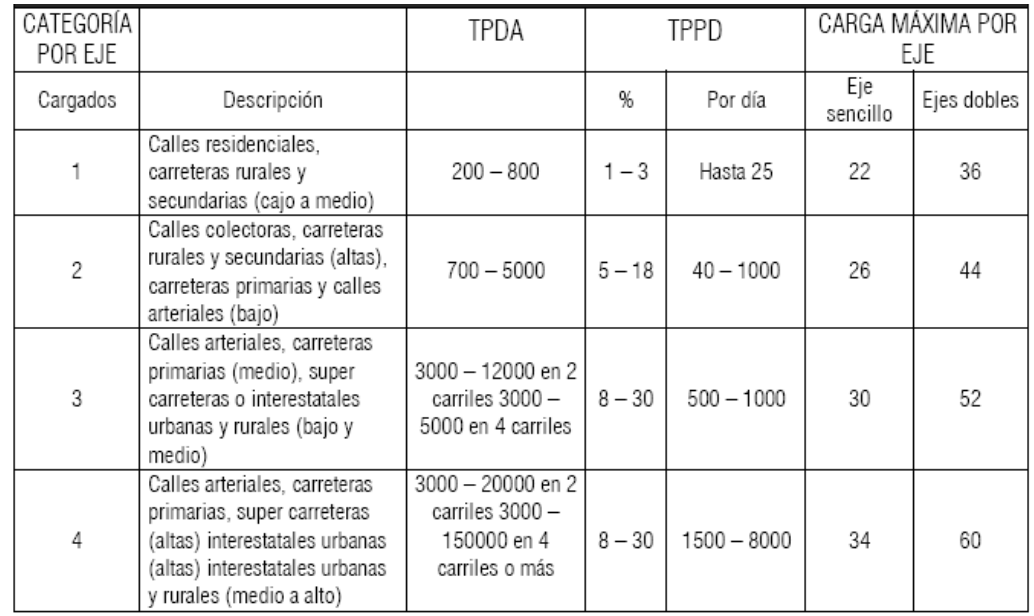

## Tabla XXXIX. **Categoría de carretera según densidad de tráfico**

Las descripciones alto, medio y bajo se refieren al peso relativo de las cargas por eje para el tipo de calle o carretera.

TPPD: Camiones de dos ejes, camiones de cuatro llantas excluidos.

Fuente: SALAZAR RODRÍGUEZ, Aurelio*. Guía para el diseño y construcción de* 

*pavimentos rígidos*. p. 148.

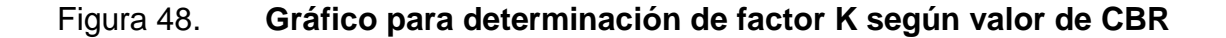

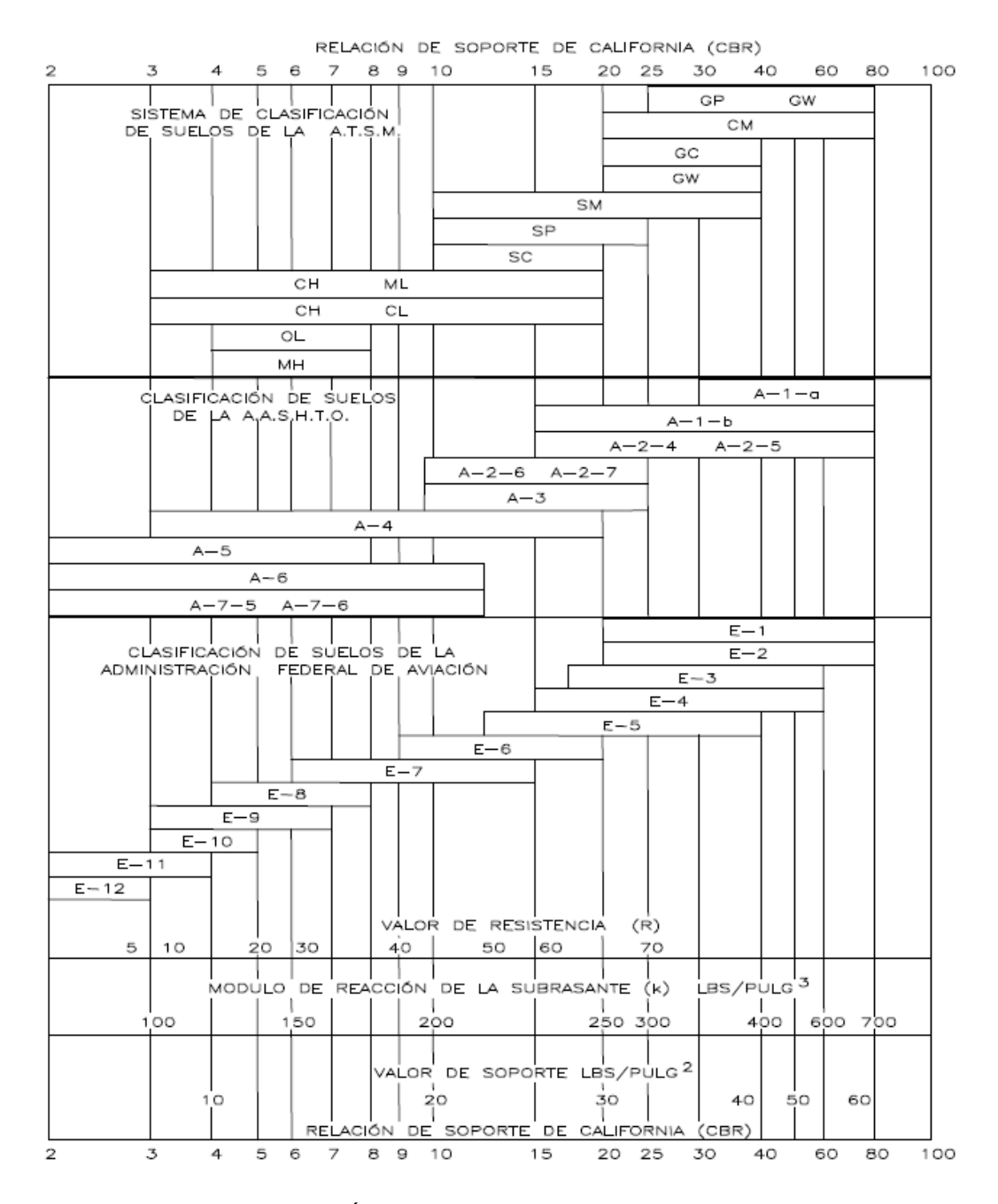

Fuente: SALAZAR RODRÍGUEZ, Aurelio. *Guía para el diseño y construcción de pavimentos rígidos*. p. 5.

## Tabla XL. **Tipos de suelos de subrasante y valores aproximados de K**

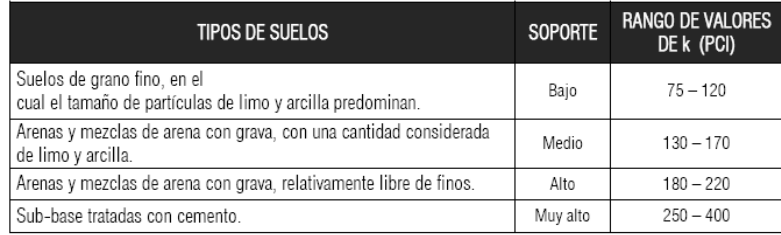

Fuente: SALAZAR RODRÍGUEZ, Aurelio. *Guía para el diseño y construcción de pavimentos rígidos*. p. 149.

### Tabla XLI. **Valores K para diseño sobre bases granulares (PCA)**

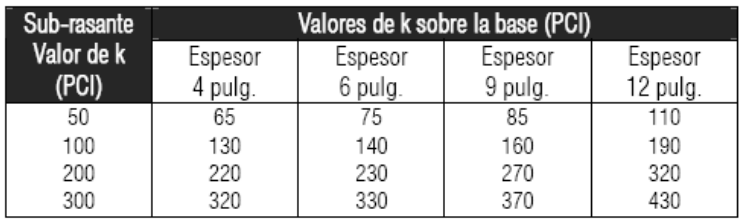

Fuente: HERNÁNDEZ MONZÓN, Jorge*. Consideraciones generales para el diseño de los diferentes tipos de pavimentos*. p. 68.

## Tabla XLII. **Valores de K para diseño sobre bases de suelo-cemento (PCA)**

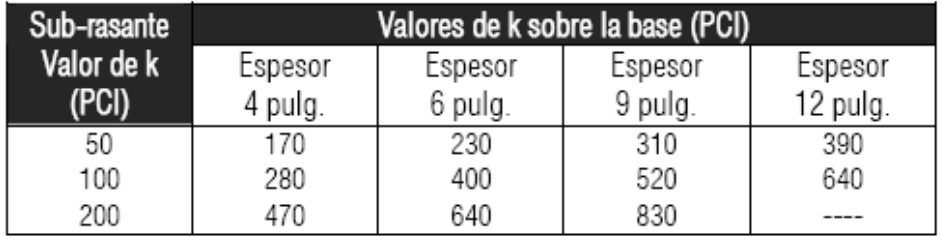

Fuente: HERNÁNDEZ MONZÓN, Jorge*. Consideraciones generales para el diseño de los diferentes tipos de pavimentos*. p. 68.

# Tabla XLIII. **TPDC permisible, carga por eje categoría 1 pavimentos con juntas con agregados de trabe (no necesita dovelas)**

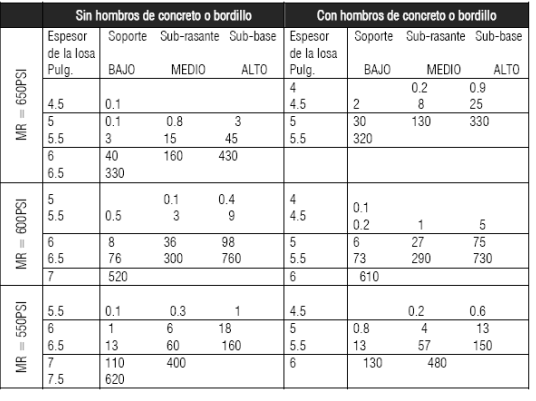

NOTA: El diseño controla el análisis por fatiga<br>NOTA: Una fracción de TPPD indica que el pavimento puede soportar un número ilimitado de<br>camiones para pasajeros, automóviles y pick-ups, pero pocos vehículos pesados por sem permitidos puede ser mayor.

Fuente: SALAZAR RODRÍGUEZ, Aurelio. *Guía para el diseño y construcción de pavimentos rígidos*. p. 149.

# Tabla XLIV. **TPDC permisible, carga por eje categoría 2 pavimentos con juntas doveladas**

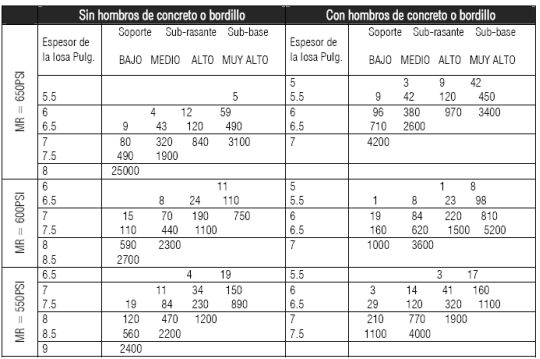

NOTA: El diseño controla el análisis por fatiga<br>TPPD excluye camiones de dos ejes y cuatro llantas, de manera que el número de camiones<br>permitidos será mayor.

Fuente: SALAZAR RODRÍGUEZ, Aurelio. *Guía para el diseño y construcción de pavimentos rígidos*. p. 150.

# Tabla XLV. **TPDC permisible, carga por eje categoría 2 pavimentos con juntas con agregados de trabe**

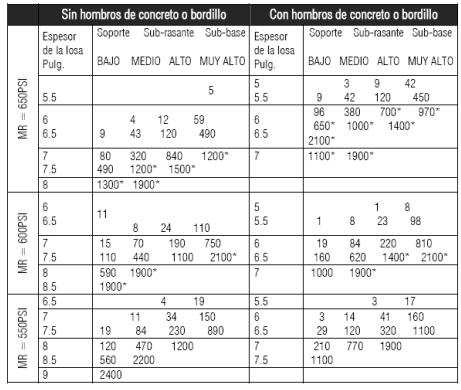

\* Rige el análisis de erosión de otra manera controla el análisis por fatiga.

Fuente: SALAZAR RODRÍGUEZ, Aurelio. *Guía para el diseño y construcción de pavimentos rígidos*. p. 150.

# Tabla XLVI. **TPDC permisible, carga por eje categoría 3 pavimentos con juntas doveladas**

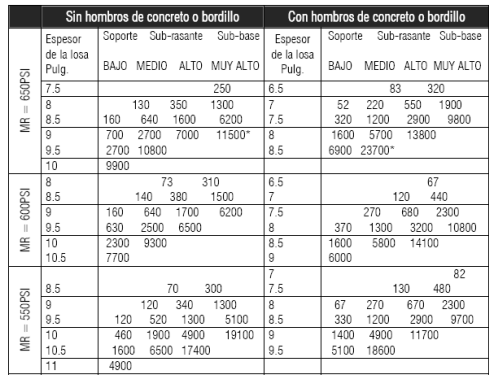

TPPD excluye camiones de dos ejes y cuatro llantas, el total de camiones permitidos puede ser mayor.<br>\* El diseño lo rige el análisis por erosión; de otra manera controla el criterio de fatiga.

Fuente: SALAZAR RODRÍGUEZ, Aurelio. *Guía para el diseño y construcción de pavimentos rígidos*. p. 151.

# Tabla XLVII. **TPDC permisible, carga por eje categoría 3 pavimentos con juntas con agregado de trabe**

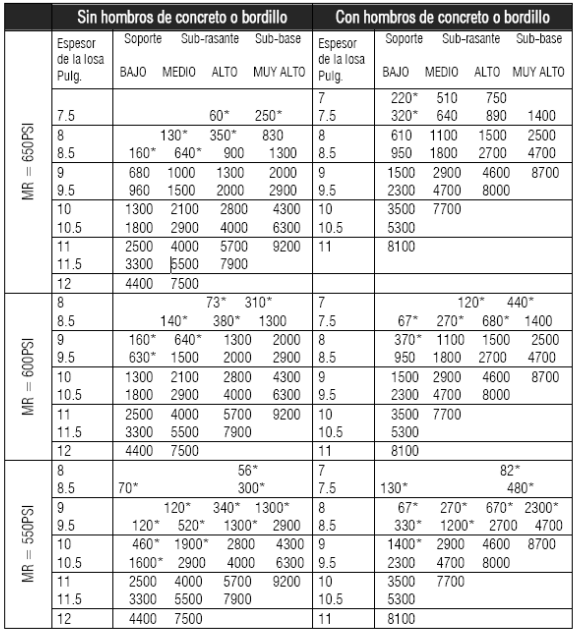

TPPD excluye camiones de dos ejes y cuatro llantas, el número total de vehículos podrá ser mayor.<br>\* El análisis de fatiga controla el diseño, de otra manera se rige el criterio de erosión.

Fuente: SALAZAR RODRÍGUEZ, Aurelio. *Guía para el diseño y construcción de pavimentos rígidos*. p. 152.

# Tabla XLVIII. **TPDC permisible, carga por eje categoría 4 pavimentos con juntas doveladas**

|                  |                                | Sin hombros de concreto o bordillo                                    |                                | Con hombros de concreto o bordillo                             |
|------------------|--------------------------------|-----------------------------------------------------------------------|--------------------------------|----------------------------------------------------------------|
|                  | Espesor<br>de la losa<br>Pulg. | Soporte Sub-rasante Sub-base<br>BAJO<br>MEDIO ALTO MUY ALTO           | Espesor<br>de la losa<br>Pulg. | Soporte Sub-rasante Sub-base<br>BAJO MEDIO ALTO MUY ALTO       |
|                  | $\overline{8}$<br>8.5          | 270<br>120<br>340<br>1300                                             | 7<br>7.5                       | 400<br>2100<br>240<br>620                                      |
| 650PSI<br>×<br>≝ | g<br>9.5                       | 580<br>1500<br>5600<br>140<br>4700*<br>570<br>2300<br>5900            | 8<br>8.5                       | 330<br>1200<br>3000<br>9800<br>1500<br>12700<br>5300<br>41100* |
|                  | 10<br>10.5                     | 5900*<br>18700*<br>2000<br>8200<br>6700<br>24100*<br>31800*<br>45800* | 9<br>9.5                       | 21400<br>5900<br>44900*<br>22500<br>52000*                     |
|                  | 11<br>11.5                     | 39600*<br>21600<br>39700*                                             | 10                             | 45200*                                                         |
|                  | 8.5                            | 300                                                                   | 7.5                            | 490<br>130                                                     |
|                  | $\overline{9}$<br>9.5          | 340<br>1300<br>120<br>530<br>1400<br>5200<br>120                      | 8<br>8.5                       | 270<br>2300<br>690<br>340<br>1300<br>3000<br>9900              |
| 600PSI<br>×      | 10<br>10.5                     | 480<br>1900<br>5100<br>19300<br>1600<br>6500<br>17500<br>45900*       | $\overline{a}$<br>9.5          | 1400<br>5000<br>12000<br>40200<br>5200<br>45900<br>18800       |
| ≝                | 11<br>11.5                     | 4900 21400 53800*<br>65000*<br>14500                                  | 10                             | 18400                                                          |
|                  | $\overline{12}$                | 44000                                                                 |                                |                                                                |
|                  | $\overline{9}$                 | 260                                                                   | $\overline{8}$                 | 130<br>480                                                     |
|                  | 9.5                            | 1100<br>280                                                           | 8.5                            | 620<br>2100<br>250                                             |
| 550PSI           | 10                             | 4000<br>1100<br>390                                                   | $\overline{9}$                 | 2500<br>280<br>1000<br>8200                                    |
| ×                | 10.5                           | 3600<br>320<br>1400<br>13800                                          | 9.5                            | 1100<br>3900<br>9300<br>30700                                  |
| ≝                | 11                             | 4300<br>11600<br>1000<br>46600                                        | 10                             | 3800<br>32900<br>13600                                         |
|                  | 11.5<br>12                     | 3000<br>13100 37200<br>8200<br>40000                                  | 10.5<br>11                     | 12400<br>46200<br>40400                                        |
|                  |                                |                                                                       |                                |                                                                |

TPPD excluye camiones de dos ejes y cuatro llantas, el número de camiones permitido podrá<br>mayor.<br>\* El diseño queda regido por el criterio de erosión; de otra manera controla el criterio de fatiga

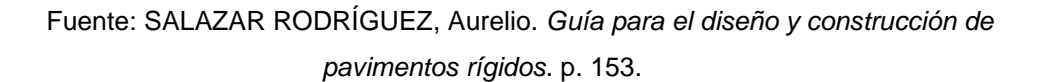

Tabla XLIX. **TPDC permisible, carga por eje categoría 4 pavimentos con juntas con agregado de trabe**

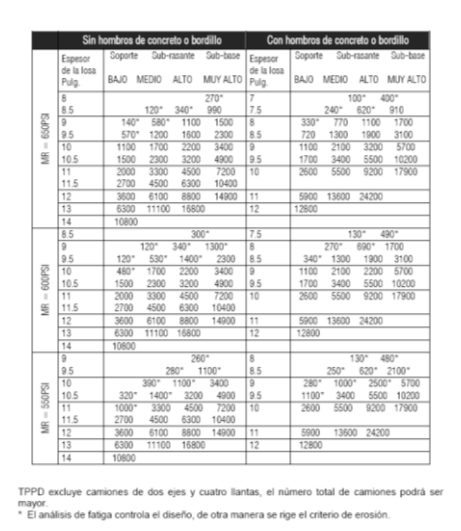

Fuente: SALAZAR RODRÍGUEZ, Aurelio. *Guía para el diseño y construcción de pavimentos rígidos*. p. 154.

Procedimiento:

Determinación de categoría de carretera:

Según el tipo de tránsito que pasará sobre el pavimento y proyectando el tramo como una vía transitada, se ha definido la categoría de la carreta según la tabla XXXIX, como categoría 2 con un rango de TPD de 700 a 5000 vehículos y con un 5 % a 18 % de TPDC, según la tabla de categorías de carga por eje. Considerando el valor más bajo de TPD (700 vehículos) con un 5 % de vehículos pesados.

Determinación del tipo de junta para el pavimento: el tipo de junta seleccionada será de agregados de trabe.

Decidir si incluir o excluir hombros o bordillos en el diseño: debido a que el tramo se clasifica como tipo F no posee hombros y se excluirá el uso de bordillos para dar lugar a las cunetas que funcionaran como drenaje longitudinal.

Determinación del módulo de ruptura del concreto: siguiendo las recomendaciones de la PCA el módulo se estimó como el 15 % de la resistencia del concreto a compresión f'c, por lo que el valor aproximado se toma como 0.15\*4000 psi = 600 psi.

Determinación del módulo de reacción K de la subrasante: el módulo de reacción se determinó usando la figura 41 sabiendo que el CBR de la subrasante es aproximadamente de 30, esto da como resultado un valor K de  $345$  lbs/plg<sup>3.</sup>

Establecer si se utilizará base según los criterios del diseñador: debido a que la subrasante encontrada en el lugar posee las características adecuadas para ser tomada en cuenta como base no será necesaria la modificación del valor K.

Sin embargo por especificaciones se agregara una capa mínima de 10 cm de subbase.

Determinación el valor soporte del suelo: según la tabla XL y sabiendo que el valor K es de 345 lbs/plg<sup>3</sup> el valor soporte del suelo se clasifica como muy alto.

Determinación del espesor para el pavimento rígido: para una carretera categoría 2 con juntas aserradas de 3mm, sin hombros y sin bordillo, un MR de 600 PSI y un valor K para la subrasante de 345 lbs/plg $^3$  se utilizó la tabla XLV estableciendo un espesor de 7 plg equivalente a 17,78 centímetros aproximadamente.

#### **2.2.6.4.4. Juntas**

Las juntas tienen como función principal permitir la construcción de pavimento por losas separadas para poder evitar grietas en el pavimento estableciendo al mismo tiempo una unión adecuada entre ellas, que asegure la continuidad de la carpeta de rodadura y la buena conservación del pavimento.

La mayoría de las grietas que aparecen en el concreto son debidas a tres efectos.

Un cambio de volumen por contracción durante el proceso de secado

- Esfuerzos directos debido a cargas aplicadas
- Esfuerzos de flexión por pandeo

Existen dos tipos de juntas para pavimentos rígidos los cuales se pueden clasificar como transversales y longitudinales, que a su vez se dividen como de contracción, de construcción y de expansión.

Juntas longitudinales: son juntas colocadas de manera paralela al eje longitudinal del pavimento. Estas juntas se utilizan para prevenir la formación de grietas longitudinales, pueden ser en forma mecánica, unión macho-hembra. La profundidad de la ranura superior de esta junta no debe ser menor de un cuarto del espesor de la losa. La separación máxima entre juntas longitudinales es de 3.81 m, es la que determina el ancho del carril.

Juntas transversales: estas juntas se utilizan para controlar las grietas causadas por la contracción durante el proceso de fraguado del concreto. La ranura de la junta debe tener al menos una profundidad de un cuarto del espesor de la losa. Su colocación es perpendicularmente al tráfico. También reciben el nombre de juntas de contracción, ya que controlan el agrietamiento transversal por contracción del concreto. La profundidad de la ranura debe ser igual a un cuarto del espesor de la losa. La separación máxima de las juntas transversales es de 14.57 m. La colocación de las barras de transferencia depende de las características de la sub-rasante y del tipo de tránsito esperado para el pavimento.

Juntas de construcción: estas juntas se colocan cuando hay una interrupción no mayor de treinta minutos en la colocación del concreto. Llevan barras de acero o material adecuado para formar bloques de modo que se forme una cara vertical con una traba apropiada.

Existen dos dispositivos para transferir cargas entre las losas en zonas de juntas, las barras de sujeción y las dovelas o pasajuntas.

Las barras de sujeción, se utilizan en las juntas longitudinales para poder unir las losas de carriles o franjas contiguas. Se deben utilizar barras de acero lisas y engrasadas como refuerzo, colocadas a la mitad del espesor con el espaciamiento especificado y son colocadas exclusivamente para garantizar la continuidad del pavimento.

Las juntas de trabe por agregados o barras de sujeción se construyen insertando una barra de acero para hacer la interconexión entre dos losas separadas. Este tipo de junta es más sencillo en su construcción pero con el inconveniente de tener espesores más altos para la losa de concreto.

Las dovelas o pasajuntas, se utilizan normalmente en juntas transversales de construcción, contracción y de expansión, fueron diseñadas para poder transmitir carga de una losa hacia la otra. La junta tipo dovela se logra haciendo un detalle macho–hembra en el concreto en el sentido longitudinal. Este detalle requiere más trabajo durante la ejecución, pero garantiza una disminución en el espesor de la losa.

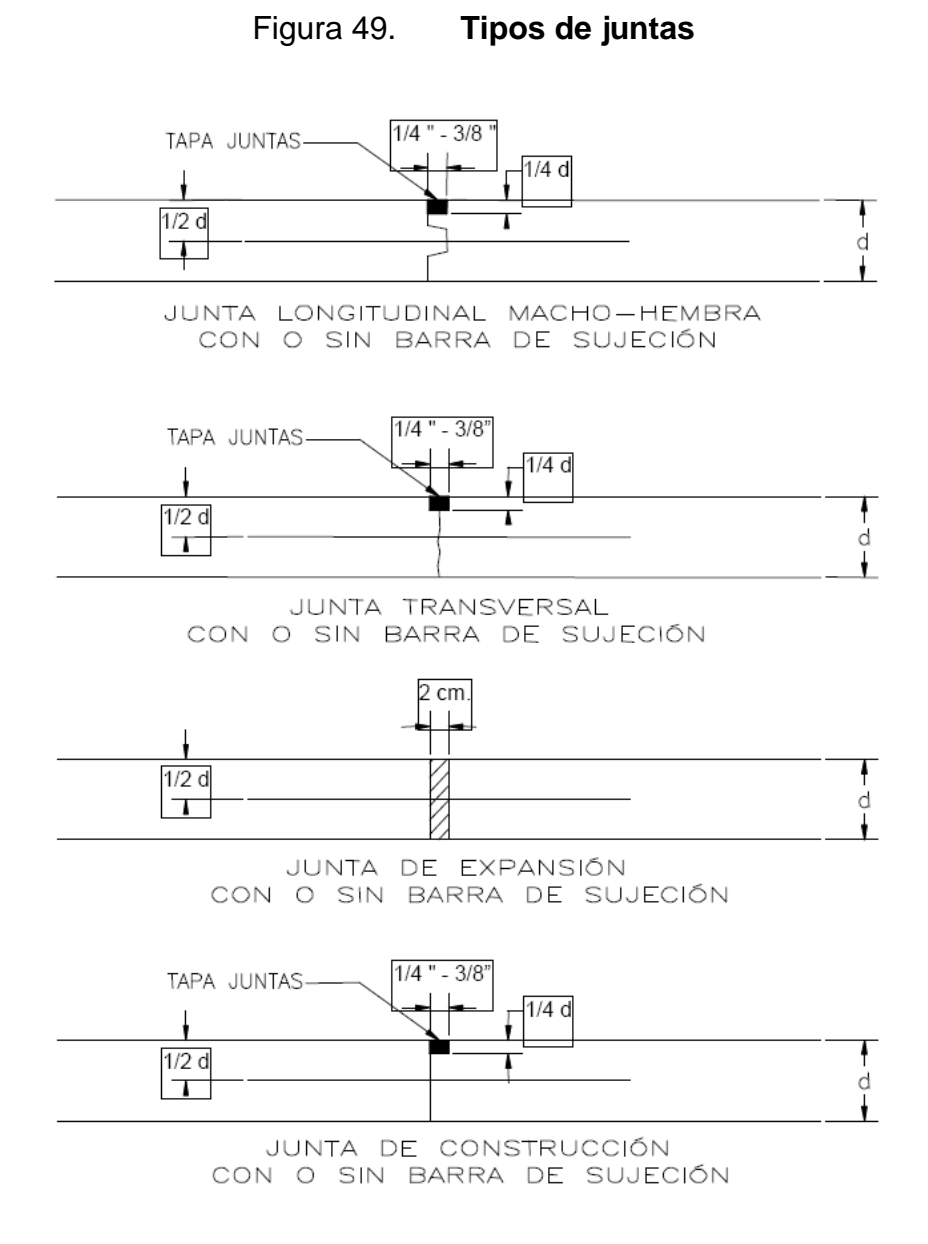

Fuente: Chacón Valdez, Henry Ernesto. *Diseño de Pavimento Rígido de la Calzada principal al Municipio de El Progreso*. p. 38.

### **2.2.7. Diseño de drenajes transversales y longitudinales**

A continuación se describen los diversos tipos de drenajes.

## **2.2.7.1. Drenaje longitudinal**

Para el drenaje longitudinal se utilizará una cuneta de tipo triangular como se puede apreciar en la figura siguiente.

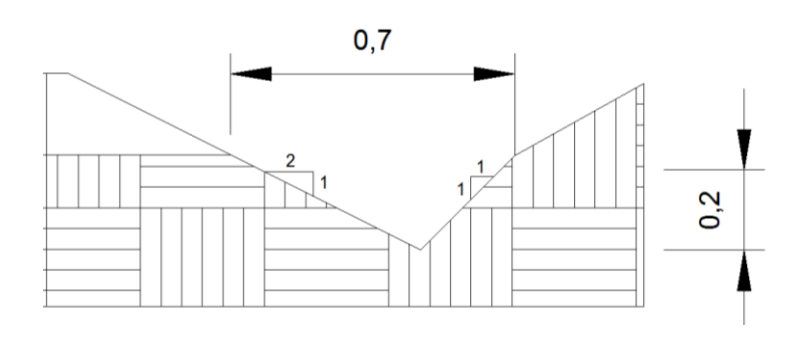

Figura 50. **Sección de cuneta**

Fuente: elaboración propia en programa AutoCAD.

Para el diseño de la cuneta se utilizó el método racional para determinar el caudal de escorrentía máxima que puede presentarse en la zona donde pasará la carretera.

La ecuación que expresa el principio racional es:

$$
Q = \frac{CIA}{360}
$$

Donde:

 $Q =$  caudal máximo (m $\frac{3}{s}$ ).

A = área de la cuenca (Ha).

I = intensidad máxima de lluvia (mm/h).

C = coeficiente de escorrentía (depende de la vegetación, el tipo de suelo y la pendiente).

Para obtener el dato de intensidad de lluvia se utiliza la siguiente ecuación:

$$
I = \frac{A}{(t_c + B)^h}
$$

Donde:

 $I =$  intensidad de lluvia (mm/hr).

A, B y n = constantes que se obtienen por el Instituto de Sismología,

Vulcanología, Meteorología e Hidrología (Insivumeh).

Tc = tiempo de concentración de la cuenca en minutos.

Para determinar el tiempo de concentración de la cuenca se utilizará la siguiente ecuación:

$$
T_C = \frac{3 * L^{1,15}}{154 * H^{0,38}}
$$

Donde:

Tc = tiempo de concentración de la cuenca

 $L =$  longitud del cauce principal en metros

 $H =$  diferencia del nivel inicial respecto al nivel final en metros

Se tomará en cuenta el tramo más crítico respecto a drenaje longitudinal el cual es el tramo con menos pendiente, en este proyecto dicho tramo posee una longitud de 300 metros con una diferencia de alturas de 1 metro, por lo que el tiempo de concentración en este tramo es el siguiente:

$$
T_C = \frac{3 * 300^{1,15}}{154 * 1^{0,38}} = 13,75 \text{ min.}
$$

Las constantes A, B y n fueron obtenidas de la estación meteorológica más cercana. Los datos son para un periodo de retorno de 20 años.

$$
A=4 604
$$
  

$$
B=24
$$
  

$$
n=1
$$

Con los datos anteriores se obtiene la intensidad de lluvia.

$$
I = \frac{4604}{(13.75 + 24)^1} = 121.96 \, mm/h
$$

El área de la cuenca que afecta al tramo es de 3,23 hectáreas. El dato fue obtenido por el software computacional Google Earth PRO.

$$
Q = \frac{0.15 * 121.96 * 3.23}{360} = 0.16 m^3/s
$$

Ahora se debe calcular el caudal que la cuneta propuesta puede transportar. Para esto se utilizará la ecuación de Manning.

$$
Q = \frac{1}{n} * A * R^{\frac{2}{3}} * S^{1/2}
$$

#### Donde:

 $Q =$  caudal en m $\frac{3}{s}$ 

 $n =$  rugosidad de la cuneta = 0,029

A = área mojada

R = radio hidráulico

S = pendiente

El área mojada de la cuneta es de 0,11 m² El radio hidráulico es igual a:  $((4*A_{\text{cuneta}})/P_{\text{Mojado}})/4=((4*0,11)/0,85)/4=0,13$  m La pendiente mínima es de 0,75 %

El caudal es:

$$
Q = \frac{1}{0.029} * 0.11 * 0.13^{\frac{2}{3}} * 0.0075^{\frac{1}{2}} = 0.084 \, m^3/s * 2 \cong 0.17 \, m^3/s
$$

El caudal que puede transportar la cuneta es mayor que el caudal generado por lluvias por lo que la sección propuesta es adecuada para la carretera.

### **2.2.7.1.1. Drenaje transversal**

Este drenaje tiene como función el evacuar el agua existente en los drenajes longitudinales de la carretera. Su ubicación debe ser perpendicular al eje de la carretera. La distancia máxima recomendada entre drenajes transversales es de 150 metros. También se recomienda colocar drenajes transversales al inicio de curvas horizontales, en los puntos más bajos de la carretera y en zonas donde exista riesgo de estancamiento de agua.

Para los drenajes transversales de esta carretera se usará tubería circular. El caudal a utilizar será el de escorrentía máxima el cual es:

$$
Q = Q_e + Q_r
$$

Donde:

Qe = caudal de escorrentía máxima en metros cúbicos sobre segundo Qr = caudal de riachuelos intermitentes generados en época lluviosa Para este caso: Qe será el caudal calculado para el drenaje longitudinal.

Mientras que Qr: será el caudal obtenido de la microcuenca del riachuelo:

La intensidad de lluvia para esta microcuenca se calculó utilizando el mismo procedimiento que para el drenaje longitudinal dando como resultado una intensidad de lluvia de 105,21

$$
Qr = \frac{0.15 * 131.11 * 0.85}{360} = 0.046 \ m^3/s
$$

Para calcular el diámetro de tubería se utilizará la siguiente ecuación:

$$
D = \left(\frac{Q * 4^{\frac{5}{3}} * n}{S^{1/2} * \pi}\right)^{3/8}
$$

Donde:

D = diámetro en metros

n = rugosidad, por proponer una tubería concreto el coeficiente es de 0,029

S = pendiente de la tubería, que será de 0,01

Q = caudal en metros cúbicos sobre segundo.

$$
D = \left(\frac{0.15 * 4^{\frac{5}{3}} * 0.029}{0.01^{1/2} * \pi}\right)^{3/8} = 0.48 \ m
$$

El diámetro en pulgadas es de: 0,48 m\*39,3701 = 18,90"

El diámetro mínimo recomendado para un drenaje transversal es de 30 pulgadas.

### **2.2.8. Planos**

Los planos del proyecto de diseño de carretera y pavimento a Morazán, El Progreso están expuestos en la sección de anexos. El juego de planos está compuesto por lo siguiente:

- Planta general
- Plantas y perfiles cada 800 metros
- Secciones transversales
- Sección transversal en tramo recto
- Sección transversal en tramo con curva
- Sección transversal de tramo con drenaje transversal
- Planta de drenaje transversal
- Elevación de frontal de drenaje transversal
- Detalle de juntas para losas.

## **2.2.9. Presupuesto**

El presupuesto del proyecto diseño de carretera y pavimento a Morazán, El Progreso esta descrito en la tabla L. Se utilizaron los mismos criterios del proyecto de la edificación.

# Tabla L. **Presupuesto proyecto diseño de carretera y pavimento a Morazán, El Progreso**

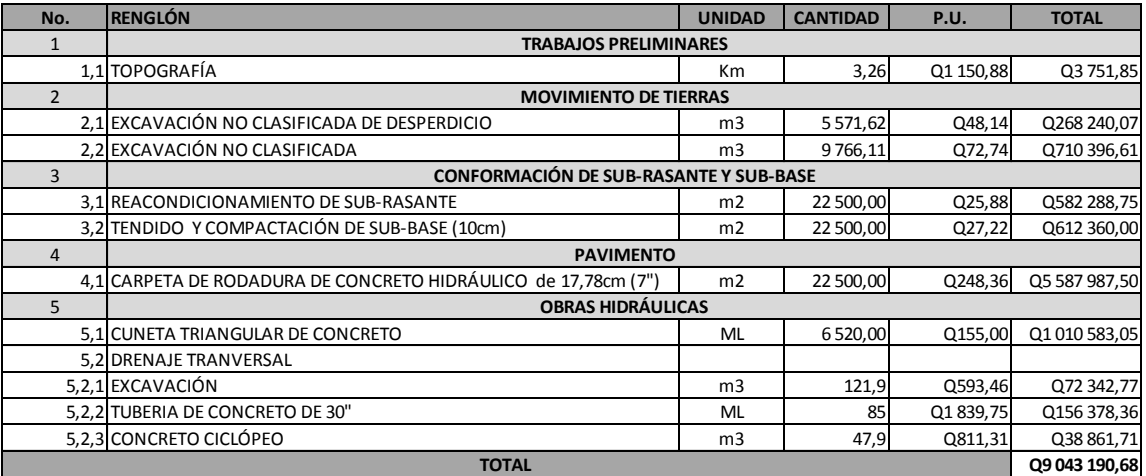

Fuente: elaboración propia.

## **2.2.10. Cronograma de ejecución física y financiera**

El cronograma de ejecución para el edificio se expone en la tabla LI.

| ġ | RENGLON DE TRABAJO                                             | MES 1 | <b>MES 2</b>                                             | MES <sub>3</sub> | MES 4  | MES 5       |
|---|----------------------------------------------------------------|-------|----------------------------------------------------------|------------------|--------|-------------|
|   | <b>TRABAJOS PRELIMINARES</b>                                   |       |                                                          |                  |        |             |
|   | 1,1 TOPOGRAFIA                                                 |       |                                                          |                  |        |             |
|   | MOVIMENTO DE TIERRAS                                           |       |                                                          |                  |        |             |
|   | 2,1 EXCAVACIÓN NO CLASIFICADA DE DESPERDICIO                   |       |                                                          |                  |        |             |
|   | 2,2 EXCAVACIÓN NO CLASIFICADA                                  |       |                                                          |                  |        |             |
|   | CONFORMACIÓN DE SUB-RASANTE Y SUB-BASE                         |       |                                                          |                  |        |             |
|   | 3.1 REACONDICIONAMIENTO DE SUB-RASANTE                         |       |                                                          |                  |        |             |
|   | 3.2 TENDIDO Y COMPACTACIÓN DE SUB-BASE (10cm)                  |       |                                                          |                  |        |             |
| 4 | PAVIMENTO                                                      |       |                                                          |                  |        |             |
|   | 4,1 CARPETA DE RODADURA DE CONCRETO HIDRAULICO de 17,78cm (7") |       |                                                          |                  |        |             |
|   | <b>OBRAS HIDRÁULICAS</b>                                       |       |                                                          |                  |        |             |
|   | 5,1 CUNETA TRIANGULAR DE CONCRETO                              |       |                                                          |                  |        |             |
|   | 5,2 DRENAJE TRANVERSAL                                         |       |                                                          |                  |        |             |
|   | 5,2,1 EXCAVACION                                               |       |                                                          |                  |        |             |
|   | 5,2,2 TUBERIA DE CONCRETO DE 30"                               |       |                                                          |                  |        |             |
|   | 5,2,3 CONCRETO CILOPEO                                         |       |                                                          |                  |        |             |
|   | INVERSIÓN PARCIAL                                              |       | Q271 991,93  Q1 001 540,98  Q2 300 501,25  Q4 864 712,66 |                  |        | Q604 443,86 |
|   | PORCENTAJE MENSUAL EJECUTADO                                   | 3,01% | 11,08%                                                   | 25,44%           | 53,79% | 6,68%       |
|   | PORCENTAJE EJECUTADO ACUMULADO                                 | 3,01% | 14,08%                                                   | 39,52%           | 93,32% | 100,00%     |
|   |                                                                |       |                                                          |                  |        |             |

Tabla LI. **Cronograma de ejecución física y financiera del proyecto diseño de carretera y pavimento a Morazán, El Progreso**

Fuente: elaboración propia.

## **2.2.11. Evaluación de impacto ambiental inicial (EAI)**

La evaluación de impacto ambiental para una carretera es muy importante debido a la magnitud del proyecto y la maquinaria que se utilizará por lo que hay que tomar muy en cuenta cada aspecto mencionado en dicha evaluación.

# Tabla LII. **Evaluación de impacto ambiental inicial (EAI) del proyecto diseño de carretera y pavimento a Morazán, El Progreso**

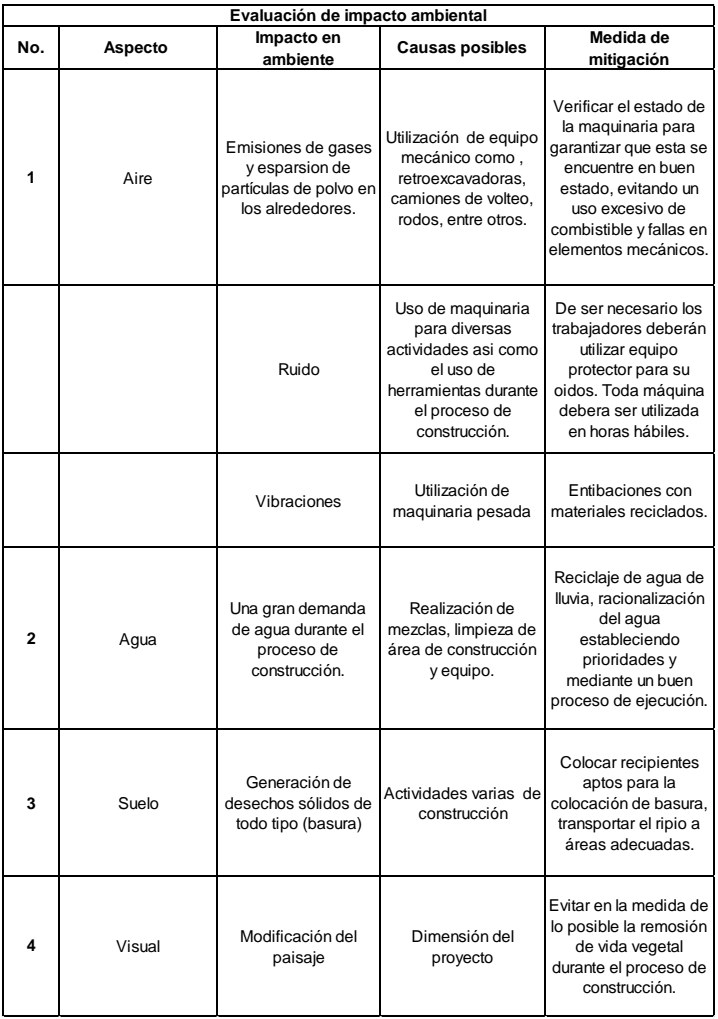

Fuente: elaboración propia.

## **CONCLUSIONES**

- 1. El diseño de la edificación de dos niveles para el Centro de Atención de Discapacitados (CADIM) y el de la carretera y pavimento a Morazán, El Progreso, serán de gran beneficio para la población. Cada proyecto aportará al desarrollo del municipio, por lo que las necesidades planteadas al principio podrán ser solventadas.
- 2. La construcción de la edificación de dos niveles para para el Centro de Atención a Discapacitados (CADIM) brindará un espacio acondicionado para una mejor atención a personas con discapacidad, logrando así mejorar la calidad de vida de las personas que requieran del servicio.
- 3. La construcción de la carretera pavimentada que conecta la CA-14 con la cabecera municipal de Morazán, El Progreso, servirá para que los comerciantes y personas en general tengan un acceso rápido y seguro a dicha cabecera, por lo que tanto el comercio como el turismo aumentarán.
- 4. Durante el proceso de diseño de ambos proyectos, se aplicaron los conocimientos adquiridos a lo largo de la formación universitaria. Asimismo, durante el EPS se colaboró con la Municipalidad de Morazán, El Progreso, con trabajos de ingeniería. Lo anterior deja en evidencia la utilidad que el EPS representa tanto para la comunidad como para el estudiante, a quien se le da la oportunidad de aplicar todo lo aprendido y crecer tanto profesional como personalmente, por lo que la Facultad de Ingeniería debe fomentar dicha práctica en la población estudiantil.

# **RECOMENDACIONES**

A la Municipalidad de Morazán, El Progreso.

- 1. Utilizar materiales de calidad en sus obras, así se tendrá un respaldo de que cumplirán la función para la cual fueron hechos y no se comprometerá la integridad de los proyectos.
- 2. Utilizar procesos de construcción adecuados, para evitar el desperdicio de materiales y garantizar que cada proceso se realiza según las especificaciones técnicas pertinentes.
- 3. Establecer un programa de mantenimiento tanto para la carretera como para la edificación, de esta manera se puede estar seguro de que cada proyecto cumplirá la vida útil para la que fueron diseñados.
- 4. Concientizar a la población sobre la importancia de cada obra y el uso adecuado que debe dársele a cada proyecto, y si es posible, que la población tenga participación durante la ejecución de ambos proyectos.
## **BIBLIOGRAFÍA**

- 1. AMERICAN CONCRETE INSTITUTE, ACI 318-08. *Reglamento para las construcciones de concreto estructural y comentarios*. Estados Unidos de América: ACI, 2005. 518 p.
- 2. Asociación Guatemalteca de Ingeniería Estructural y Sísmica. *Normas de seguridad estructural de edificios y obras de infraestructura para la República de Guatemala.* Guatemala: AGIES, 2010. 416 p.
- 3. BOWLES, Joseph E. *Manual de laboratorio de suelos de ingeniería civil*. 6ta ed. México: McGraw-Hill, 213 p.
- 4. BRAJA, M. Das. *Principios de ingeniería de cimentaciones*. 4a ed. México: Thomson, 2001. 862 p.
- 5. CÁRDENAS GRISALES James*, Diseño geométrico de carretera*. 2a ed. Colombia: Lito Perla, 2002. 100 p.
- 6. CORDÓN VILLAGRÁN, Miriam Edith. *Centro de rehabilitación integral para personas con discapacidades, Zacapa*. Tesis de Arquitecta. Universidad de San Carlos de Guatemala. Facultad de Arquitectura, 2005. 137p.
- 7. MEJÍA GÓMEZ, Hugo Abad. *Diseño del pavimento rígido para dos vías de acceso principal, al municipio de El Progreso, departamento de Jutiapa*. Trabajo de graduación de Ingeniería Civil. Universidad de San Carlos de Guatemala. Facultad de Ingeniería, 1996. 90 p.
- 8. Ministerio de Comunicaciones, Infraestructura y Vivienda. *Especificaciones Generales para la Construcción de Carreteras y Puentes*. Guatemala: MICIVI, 2001. 724 p.
- 9. NILSON, Arthur. *Diseño de estructuras de concreto.* 12a ed. México: McGraw Hill, 2001. 772 p.

# **APÉNDICES**

## Apéndice 1. **Parámetros de curvas horizontales**

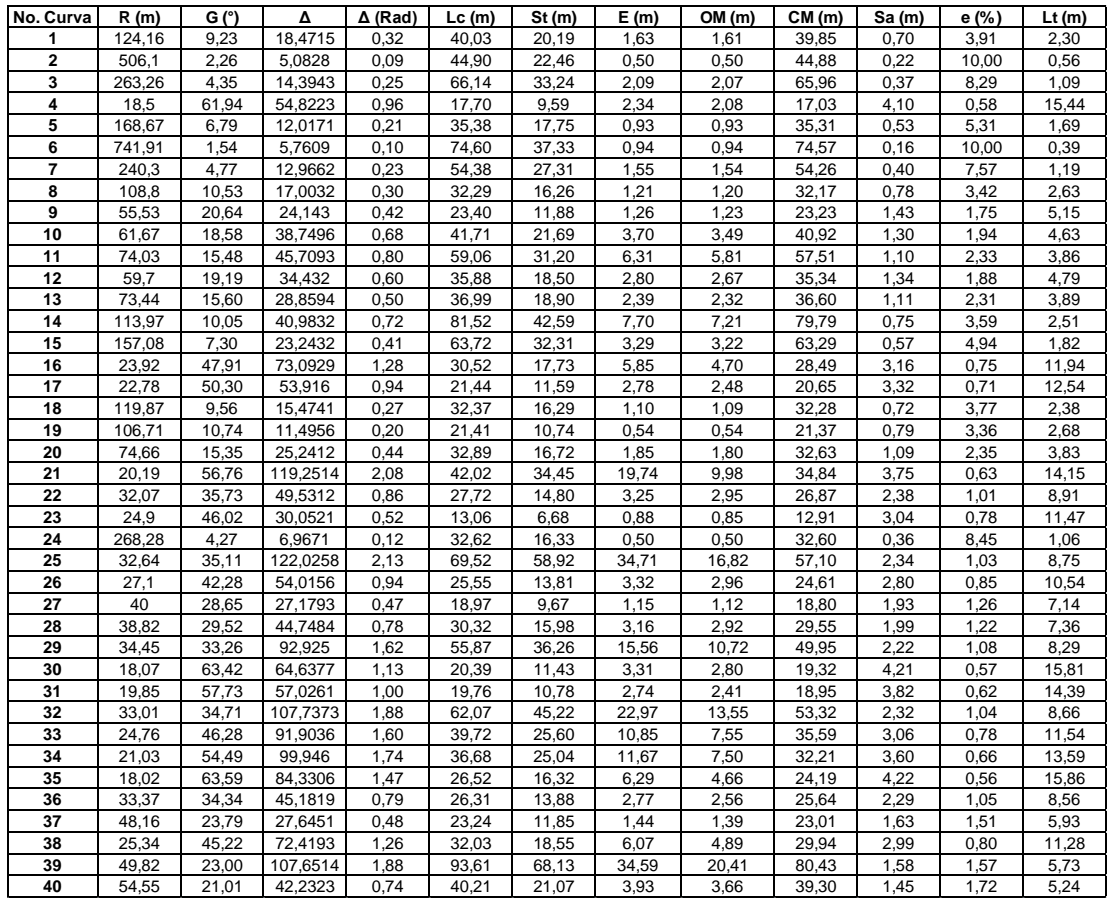

Fuente: elaboración propia.

| No. Curva    | <b>Pendiente</b><br>de entrada | <b>Pendiente</b><br>de salida | <b>Diferencia</b><br>de<br>pendiente | Tipo de<br>curva | Constant<br>e K | <b>LCV</b><br>mínimo | <b>LCV</b><br>utilizado | Ordenad<br>a Máxima |
|--------------|--------------------------------|-------------------------------|--------------------------------------|------------------|-----------------|----------------------|-------------------------|---------------------|
| 1            | 5,69                           | 5,62                          | $-0,07$                              | Convexa          | 1               | 0,07                 | 35                      | $-0,003$            |
| $\mathbf{2}$ | 5,62                           | 2,64                          | $-2,98$                              | Convexa          | 1               | 2,98                 | 35                      | $-0,13$             |
| 3            | 2,64                           | 0,09                          | $-2,55$                              | Convexa          | 1               | 2,55                 | 35                      | $-0,11$             |
| 4            | 0,09                           | $-7,05$                       | $-7,14$                              | Convexa          | 1               | 7,14                 | 35                      | $-0,31$             |
| 5            | $-7,05$                        | $-6,24$                       | 0,81                                 | Concava          | $\overline{2}$  | 1,62                 | 79,68                   | 0,08                |
| 6            | $-6,24$                        | $-6,96$                       | $-0,72$                              | Convexa          | 1               | 0,72                 | 35                      | $-0,03$             |
| 7            | $-6,96$                        | $-9,63$                       | $-2,67$                              | Convexa          | 1               | 2,67                 | 35                      | $-0,12$             |
| 8            | $-9,63$                        | $-4,82$                       | 4,81                                 | Concava          | 2               | 9,62                 | 44,78                   | 0,27                |
| 9            | $-4,82$                        | 0,05                          | 4,87                                 | Concava          | $\overline{2}$  | 9,74                 | 25,06                   | 0,15                |
| 10           | 0,05                           | 10,08                         | 10,03                                | Concava          | $\overline{2}$  | 20,06                | 59                      | 0,74                |
| 11           | 10,08                          | 13,63                         | 3,55                                 | Convexa          | 1               | 3,55                 | 29,98                   | $-0,13$             |
| $12 \,$      | 13,63                          | 3,77                          | $-9,86$                              | Convexa          | 1               | 9,86                 | 35                      | $-0,43$             |
| 13           | 3,77                           | 8,77                          | 5                                    | Concava          | 2               | 10                   | 28,88                   | 0,18                |
| 14           | 8,77                           | 13,81                         | 5,04                                 | Concava          | $\overline{2}$  | 10,08                | 20,49                   | 0,13                |
| 15           | 13,81                          | 11,15                         | $-2,66$                              | Convexa          | $\mathbf{1}$    | 2,66                 | 35                      | $-0,12$             |
| 16           | 11,15                          | 13,89                         | 2,74                                 | Concava          | $\overline{2}$  | 5,48                 | 19,55                   | 0,07                |
| 17           | 13,89                          | 11,86                         | $-2,03$                              | Concava          | $\overline{2}$  | 4,06                 | 35                      | 0,09                |
| 18           | 11,86                          | 4,24                          | $-7,62$                              | Convexa          | 1               | 7,62                 | 35                      | $-0,33$             |
| 19           | 4,24                           | 5,79                          | 1,55                                 | Convexa          | 1               | 1,55                 | 24,41                   | $-0,05$             |

Apéndice 2. **Parámetros de curvas verticales**

Fuente: elaboración propia.

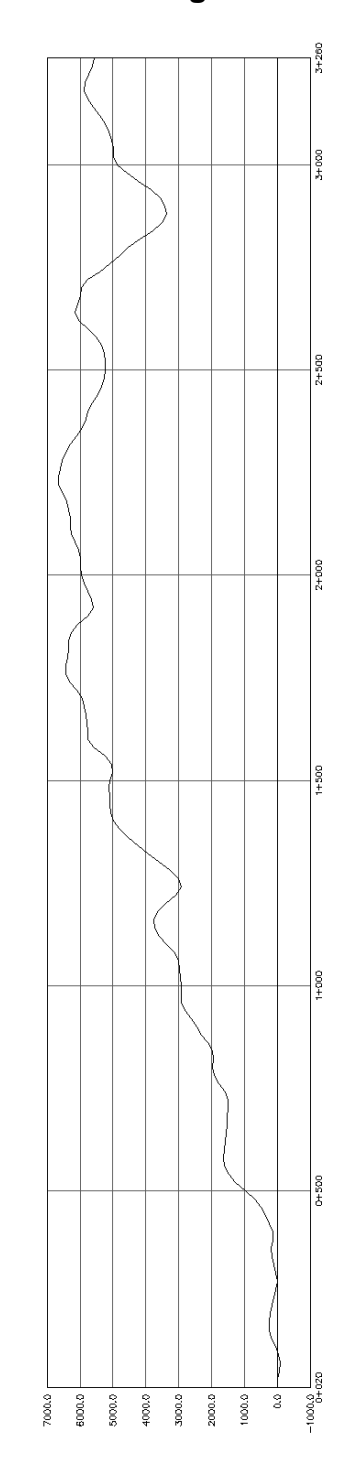

Apéndice 3. **Diagrama de masas**

Fuente: elaboración propia en programa AutoCAD.

## **ANEXOS**

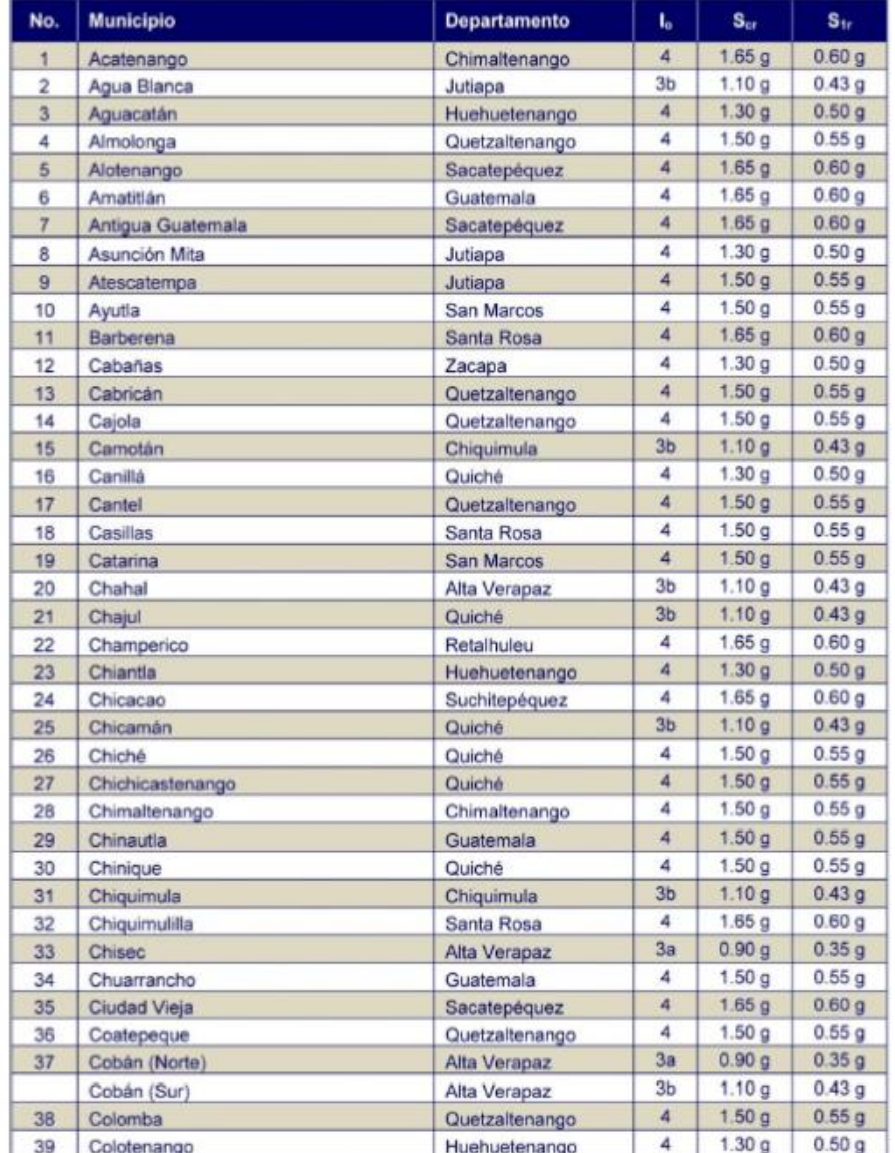

# Anexo 1. **Listado de amenazas sísmicas por municipios**

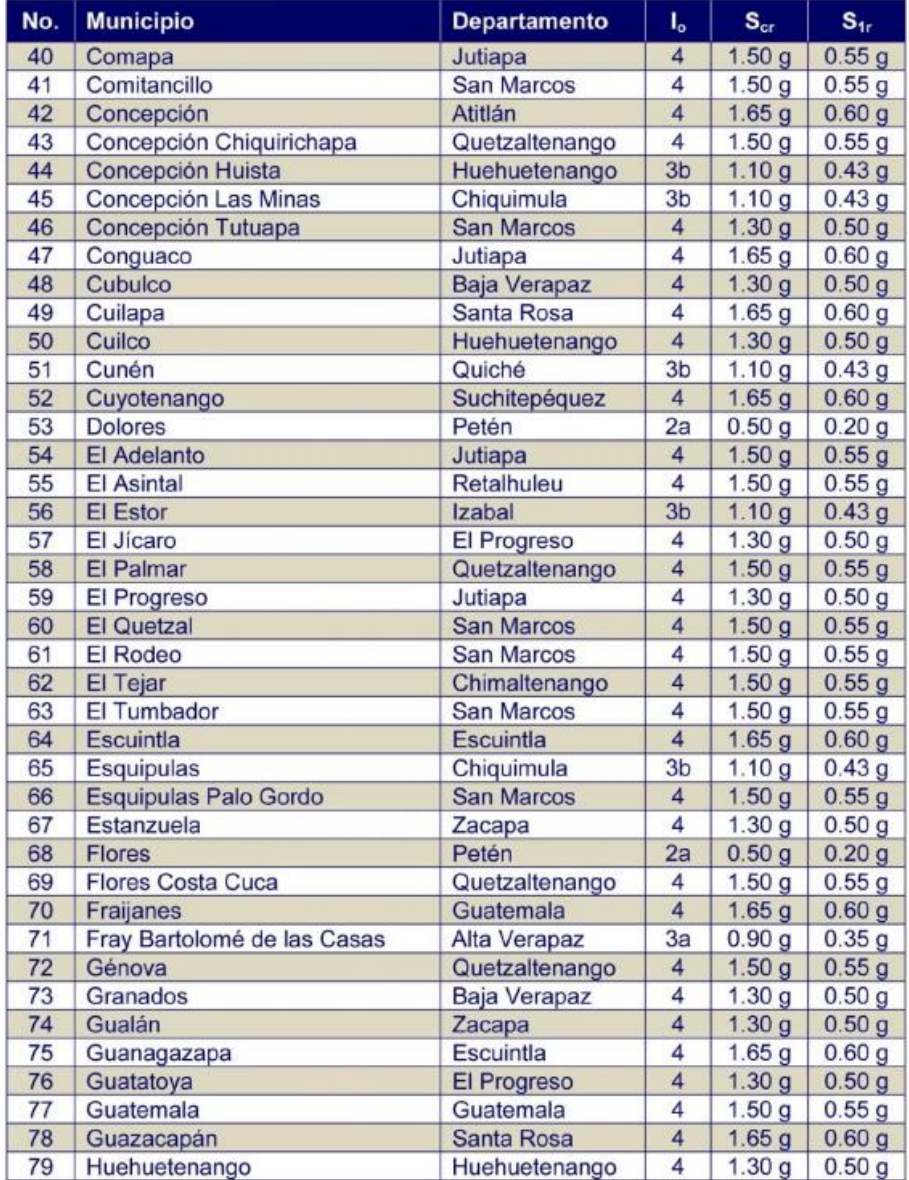

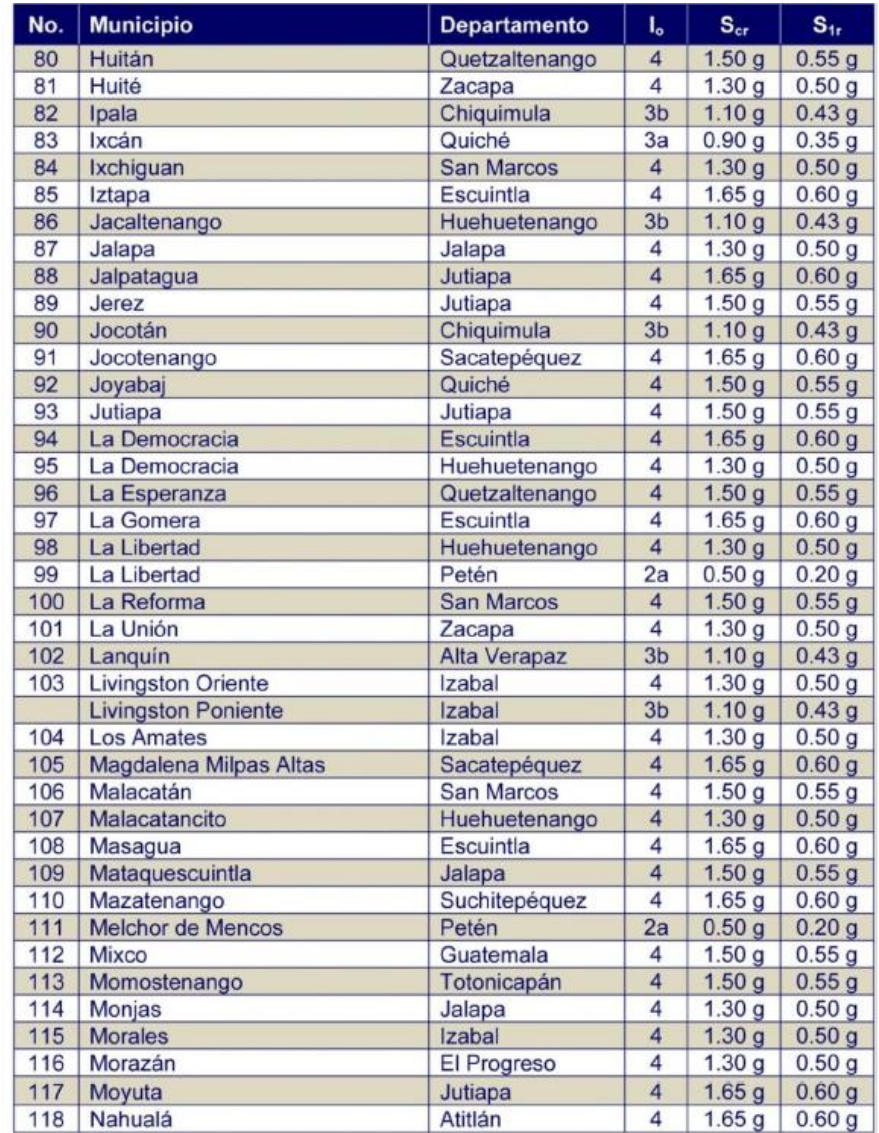

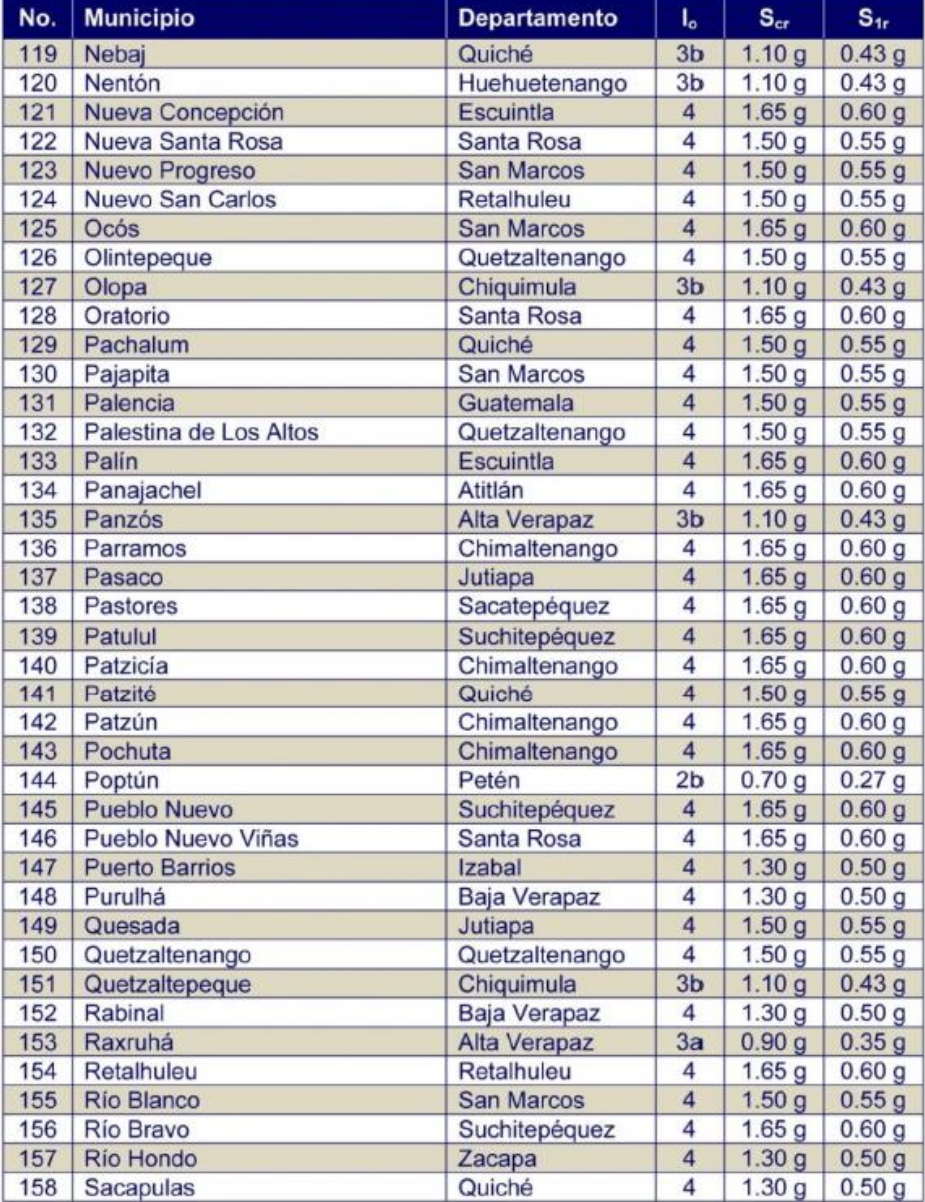

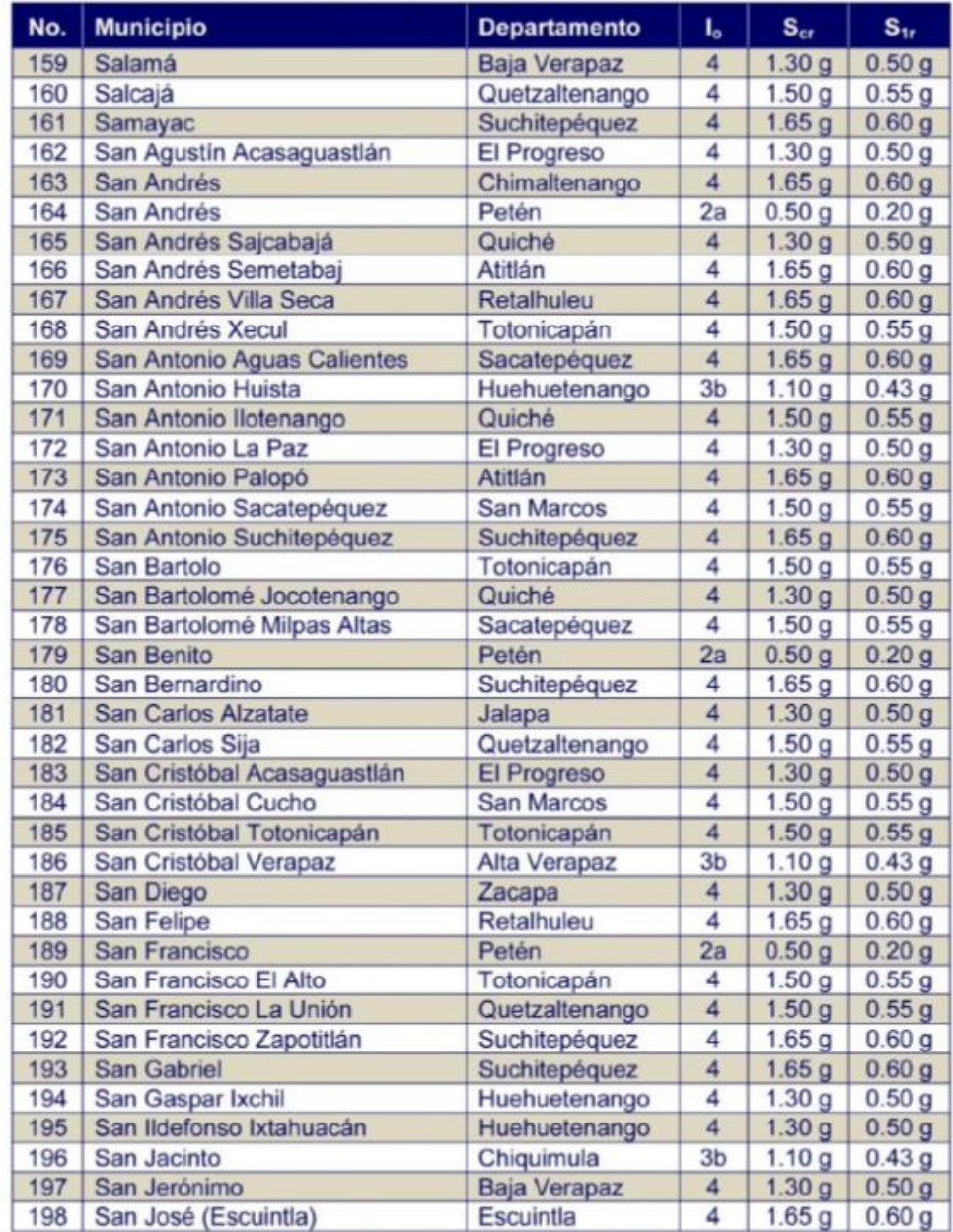

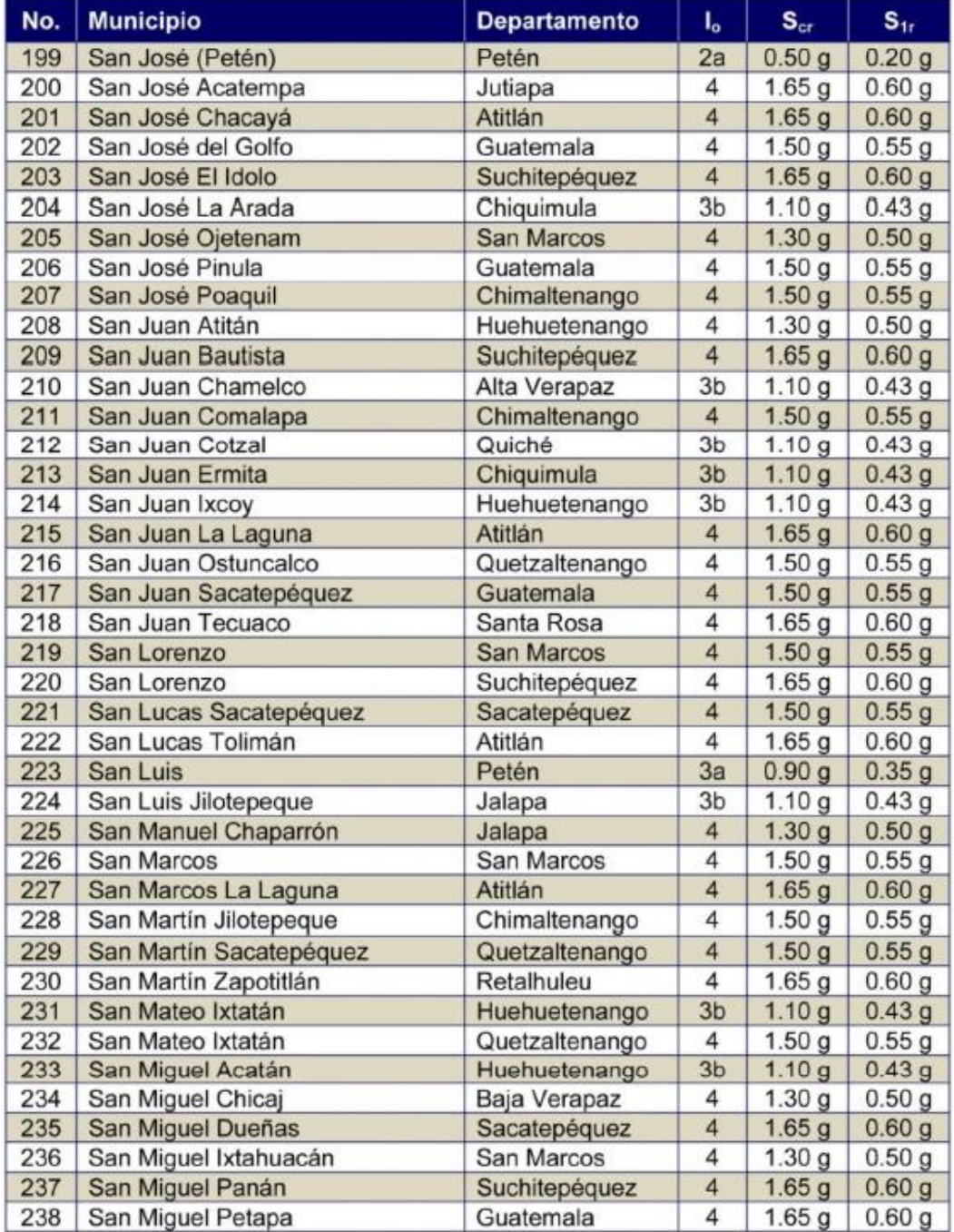

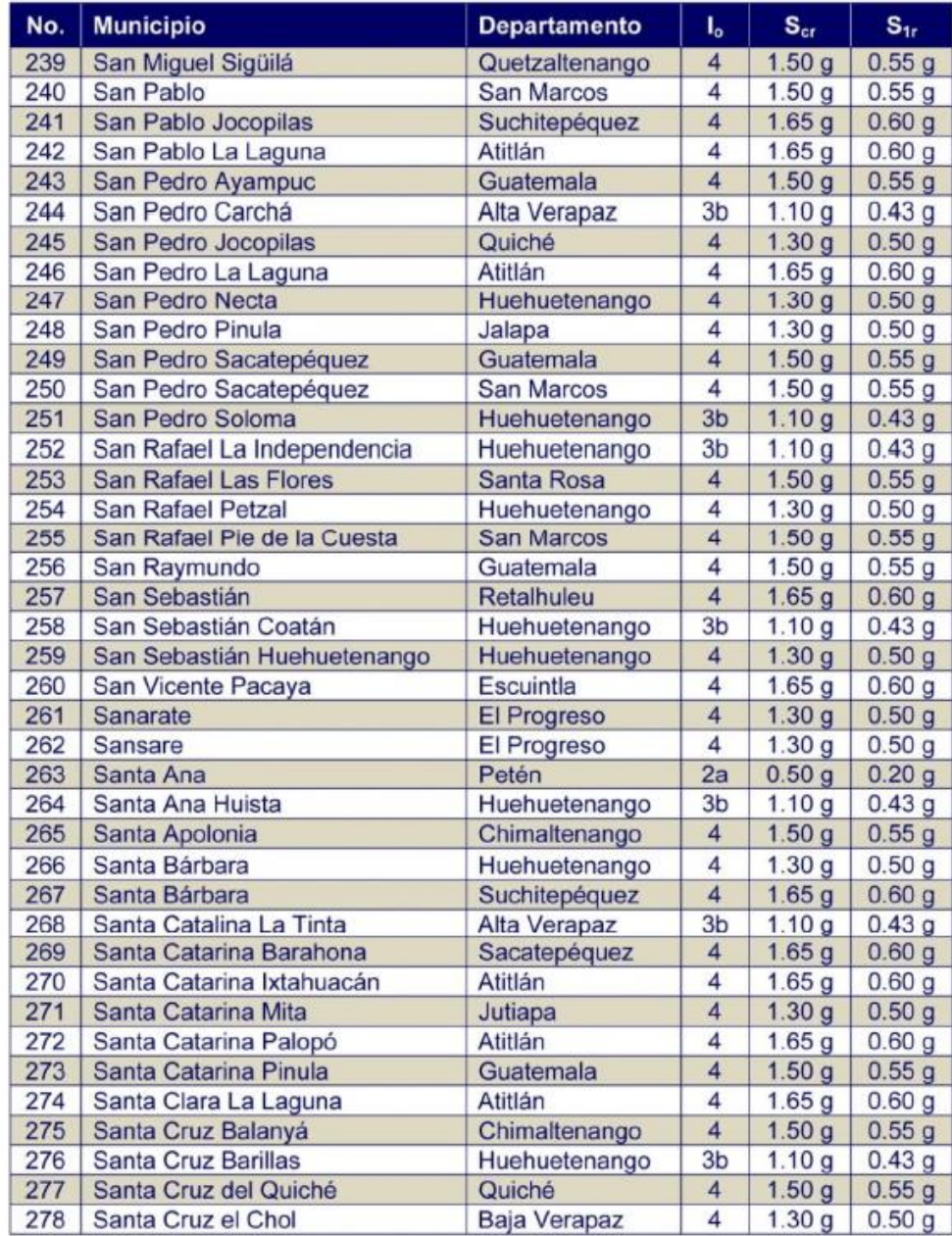

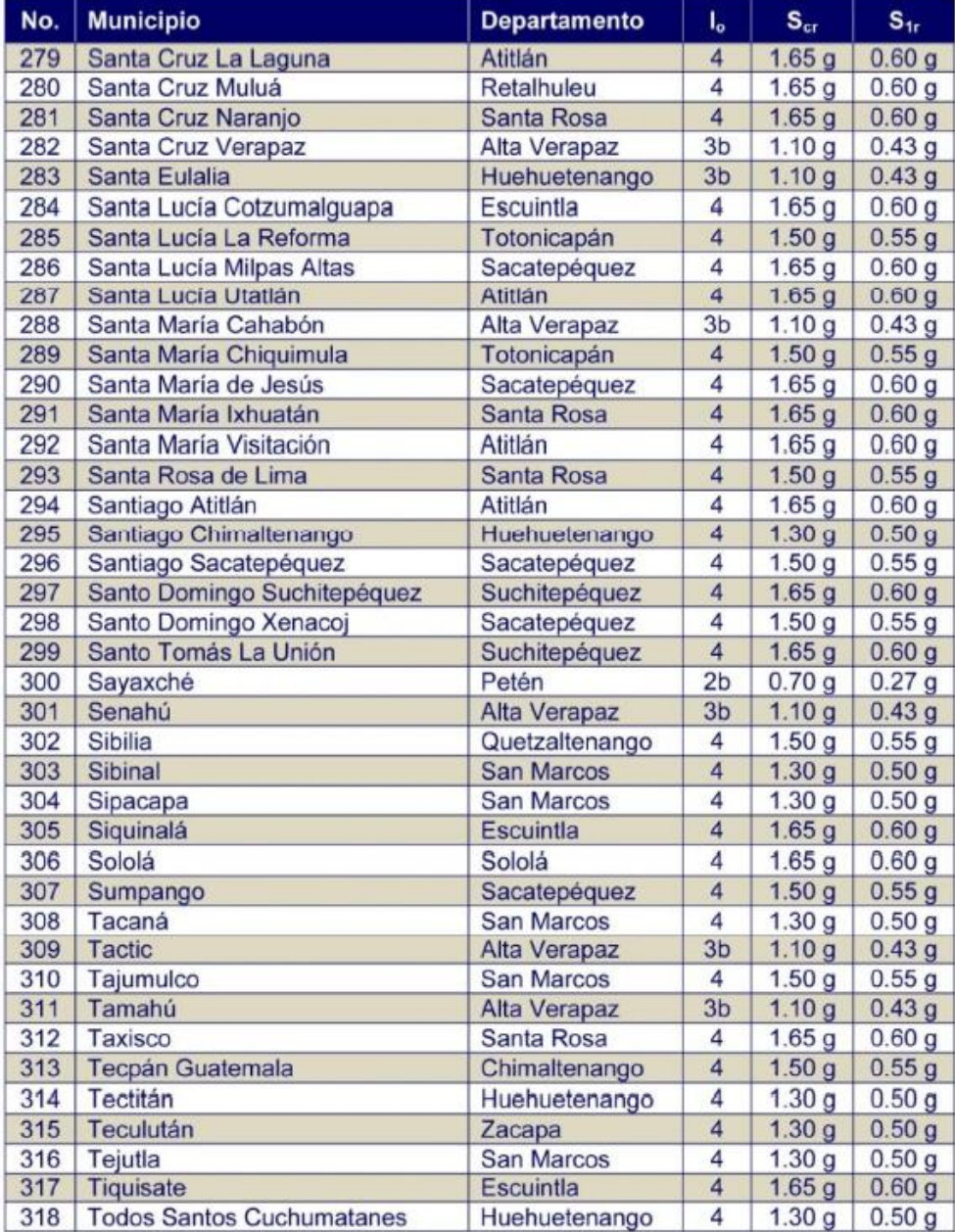

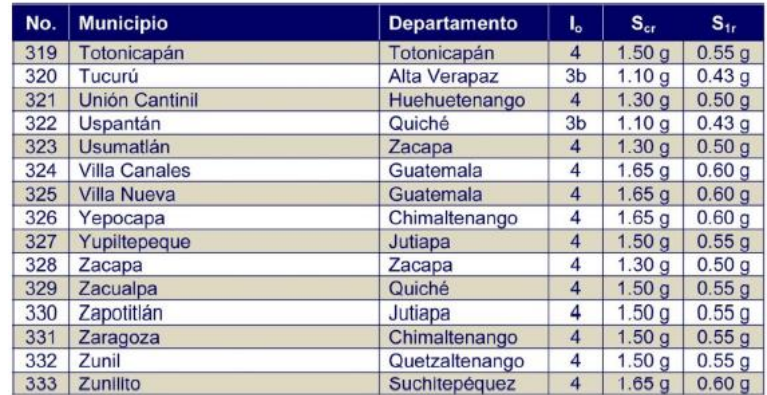

Fuente: Agies NSE 2-10, anexo A.p.55.

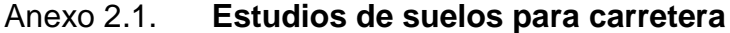

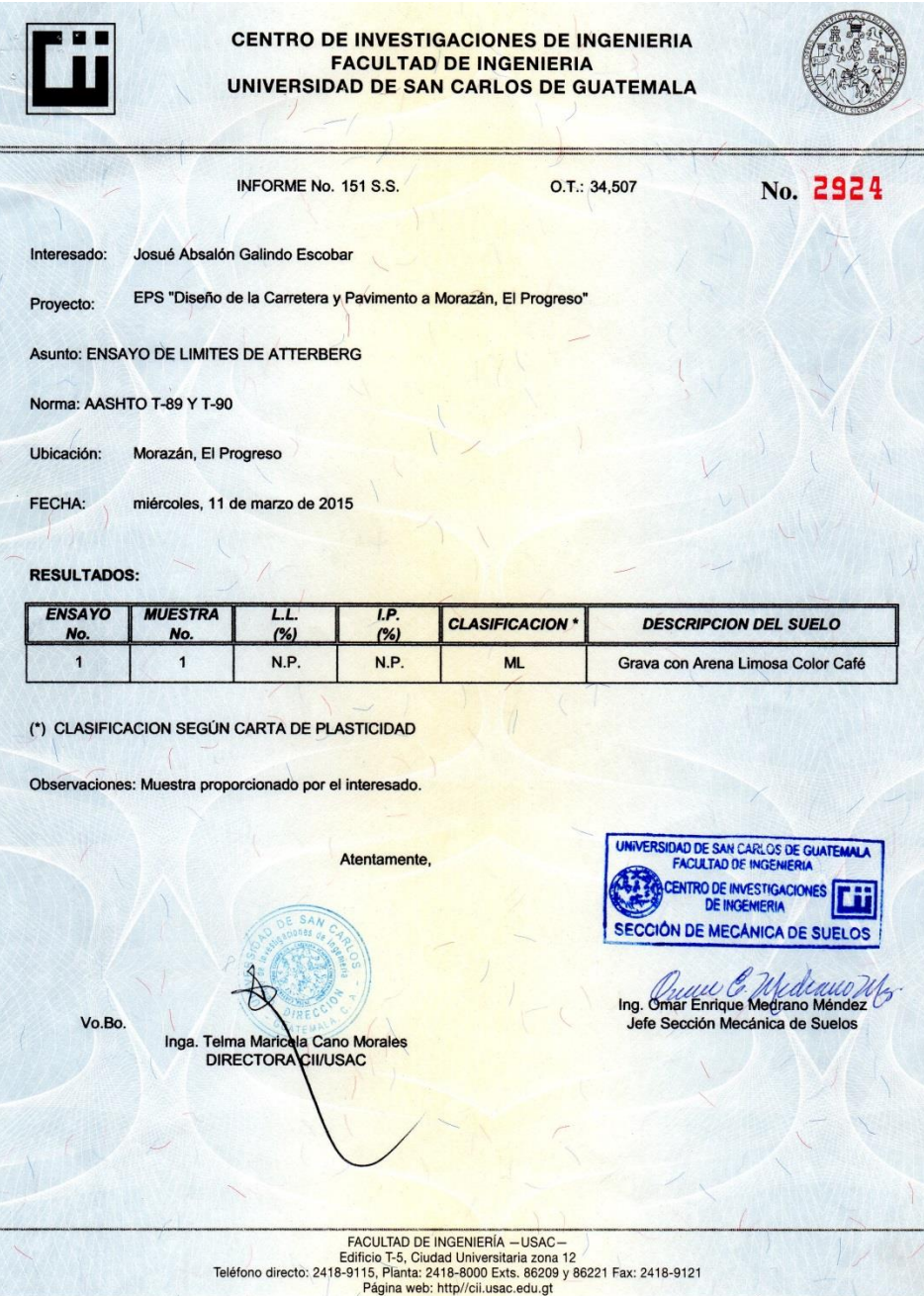

#### Anexo 2.2. **Estudios de suelos para carretera**

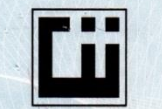

CENTRO DE INVESTIGACIONES DE INGENIERIA **FACULTAD DE INGENIERIA** UNIVERSIDAD DE SAN CARLOS DE GUATEMALA

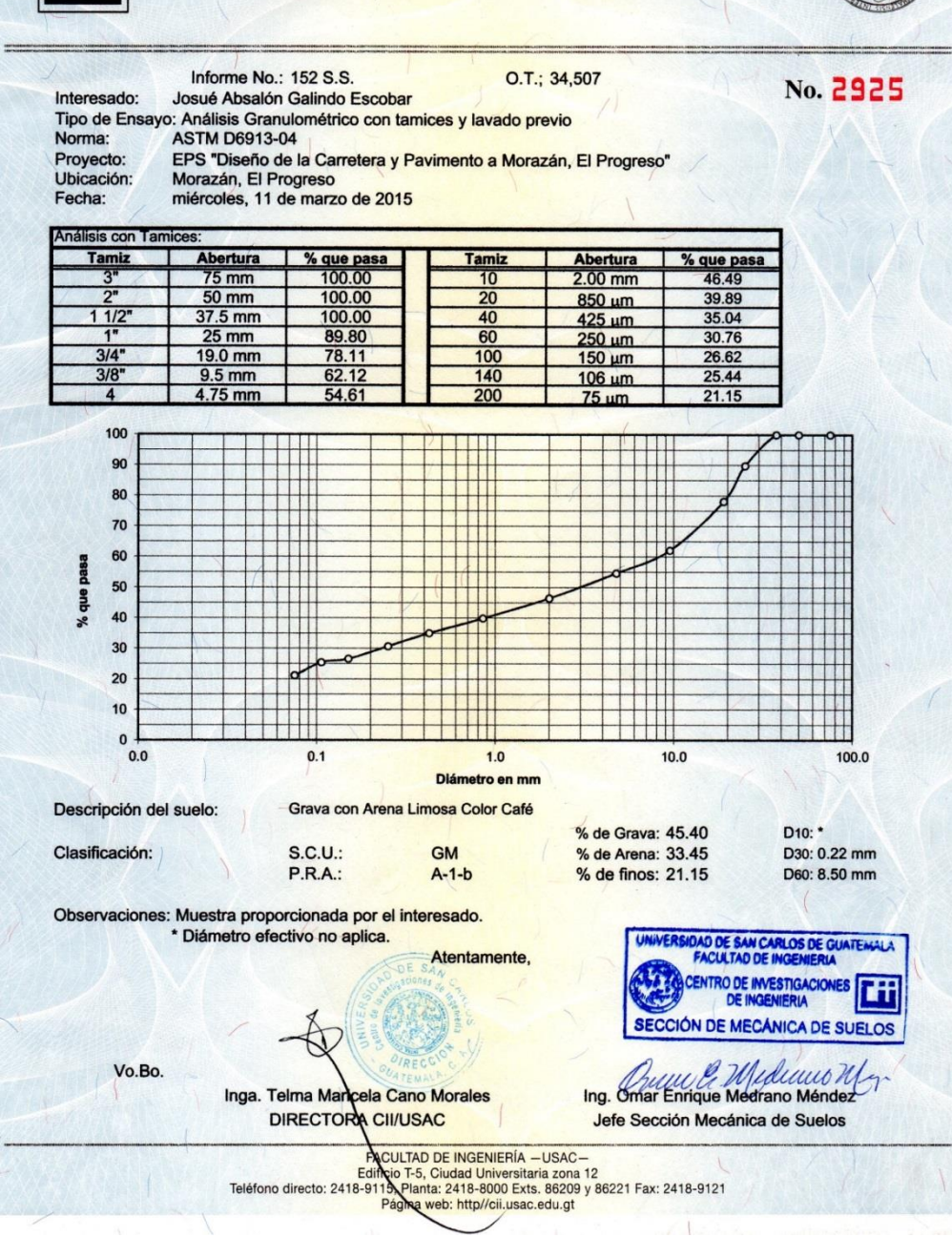

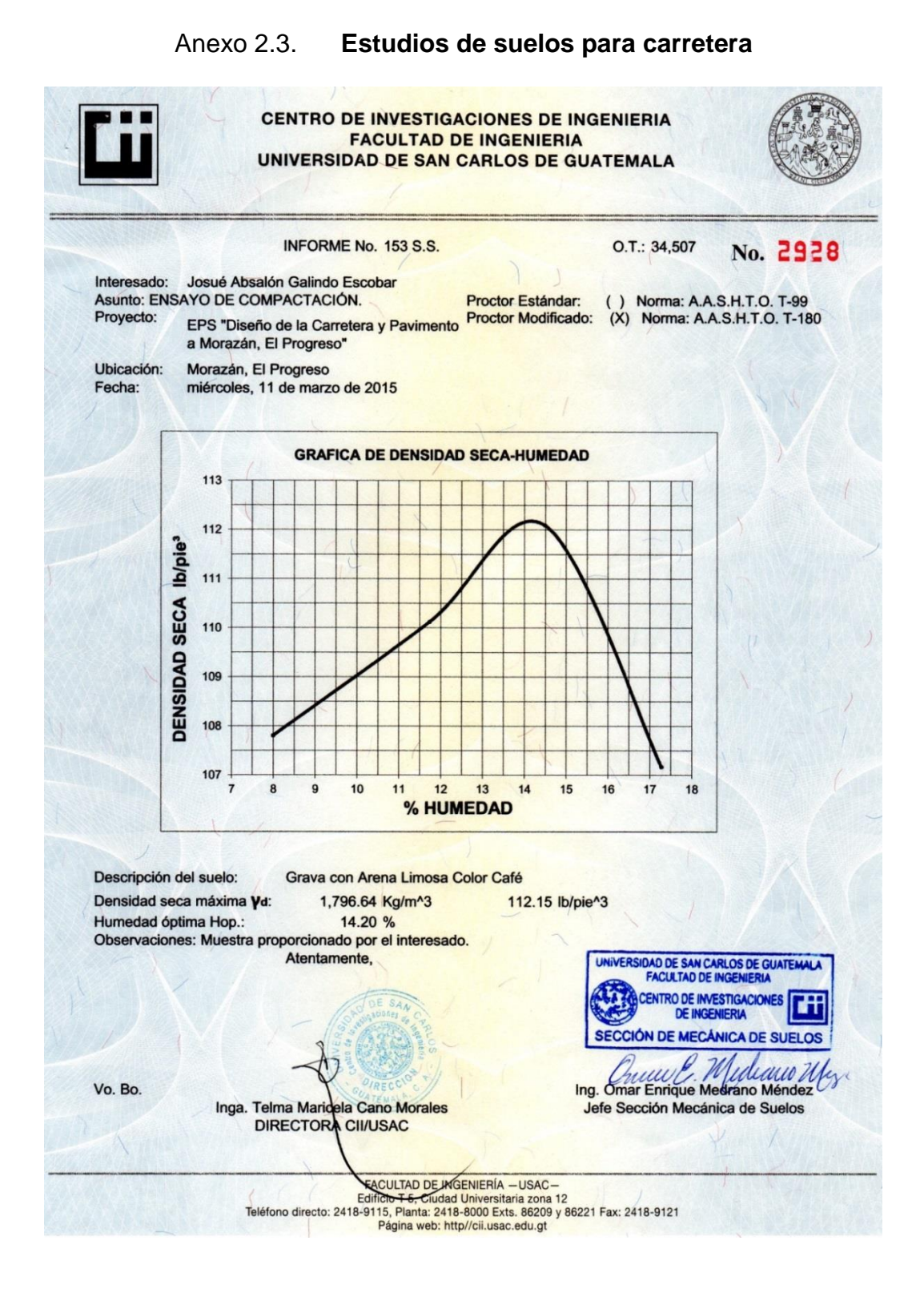

#### Anexo 2.4. **Estudios de suelos para carretera**

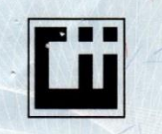

**CENTRO DE INVESTIGACIONES DE INGENIERIA FACULTAD DE INGENIERIA** UNIVERSIDAD DE SAN CARLOS DE GUATEMALA

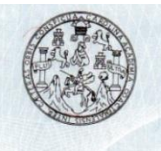

O.T. No. 34,5% 0. 2929 INFORME No. 154 S.S. Interesado: Josué Absalón Galindo Escobar Asunto: Ensayo de Razón Soporte California (C.B.R.) Norma: A.A.S.H.T.O.T-193 Proyecto: EPS "Diseño de la Carretera y Pavimento a Morazán, El Progreso" Ubicación: Morazán, El Progreso Descripción del suelo: Grava con Arena Limosa Color Café Fecha: miércoles, 11 de marzo de 2015

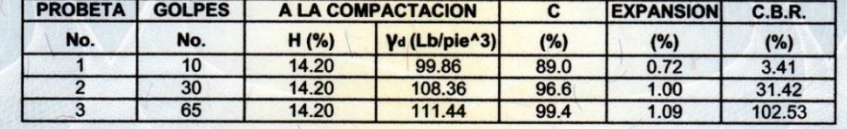

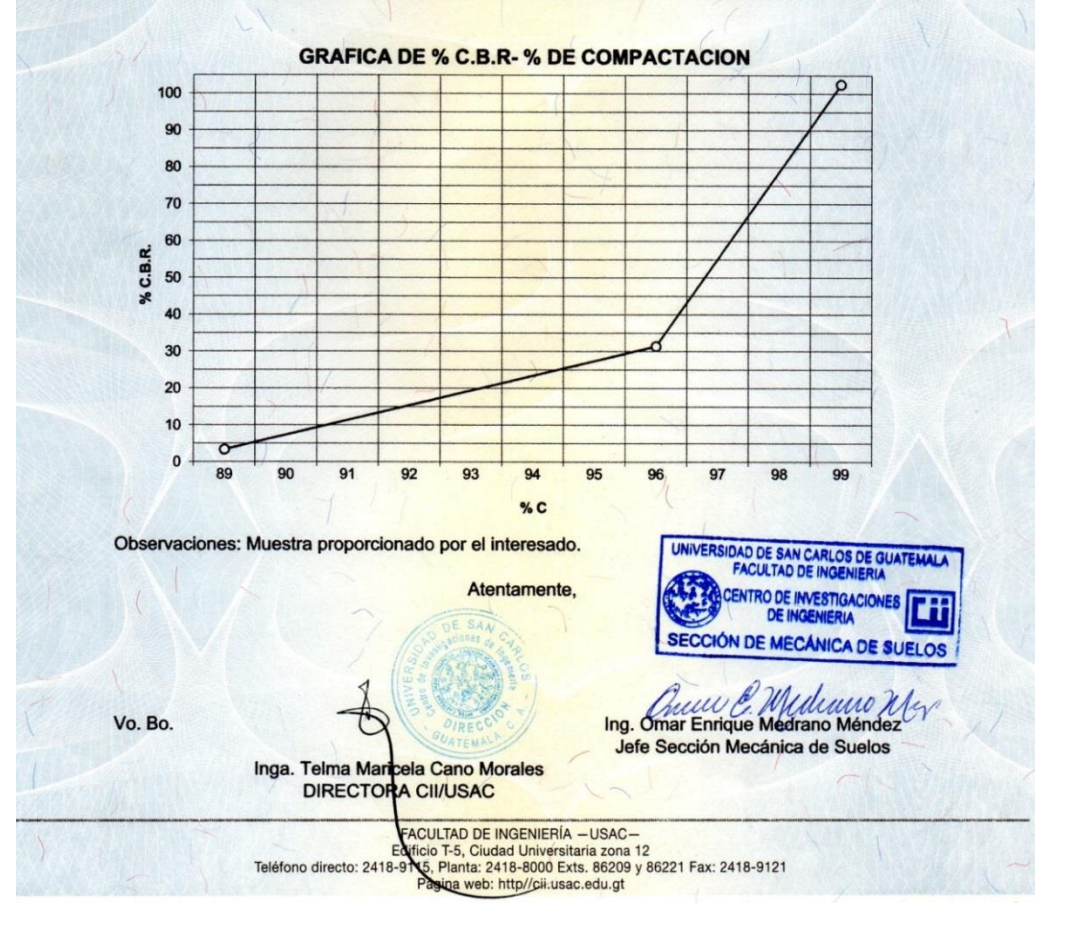

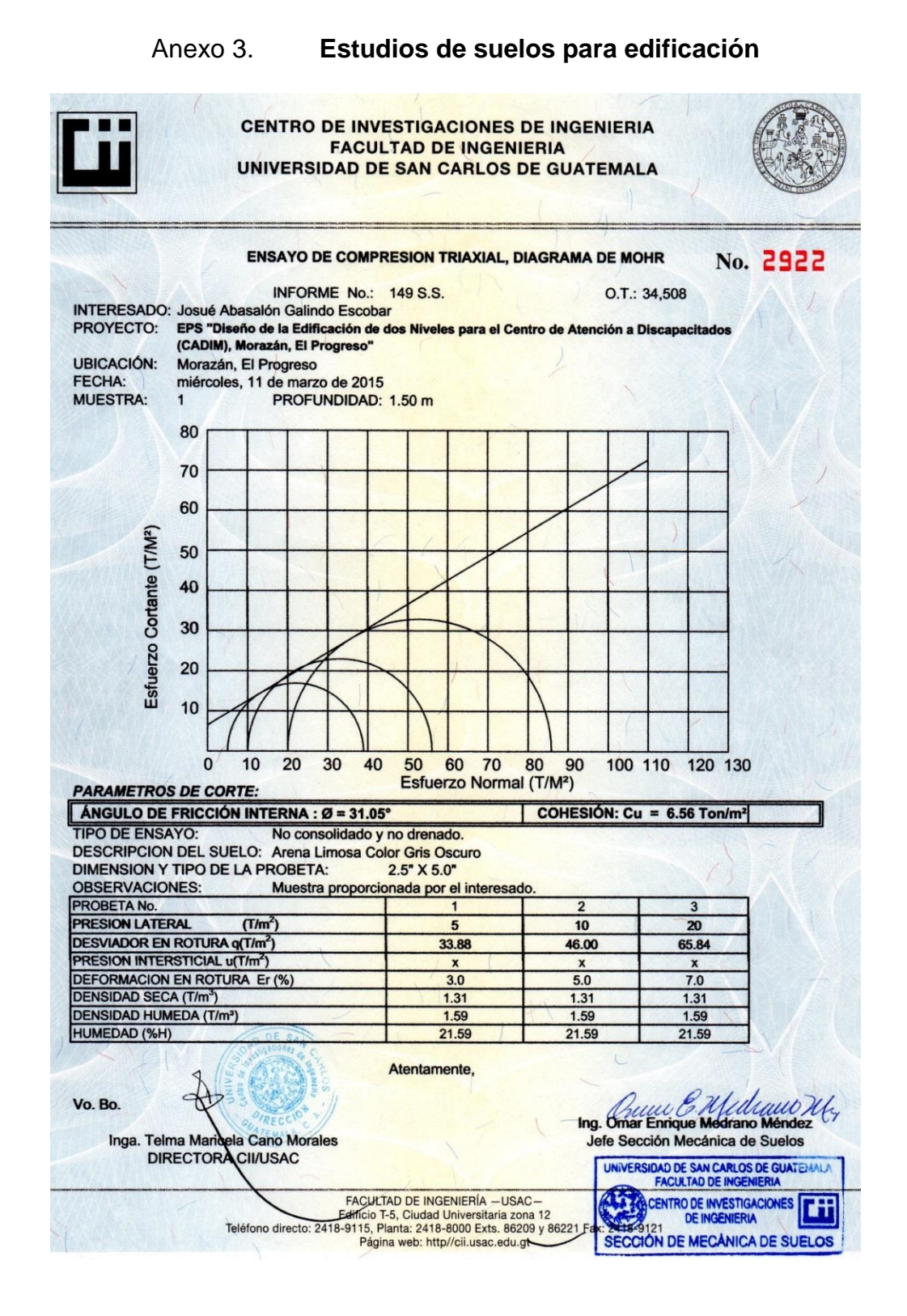

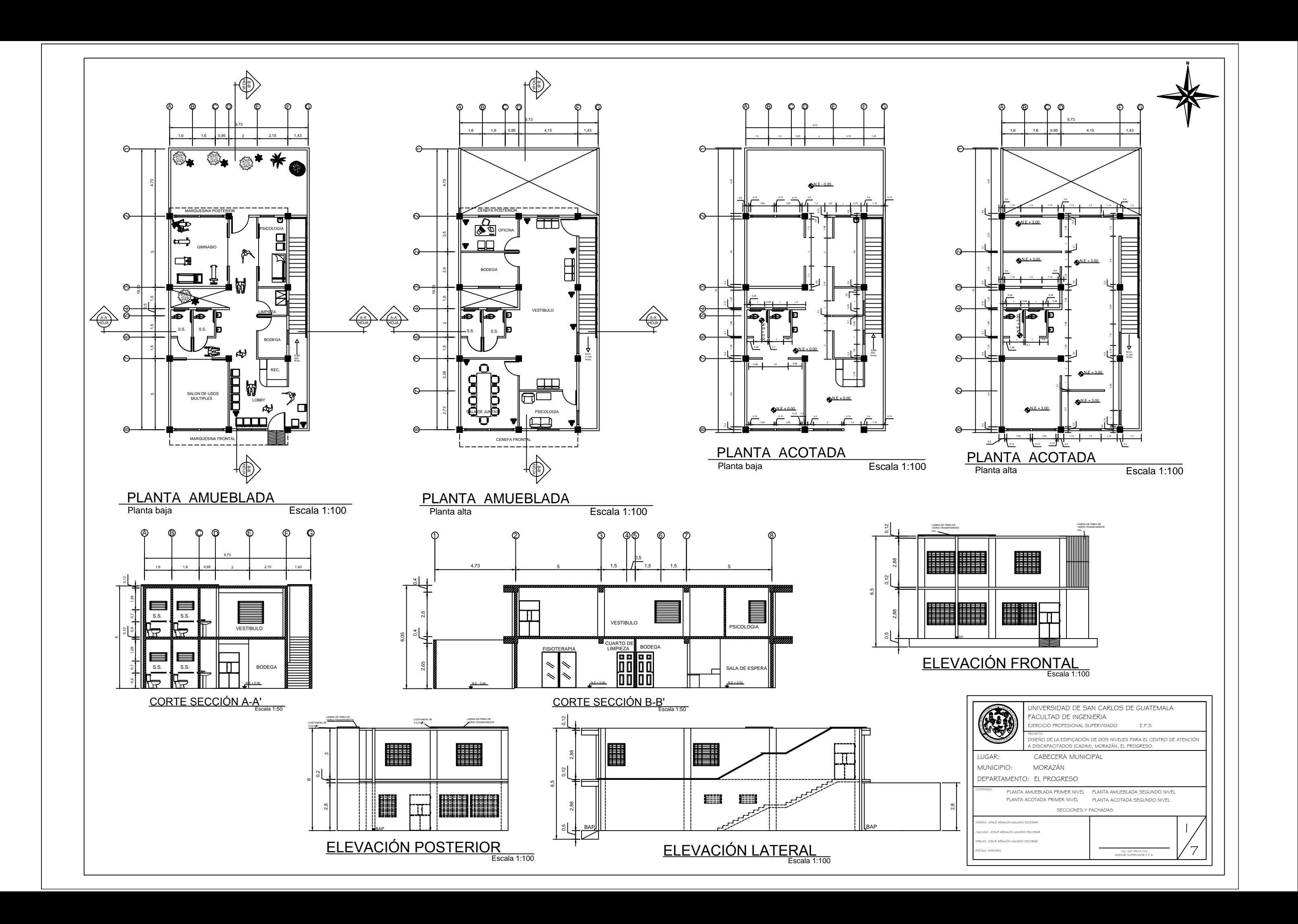

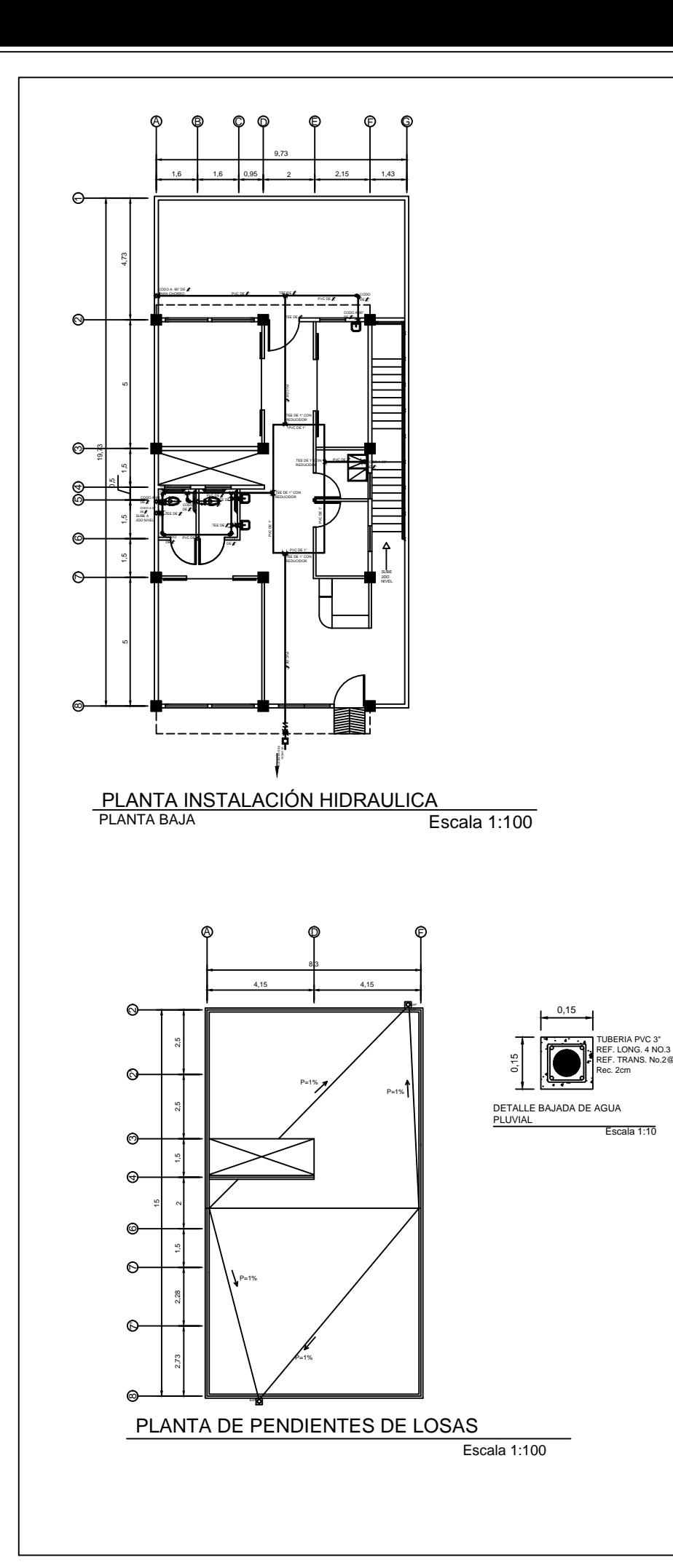

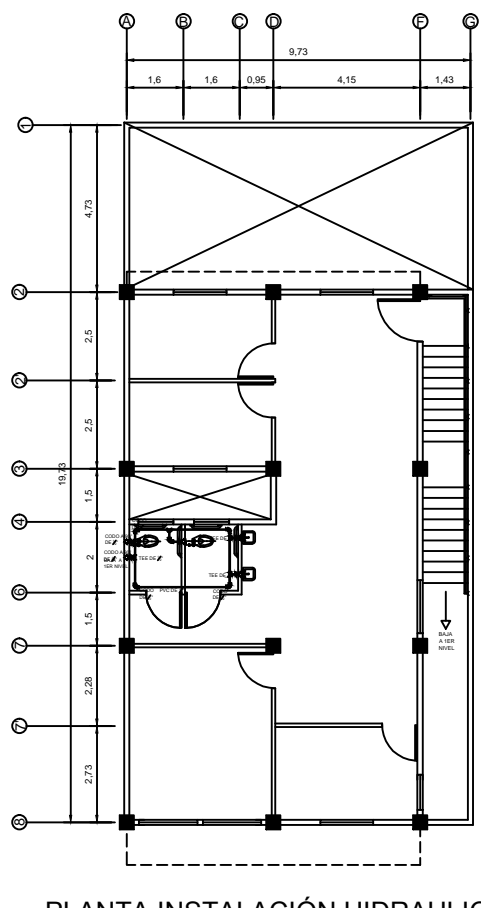

1. TODA LA TUBERIA SERÁ DE CLORURO DE POLIVINILO (P.V.C.) QUE CUMPLA CON LA NORMA ASTM D1785, BAJO CÉDULA 40, 2. EL CIRCUITO GENERAL SERÁ DE TUBERIA 1/2". 3. TODAS LAS JUNTAS DE TUBERIA, UNIONES Y CONEXIONES DEL SISTEMA DE DISTRIBUCIÓN DE AGUA SERÁN IMPERMEABILIZADASCUBRIENDO LA ROSCA<br>CON CINTA DE TEFLON ANTES DE ACLOPLARLAS. 4. TODO EL CIRCUITO DEBE SER COLOCADO A UNA PROFUNDIDAD MÍNIMA DE<br>0,30 METROS BAJO EL NIVEL DE PISO TERMINADO.

5. LAS VÁLVULAS Y LLAVES DEBERÁN SER PARA 125 PSI COMO MÍNIMO TODOS<br>LOS ACCESORIOS TENDRÁN CONTRALLAVE CROMADA DE 1/2".

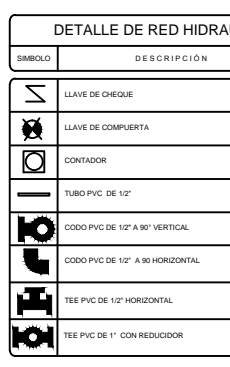

PLANTA INSTALACIÓN HIDRAULICA

Escala 1:100

ESPECIFICACIONES TÉCNICAS INSTALACIÓN HIDRAULICA

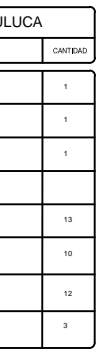

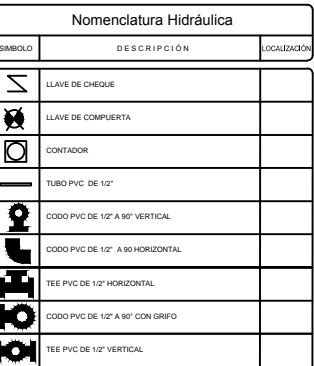

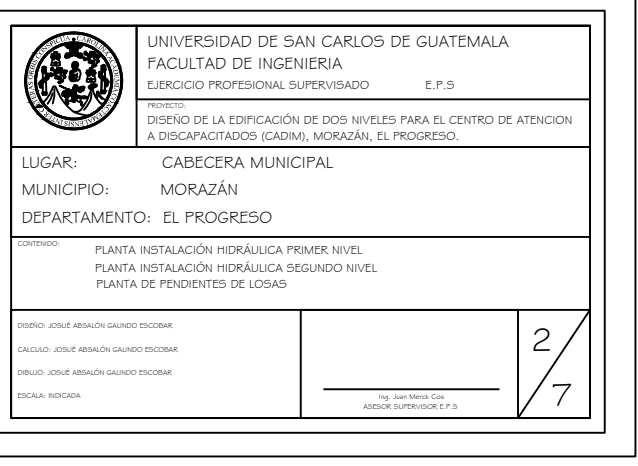

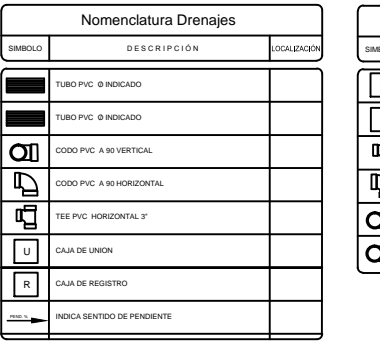

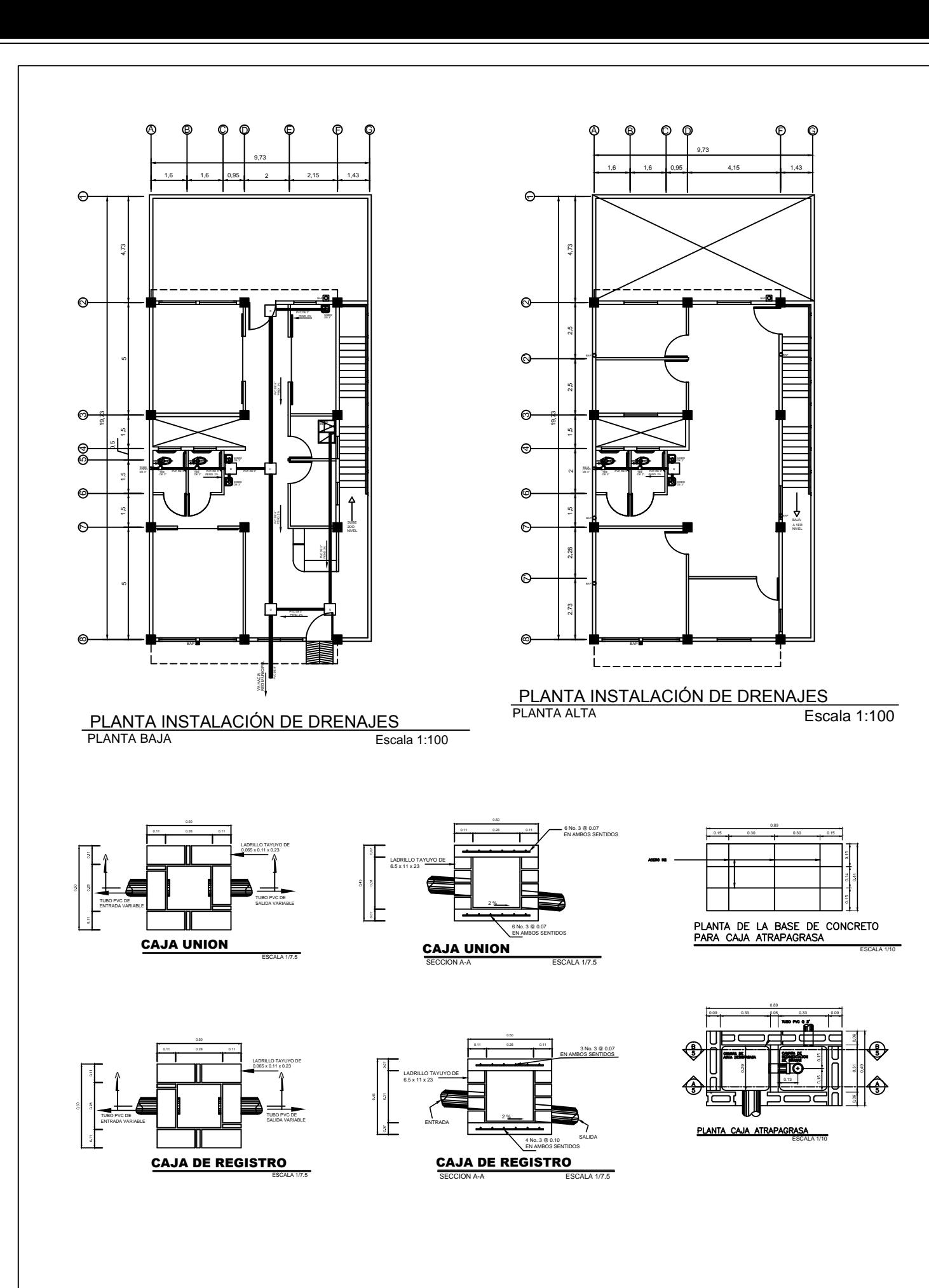

#### ESPECIFICACIONES TÉCNICAS INSTALACIÓN SANITARIA-PLUVIAL

1. TODA LA TUBERIA SERÁ DE CLORURO DE POLIVINILO (P.V.C.) QUE CUMPLA CON LA NORMA ASTM D1785,BAJO CÉDULA 40,

2. TODA LA TUBERIA DEBERÁ TENER UNA PENDIENTE MINIMA DEL 2%.

3. LA INSTALACION SANITARIA DEBE SER COLOCADA A UNA PROFUNDIDAD DE<br>0,40 METROS BAJO EL NIVEL DE PISO TERMINADO.

4. LA INSTALACION SANITARIA DEBE SER COLOCADA BAJO LA INSTALACION<br>HIDRÁULICA CON UNA CAPA DE MATERIAL SELECTO CON UN ESPESOR DE 0,10 METROS, EVITANDO LA CONTAMINACIÓN POR FILTRACÍON.

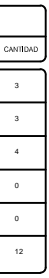

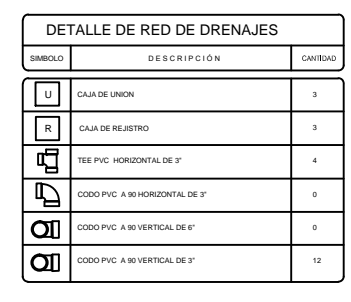

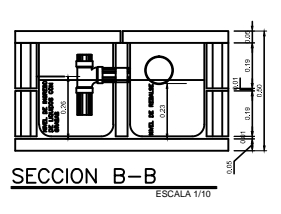

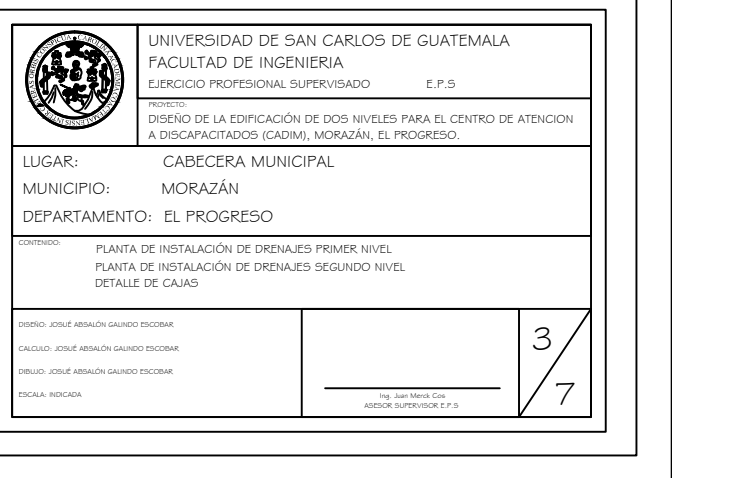

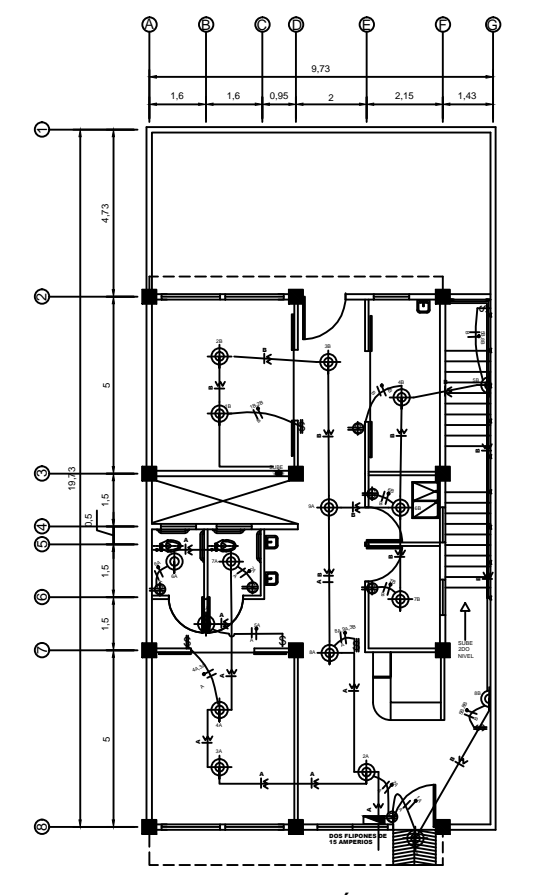

ILUMINACION PLANTA BAJA

PLANTA INSTALACIÓN ELECTRICA Escala 1:100

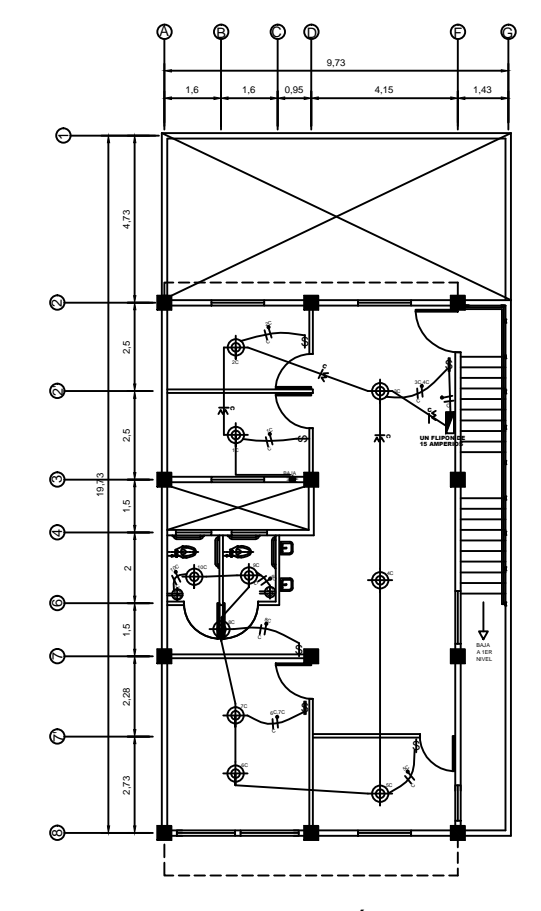

PLANTA INSTALACIÓN ELECTRICA ILUMINACION PLANTA ALTA Escala 1:100

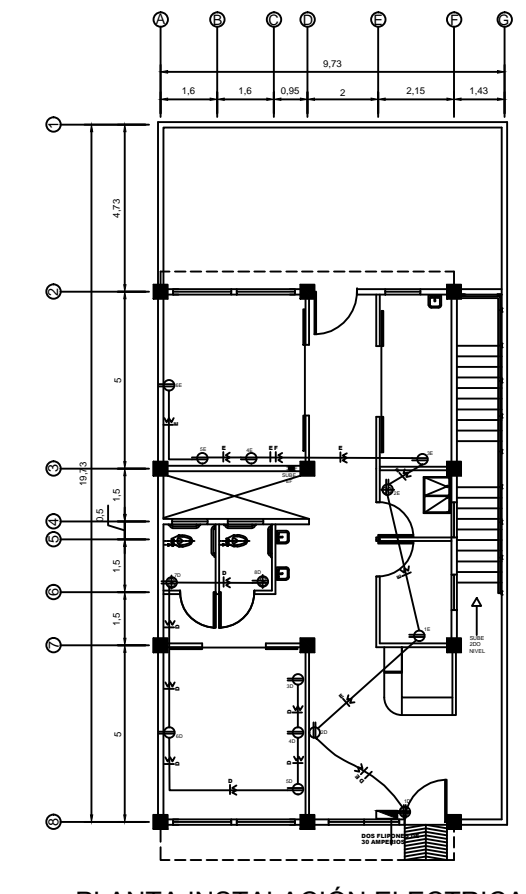

PLANTA INSTALACIÓN ELECTRICA FUERZA PLANTA BAJA Escala 1:100

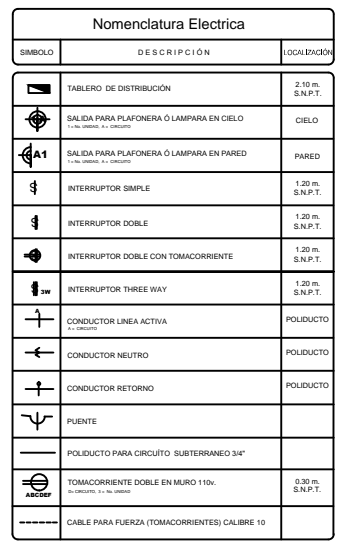

ESPECIFICACIONES TÉCNICAS INSTALACIÓN ELÉCTRICA (ILUMINACIÓN)

1. TABLERO DE DISTRIBUCIÓN DE 2 CIRCUITOS 120/240 VOLTIOS 60 CICLOS C.A CARGA NOMINAL DE 3060W BARRAS DE 50 AMPERIOS, FLIPONES DE 15A.

2. TABLERO DE DISTRIBUCIÓN DE 1 CIRCUITOS 120/240 VOLTIOS 60 CICLOS C.A<br>CARGA NOMINAL DE 3060W BARRAS DE 50 AMPERIOS, FLIPONES DE 15A.

3. CADA CONDUCTOR SERÁ IDENTIFICADO DE ACUERDO A LOS SIGUIENTES<br>COLORES: POSITIVO=ROJO, NEGATIVO=NEGRO, RETORNO=BLANCO.

4. EL CALIBRE DE LOS CONDUCTORES SERÁ THW No.12 AWG.

5. LA TUBERIA A UTILIZAR SERÁ POLIDUCTO ELÉCTRICO DE 3/4".

6. TUBERIA DE ACOMETIDA HG DE 1 1/2", LONGITUD L=4m + CODO DE 1 1/2" A 90° + ACCESORIO DE ENTRADA.

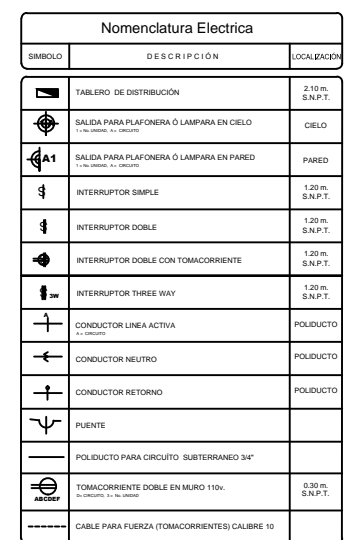

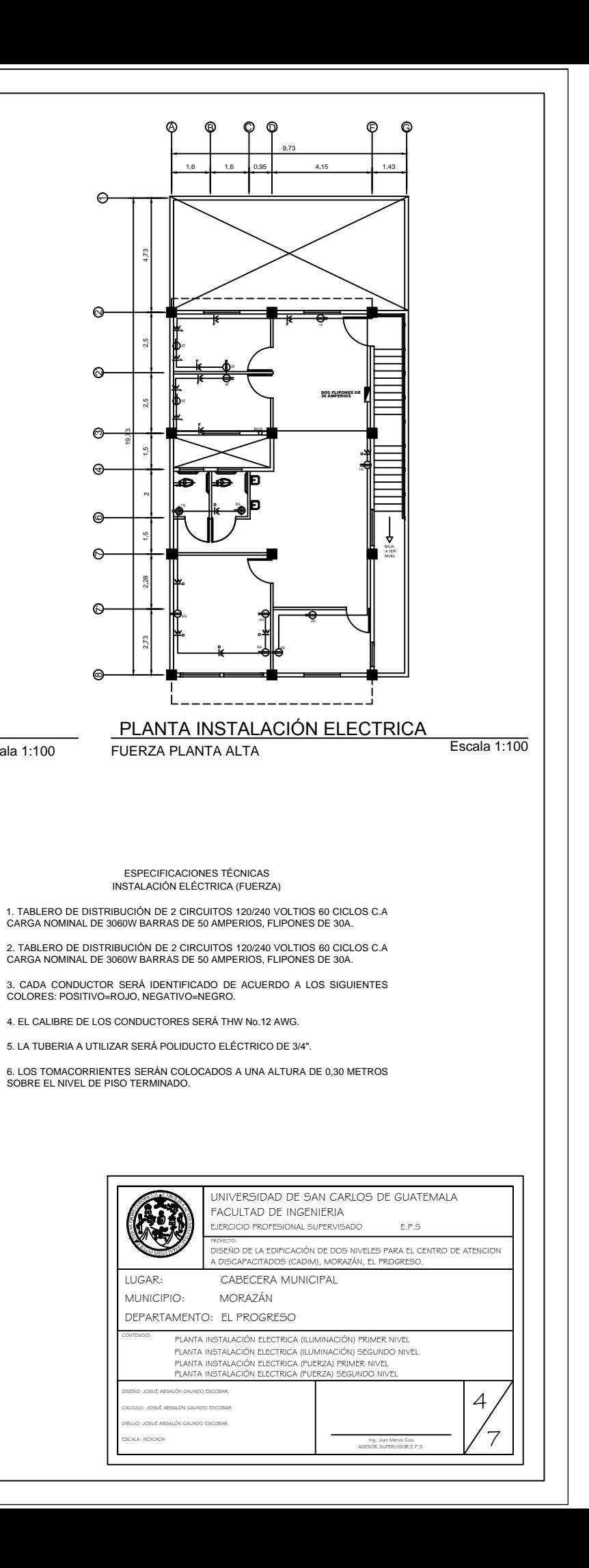

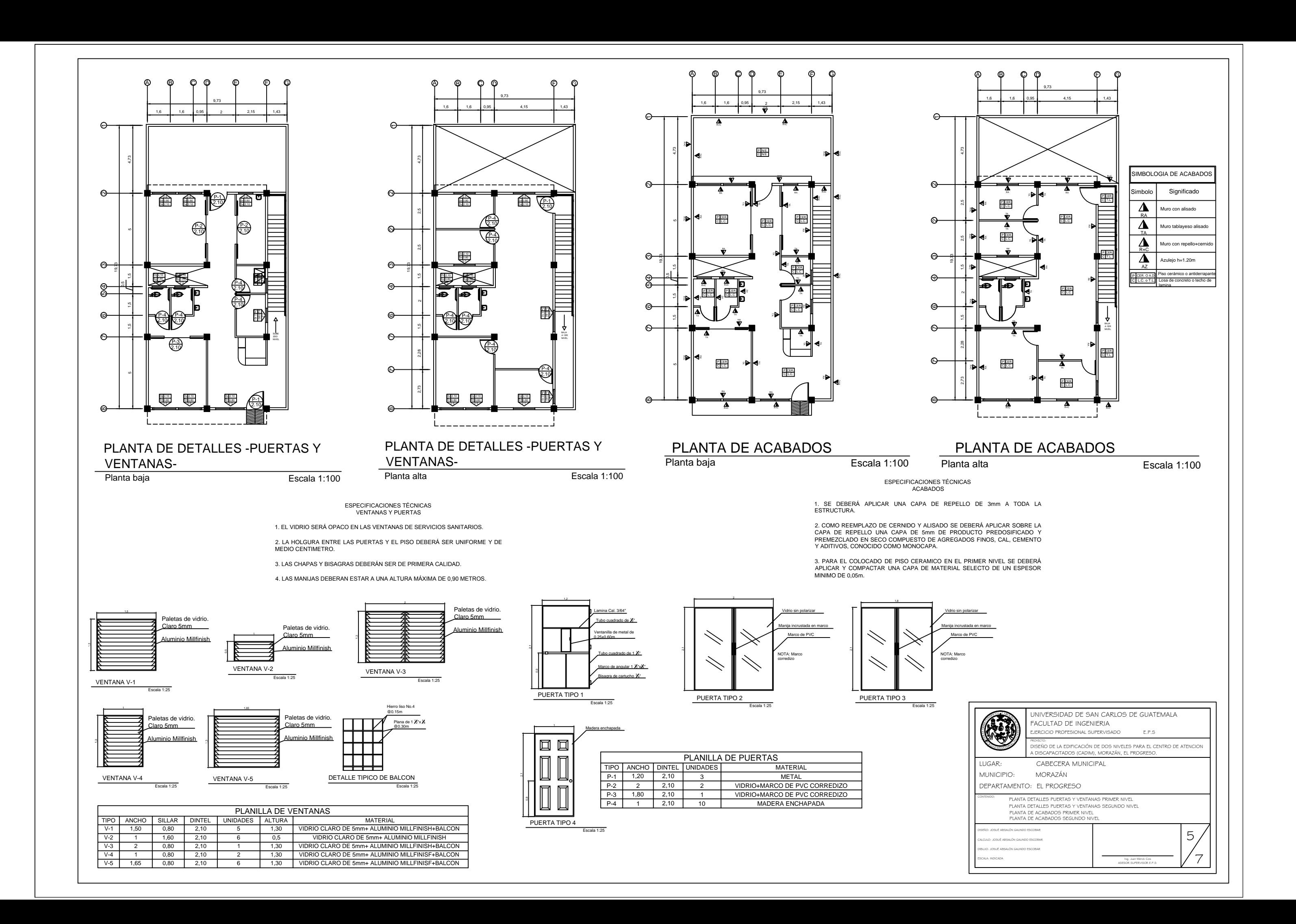

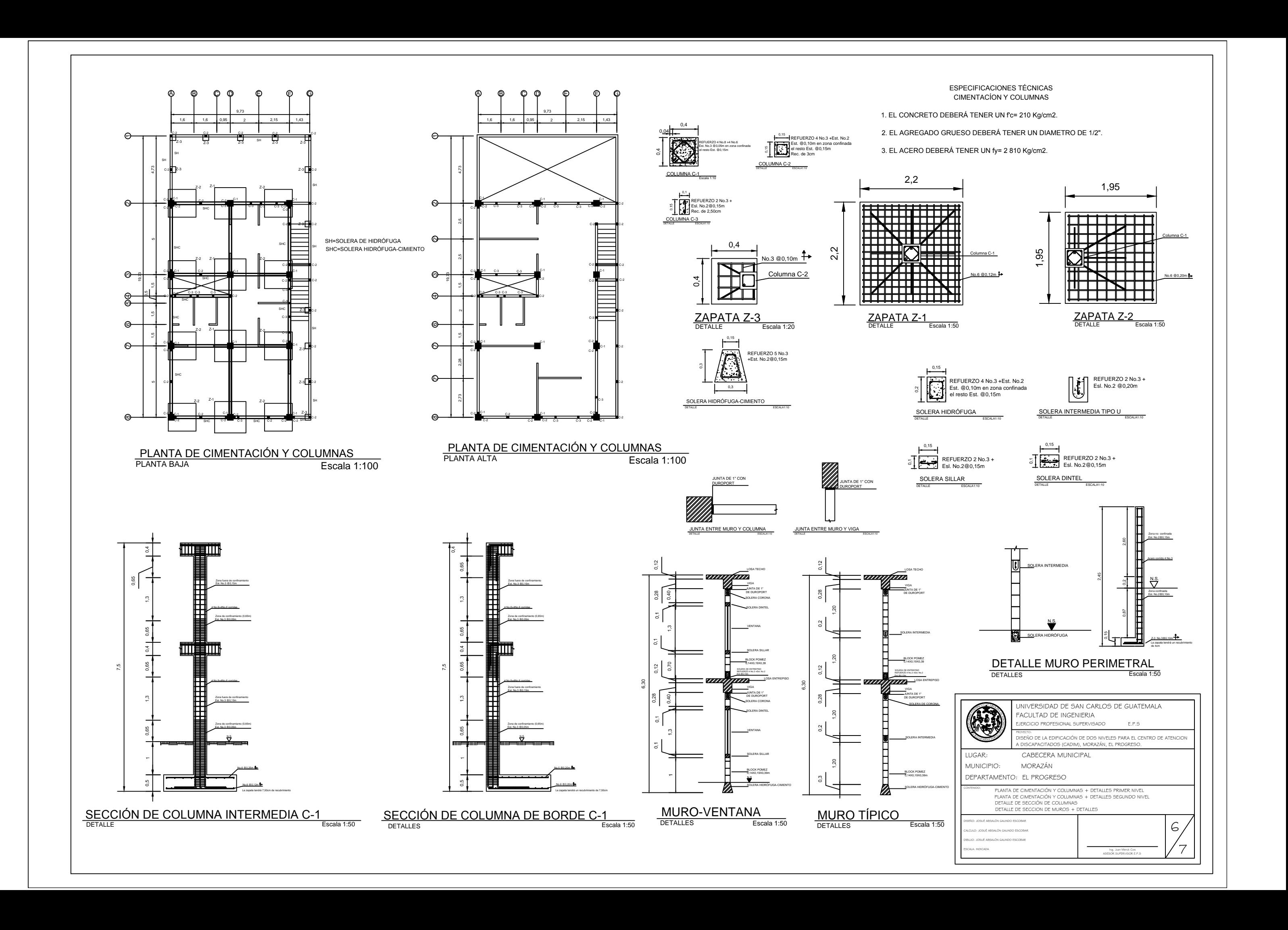

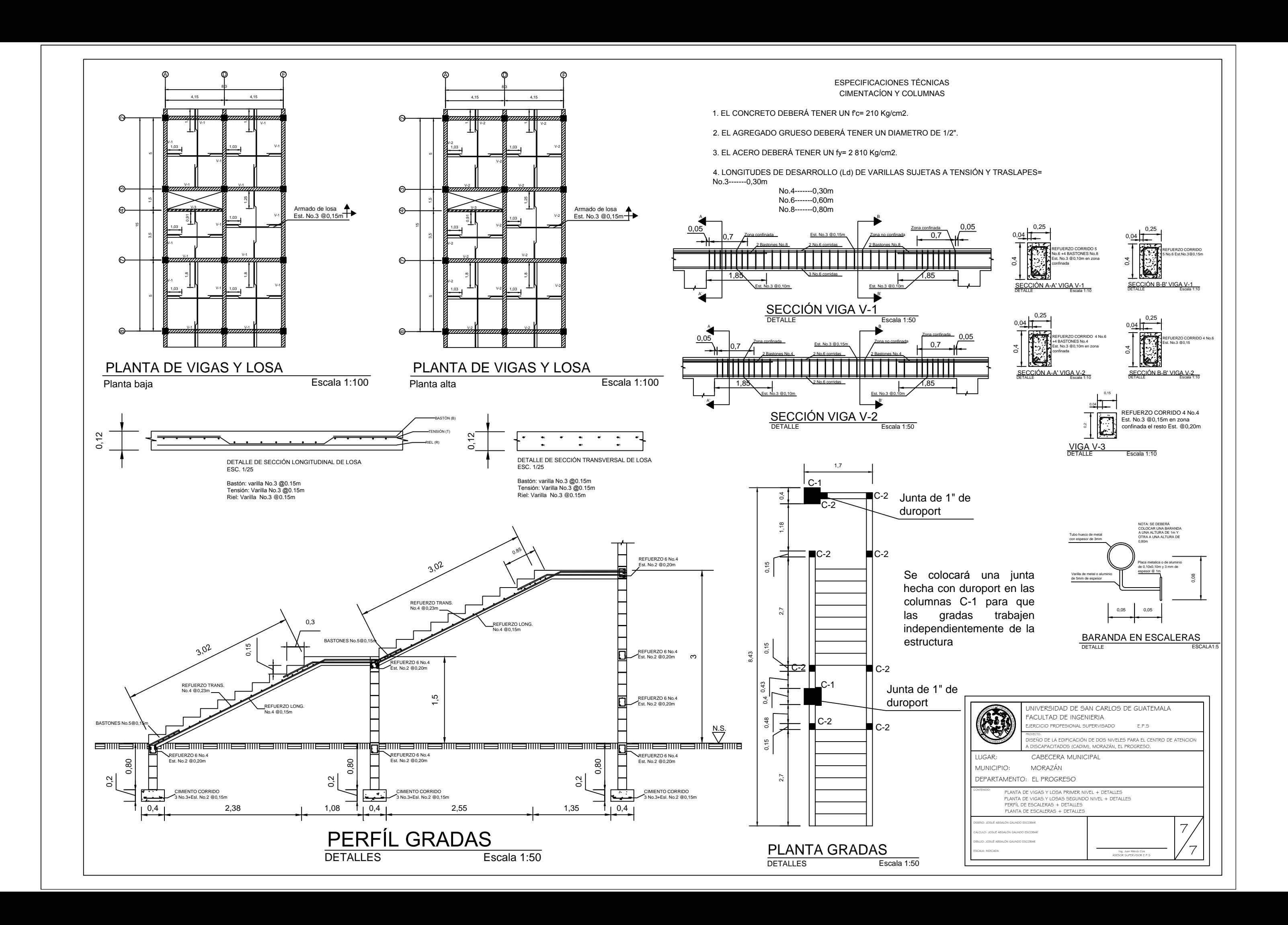

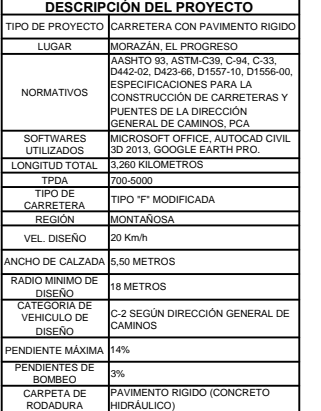

#### **ESPECIFIACIONES TECNICAS SUB-RASANTE**

- 1. SE DEBERÁ ELIMINAR TODO MATERIAL DE DESECHO EXISTENTE SOBRE EL ÁREA DE LA SUB-RASANTE PARA UN ADECUADO REACONDICIONAMIENTO ASI COMO LA MEZCLA. HOMOGENEIZACIÓN. HUMEDECIMIENTO CONFORMACIÓN Y COMPACTACIÓN DE LA CAPA DE SUB-RASANTE EFECTUANDO CORTES Y RELLENOS EN<br>UN ESPESOR NO MAYOR DE 200mm.
- 2. CUANDO EN LA SUB-RASANTE APAREZCAN ÁREAS CON MATERIAL INADECUADO Y REEMPLAZARLO CON<br>MATERIAL DE PRESTAMO ADECUADO Y SE PROCEDERÁ A COMPACTAR SEGÚN LO MENCIONADO EN EL PARRAFO ANTERIOR.

#### **ESPECIFIACIONES TECNICAS SUB-BASE**

- 1. LA CAPA DE SUB-RASANTE PUEDE CUMPLIR COMO PLATAFORMA PARA EL PAVIMENTO RIGIDO SIEMPRE Y<br>CUANDO ESTA CUMPLA CON LO ESTIPULADO EN LA SECCIÓN 303 DE LAS ESPECIFICACIONES GENERALES PARA LA CONSTRUCCIÓN DE CARRETERAS Y PUENTES
- 2. EL MATERIAL DEBE TENER UN VALOR SOPORTE<br>MINIMO DE 30 EFECTUADO SOBRE MUESTRA SATURADA A 95%. EL TAMAÑO MÁXIMO DE LAS<br>PIEDRAS QUE CONTENGA EL MATERIAL DE SUB-BASE,<br>NO DEBE EXCEDER DE 70mm Y NO DEBE POSEER INDICE DE PLASTICIDAD MAYOR DE 6 NI UN LIMITE<br>LIQUIDO MAYOR A 25.
- 3. LA CAPA DE SUB-BASE NO PUEDE EXCEDER LOS 700mm DE ESPESOR Y NO DEBE SER MENOR A 100mm.
- 4. SI LA SUB-BASE SE REALIZA CON UN MATERIAL<br>DISTINTO A LA SUB-RASANTE DICHO MATERIAL DEBERA SER TENDIDO EN CAPAS NO MAYORES DE<br>300mm NI MENORES DE 100mm PARA LUEGO REALIZAR EL PROCESO DE HUMEDECIMIENTO Y COMPACTACIÓN DE LAS MISMAS

#### **ESPECIFIACIONES MOVIMIENTO DE TIERRAS**

TODA ACTIVIDAD QUE TENGA QUE VER CON  $\mathbf{1}$ . MOVIMIENTO DE TIERRAS DEBERÁ REALIZARSE SEGÚN LO ESTABLECIDO EN LA SECCIÓN 201 DE LAS<br>ESPECIFICACIONES GENERALES PARA LA CONSTRUCCIÓN DE CARRETERAS Y PUENTES.

#### ESPECIFIACIONES CAJAS Y CABEZALES PARA DRENAJE

SON LAS ESTRUCTURAS DE CONCRETO CICLÓPEO, COLOCADAS EN LOS EXTREMOS DE LOS DRENAJES TRANSVERSALES, PARA EVACUAR EL AGUA Y PROTEGER LA CARRETERA SEGÚN LA SECCIÓN 607 DE LAS ESPECIFICACIONES GENERALES PARA LA CONSTRUCCIÓN DE CARRETERAS Y PUENTES.

#### ESPECIFIACIONES TUBOS DE CONCRETO PARA DRENAJES<br>TRANSVERSALES

- 1. ANTES DE COLOCAR LOS TUBOS SE DEBE COMPROBAR OUE LAS ZANJAS HAN SIDO EXCAVADAS DE ACUERDO CON LOS REQUERIMIENTO EXPUESTOS EN LA SECCIÓN 205 DE LAS ESPECIFICACIONES<br>GENERALES PARA LA CONSTRUCCIÓN DE CARRETERAS Y PUENTES
- 2. EL ANCHO DE LA ZANJA DEBER SER EL MINIMO QUE PERMITA TRABAJAR CON LIBERTAD A LOS LADDOS DEL<br>DRENAJE.
- 3. LOS TUBOS SERÁN DE CONCRETO DE ALTA<br>RESISTENCIA Y DEBEN TENER UNA PENDIENTE MINIMA DE 1%
- 4. LAS PAREDES DE LAS ZANJAS DEBER QUEDAR LO MAS VERTICALES QUE SEA POSIBLE SEGÚN LO ESTIPULA LA SECCION 205,06 DE LAS ESPECIFICACIONES<br>GENERALES PARA LA CONSTRUCCIÓN DE CARRETERAS Y PHENTES

#### **ESPECIFIACIONES TECNICAS CARPETA DE RODADURA**

- 1. EL CONCRETO HIDRÁULICO A UTILIZAR DEBE POSEER LINE RESISTENCIA DE 4 000 PSI O MAYOR, EL<br>AGREGADO FINO DEBE CONSISTIR EN ARENA NATURAL<br>O MANUFACTURADA COMPUESTA DE PARTICULAS DURAS Y DURABLES SIN MATERIAL ÓRGANICO O IMPUREZAS.
- 2. EL AGREGADO GRUESO DEBE CONSISTIR EN GRAVA O PIEDRA TRITURADA PROCESADAS ADECUADAMENTE PARA FORMAR UN AGREGADO CLASIFICADO SIN<br>EXCESO DE POLVO EN SU SUPERFICIE PARA<br>GARANTIZAR AGARRE DURANTE EL PROCESO DE HOMOGEINIZACIÓN.
- 3. EL PAVIMENTO SE COMPONDRÁ DE LOSAS CON UNA DIMENSION NO MAYOR A 3 METROS TANTO LONGITUDINDAL COMO TRANVERSALMENTE Y LAS JUNTAS SERÁN ASERRADAS CON UN ESPESOR DE
- 4. PARA UN MAYOR ENTENDIMIENTO DE LAS<br>ESPECIFICACIONES SE DEBERÁ REVISAR LO ESTIPULADO EN LA SECCIÓN 501 DE LAS<br>ESTIPULADO EN LA SECCIÓN 501 DE LAS<br>ESPECIFICACIONES GENERALES PARA LA CONSTRUCCIÓN DE CARRETERAS Y PUENTES.

# **PLANTA GENERAL**

Escala 1:3000

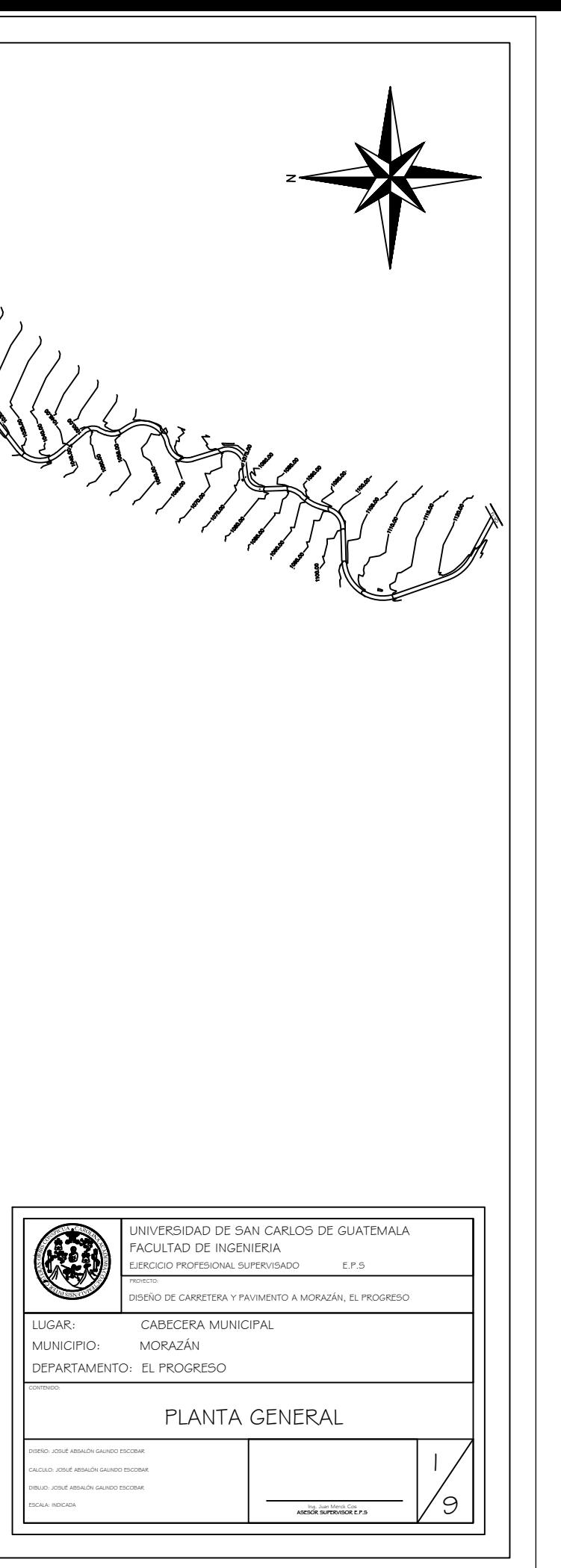

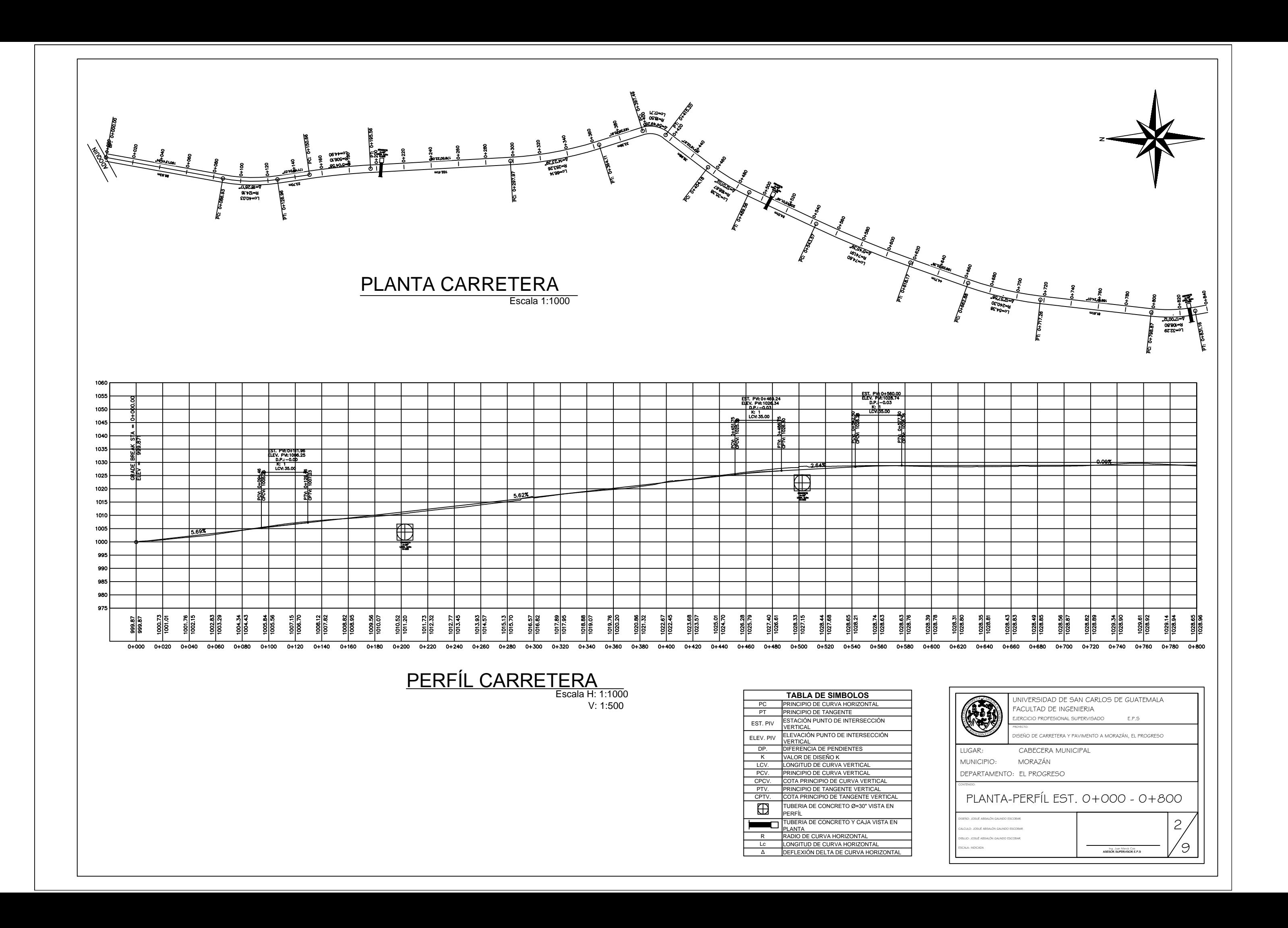

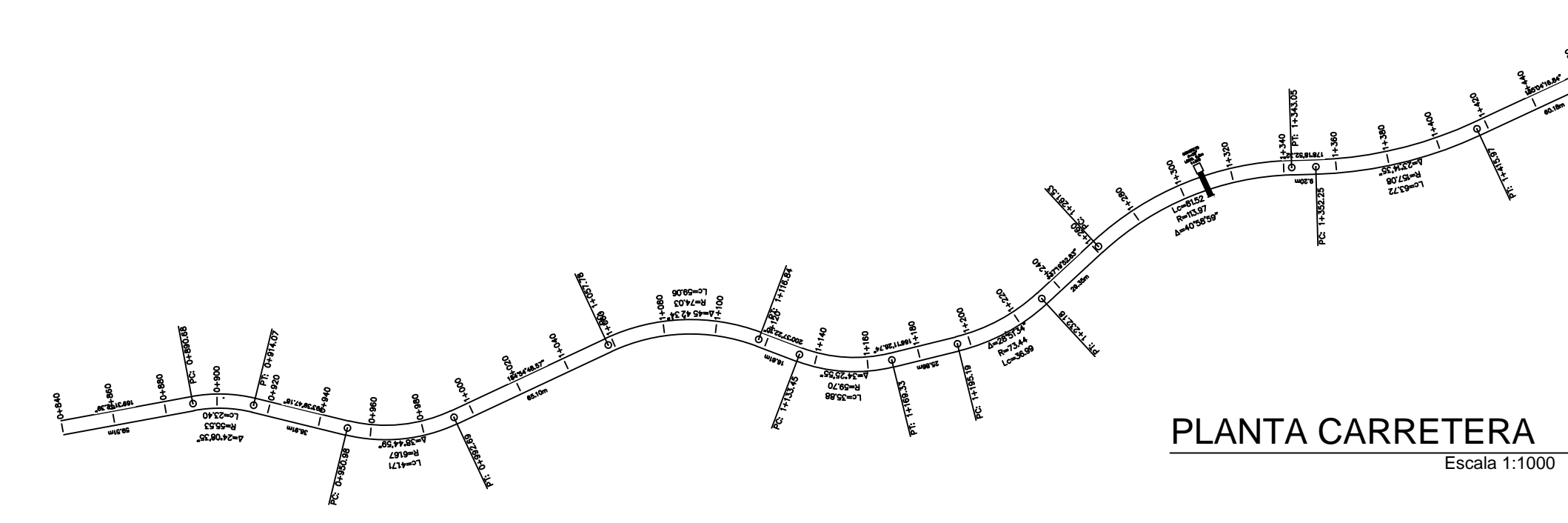

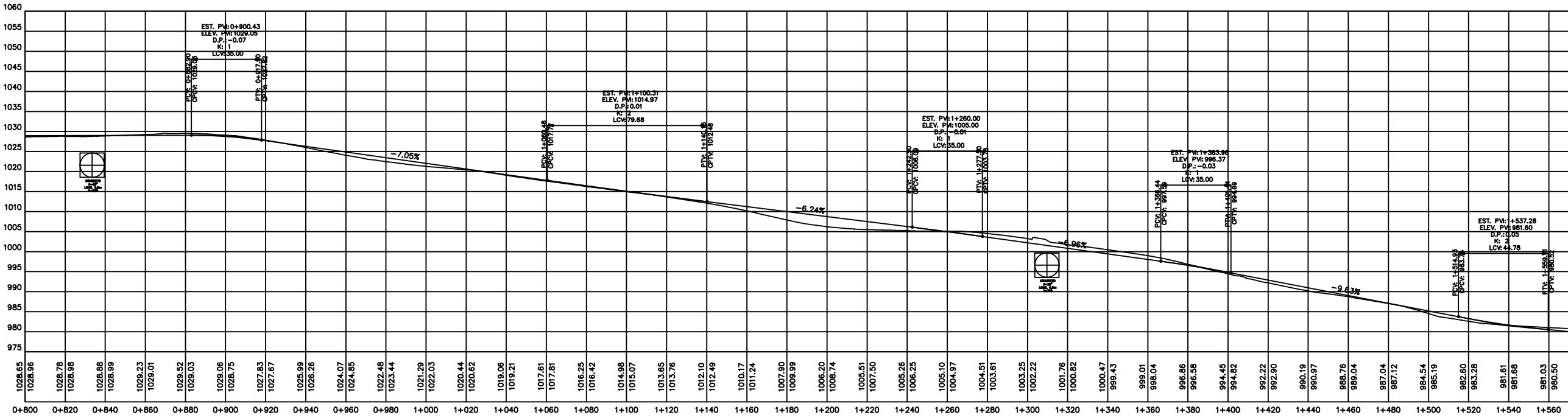

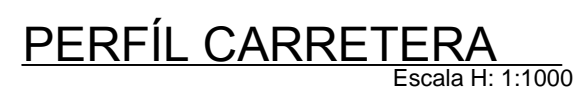

 $V: 1:500$ 

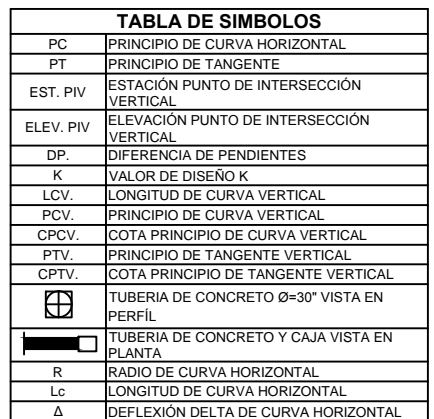

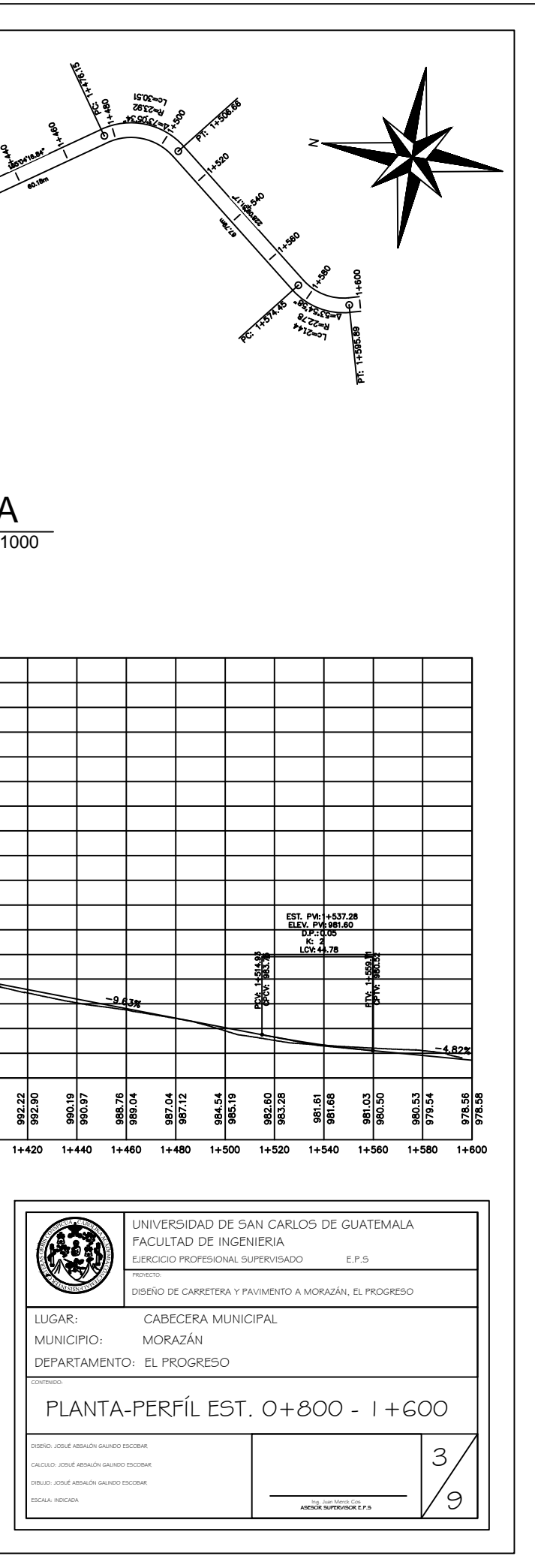

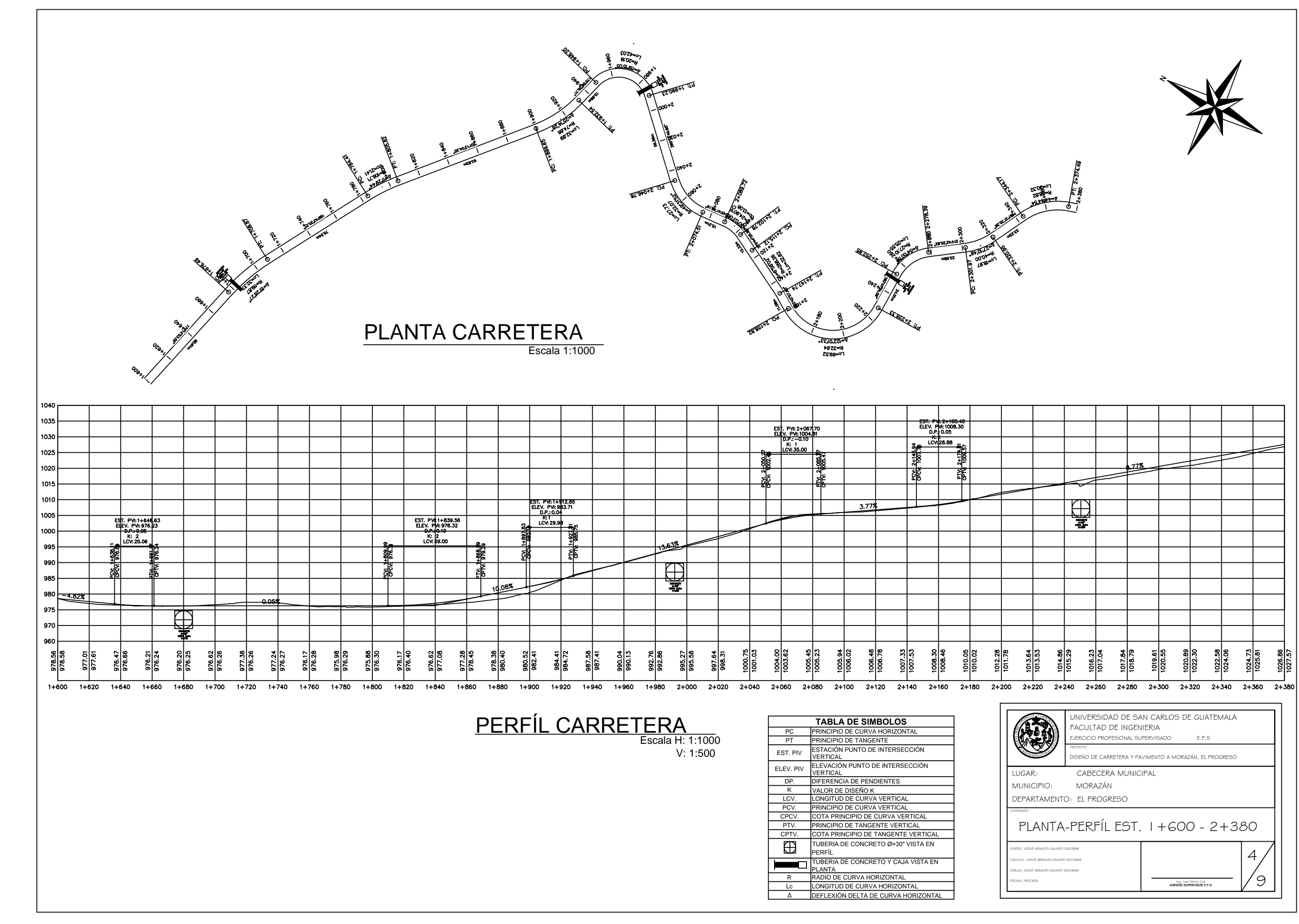

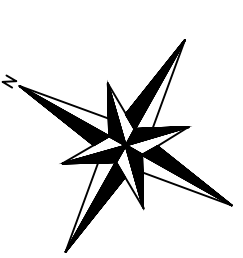

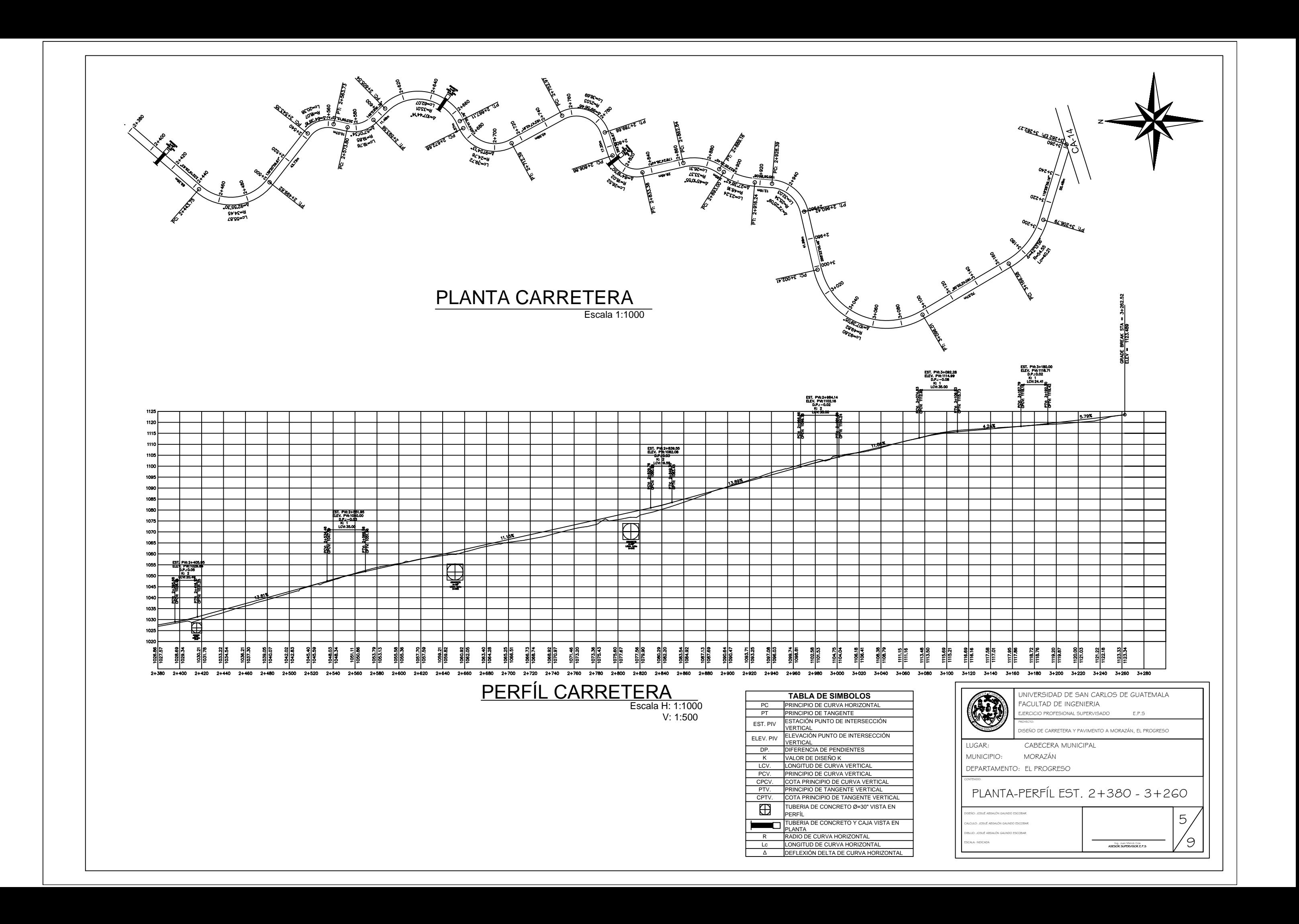

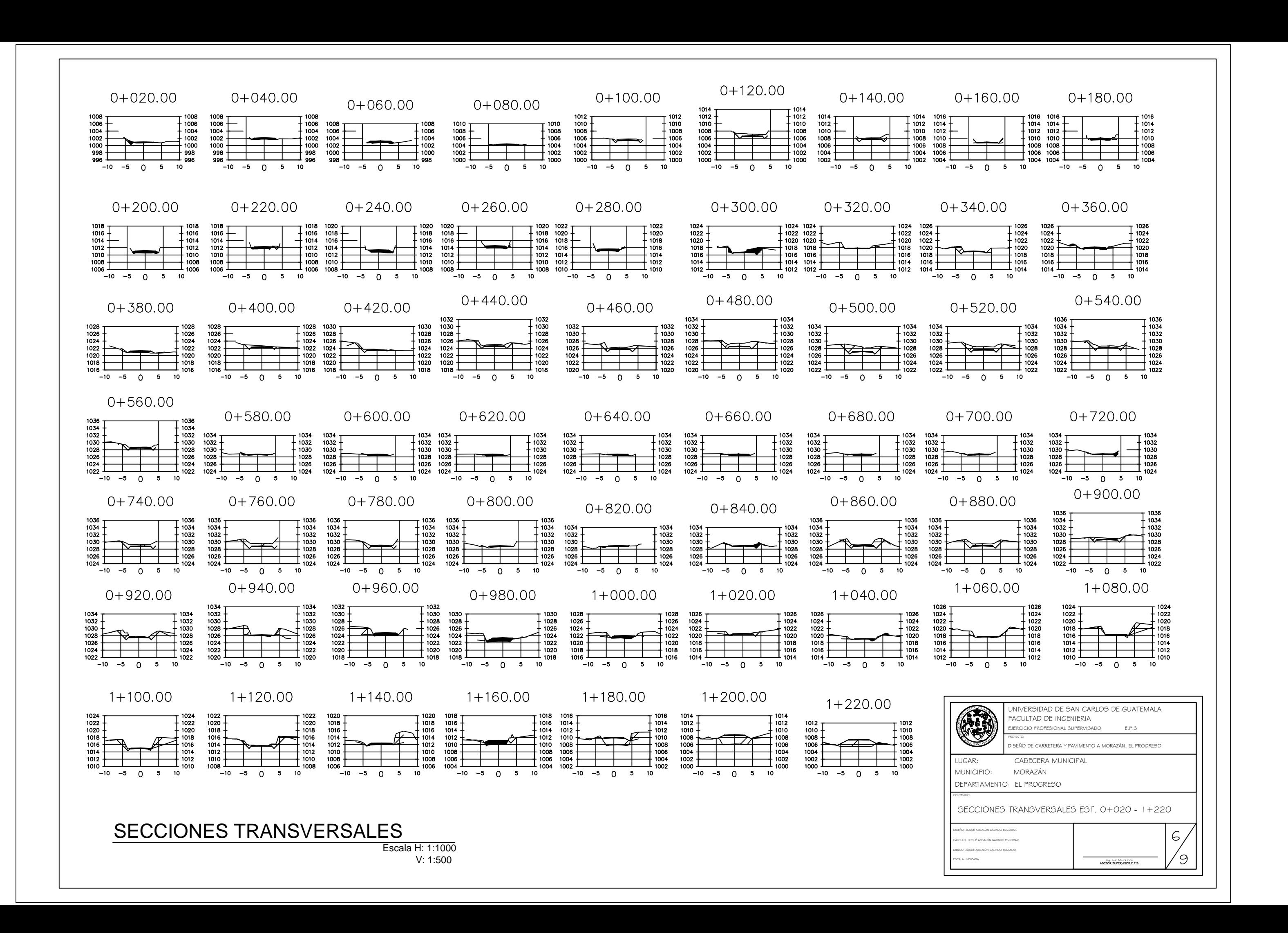

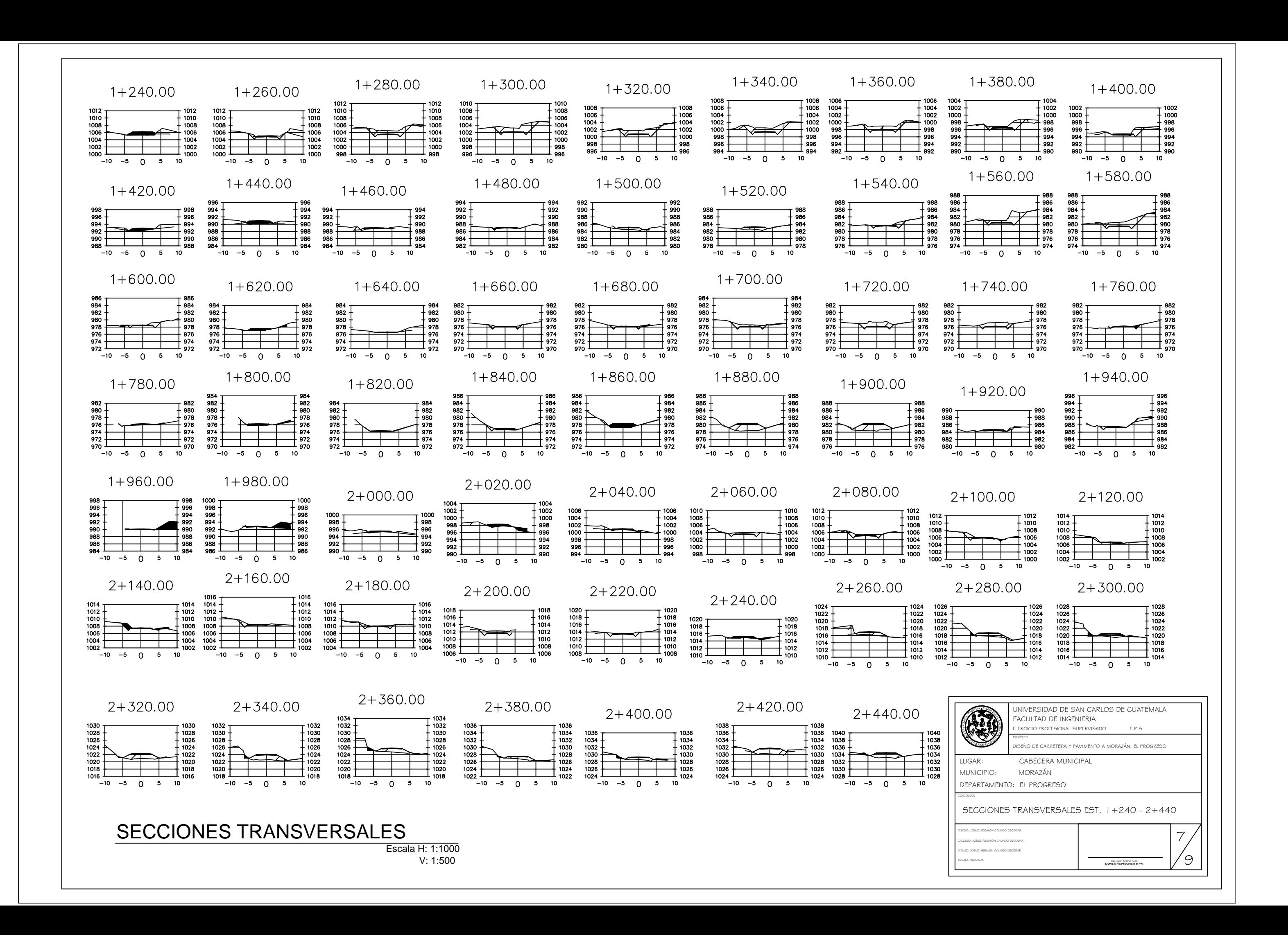

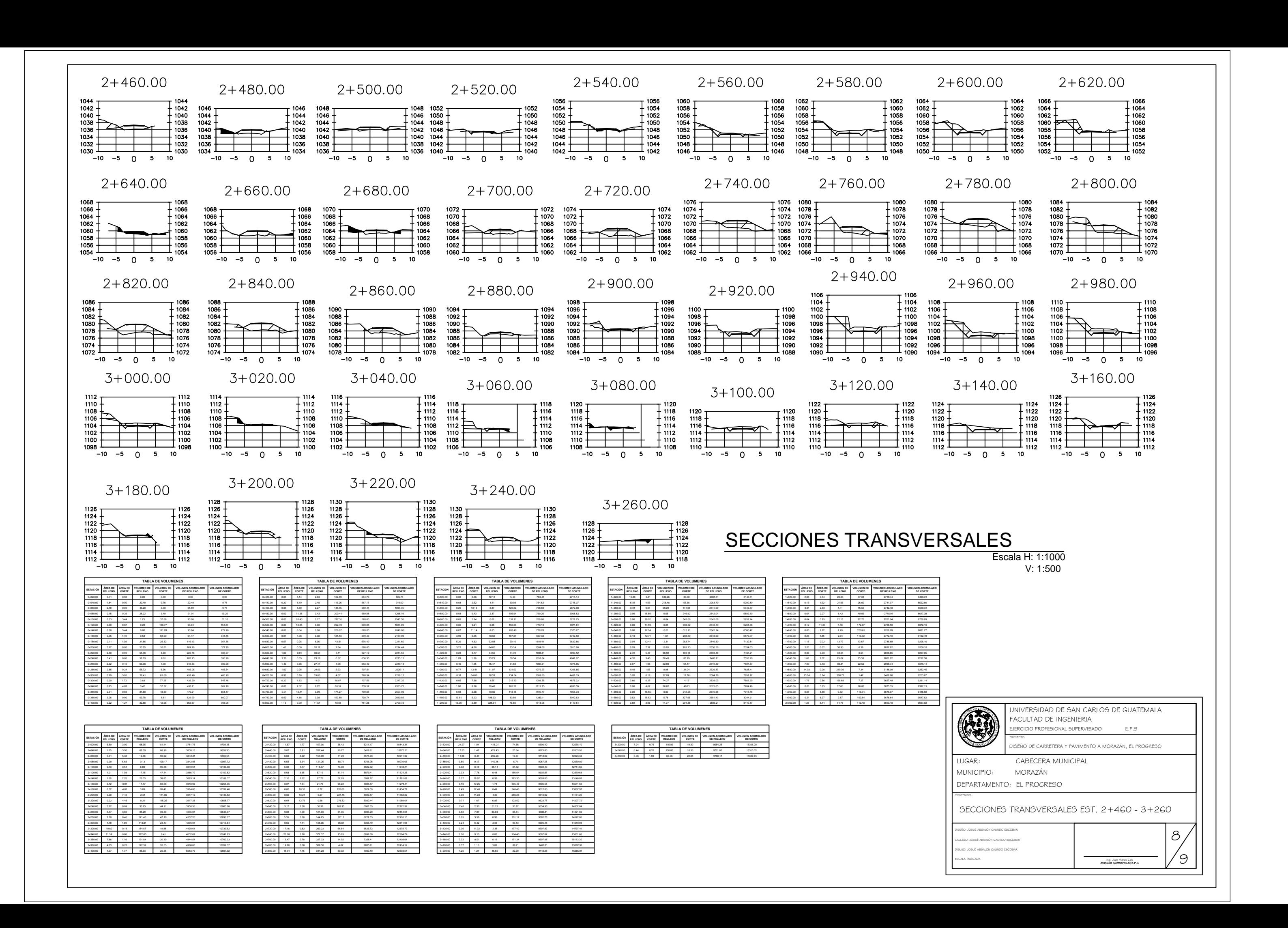

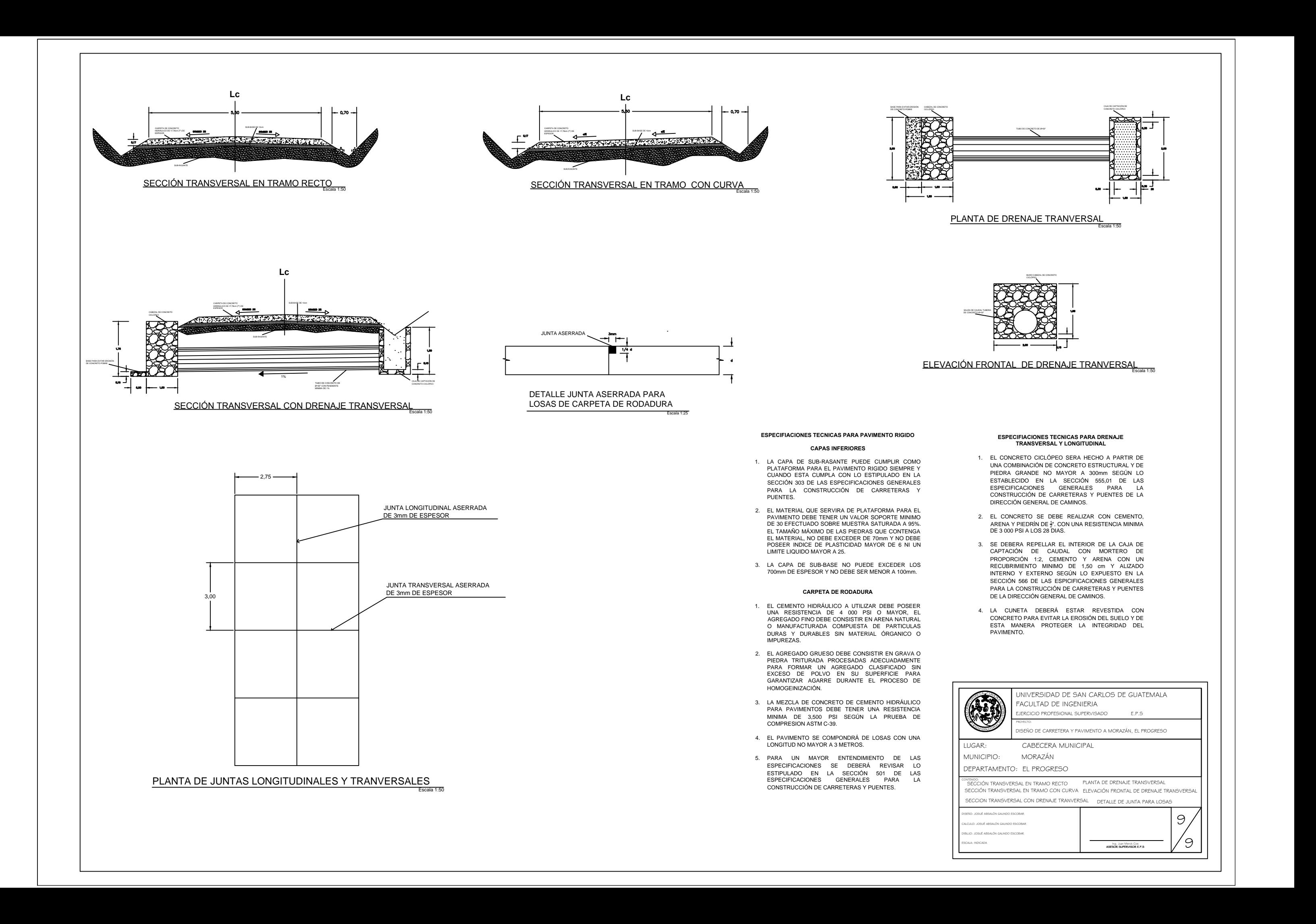